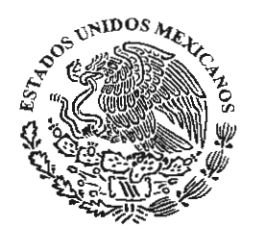

INE/CG132/2015

ACUERDO DEL CONSEJO GENERAL DEL INSTITUTO NACIONAL ELECTORAL, POR EL QUE SE APRUEBAN LAS MODIFICACIONES A LOS FORMATOS DE LA DIVERSA DOCUMENTACIÓN ELECTORAL, DERIVADAS DEL REGISTRO DE LA COALICIÓN INTEGRADA POR LOS PARTIDOS POLÍTICOS NACIONALES REVOLUCIONARIO INSTITUCIONAL Y VERDE ECOLOGISTA DE MÉXICO Y DE LA "COALICIÓN DE IZQUIERDA PROGRESISTA" INTEGRADA POR LOS PARTIDOS POLÍTICOS NACIONALES DE LA REVOLUCIÓN DEMOCRÁTICA Y DEL TRABAJO Y DE LOS DISTRITOS ELECTORALES UNINOMINALES SIN REGISTRO DE CANDIDATOS INDEPENDIENTES Y COALICIONES

# ANTECEDENTES

l. Con fecha 6 de abril de 1990, se publicó en el Diario Oficial de la Federación el texto de la Reforma concerniente al artículo 41 Constitucional, el cual dio origen al surgimiento del Instituto Federal Electoral como un organismo público autónomo encargado de realizar la función estatal de organizar las elecciones.

11. El 15 de agosto de 1990, se publicó en el Diario Oficial de la Federación, el decreto por el que el Congreso de la Unión expidió el Código Federal de Instituciones y Procedimientos Electorales.

111. Con fecha 25 de agosto de 2011 , el Consejo General Instituto Federal Electoral, en sesión extraordinaria aprobó el Acuerdo CG248/2011, relativo a los modelos y la impresión de la boleta, y los demás formatos de la demás documentación electoral que se utilizó en el Proceso Electoral Federal 2011-2012.

IV. El 25 de enero de 2012, en sesión ordinaria y mediante Acuerdo CG32/2012, el Consejo General del entonces Instituto Federal Electoral, aprobó los formatos de las boletas y demás documentos con la incorporación de los emblemas de Partidos Políticos con motivo del registro de la Coalición Parcial "Compromiso por México" para postular candidato a Presidente de los Estados Unidos Mexicanos,

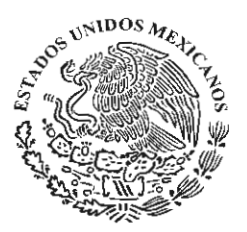

> 20 fórmulas de candidatos a Senadores y 125 fórmulas de candidatos a Diputados Federales; y de la Coalición Total "Movimiento Progresista", para postular candidato a Presidente de los Estados Unidos Mexicanos, 64 fórmulas de candidatos a Senadores y 300 fórmulas de candidatos a Diputados Federales.

> V. Con fecha 10 de febrero de 2014, se publicó el decreto en el Diario Oficial de la Federación por el que se reforman, adicionan y derogan diversas disposiciones de la Constitución Política de los Estados Unidos Mexicanos en materia políticoelectoral.

> VI. El 3 de abril de 2014, el pleno de la Cámara de Diputados aprobó el Acuerdo de la Junta de Coordinación Política por el que se propuso la integración del Consejo General del Instituto Nacional Electoral.

> VII. Con fecha 4 de abril de 2014, los Consejeros Electorales del Instituto Nacional Electoral, rindieron protesta en sesión convocada para tal efecto, conforme a lo dispuesto por el artículo 110, numeral 7 del Código Federal de Instituciones y Procedimientos Electorales, vigente en ese momento.

> VIII. El 23 de mayo de 2014 se publicó en el Diario Oficial de la Federación el decreto por el que se expide la Ley General de Instituciones y Procedimientos Electorales, contemplándose por primera vez, la figura de Candidaturas Independientes.

> IX. Con fecha 9 de julio de 2014, el Consejo General del Instituto Nacional Electoral, en sesión extraordinaria aprobó el Acuerdo CG91/2014, por el que se establecen los criterios que se deberán observar para difundir, en atención al principio de definitividad, la realización y conclusión de las etapas, actos o actividades trascendentes de los órganos electorales del Instituto, durante el Proceso Electoral Federal 2014-2015.

> X. El 15 de octubre de 2014, el Consejo General del Instituto Nacional Electoral, en sesión extraordinaria y mediante Acuerdo CG210/2014, aprobó el instructivo que debieron observar los Partidos Políticos Nacionales que buscaban formar Coaliciones para la elección de Diputados por el Principio de mayoría relativa, en sus diversas modalidades, para el Proceso Electoral Federal 2014-2015.

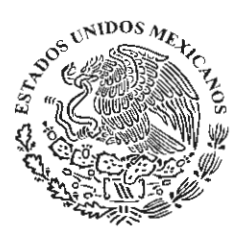

> XI. Con fecha 22 de octubre de 2014, en sesión extraordinaria y a través del Acuerdo CG218/2014, el Consejo General del citado instituto, aprobó los "Lineamientos para la impresión de la documentación y producción del material electoral para los Procesos Electorales Federales y Locales".

> XII. El 19 de noviembre del 2014, el Consejo General del citado Instituto aprobó, en sesión extraordinaria, el Acuerdo CG273/2014, por el que se emiten los criterios aplicables, el modelo único de estatutos y la convocatoria para el registro de Candidatas y Candidatos Independientes a Diputadas y Diputados por el principio de mayoría relativa para el Proceso Electoral Federal 2014-2015.

> XIII. Con fecha 20 de noviembre de 2014, se aprobó el Acuerdo CG280/2014, por el cual el Consejo General del Instituto Nacional Electoral aprobó los diseños y la impresión de la boleta y los demás formatos de la documentación electoral de la elección de diputados federales para el Proceso Electoral Federal 2014-2015.

> XIV. El 11 de diciembre de 2014, los Partidos Políticos Nacionales Revolucionario Institucional y Verde Ecologista de México solicitaron al Consejo General del Instituto Nacional Electoral el registro del "Convenio de Coalición" parcial, con la finalidad de postular candidatos a Diputados Federales por el principio de mayoría relativa en 244 de los 300 Distritos Electorales Federales Uninominales a elegirse en la Jornada Electoral Federal del 7 de junio del 2015.

> XV. Con fecha 18 de diciembre de 2014, mediante Resolución CG346/2014, el Consejo General del Instituto Nacional Electoral, determinó procedente la solicitud de registro del "Convenio de Coalición" parcial para postular 244 fórmulas de candidatos a Diputados por el principio de mayoría relativa, presentado por los Partidos Políticos Nacionales Revolucionario Institucional y Verde Ecologista de México, para contender en el Proceso Electoral Federal 2014-2015.

> XVI. El 9 de enero de 2015, los Partidos Políticos Nacionales de la Revolución Democrática y del Trabajo, pactaron denominar a la Coalición que habían integrado como "Coalición de Izquierda Progresista" y solicitaron al Consejo General del Instituto Nacional Electoral el registro del "Convenio Electoral flexible para la elección de candidatos y candidatas a diputadas y diputados a la LXIII Legislatura de la Cámara de Diputados del H. Congreso de la Unión", con la finalidad de postular candidatos a Diputados Federales por el principio de mayoría

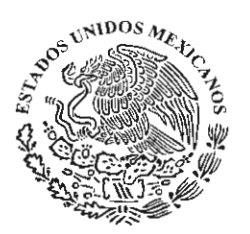

**Instituto Nacional Electoral** CONSEJO GENERAL

relativa en 134 de los 300 Distritos Electorales Federales Uninominales a elegirse en la Jornada Electoral Federal del 7 de junio del 2015.

XVII. Con fecha 15 de enero de 2015, el representante propietario del Partido Revolucionario Institucional presentó ante el Consejo General del Instituto Nacional Electoral, la solicitud de modificación del "Convenio de Coalición" parcial integrado por los Partidos Políticos Nacionales Revolucionario Institucional y Verde Ecologista de México, para postular 244 fórmulas de candidatos a Diputados por el principio de mayoría relativa para contender en el Proceso Electoral Federal 2014-2015, el cual había sido aprobado mediante Resolución CG346/2014, el 18 de diciembre 2014.

XVIII. El 29 de enero de 2015, mediante Resolución CG50/2015, emitida en sesión extraordinaria por el Consejo General del Instituto Nacional Electoral, se aprobó el registro del Convenio de Coalición Flexible denominada "Coalición de Izquierda Progresista", presentada por los Partidos Políticos Nacionales de la Revolución Democrática y del Trabajo, a fin de postular 134 fórmulas de candidatos a Diputados por el principio de mayoría relativa, para contender en el Proceso Electoral Federal 2014-2015.

XIX. Con fecha 29 de enero de 2015, en sesión extraordinaria, el Consejo General del Instituto Nacional Electoral y a través de la Resolución CG51/2015, aprobó la solicitud de modificación al Convenio de la Coalición parcial presentado por los Partidos Políticos Nacionales Revolucionario Institucional y Verde Ecologista de México, por lo que postulan a 250 fórmulas de candidatos a Diputados por el principio de mayoría relativa, para contender en el Proceso Electoral Federal 2014-2015.

XX. El 13 de marzo de 2015, ante el Consejo General del Instituto Nacional Electoral, el representante propietario del Partido Revolucionario Institucional, presentó a la presidencia del citado instituto, una segunda solicitud de modificación al "Convenio de Coalición" parcial, integrado por los Partidos Políticos Nacionales Revolucionario Institucional y Verde Ecologista de México, para postular 250 fórmulas de candidatos a Diputados por el principio de mayoría relativa para contender en el Proceso Electoral Federal 2014-2015, el cual había sido aprobado mediante Resolución CG51/2015 del 29 de enero del año en curso.

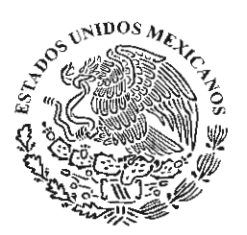

**Instituto Nacional Electoral CONSEJO GENERAL** 

XXI. Con fecha 21 de marzo de 2015, el presidente nacional del Partido de la Revolución Democrática, el ciudadano Carlos Navarrete Ruíz, así como los integrantes de la Comisión Coordinadora Nacional del Partido del Trabajo, los ciudadanos Pedro Vázquez González y Silvano Garay Ulloa, presentaron ante la Secretaría Ejecutiva del Instituto Nacional Electoral, escrito por el que solicitan la modificación al Convenio de la Coalición Flexible, denominada "Coalición de Izquierda Progresista", registrado para postular 134 fórmulas de candidatos a Diputados por el principio de mayoría relativa para contender en el Proceso Electoral Federal 2014-2015, por los Partidos Políticos Nacionales referidos en este antecedente, el cual había sido aprobado por el Consejo General del citado Instituto, mediante Resolución CG50/2014, del 29 de enero 2015.

XXII. El 26 de marzo de 2015, a través de la Resolución INE/CG118/2015, en sesión extraordinaria, el Consejo General del Instituto Nacional Electoral aprobó la solicitud de modificación del "Convenio de Coalición" parcial presentado por los Partidos Políticos Nacionales Revolucionario Institucional y Verde Ecologista de México, modificando únicamente lo concerniente a la plataforma electoral de la Coalición, para contender en el Proceso Electoral Federal 2014-2015.

XXIII. Con fecha 26 de marzo de 2015, en sesión extraordinaria, el Consejo General del Instituto Nacional Electoral y a través de la Resolución INE/CG117/2015, aprobó la modificación al Convenio de la Coalición Flexible, denominada "Coalición de Izquierda Progresista", presentada por los Partidos Políticos Nacionales de la Revolución Democrática y del Trabajo, por lo que postulan a 100 fórmulas de candidatos a Diputados por el principio de mayoría relativa, para contender en el Proceso Electoral Federal 2014-2015.

# CO N SI D ERANDO

1. Que de conformidad con los artículos 41 , Base V, Apartado A de la Constitución Política de los Estados Unidos Mexicanos y 29 de la Ley General de Instituciones y Procedimientos Electorales, el Instituto Nacional Electoral es un organismo público autónomo dotado de personalidad jurídica y patrimonio propios, en cuya integración participan el Poder Legislativo de la Unión, los Partidos Políticos Nacionales y los ciudadanos, en los términos que ordene la ley. El Instituto

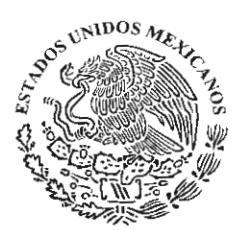

**Instituto Nacional Electoral** CONSEJO GENERAL

Nacional Electoral contará con los recursos presupuestarios, técnicos y humanos que requiera para el ejercicio directo de sus facultades y atribuciones.

2. Que el artículo 41, Base V, Apartado A de nuestra Carta Magna y 30, numeral 2 de la Ley General de Instituciones y Procedimientos Electorales, señalan que todas las actividades del Instituto se regirán por los principios de certeza, legalidad, independencia, imparcialidad, máxima publicidad y objetividad, mismos que serán rectores en materia electoral.

3. Que artículo 5, numeral 1 de la Ley General de Instituciones y Procedimientos Electorales, dispone que la aplicación de las normas de dicha ley, corresponde en sus respectivos ámbitos de competencia, al Instituto Nacional Electoral, al Tribunal Electoral del Poder Judicial de la Federación, a los Organismos Públicos Locales, a las autoridades jurisdiccionales locales en la materia, a la Cámara de Diputados y a la Cámara de Senadores del Congreso de la Unión.

4. Que de acuerdo a lo previsto en el artículo 30, numeral 1, incisos a), d), e), f) y g), de la citada ley, el Instituto tiene entre sus fines los de contribuir al desarrollo de la vida democrática; asegurar a los ciudadanos el ejercicio de sus derechos político-electorales; garantizar la celebración periódica y pacífica de las elecciones para renovar a los integrantes de los Poderes Legislativo y Ejecutivo de la Unión, así como ejercer las funciones que la Constitución le otorga en los Procesos Electorales Locales; velar por la autenticidad y efectividad del sufragio; y coadyuvar en la difusión de la cultura democrática.

5. Que de acuerdo a lo previsto en el artículo 34 de la ley de la materia, los órganos centrales del Instituto Nacional Electoral son el Consejo General, la Presidencia del Consejo General, la Junta General Ejecutiva y la Secretaria Ejecutiva.

6. Que el artículo 35 de la ley referida, establece que el Consejo General es el órgano superior de dirección, responsable de vigilar el cumplimiento de las disposiciones constitucionales y legales así como de velar porque los principios rectores de la materia, guíen todas las actividades del Instituto.

7. Que en términos de lo dispuesto en el artículo 44, numeral 1, inciso b) de la Ley General de Instituciones y Procedimientos Electorales, señala que es atribución

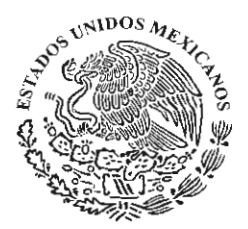

> del Consejo General vigilar el adecuado funcionamiento de los órganos del Instituto.

> 8. Que acorde al artículo 44, numeral 1, incisos ñ) y jj); así como el artículo 266, numeral 1, de la ley comicial, es atribución del Consejo General del Instituto Nacional Electoral aprobar los formatos de la documentación electoral que se utilizarán durante el Proceso Electoral Federal 2014-2015, tomando en cuenta las medidas de certeza que estime pertinentes; así como la de dictar los Acuerdos necesarios para hacer efectivas sus atribuciones.

> 9. Que de acuerdo a lo previsto en el artículo 51, numeral 1, incisos 1) y r) de la Ley General de Instituciones y Procedimientos Electorales, establece que el Secretario Ejecutivo del Instituto Nacional Electoral, dentro del marco de sus atribuciones, deberá de proveer a los órganos del Instituto de los elementos necesarios para el cumplimiento de sus funciones y ejercer las partidas presupuestales aprobadas.

> 10. Que de conformidad con lo dispuesto en el artículo 207 de la ley de la materia, define al Proceso Electoral como el conjunto de actos ordenados por la Constitución y propia ley, realizados por las autoridades electorales, los Partidos Políticos, así como los ciudadanos, que tiene por objeto la renovación periódica de los integrantes de los Poderes Legislativo y Ejecutivo tanto federal, de las entidades federativas, los integrantes de los ayuntamientos en los estados de la República y los Jefes Delegacionales en el Distrito Federal.

> 11. Que el artículo 208 Ley General de Instituciones y Procedimientos Electorales, el Proceso Electoral Ordinario comprende las etapas de Preparación de la Elección; Jornada Electoral; Resultados y Declaraciones de Validez de las Elecciones y el Dictamen y Declaraciones de Validez de la Elección.

> 12. Que el artículo 225 en su numeral 1, de la citada ley, dispone que el Proceso Electoral Ordinario se inicia en septiembre del año previo al de la elección. En todo caso, la conclusión será una vez que el Tribunal Electoral haya resuelto el último de los medios de impugnación que se hubieren interpuesto o cuando se tenga constancia de que no se presentó ninguno.

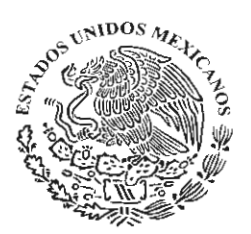

> 13. Que según lo dispuesto por el Transitorio Noveno de la Ley General de Instituciones y Procedimientos Electorales por única ocasión, los Procesos Electorales Ordinarios Federales y Locales correspondientes tendrán lugar el primer domingo de junio del año 2015 iniciarán en la primera semana del mes de octubre del año 2014. Para tal efecto el Consejo General del Instituto Nacional Electoral aprobará los ajustes necesarios a los plazos establecidos en la propia Ley.

> 14. Que de acuerdo a lo previsto en los artículos 41, numeral 2; 50; 51 ; y 52 de la Constitución Política de los Estados Unidos Mexicanos; así como en los artículos 13 y 14, numeral 1 de la Ley General de Instituciones y Procedimientos Electorales, en las elecciones federales de 2015 se elegirán Diputados por los principios de Mayoría Relativa y Representación Proporcional.

> 15. Que el artículo 237, numeral 1, inciso b) y el artículo 382, numeral 1 de la Ley General de Instituciones y Procedimientos Electorales, establece que el año de la elección en que se renueve únicamente la Cámara de Diputados, los candidatos por ambos principios serán registrados entre el 22 al 29 de marzo, en el caso de diputados por el principio de mayoría relativa por los Consejos Distritales y los diputados de representación proporcional por el Consejo General, con respecto al registro de las Candidaturas Independientes, se establece que su registro deberá realizarse en el mismo plazo.

> 16. Que el 7 de octubre del 2014, inició formalmente el Proceso Federal Electoral Ordinario 2014-2015, para renovar la Cámara de Diputados del Congreso de la Unión, en lo particular las fórmulas de Diputados por el principio de Mayoría Relativa en los 300 Distritos Electorales Federales Uninominales en el país.

> 17. Que el artículo 35, fracción 11 de la Constitución Política de los Estados Unidos Mexicanos, en relación con el artículo 7, numeral 3, de la Ley General de Instituciones y Procedimientos Electorales, establece que es derecho del ciudadano poder ser votado para todos los cargos de elección popular, teniendo las calidades que establezca la ley. El derecho de solicitar el registro de candidatos ante la autoridad electoral corresponde a los Partidos Políticos así como a los ciudadanos que soliciten su registro de manera independiente y cumplan con los requisitos, condiciones y términos que determine la legislación.

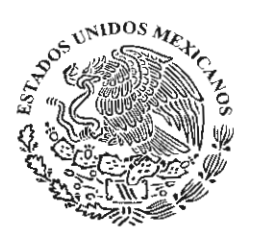

> 18. Que los artículos 9 y 41 , párrafo segundo, Base 1 de la Constitución Política de los Estados Unidos Mexicanos, relacionados con lo señalado en los artículos 2, inciso a); 23, numeral 1, inciso f); 85, numeral 2, así como 87 de la Ley General de Partidos Políticos, señala que son derechos político-electorales de los ciudadanos mexicanos, asociarse pacíficamente para tomar parte en los asuntos políticos del país y que constituye un derecho de las entidades de interés público formar Coaliciones para postular candidatos en las Elecciones Federales.

> 19. Que de conformidad con el artículo 1, numeral 1, inciso e) de la Ley General de Partidos Políticos, establece que esta ley tiene por objeto regular las disposiciones constitucionales aplicables a los Partidos Políticos Nacionales y locales, así como distribuir competencias entre la Federación y las Entidades Federativas en materia de las formas de participación electoral a través de la figura de Coaliciones.

> 20. Que el artículo 85, numeral 2 y el artículo 87, numeral 1 de la citada ley, señalan que para cumplir sus fines los Partidos Políticos podrán formar Coaliciones para postular los mismos candidatos en las elecciones federales.

> 21. Que de acuerdo a lo previsto 12, numeral 2 de la Ley General de Instituciones y Procedimientos Electorales, en concordancia con el artículo 87, numeral 7, 8, 11 y el artículo 92, numeral 1 de la Ley General de Partidos Políticos, establecen que los Partidos Políticos que se coaliguen para participar en las elecciones, deberán celebrar y registrar el convenio correspondiente ante el Consejo General del Instituto Nacional Electoral, a más tardar treinta días antes de que se inicie el periodo de precampaña de la elección de que se trate; el convenio de Coalición podrá celebrarse por dos o más Partidos Políticos, al concluirse la etapa de resultados y de declaraciones de validez de las elecciones de senadores y diputados, terminará automáticamente la Coalición por la que se hayan postulado candidatos.

> 22. Que el artículo 88 numeral 1 de la Ley General de Partidos Políticos, mandata que los Partidos Políticos podrán formar Coaliciones totales, parciales y flexibles; entendiéndose por Coalición parcial aquélla en la que los Partidos Políticos coaligados postulan en un mismo proceso federal o local, al menos al cincuenta por ciento de sus candidatos a puestos de elección popular bajo una misma plataforma electoral; por Coalición flexible, aquélla en la que los Partidos Políticos

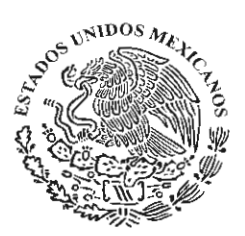

> coaligados postulan en un mismo Proceso Electoral Federal o Local, al menos a un veinticinco por ciento de candidatos a puestos de elección popular bajo una misma plataforma electoral.

> 23. Que acorde al artículo 3, numeral 1, inciso c) de la Ley General de Instituciones y Procedimientos Electorales, se entiende por Candidato Independiente al ciudadano que obtenga por parte de la autoridad electoral el registro, habiendo cumplido los requisitos que para tal efecto establece la ley.

> 24. Que de acuerdo a lo dispuesto al artículo 357, numeral 1 de la ley comicial, señala que las disposiciones contenidas en el libro Séptimo "De las Candidaturas Independientes", tienen por objeto regular las candidaturas independientes para Presidente de los Estados Unidos Mexicanos, Diputados y Senadores del Congreso de la Unión por el principio de mayoría relativa, en términos de lo dispuesto en la fracción 11 del artículo 35 de la Constitución Política de los Estados Unidos Mexicanos.

> 25. Que de conformidad con lo dispuesto en el artículo 360 numeral 1, de la ley de la materia, indica que la organización y desarrollo de la elección de candidaturas independientes será responsabilidad de las direcciones ejecutivas y unidades técnicas del Instituto en el ámbito central; en lo concerniente a los órganos desconcentrados, serán competentes los Consejos y Juntas Ejecutivas Locales y Distritales que correspondan.

> 26. Que el artículo 361, numeral 1 y el 362, numeral 1, inciso b) de la Ley General de Instituciones y Procedimientos Electorales, señala que los ciudadanos que cumplan los requisitos, condiciones y términos establecidos en la Constitución Política de los Estados Unidos Mexicanos así como en la ley de la materia, tendrán derecho a participar y, en su caso, a ser registrados como Candidatos Independientes a Diputados por el principio de mayoría relativa, señalando que no procederá en ningún caso el registro de Candidatos Independientes por el principio de representación proporcional.

> 27. Que el artículo 366, numeral 1, de la citada ley, señala que el proceso de selección de Candidatos Independientes, comprende las etapas siguientes:

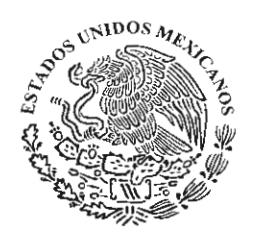

Instituto Nacional Electoral CONSE.JO GENERAL

- a) Convocatoria;
- b) Actos previos al registro de Candidatos Independientes;
- c) Obtención del apoyo ciudadano; y
- d) Registro de Candidatos Independientes.

28. Que de acuerdo a lo previsto en el artículo 367, numeral 1 y 2 de la Ley General de Instituciones y Procedimientos Electorales, el Consejo General de este Instituto emitirá la Convocatoria dirigida a los ciudadanos interesados en postularse como Candidatos Independientes, señalando los cargos de elección popular a los que pueden aspirar, los requisitos que deben cumplir, la documentación comprobatoria requerida, los plazos para recabar el apoyo ciudadano correspondiente, los topes de gastos que puedan erogar y los formatos para ello, agregando que el Instituto deberá dar amplia difusión a la misma.

29. Que el artículo 368, numeral 1 de la ley referida, señala que los ciudadanos que pretendan postular su candidatura independiente a un cargo de elección popular deberán hacerlo del conocimiento de este Instituto por escrito en el formato que éste determine.

30. Que en términos de lo dispuesto en el artículo 368, numeral 2 de la Ley General de Instituciones y Procedimientos Electorales, establece que durante los Procesos Electorales Federales en que se renueve solamente la Cámara de Diputados la manifestación de intención se realizará a partir del día siguiente al en que se emita la Convocatoria y hasta que dé inicio el período para recabar el apoyo ciudadano, ante el Vocal Ejecutivo de la Junta Distrital correspondiente.

31 . Que acorde al artículo 368, numeral 3, de la ley comicial, señala que una vez hecha la manifestación de intención, y recibida la constancia respectiva, los ciudadanos adquirirán la calidad de aspirantes.

32. Que de acuerdo a lo dispuesto por el artículo 369, numeral 1, de la Ley General de Instituciones y Procedimientos Electorales, establece que a partir del día siguiente de la fecha en que obtengan la calidad de aspirantes, éstos podrán realizar actos tendentes a recabar el porcentaje de apoyo requerido por medios diversos a la radio y la televisión, siempre que los mismos no constituyan actos anticipados de campaña.

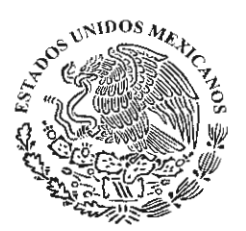

**Instituto Nacional Electoral** CONSEJO GENERAL

33. Que se recibieron 54 solicitudes de ciudadanos en 43 Distritos Electorales Uninominales, con el objetivo de obtener la calidad de candidato independiente a Diputado por el principio de mayoría relativa para contender en el Proceso Electoral Federal 2014-2015.

34. Que de conformidad con lo señalado por el artículo 369, numeral 2, inciso c) de la ley de la materia, en los procesos en que se renueve solamente la Cámara de Diputados, los aspirantes a Candidato Independiente para el cargo de Diputado por el principio de mayoría relativa, contarán con sesenta días para llevar a cabo los actos tendentes a recabar el apoyo ciudadano.

35. Que el artículo 371 , numeral 3, de la Ley General de Instituciones y Procedimientos Electorales, señala que para fórmula de Diputados de mayoría relativa, la cédula de respaldo deberá contener cuando menos la firma de una cantidad de ciudadanos equivalente al 2% de la lista nominal de electores correspondiente al Distrito Electoral correspondiente y estar integrada por ciudadanos de por lo menos la mitad de las secciones electorales que sumen cuando menos el 1 % de ciudadanos que figuren en la lista nominal de electores en cada una de ellas.

36. Que el artículo 382, numeral 2, de la ley referida, debe dar amplia difusión a la apertura del registro de las candidaturas independientes y a los plazos a los que para tales efectos se refiere dicha ley.

37. Que en términos de lo dispuesto en el artículo 363, numeral 1, en relación con el artículo 14, numeral 5, de la Ley General de Instituciones y Procedimientos Electorales, establece que los Candidatos Independientes para el cargo de Diputado por el principio de mayoría relativa, deberán registrar la fórmula correspondiente de propietario y suplente, misma que deberá estar integrada por personas del mismo género.

38. Que acorde al artículo 387, numeral 2, de la citada ley, los Candidatos Independientes que hayan sido registrados no podrán ser postulados como candidatos por un Partido Político o Coalición en el mismo Proceso Electoral Federal.

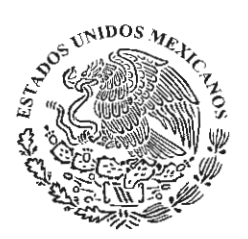

> 39. Que en virtud de lo establecido por el artículo 388, numeral 1, de la Ley General de Instituciones y Procedimientos Electorales, y el Acuerdo CG273/2014, aprobado el 19 de noviembre del 2014, en sesión extraordinaria, por el Consejo General del Instituto Nacional Electoral, los Consejos del citado Instituto, dentro de los tres días siguientes al en que venzan los plazos, los Consejos General, Locales y Distritales, deberán celebrar la sesión de registro de Candidaturas Independientes. Es necesario que las sesiones que celebren los Consejos Distritales, se verifiquen con anticipación al momento en el cual se realice la correspondiente al Consejo General, para que este último órgano cuente con la información y la documentación requeridas para ejercer en forma adecuada las atribuciones supletorias de registro a que se refiere el inciso t) del artículo 44, numeral 1, de la citada ley; en lo que respecta al desarrollo del Proceso Electoral Federal 2014-2015 los Consejos General y Distritales del Instituto sesionarán el día 4 de abril de 2015 para acordar lo conducente respecto a las solicitudes de registro de Candidatos Independientes.

> 40. Que de acuerdo a lo dispuesto por el artículo 389, de la Ley General de Instituciones y Procedimientos Electorales, indica que El Secretario del Consejo General y los presidentes de los Consejos Locales o Distritales, según corresponda, tomarán las medidas necesarias para hacer pública la conclusión del registro de candidaturas independientes, dando a conocer los nombres de los candidatos o fórmulas registradas.

> 41. Que de conformidad con lo dispuesto en el artículo 435 de la ley de la materia, esta señala que los documentos electorales, que contengan candidatos independientes, serán elaborados por el Instituto, aplicando en lo conducente lo dispuesto en esta ley para la elaboración de la documentación y el material electoral.

> 42. Que en términos de lo dispuesto en el artículo 41 , Base V, Apartado B, inciso a), numeral 5 de nuestra Carta Magna; y al artículo 32, numeral 1, inciso a), fracción V, de la Ley General de Instituciones y Procedimientos Electorales, se dispone que para los Procesos Electorales Federales y Locales le corresponde al Instituto Nacional Electoral emitir las correspondientes reglas, Lineamientos, criterios y formatos para la impresión de documentos y la producción de materiales electorales.

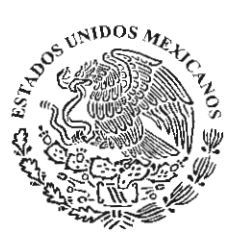

> 43. Que acorde al artículo 41, Base V, Apartado B, inciso b), numeral 3 de la Constitución Política de los Estados Unidos Mexicanos; y al artículo 32, inciso b), fracción IV de la Ley General de Instituciones y Procedimientos Electorales, se dispone que para los Procesos Electorales Federales corresponde al Instituto Nacional Electoral la impresión de documentos y la producción de materiales electorales.

> 44. Que de conformidad con lo dispuesto en el artículo 42, numeral 3 de la Ley General de Instituciones y Procedimientos Electorales, establece que para cada Proceso Electoral, se fusionarán las comisiones de Capacitación Electoral y Educación Cívica y de Organización Electoral, a fin de integrar la Comisión de Capacitación y Organización Electoral; el Consejo General designará, en septiembre del año previo al de la elección, a sus integrantes y al Consejero Electoral que la presidirá y que durante la producción, almacenamiento y distribución de la documentación electoral, particularmente de las boletas y actas, la Comisión de Capacitación y Organización Electoral realizará la supervisión que corresponde a sus atribuciones.

> 45. Que el artículo 56, de la citada ley, señala que la Dirección Ejecutiva de Organización Electoral será la responsable de la producción e impresión de la documentación electoral e informará sobre el cumplimiento de sus actividades

> 46. Que el artículo en cita, en el inciso c), señala que la Dirección Ejecutiva de Organización Electoral deberá proveer lo necesario para la impresión y distribución de la documentación electoral autorizada.

> 47. Que el artículo 216 inciso a), de la Ley General de Instituciones y Procedimientos Electorales, establece que esta ley y las leyes electorales locales determinarán las características de la documentación y materiales electorales, así como se debe establecer que los documentos y materiales electorales deberán elaborarse utilizando materias primas que permitan ser recicladas, una vez que se proceda a su destrucción.

> 48. Que el artículo 293, numeral 1, incisos a), b), c), d), e) y f) de la ley referida, establece que el acta de escrutinio y cómputo de casilla deberá contener: el número de votos emitidos a favor de cada Partido Político o candidato; el número total de boletas sobrantes que fueron inutilizadas; el número de votos nulos; el

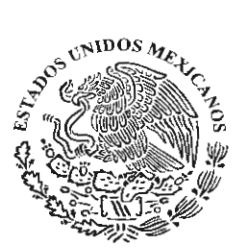

> número de representantes de partidos que votaron en la casilla sin estar en el listado nominal de electores; una relación de los incidentes que, en su caso, se hubieren suscitado y la relación de escritos de protesta presentados por los representantes de los Partidos Políticos al término del escrutinio y cómputo.

> 49. Que en términos de lo dispuesto en el artículo 290, numeral 1, inciso f) de la Ley General de Instituciones y Procedimientos Electorales, dispone que el secretario de la casilla anotará en hojas dispuestas al efecto, los resultados de cada una de las operaciones realizadas durante el escrutinio y cómputo, las que una vez verificadas por los demás integrantes de la mesa, transcribirá en las respectivas actas de escrutinio y cómputo de cada elección.

> 50. Que en términos de lo dispuesto por el Consejo General, en sesión extraordinaria celebrada el 7 de octubre de 2014, aprobó mediante Acuerdo CG183/2014 el Plan y Calendario Integral del Proceso Electoral Federal 2014- 2015, que es el instrumento de planeación a través del cual se establecen los objetivos, metas e indicadores de dicho proceso, siendo además una herramienta fundamental para la coordinación de las acciones de todas las unidades responsables del Instituto.

> 51. Que el 22 de octubre de 2014, el Consejo General del Instituto Nacional Electoral en sesión extraordinaria y a través del Acuerdo CG218/2014, aprobó los "Lineamientos para la impresión de la documentación y producción del material electoral para los Procesos Electorales Federales y Locales".

> 52. Que con fecha 20 de noviembre de 2014, se aprobó el Acuerdo CG280/2014, por el cual el Consejo General del Instituto Nacional Electoral aprobó los diseños y la impresión de la boleta y los demás formatos de la documentación electoral de la elección de Diputados Federales para el Proceso Electoral Federal 2014-2015.

> 53. Que el 11 de diciembre de 2014, los Partidos Políticos Nacionales Revolucionario Institucional y Verde Ecologista de México solicitaron al Consejo General del Instituto Nacional Electoral el registro del "Convenio de Coalición" parcial, con la finalidad de postular candidatos a Diputados por el principio de mayoría relativa en 244 de los 300 Distritos Electorales Federales Uninominales a elegirse en la Jornada Electoral Federal del 7 de junio del 2015.

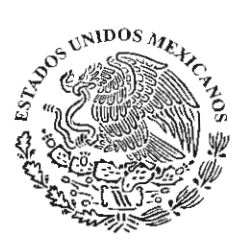

> **54.** Que con fecha 18 de diciembre de 2014, mediante Resolución CG346/2014, el Consejo General del Instituto Nacional Electoral, determinó procedente la solicitud de registro del "Convenio de la Coalición" parcial para postular 244 fórmulas de candidatos a Diputados Federales por el principio de mayoría relativa, presentado por los Partidos Políticos Revolucionario Institucional y Verde Ecologista de México, para contender en el Proceso Electoral Federal 2014-2015.

> **55.** Que el 9 de enero de 2015, los Partidos Políticos Nacionales de la Revolución Democrática y del Trabajo, pactaron denominar a la Coalición que habían integrado como "Coalición de Izquierda Progresista" y solicitaron al Consejo General del Instituto Nacional Electoral el registro del "Convenio Electoral flexible para la elección de candidatos y candidatas a diputadas y diputados a la LXIII Legislatura de la Cámara de Diputados del **H.** Congreso de la Unión", con la finalidad de postular candidatos a Diputados Federales por el principio de mayoría relativa en 134 de los 300 Distritos Electorales Federales Uninominales a elegirse en la Jornada Electoral Federal del 7 de junio del 2015.

> **56.** Que con fecha 15 de enero de 2015, el representante propietario del Partido Revolucionario Institucional presentó ante el Consejo General del Instituto Nacional Electoral, la solicitud de modificación del "Convenio de Coalición" parcial integrado por los Partidos Políticos Nacionales Revolucionario Institucional y Verde Ecologista de México, para postular 244 fórmulas de candidatos a Diputados por el principio de mayoría relativa para contender en el Proceso Electoral Federal 2014-2015, el cual había sido aprobado por el propio Consejo General mediante Resolución CG346/2014, el 18 de diciembre 2014.

> **57.** Que el 29 de enero de 2015, mediante Resolución CG50/2015, emitida en sesión extraordinaria por el Consejo General del Instituto Nacional Electoral se aprobó el registro del Convenio de Coalición Flexible denominada "Coalición de Izquierda Progresista", presentada por los Partidos Políticos Nacionales de la Revolución Democrática y del Trabajo, a fin de postular 134 fórmulas de candidatos a Diputados por el principio de Mayoría Relativa, para contender en el Proceso Electoral Federal 2014-2015.

> **58.** Que con fecha 29 de enero de 2015, en sesión extraordinaria, el Consejo General del Instituto Nacional Electoral y a través de la Resolución CG51/2015, aprobó la solicitud de modificación al "Convenio de la Coalición" parcial

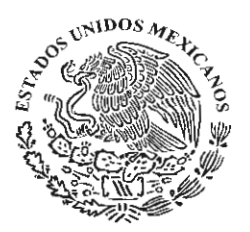

> presentado por los Partidos Políticos Nacionales Revolucionario Institucional y Verde Ecologista de México; en consecuencia autorizó la modificación del "Convenio de Coalición" parcial en sus cláusulas SEGUNDA y CUARTA, a fin de incorporar los 5 Distritos Electorales Federales Uninominales correspondientes al estado de Yucatán y el Distrito XX del Distrito Federal, así como modificar el origen partidario de los candidatos en los Distritos Electorales Federales Uninominales número X de Chiapas y VIII de Jalisco, en favor del Partido Revolucionario Institucional y XI del estado de Chiapas y XIV del estado de Jalisco, para el Partido Verde Ecologista de México, por lo que postulan a 250 fórmulas de candidatos a Diputados por el principio de mayoría relativa, para contender en el Proceso Electoral Federal 2014-2015.

> 59. Que el 13 de marzo de 2015, el representante propietario del Partido Revolucionario Institucional presentó ante el Consejo General del Instituto Nacional Electoral, la solicitud de una segunda modificación al "Convenio de Coalición" parcial integrado por los Partidos Políticos Nacionales Revolucionario Institucional y Verde Ecologista de México, aprobado por el propio Consejo General mediante Resolución CG51/2015 del 29 de enero del año en curso.

> 60. Que con fecha 21 de marzo de 2015, el presidente nacional del Partido de la Revolución Democrática, el ciudadano Carlos Navarrete Ruíz, así como los integrantes de la Comisión Coordinadora Nacional del Partido del Trabajo, los ciudadanos Pedro Vázquez González y Silvano Garay Ulloa, presentaron en la Secretaría Ejecutiva del Instituto Nacional Electoral, escrito por el que solicitan la modificación al Convenio de la Coalición Flexible, denominada "Coalición de Izquierda Progresista", aprobado por el Consejo General del citado Instituto mediante Resolución CG50/2015 del 29 de enero del año en curso.

> 61 . Que el 26 de marzo de 2015, a través de la Resolución INE/CG118/2015, en sesión extraordinaria, el Consejo General del Instituto Nacional Electoral aprobó la solicitud de modificación al "Convenio de Coalición" parcial presentado por los Partidos Políticos Nacionales Revolucionario Institucional y Verde Ecologista de México; modificando la cláusula CUARTA del "Convenio de Coalición" parcial misma que consiste en cambiar el origen partidario de los candidatos a Diputados federales por el principio de mayoría relativa, en los Distritos Electorales Uninominales V y VI de Guanajuato; III y IX de Michoacán, así como I y IV de Veracruz, para contender en el Proceso Electoral Federal 2014-2015.

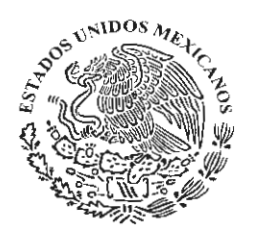

> 62. Que con fecha 26 de marzo de 2015, en sesión extraordinaria, el Consejo General del Instituto Nacional Electoral y a través de la Resolución INE/CG117/2015, aprobó la modificación al Convenio de la Coalición Flexible, denominada "Coalición de Izquierda Progresista", presentada por los Partidos Políticos Nacionales de la Revolución Democrática y del Trabajo; en consecuencia autorizó la modificación al mencionado Convenio en sus cláusulas TERCERA, QUINTA Y DÉCIMO QUINTA (de la versión integrada), por lo que postulan a 100 fórmulas de candidatos a Diputados por el principio de mayoría relativa, para contender en el Proceso Electoral Federal 2014-2015.

> 63. Que en términos de lo dispuesto en los antecedentes y considerandos de este Acuerdo, resulta procedente la impresión de la documentación electoral concerniente a 257 Distritos Electorales Uninominales, con la particularidad que se señala en cada uno de los puntos subsecuentes.

> 64. La impresión de la documentación electoral concerniente a 8 de los 300 Distritos Electorales Uninominales en los que no existe registro de Candidatos Independientes ni de fórmulas de candidatos por las Coaliciones integradas por: los Partidos Políticos Nacionales Revolucionario Institucional y Verde Ecologista de México y de la "Coalición de Izquierda Progresista", integrada por los Partidos Políticos Nacionales de la Revolución Democrática y del Trabajo, para el Proceso Electoral Federal 2014-2015, mismos que se indican a continuación:

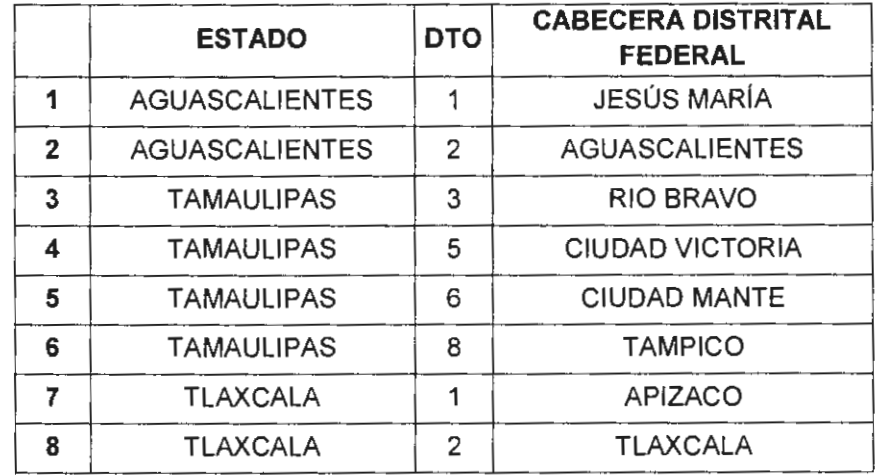

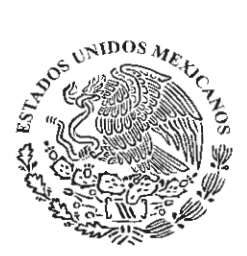

> 65. La impresión de la documentación electoral perteneciente a 159 de los 300 Distritos Electorales Uninominales en los que existe registro de la "Coalición" parcial conformada por los Partidos Políticos Nacionales Revolucionario Institucional y Verde Ecologista de México, para la elección de Diputados por el principio de mayoría relativa del Proceso Electoral Federal 2014-2015, mismos que se señalan:

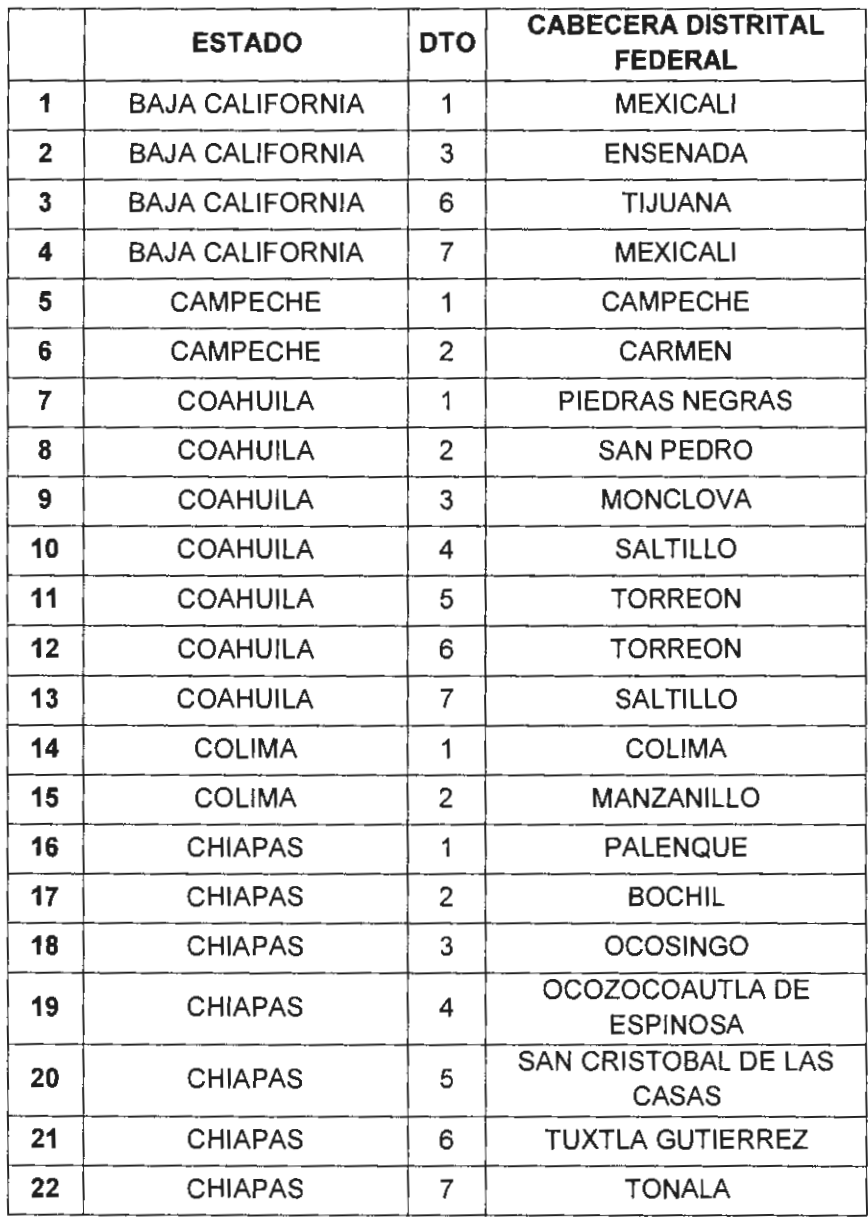

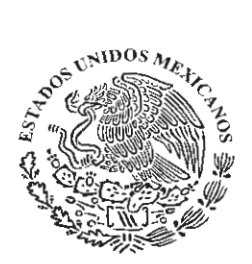

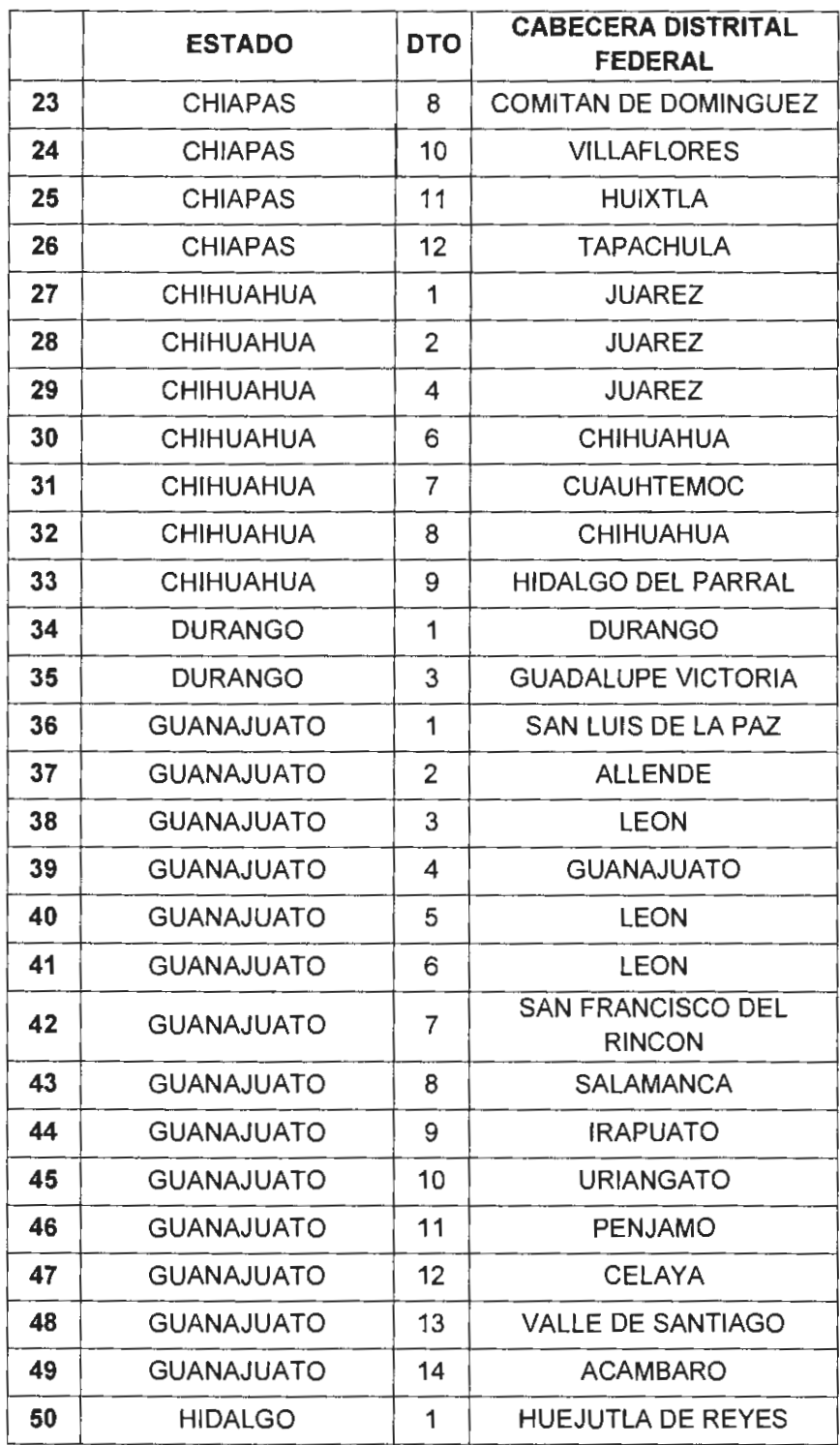

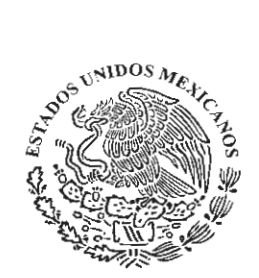

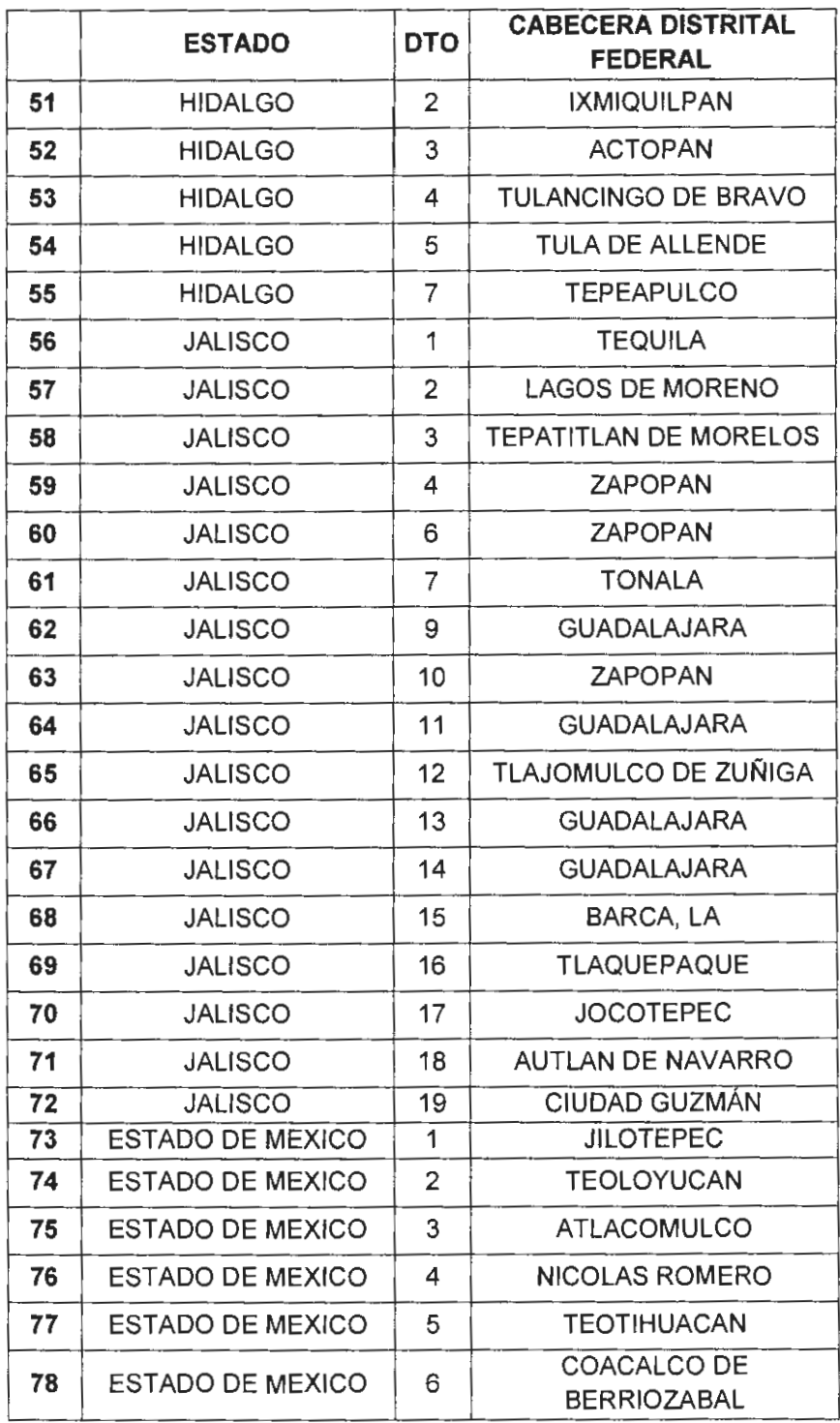

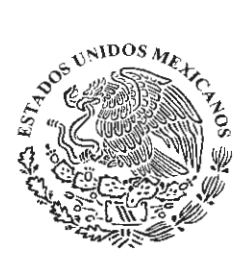

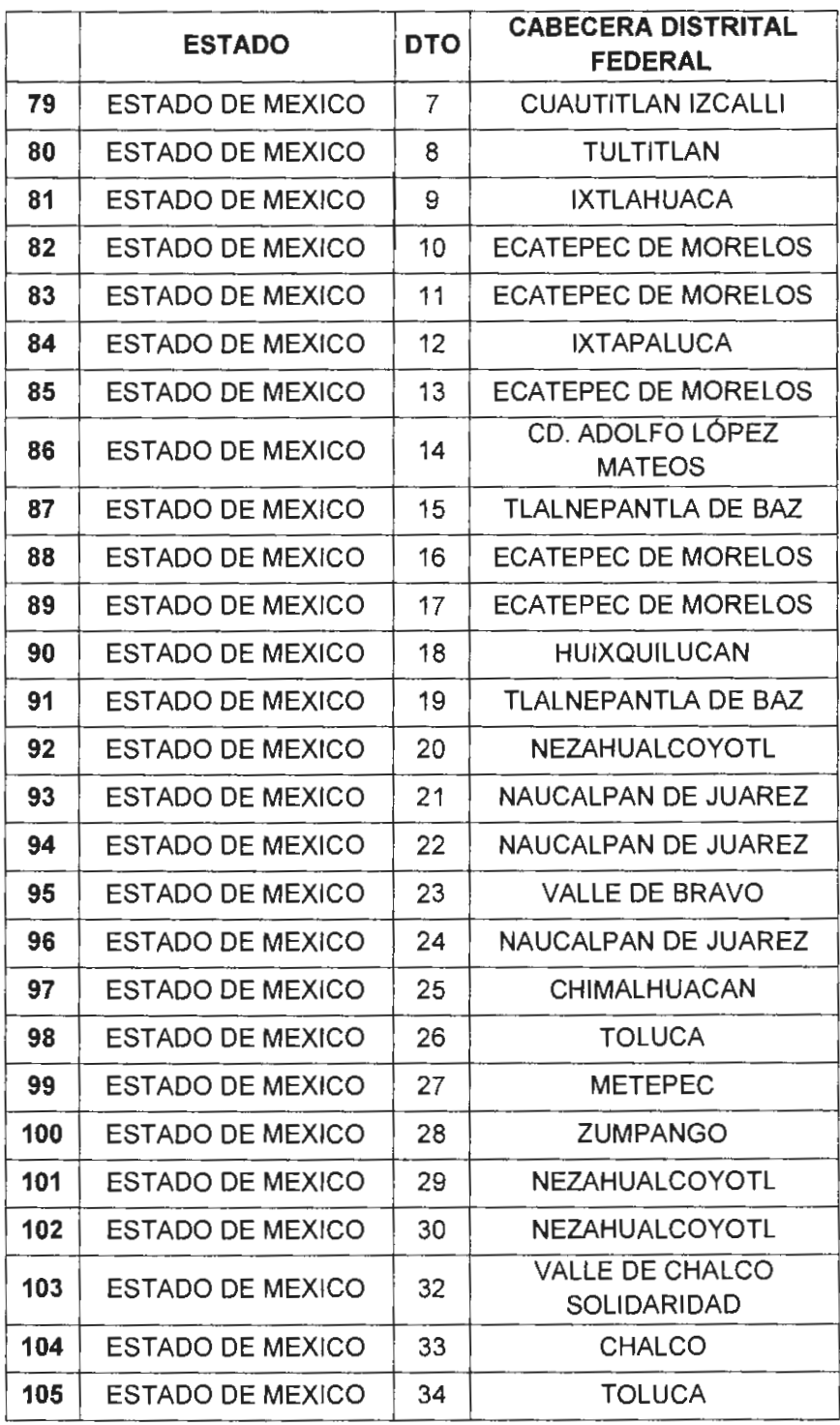

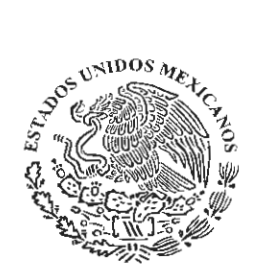

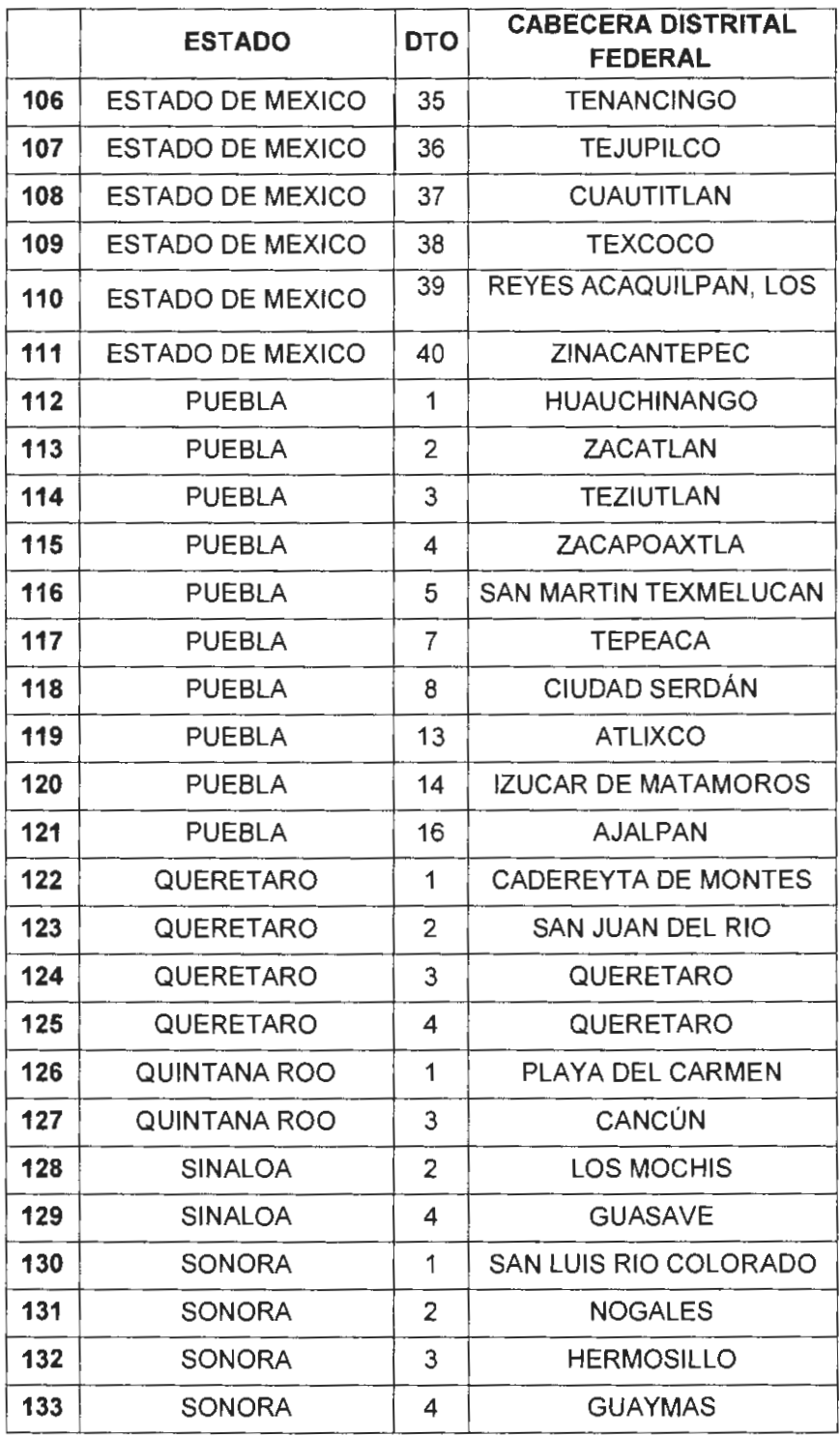

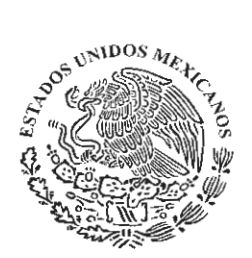

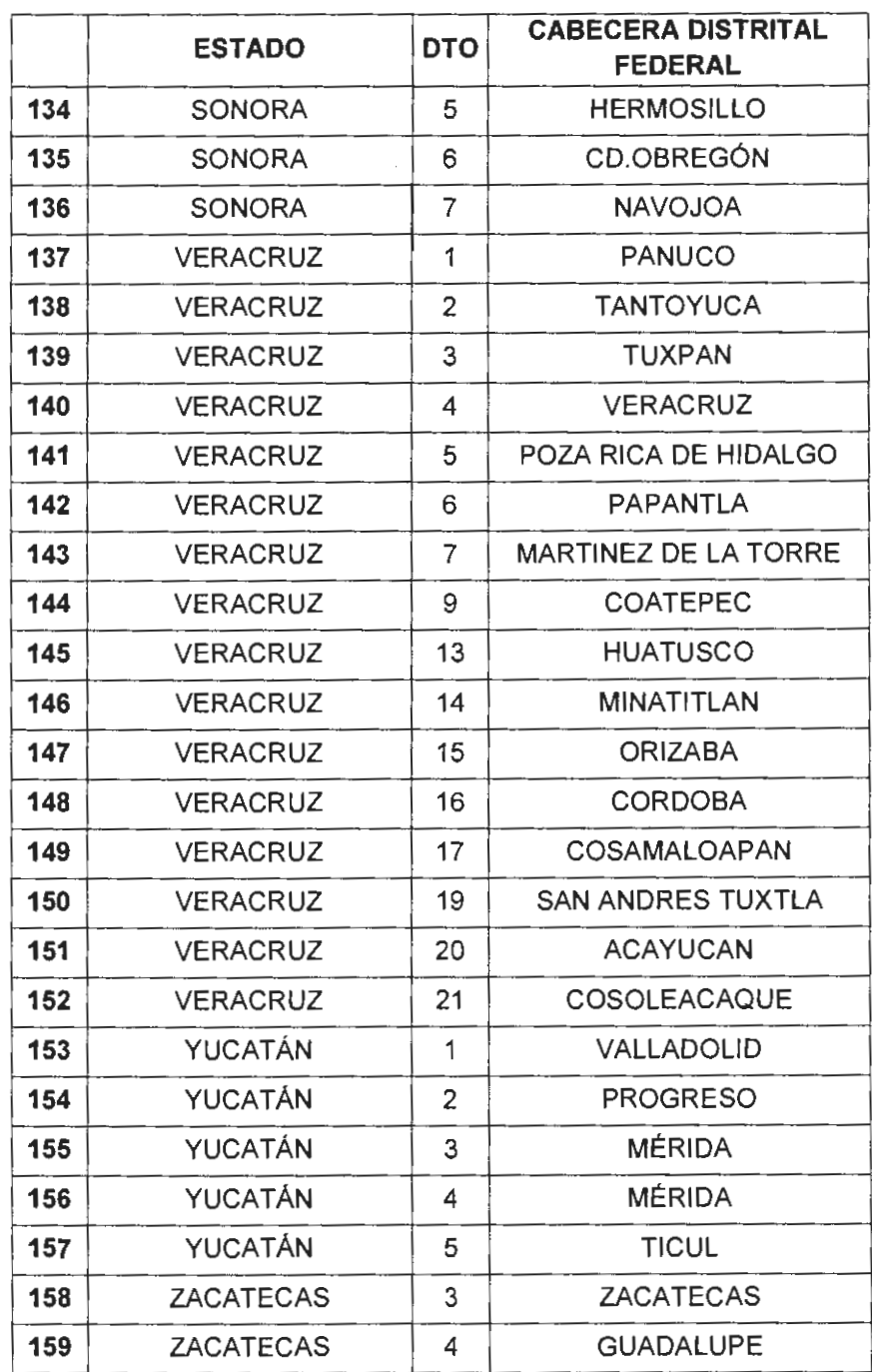

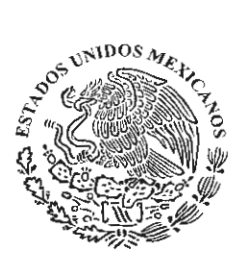

> 66. La impresión de la documentación electoral atinente a 32 de los 300 Distritos Electorales Uninominales en los que existe registro de la "Coalición de Izquierda Progresista", integrada por los Partidos Políticos Nacionales de la Revolución Democrática y del Trabajo, para la elección de Diputados por el principio de mayoría relativa del Proceso Electoral Federal 2014-2015, mismos que se detallan:

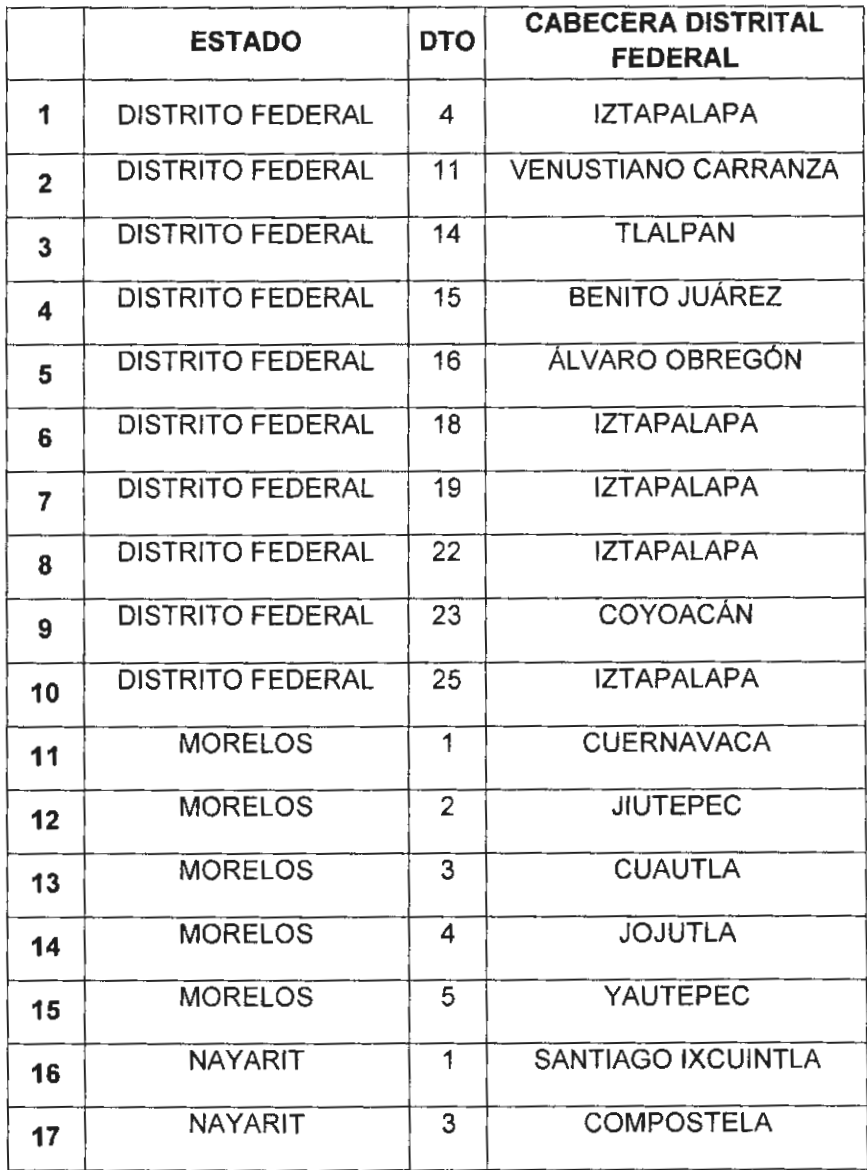

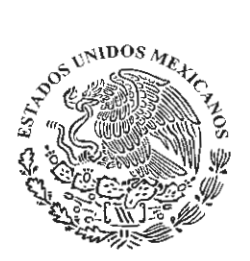

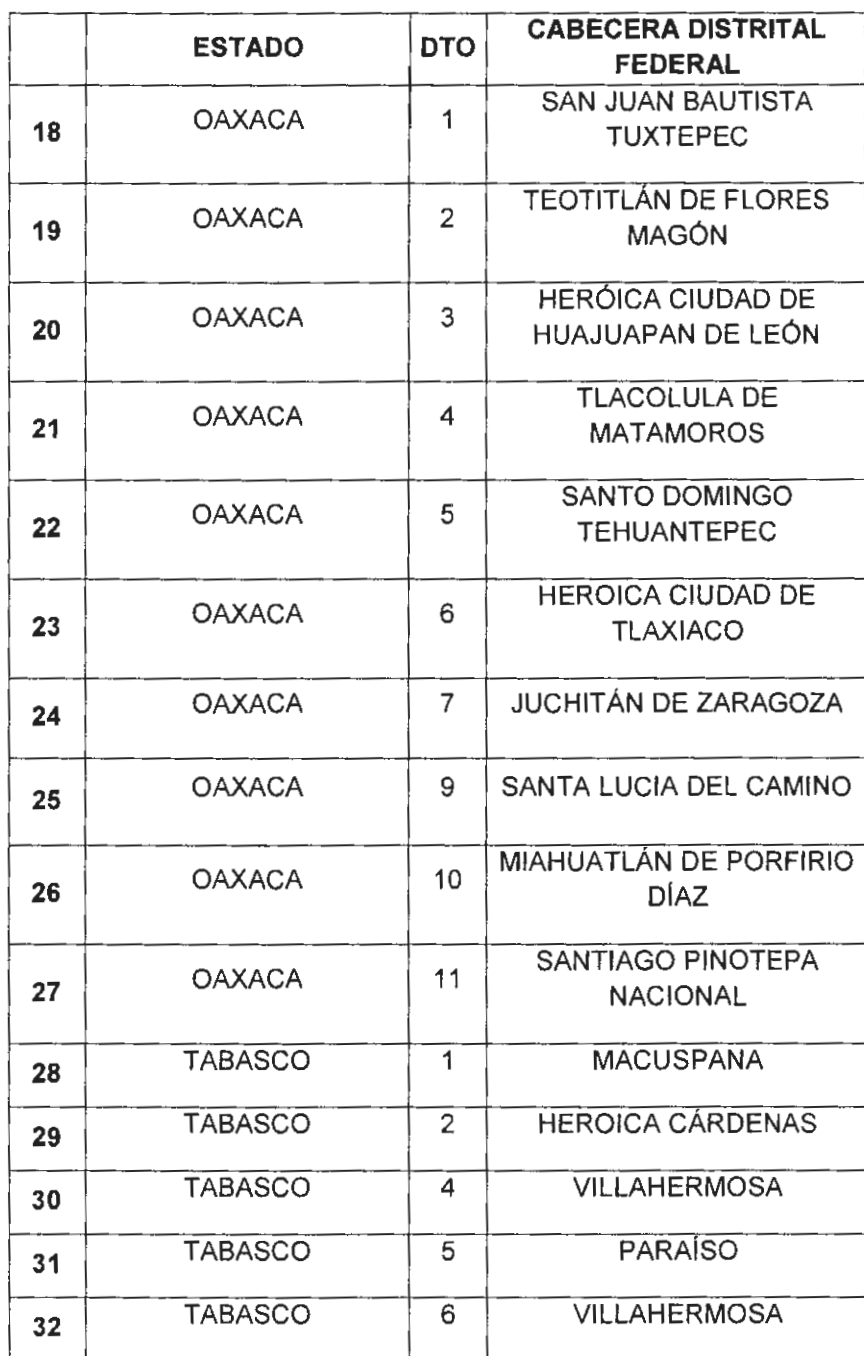

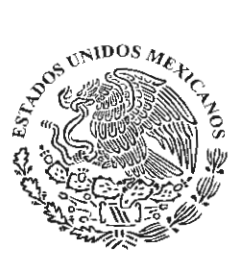

> 67. La impresión de la documentación electoral perteneciente a 58 de los 300 Distritos Electorales Uninominales en los que existe registro tanto de la "Coalición" parcial conformada por los Partidos Políticos Nacionales Revolucionario Institucional y Verde Ecologista de México y de la "Coalición de Izquierda Progresista", integrada por los Partidos Políticos Nacionales de la Revolución Democrática y del Trabajo, para la elección de Diputados por el principio de mayoría relativa del Proceso Electoral Federal 2014-2015, mismos que se señalan:

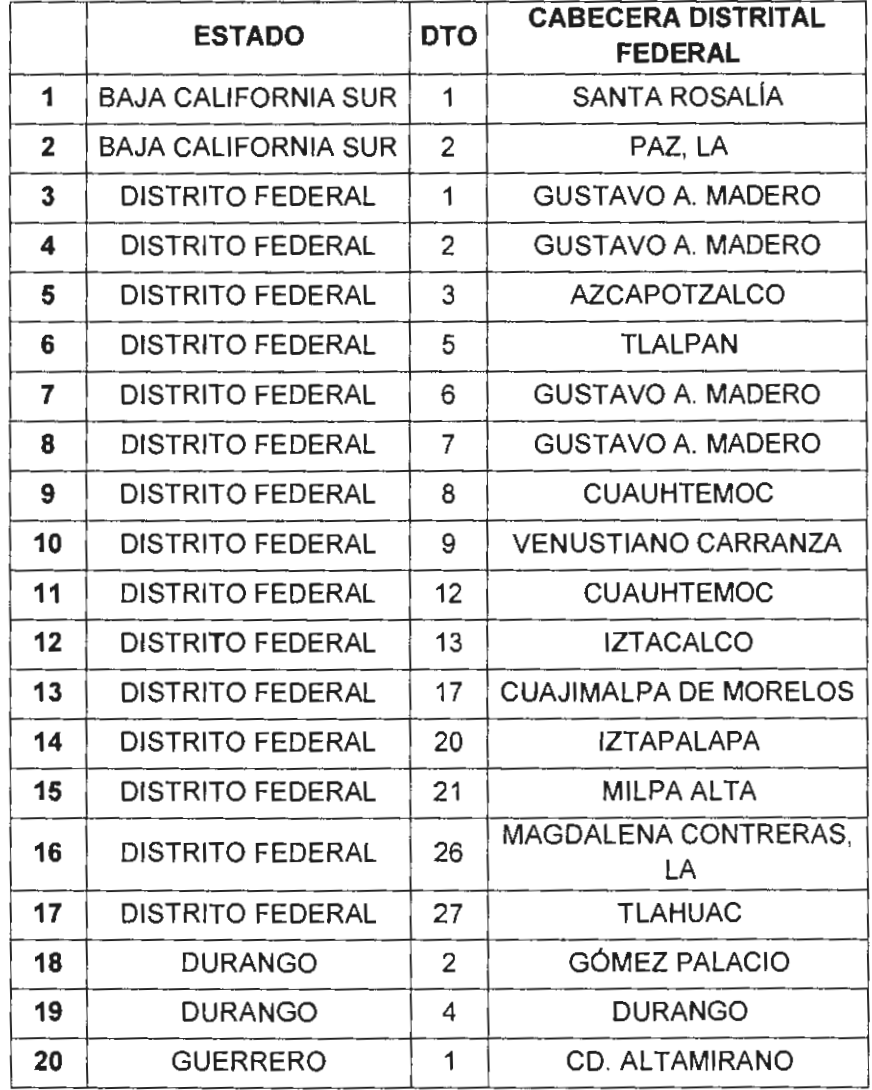

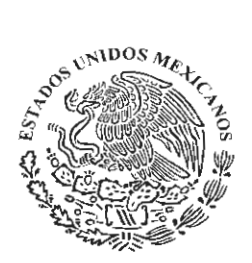

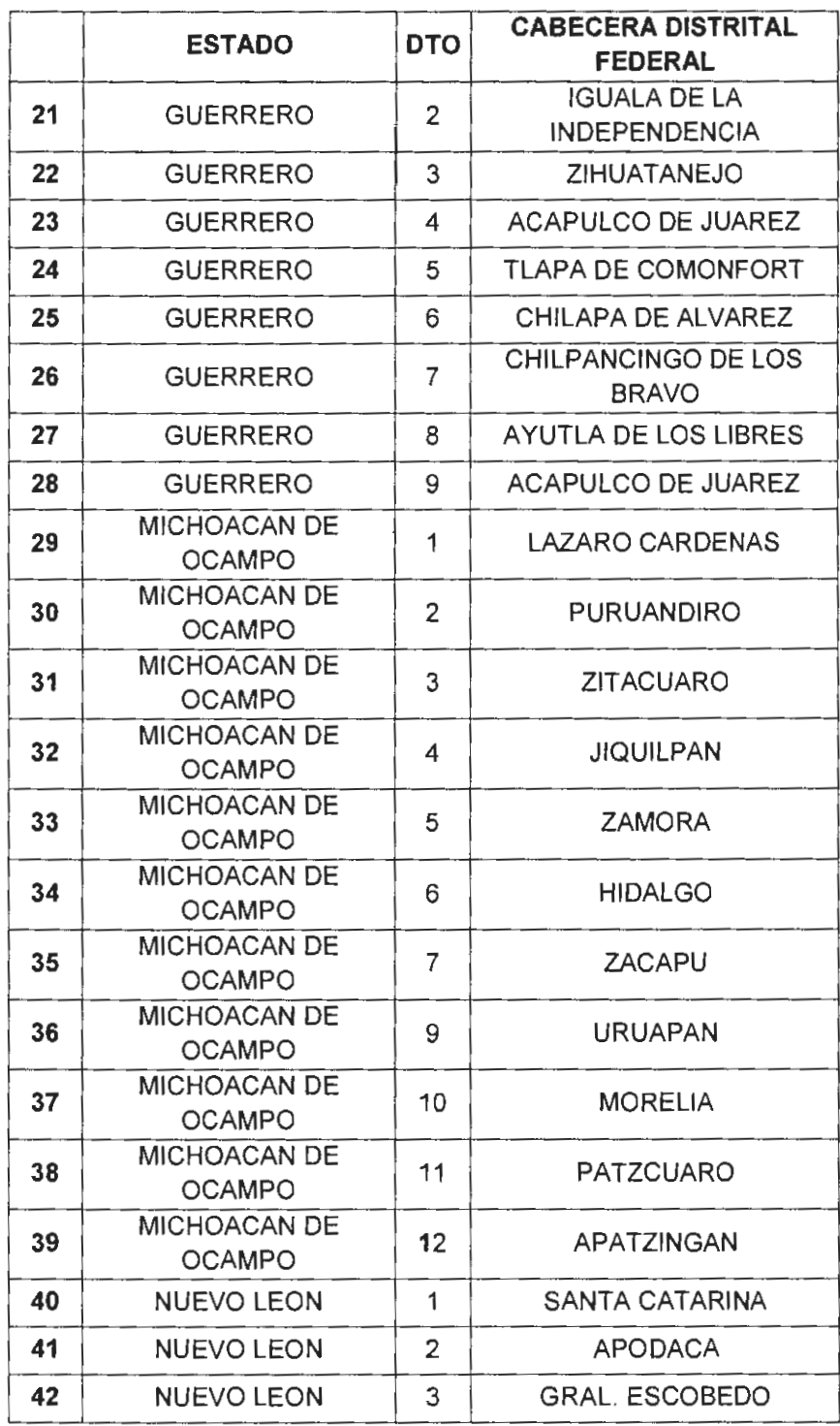

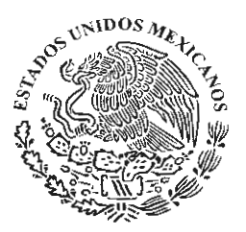

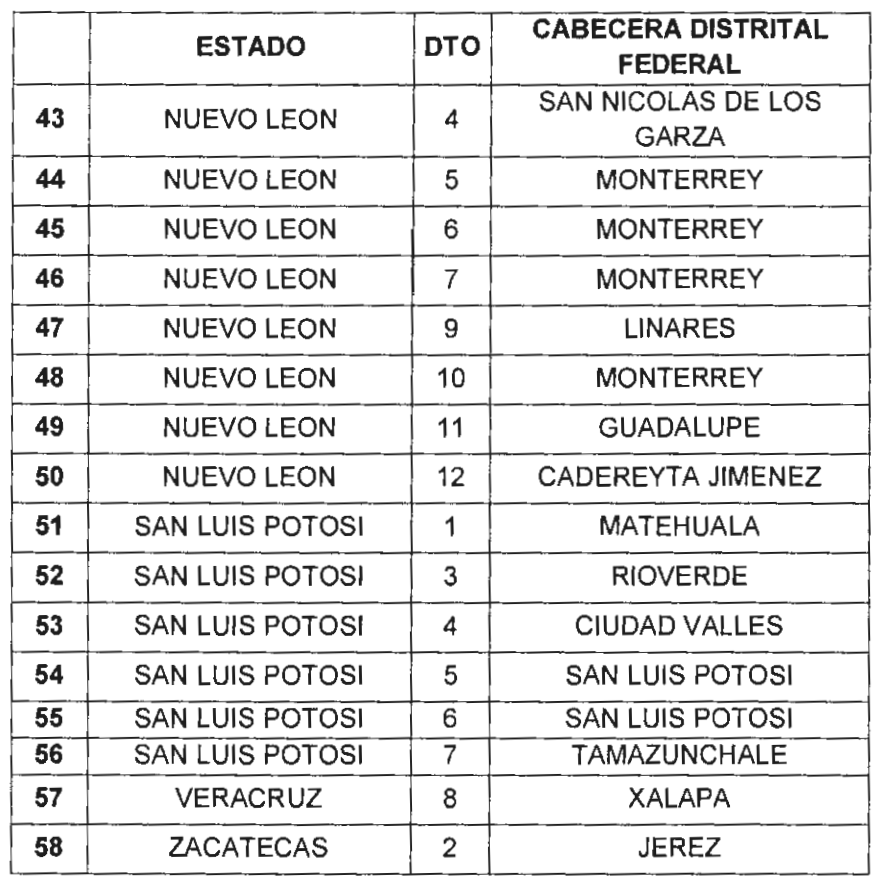

68. La impresión de la documentación electoral restante, correspondiente a 43 de los 300 Distritos Electorales Uninominales se aprobará por el Consejo General del Instituto Nacional Electoral, cuando se conozca la decisión de los Consejos Distritales y supletoriamente el Consejo General del citado Instituto, donde se haya acordado lo conducente respecto a las solicitudes de registro de Candidatos Independientes, para la elección de Diputados por el principio de mayoría relativa del Proceso Electoral Federal 2014-2015.

69. Que los diseños, contenidos de los documentos y materiales electorales deberán acatar los criterios establecidos en los "Lineamientos para la impresión de documentos y producción de materiales electorales para los Procesos Electorales Federales y Locales".

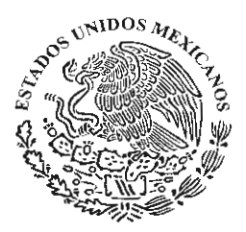

> 70. Que el 1 de abril la H. Sala Superior del Tribunal Electoral del Poder Judicial de la Federación resolvió el Recurso de Apelación identificado con el número de expediente SUP-RAP-75/2015 y sus acumulados SUP-RAP-88/2015 y SUP-RAP-89/2015, confirmando el Acuerdo identificado con la clave INE/CG71/2015 por el que se modificó el diseño de la boleta de la elección de Diputados Federales para el Proceso Electoral Federal 2014-2015, en lo que fue materia de impugnación.

> 71. Que durante los procedimientos de producción, almacenaje, distribución, empleo y recolección de los diversos instrumentos electorales, participan distintos órganos del Instituto, cuyas actividades deben ser supervisadas y conocidas por el Consejo General, antes, durante y después de la Jornada Electoral, a efecto de garantizar la legalidad de su actuación, así como para evaluar el cumplimiento de los diversos Acuerdos del propio Consejo General.

> 72. Que de conformidad con el artículo 43, numeral 1 de la Ley General de Instituciones y Procedimientos Electorales, el Consejo General ordenará la publicación en el Diario Oficial de la Federación de los Acuerdos y Resoluciones de carácter general que pronuncie y de aquellos que así lo determine.

> Por lo anteriormente expuesto y con fundamento en los artículos 9; 35, fracción II; 41 , Base V, Apartado A; numeral 2; Base V, Apartado B, inciso a), numeral 5; Base V, inciso b), numeral 3, numeral 5; 50; 51 ; 52 y 55 de la Constitución Política de los Estados Unidos Mexicanos; 3, numeral 1, inciso c); 5, numeral 1; 7, numeral 3; 12, numeral 2; 13; 14, numeral 1 y numeral 5; 29; 30, numeral 1, incisos a), d), e), f), g) y numeral 2; 32, numeral 1, inciso a), fracción V e inciso b), fracción IV; 34; 35; 42, numeral 3 ; 43, numeral 1; 44, numeral 1, incisos b), ñ), t) y jj); 51 , numeral 1, incisos 1) y r); 56, inciso c); numeral 2; 207; 208; 216, inciso a); 225, numeral 1; 237, numeral 1, inciso b); 257 , numeral 1; 266, numeral 1; 290, numeral 1, inciso f); 293 numeral 1, inciso a), b), c), d), e) y f); 360, numeral 1; 361 , numeral 1; 362, numeral 1, inciso b); 363, numeral 1; 366, numeral 1; 367, numeral 1 y 2; 368, numeral 1, 2 y 3; 369, pumeral 1 y 2 inciso c); 371 , numeral 3; 382, numeral 1 y 2; 387, numeral 2; 388, numeral 1; 389 y 435 y artículo Transitorio Noveno de la Ley General de Instituciones y Procedimientos Electorales; artículo 1, numeral 1, inciso e); 2, inciso a); 23, numeral 1, inciso f); 85, numeral 2; 87, numeral 1, 7, 8, 11 y 12; 88, numeral 1; 92 numeral 1 de la Ley General de Partidos Políticos; Acuerdos INE/CG91/2014; INE/CG183/2014; INE/CG210/2014; INE/CG21 8/2014;

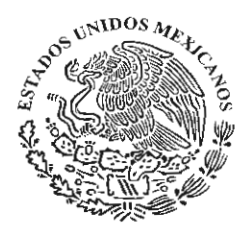

> INE/CG273/2014; INE/CG280/2014; y las Resoluciones INE/CG346/2014; INE/CG50/2015; INE/CG51/2015, INE/CG117/2015, INE/CG118/2015, todos los anteriormente mencionados aprobados por el Consejo General del Instituto Nacional Electoral y en virtud de lo expuesto, este Consejo General emite el siguiente:

# **ACUERDO**

**Primero.** Se aprueban las modificaciones a los formatos de la diversa documentación electoral, derivadas del registro de la Coalición integrada por los Partidos Políticos Nacionales Revolucionario Institucional y Verde Ecologista de México y de la "Coalición de Izquierda Progresista", integrada por los Partidos Políticos Nacionales de la Revolución Democrática y del Trabajo, así como de los Distritos Electorales Uninominales sin registro de Candidatos Independientes y Coaliciones, mismos que se integran a este Acuerdo como **"Anexo 1",** los que se utilizarán durante el Proceso Electoral Federal 2014-2015 para las elecciones de Diputados Federales al Congreso de la Unión.

**Segundo.** Se aprueba la impresión de la documentación electoral concerniente a 8 de los 300 Distritos Electorales Uninominales en los que no existe registro de Candidatos Independientes ni de fórmulas de candidatos por las Coaliciones integradas por: los Partidos Políticos Nacionales Revolucionario Institucional y Verde Ecologista de México y de la **"Coalición de Izquierda Progresista",**  integrada por los Partidos Políticos Nacionales de la Revolución Democrática y del Trabajo, para el Proceso Electoral Federal 2014-2015.

**Tercero.** Se aprueba la impresión de la documentación electoral concerniente a 159 de los 300 Distritos Electorales Uninominales en los que existe registro de la **"Coalición"** parcial conformada por los Partidos Políticos Nacionales Revolucionario Institucional y Verde Ecologista de México, para la elección de Diputados por el principio de mayoría relativa del Proceso Electoral Federal 2014- 2015.

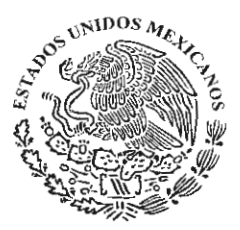

> **Cuarto.** Se aprueba la impresión de la documentación electoral concerniente a 32 de los 300 Distritos Electorales Uninominales en los que existe registro de la **"Coalición de Izquierda Progresista",** integrada por los Partidos Políticos Nacionales de la Revolución Democrática y del Trabajo, para la elección de Diputados por el principio de mayoría relativa del Proceso Electoral Federal 2014- 2015.

> **Quinto.** Se aprueba la impresión de la documentación electoral concerniente a 58 de los 300 Distritos Electorales Uninominales en los que existe registro tanto de la **"Coalición"** parcial conformada por los Partidos Políticos Nacionales Revolucionario Institucional y Verde Ecologista de México y de la **"Coalición de Izquierda Progresista",** integrada por los Partidos Políticos Nacionales de la Revolución Democrática y del Trabajo, para la elección de Diputados por el principio de mayoría relativa del Proceso Electoral Federal 2014-2015.

> **Sexto.** El Consejo General del Instituto Nacional Electoral aprobará la impresión de la documentación electoral que se deberá utilizar en los 43 Distritos Electorales Uninominales a los que se hace referencia en el considerando 68 del presente Acuerdo; una vez que los Consejos Distritales y, supletoriamente el Consejo General, hayan acordado lo conducente respecto a las solicitudes de registro de Candidatos Independientes, para la elección de Diputados por el principio de mayoría relativa del Proceso Electoral Federal 2014-2015.

> **Séptimo.** La documentación electoral deberá contener medidas de seguridad a efecto de evitar que sean falsificadas, mismas que se darán a conocer hasta que se lleven a cabo los mecanismos de verificación que apruebe este Consejo General.

> **Octavo.** La Comisión de Capacitación y Organización Electoral, conforme a sus atribuciones, informará al Consejo General sobre la supervisión del desarrollo de los trabajos previstos para la realización de la documentación electoral, con el objeto de garantizar el cumplimiento de los fines y principios rectores del Instituto Nacional Electoral.

> **Noveno.** La Dirección Ejecutiva de Organización Electoral será la responsable de supervisar la impresión de la documentación electoral.

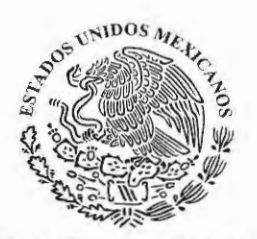

**Ins tituto Na cional Electoral CON SEJO GENERAL** 

**Décimo.** Se instruye al Secretario Ejecutivo para que comunique a las y los Consejeros Presidentes de los Organismos Públicos Locales que celebrarán elecciones en el año de 2015, el contenido del Acuerdo INE/CG71/2015, así como de la sentencia emitida por la H. Sala Superior del Tribunal Electoral del Poder Judicial de la Federación, al resolver los Recursos de Apelación identificados con los números de expedientes SUP-RAP-75/2015 y sus acumulados SUP-RAP-88/2015 y SUP-RAP-89/2015; a efecto de que atiendan lo conducente para el diseño de sus boletas.

**Undécimo.** Publíquese el presente Acuerdo en el Diario Oficial de la Federación y en la Gaceta Electoral del Instituto Nacional Electoral.

El presente Acuerdo fue aprobado en sesión extraordinaria del Consejo General celebrada el 1 de abril de dos mil quince, por votación unánime de los Consejeros Electorales, Licenciado Enrique Andrade González, Maestro Marco Antonio Baños Martínez, Maestra Adriana Margarita Favela Herrera, Maestra Beatriz Eugenia Galindo Centeno, Doctor Ciro Murayama Rendón, Doctor Benito Nacif Hernández, Doctor José Roberto Ruiz Saldaña, Licenciada Alejandra Pamela San Martín Ríos y Valles, Maestro Arturo Sánchez Gutiérrez, Licenciado Javier Santiago Castillo y del Consejero Presidente, Doctor Lorenzo Córdova Vianello.

EL CONSEJERO PRESIDENTE DEL **CONSEJO GENERAL** 

**DR. LORENZO CÓRDOVA VIANELLO** 

**EL SECRETARIO DEL CONSEJO GENERAL** 

**LIC. EDMUNDO JACOBO MOLINA** 

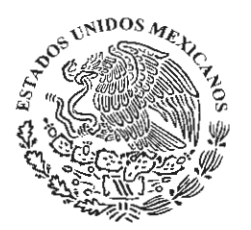

# DOCUMENTACIÓN CON EMBLEMAS

# PROCESO ELECTORAL 2014-2015

#### ACTAS DE CASILLA

l.

11.

111.

IV.

- 1. ACTA DE LA JORNADA ELECTORAL
- $\mathcal{D}$ ACTA DE ESCRUTINIO Y CÓMPUTO DE CASILLA DE MAYORIA RELATIVA
- 3 . ACTA DE ESCRUTINIO Y CÓMPUTO DE CASILLA ESPECIAL DE MAYORIA RELATIVA

#### DOCUMENTACIÓN COMPLEMENTARIA

- $\boldsymbol{A}$ HOJA DE INCIDENTES
- 5 . RECIBO DE COPIA LEGIBLE DE LAS ACTAS DE CASILLA
- 6. CONSTANCIA DE CLAUSURA Y REMISIÓN DEL PAQUETE
- 7 . ELECTORAL AL CONSEJO DISTRITAL PLANTILLA BRAILLE E INSTRUCTIVO
- 8 . CUADERNILLO PARA HACER LAS OPERACIONES DE ESCRUTINIO
- Y CÓMPUTO PARA CASILLAS BÁSICAS, CONTIGUAS Y EXTRAORDINARIAS
- 9 . CUADERNILLO PARA HACER LAS OPERACIONES DE ESCRUTINIO Y CÓMPUTO PARA CASILLAS ESPECIALES
- 10. CARTEL DE RESULTADOS DE LA VOTACIÓN EN ESTA CASILLA
- 11. CARTEL DE RESULTADOS DE LA VOTACIÓN EN CASILLA ESPECIAL
- 12. CARTEL DE RESULTADOS PRELIMINARES
- 13. CARTEL DE RESULTADOS DE CÓMPUTO DISTRITAL
- 14. GUÍA DE APOYO PARA LA CLASIFICACIÓN DE LOS VOTOS
- 15 . CONSTANCIA INDIVIDUAL DE RESULTADOS ELECTORALES DE PUNTO DE RECUENTO DE MAYORÍA RELATIVA.

## ACTAS POR SISTEMA

- 16. ACTA DE ESCRUTINIO Y CÓMPUTO DE CASILLA LEVANTADA EN EL CONSEJO DISTRITAL DE MAYORÍA RELATIVA
- 17 . 18. ACTA DE CÓMPUTO DISTRITAL DE MAYORÍA RELATIVA ACTA FINAL DE ESCRUTINIO Y CÓMPUTO DISTRITAL DE
- MAYORÍA RELATIVA DERIVADA DEL RECUENTO DE CASILLAS

# DOCUMENTACIÓN PARA EL ECCIONES CONCURRENTES

- 19. ACTA DE LA JORNADA ELECTORAL
- 20. ACTA DE ESCRUTINIO Y CÓMPUTO DE CASILLA DE MAYORÍA RELATIVA
- $21$ ACTA DE ESCRUTINIO Y CÓMPUTO DE CASILLA ESPECIAL DE MAYORÍA RELATIVA
- 22. HOJA DE INCIDENTES
- 23. CONSTANCIA DE CLAUSURA Y REMISIÓN DEL PAQUETE ELECTORAL AL CONSEJO DISTRITAL

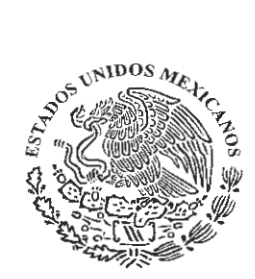

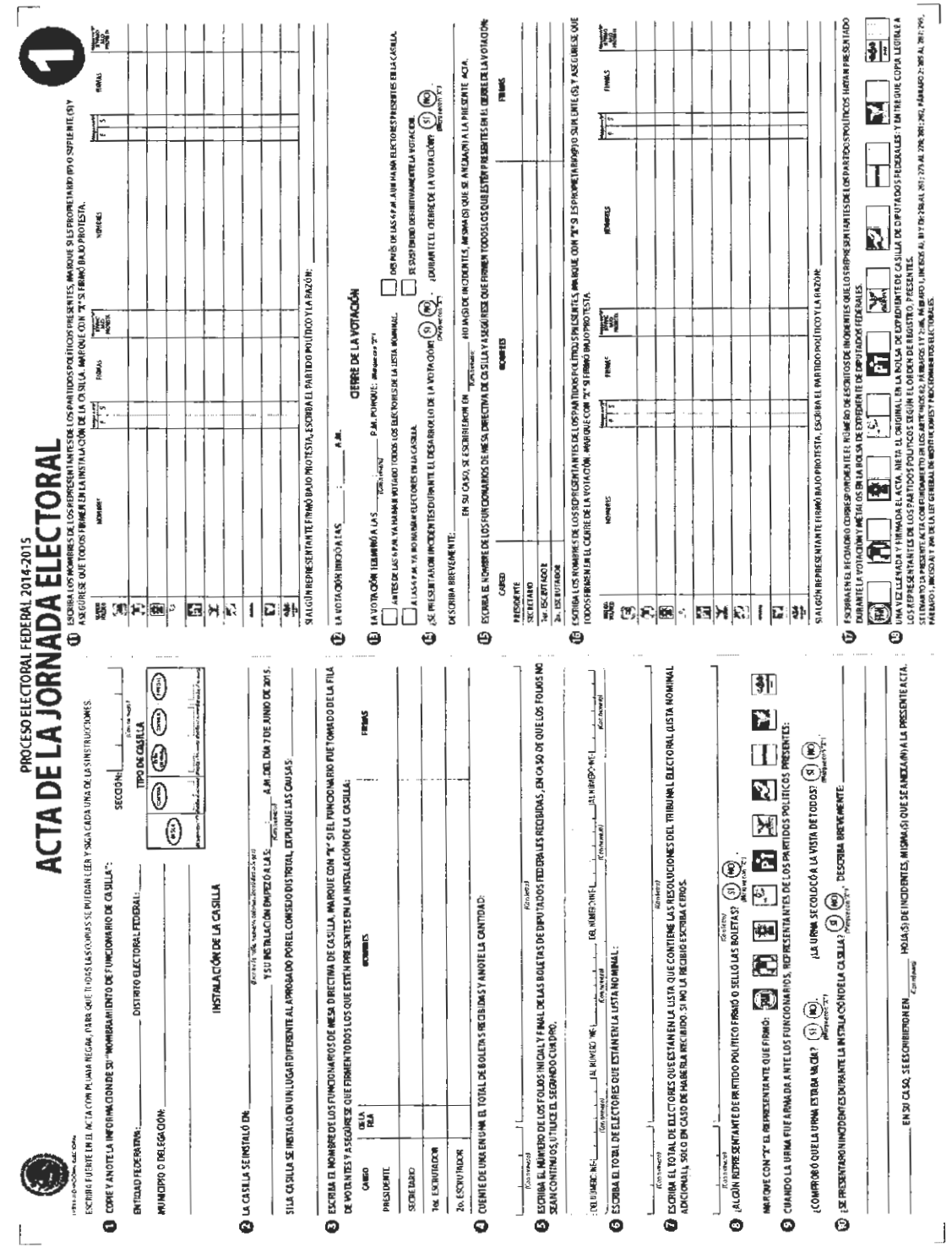

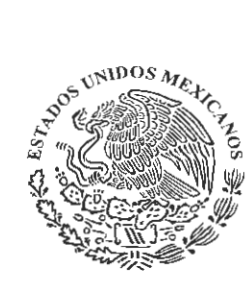

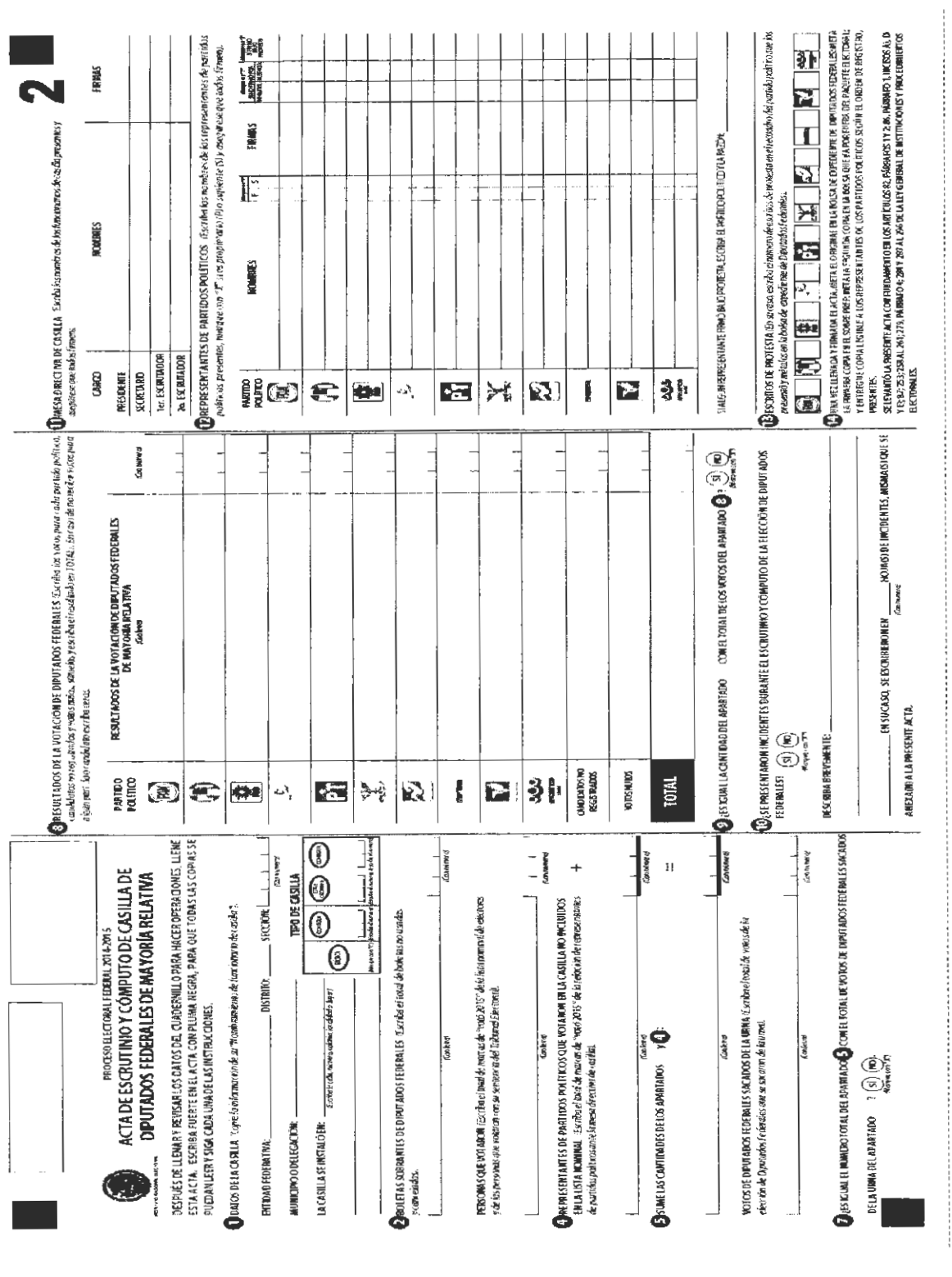
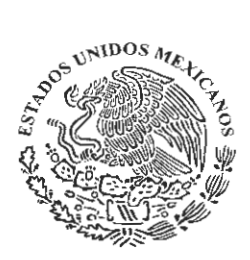

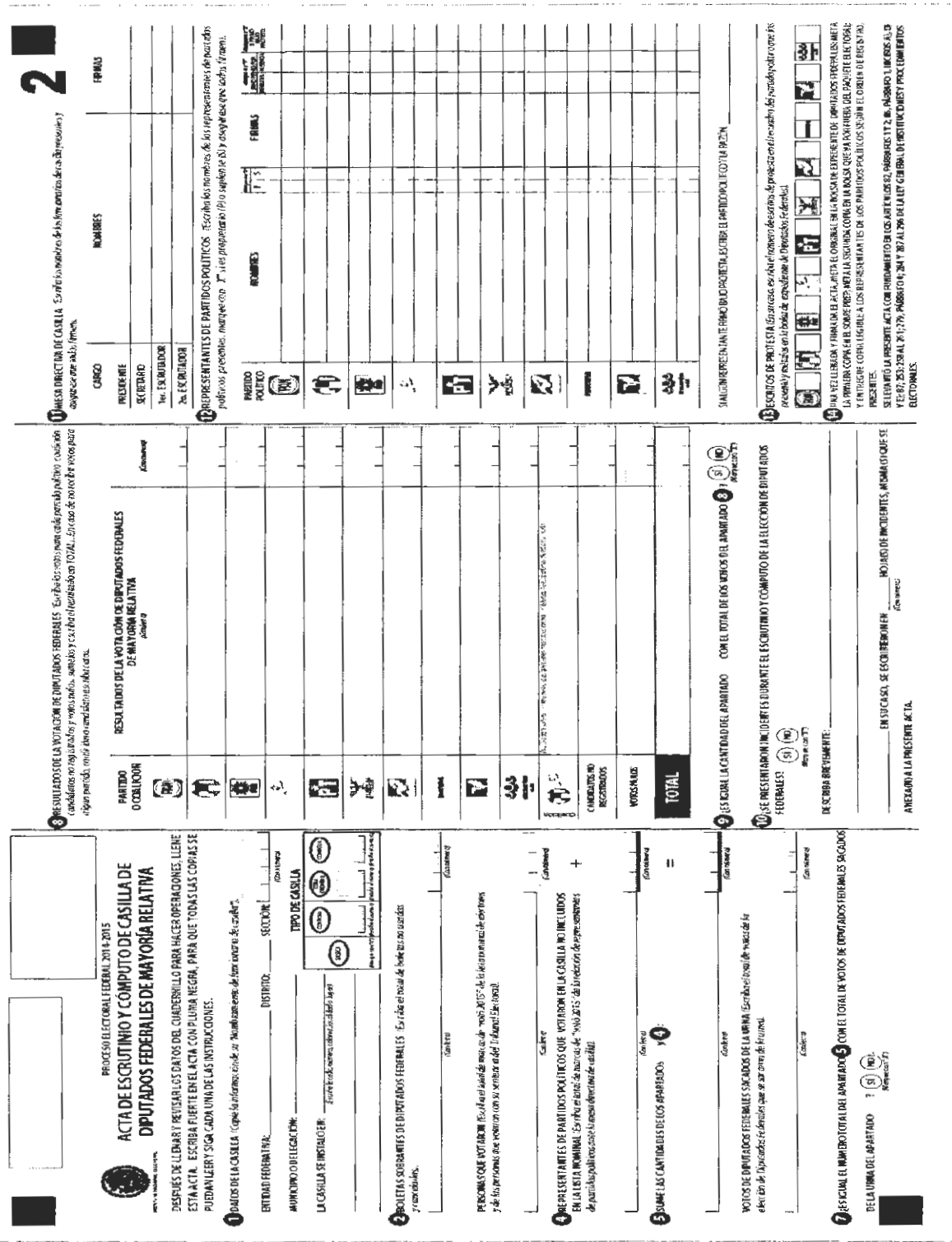

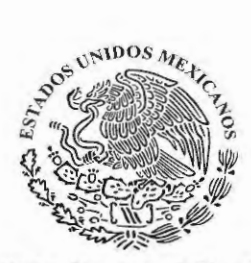

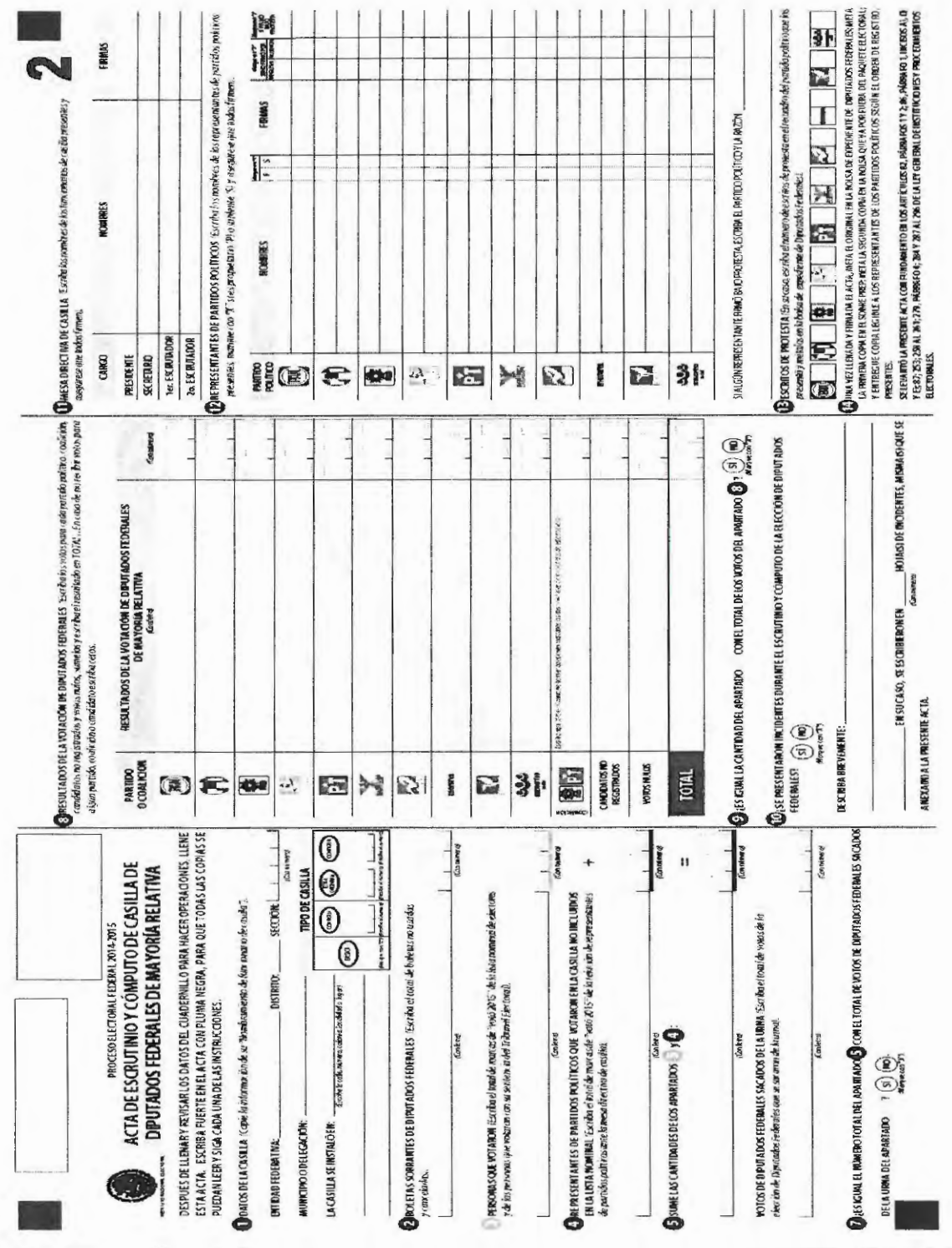

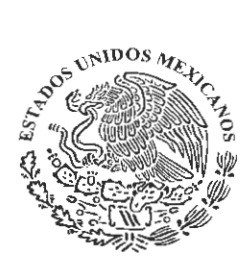

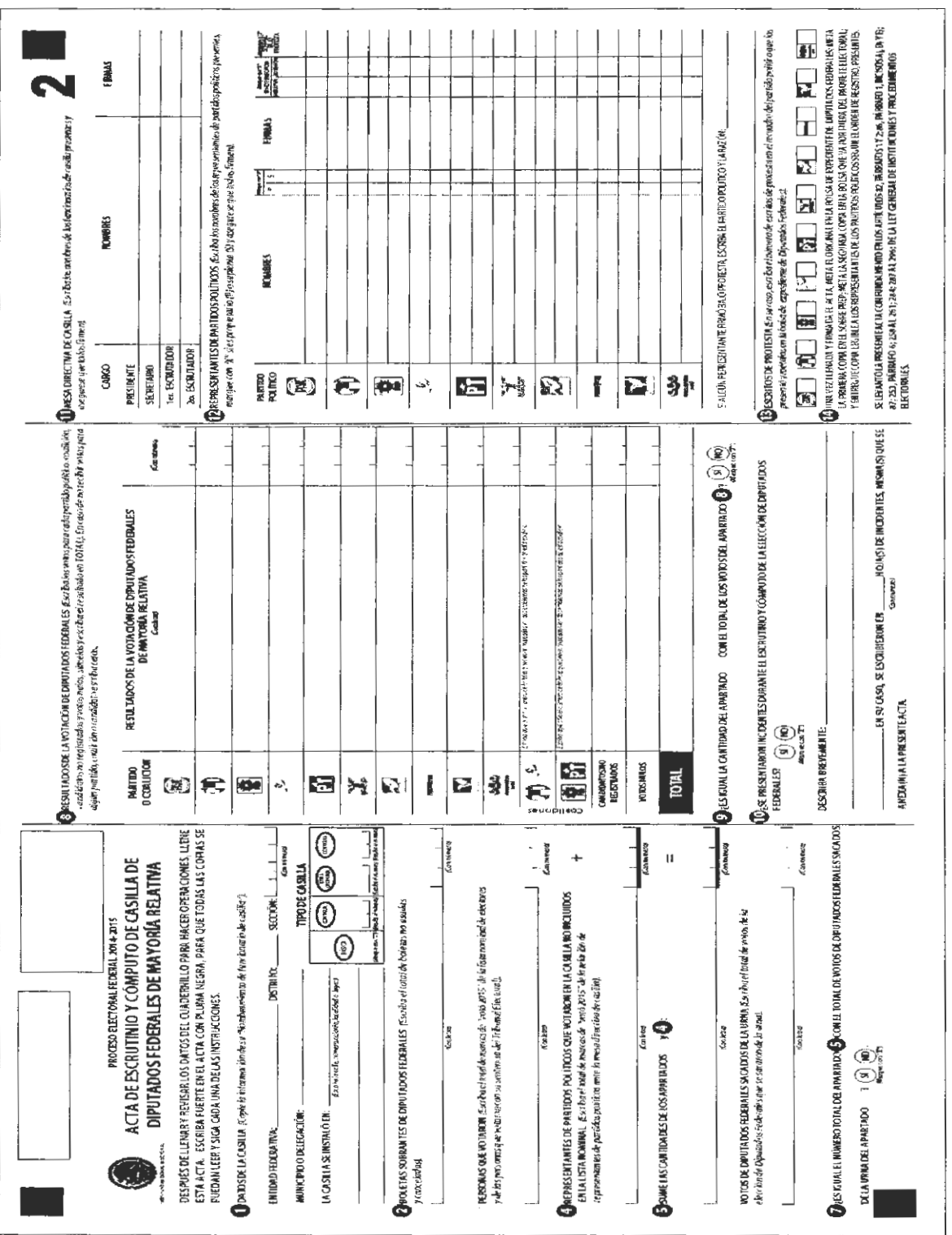

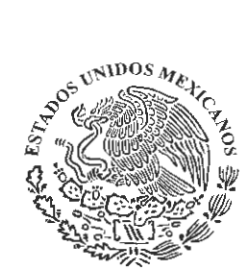

 $\bar{\phantom{a}}$ 

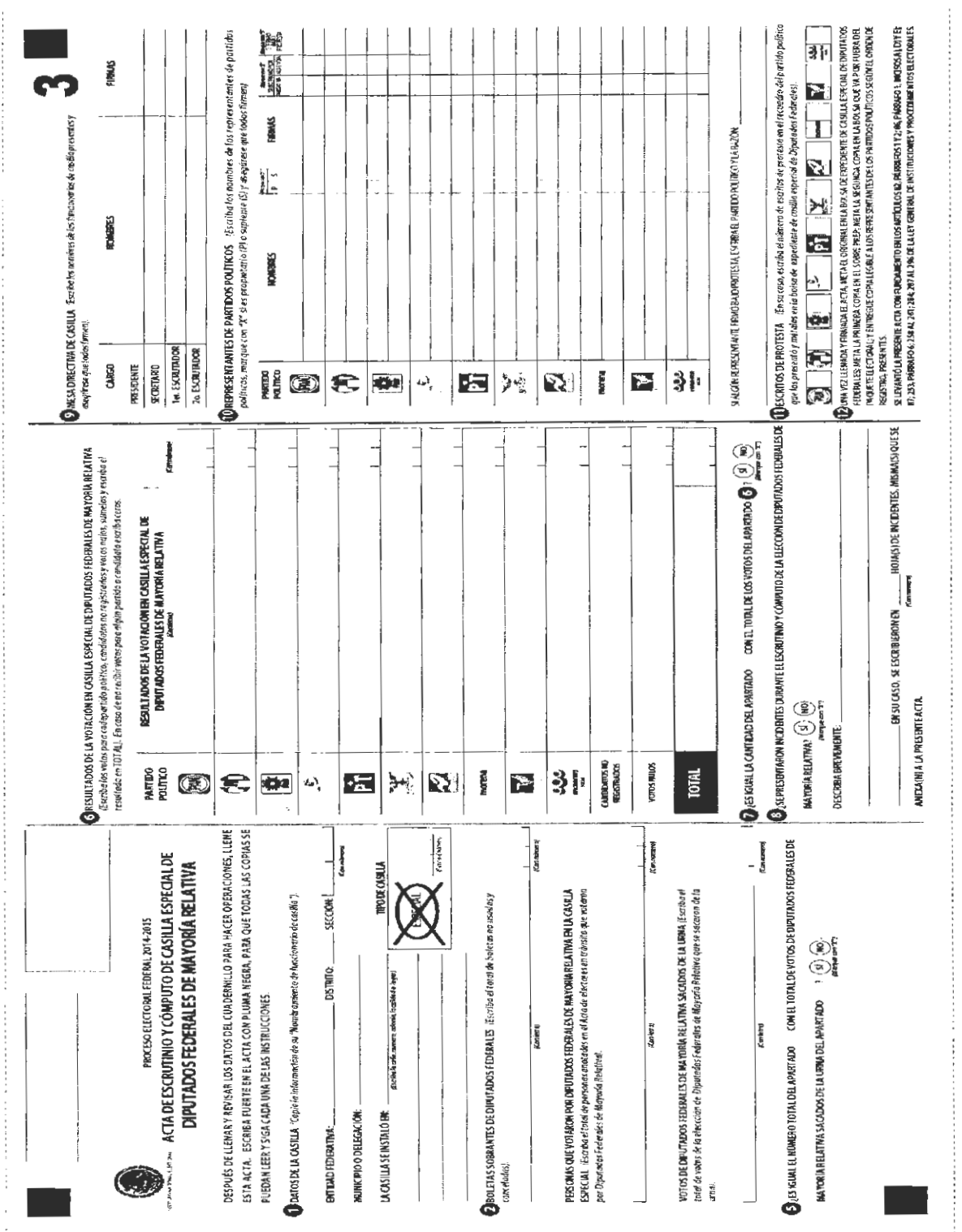

 $\overline{7}$ 

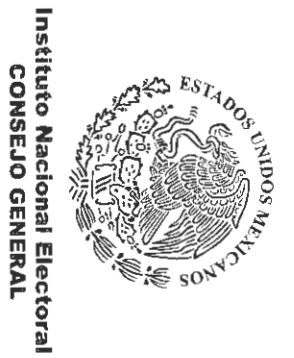

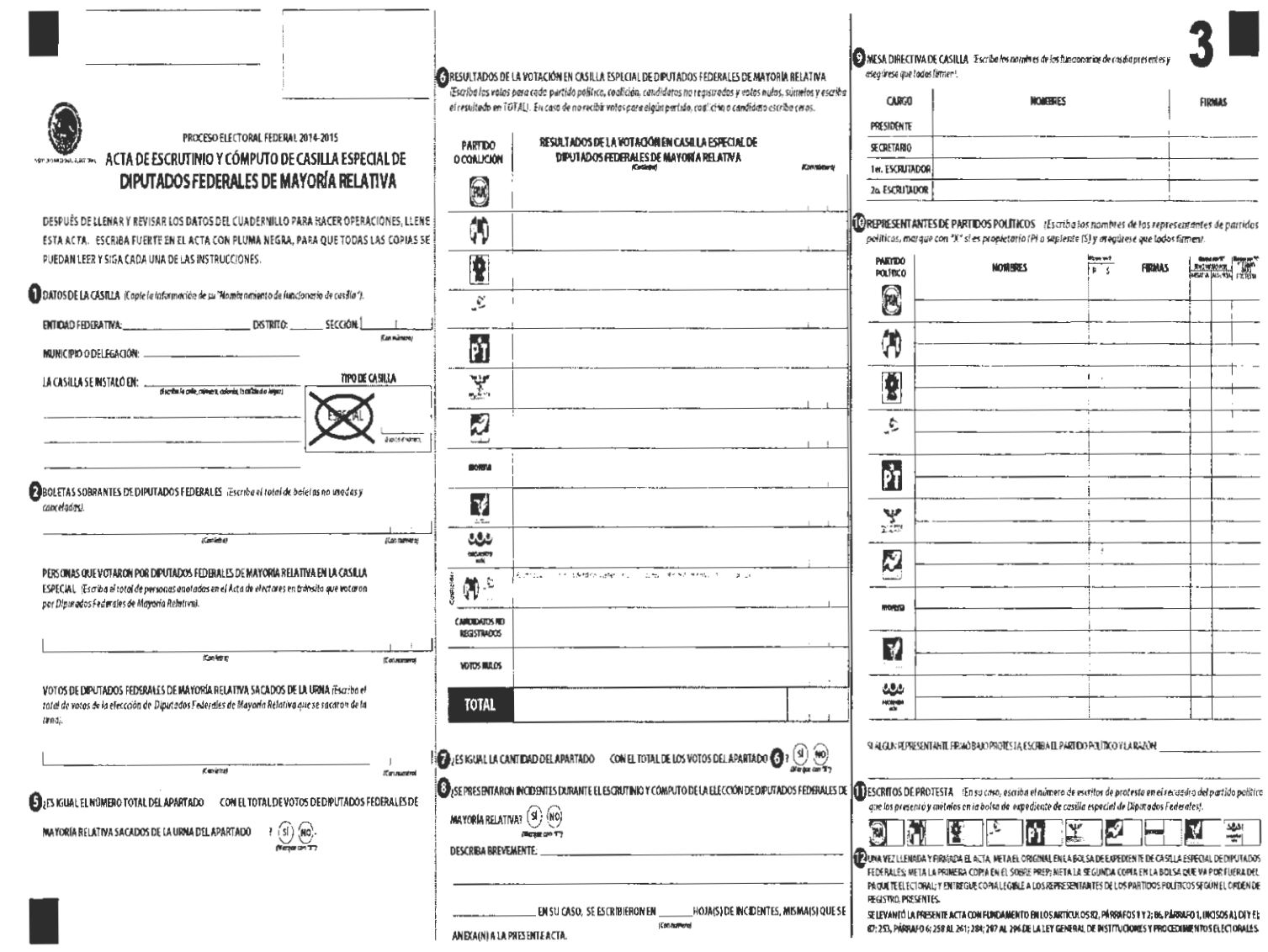

 $\infty$ 

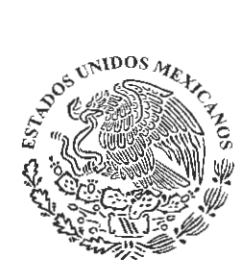

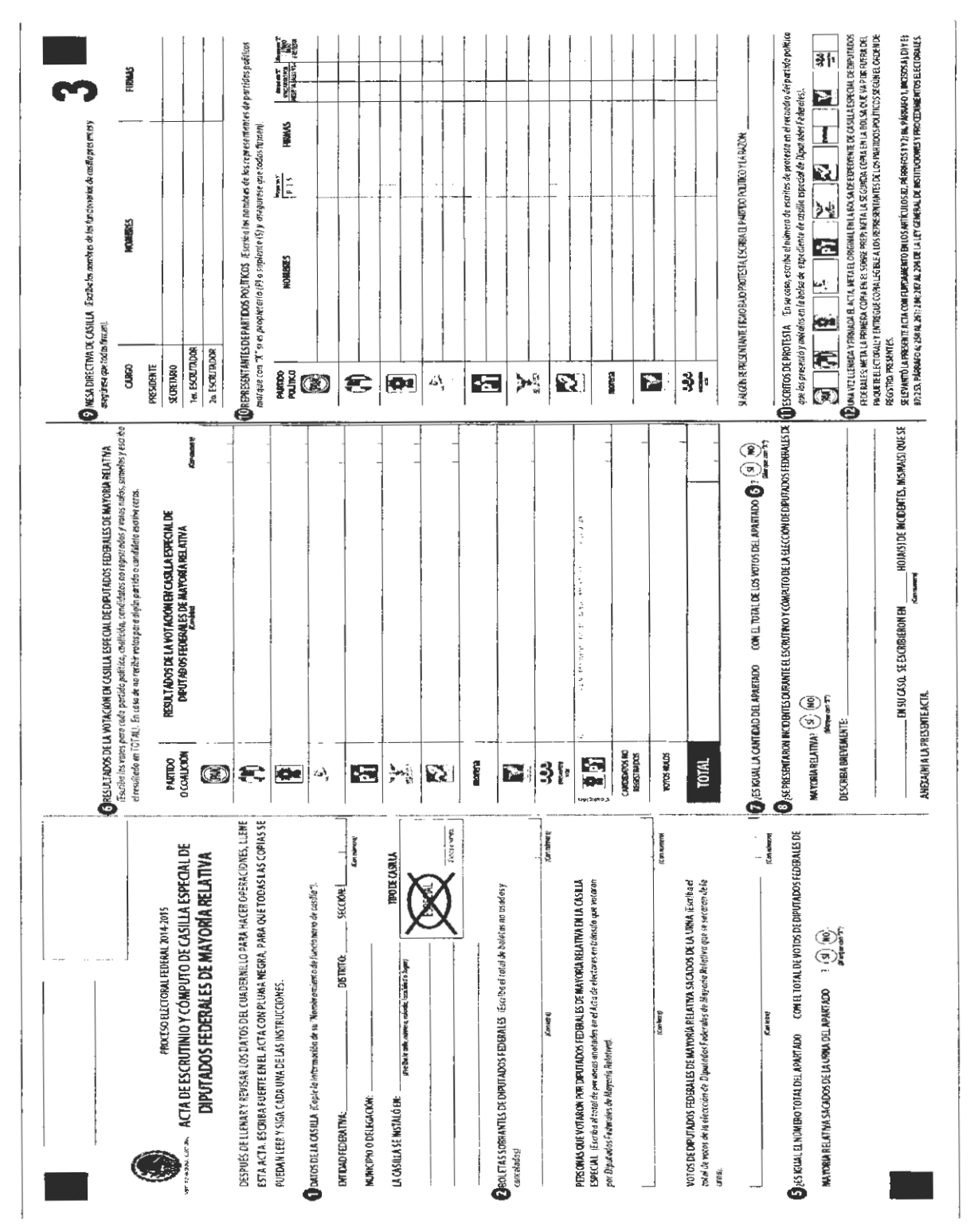

9

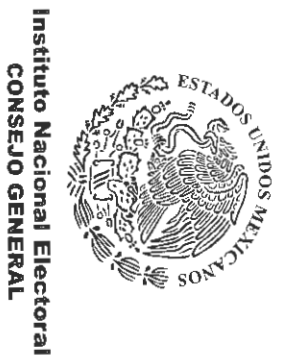

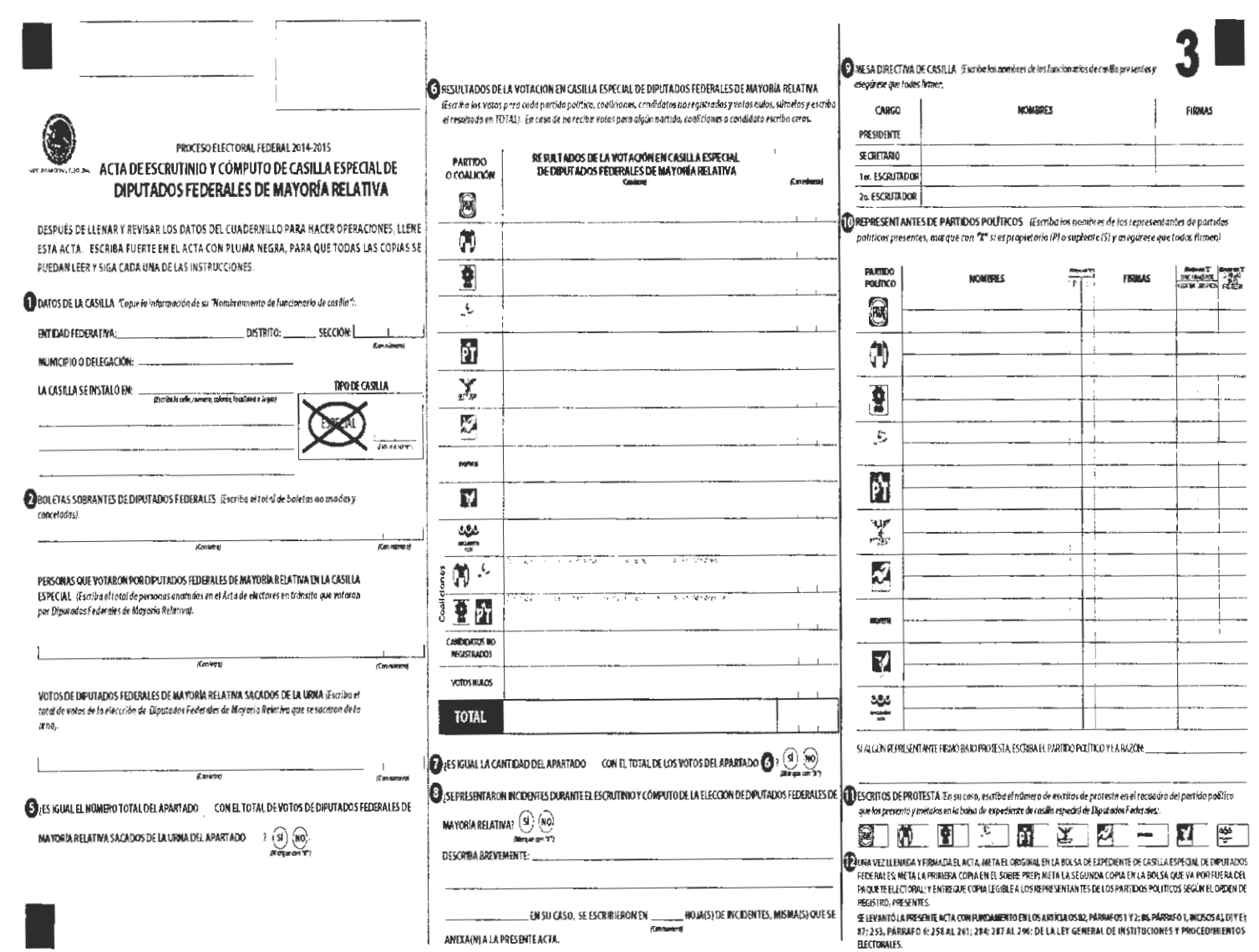

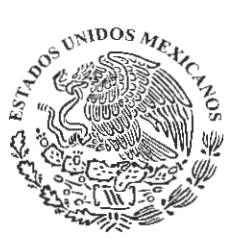

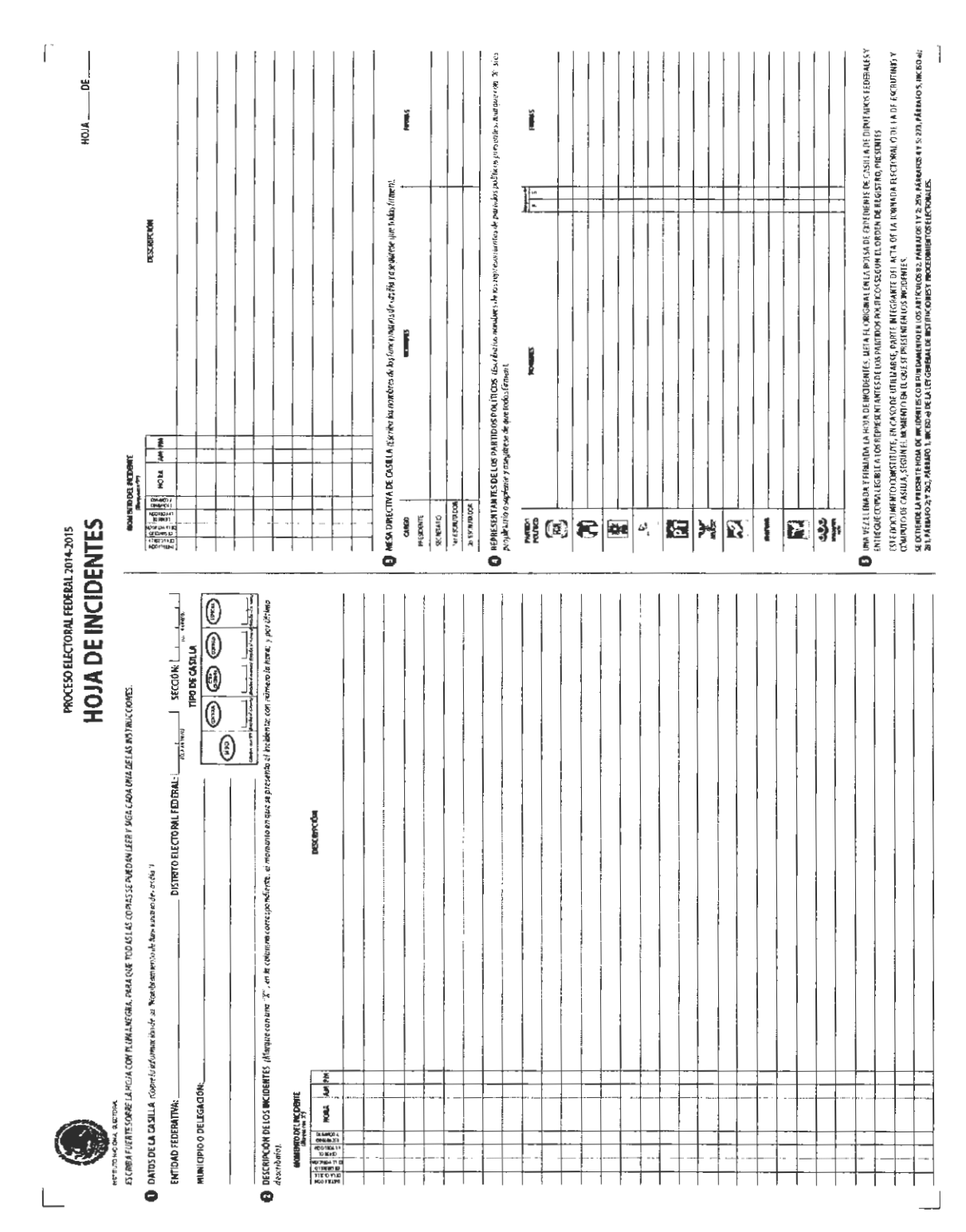

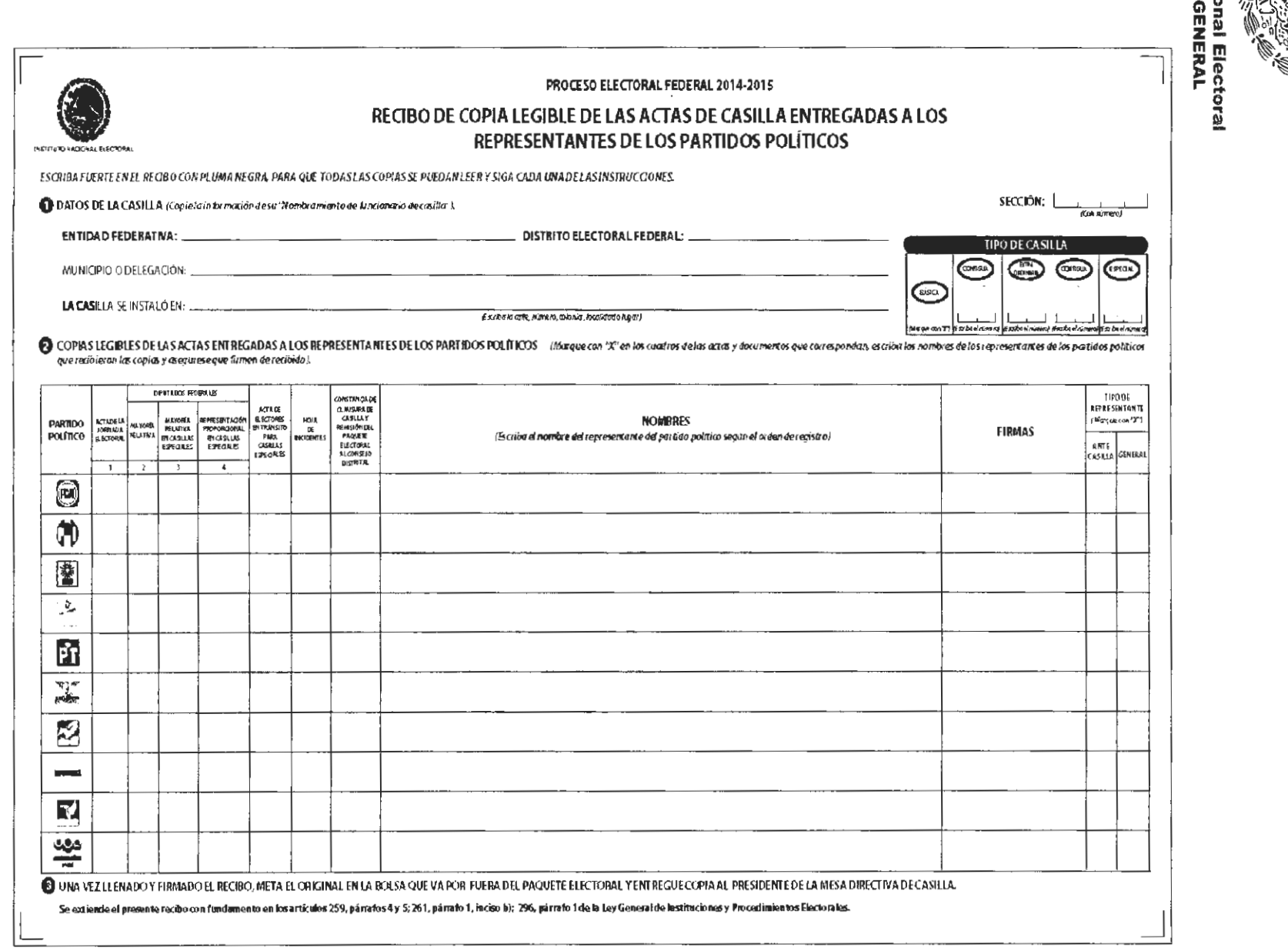

**Instituto Nacio<br>CONSEJO CONTRACTOR** 

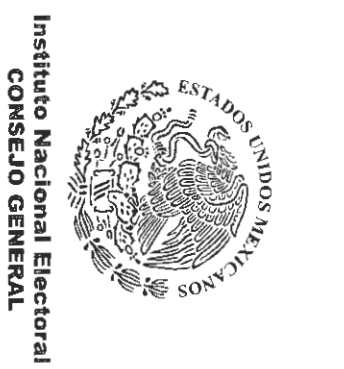

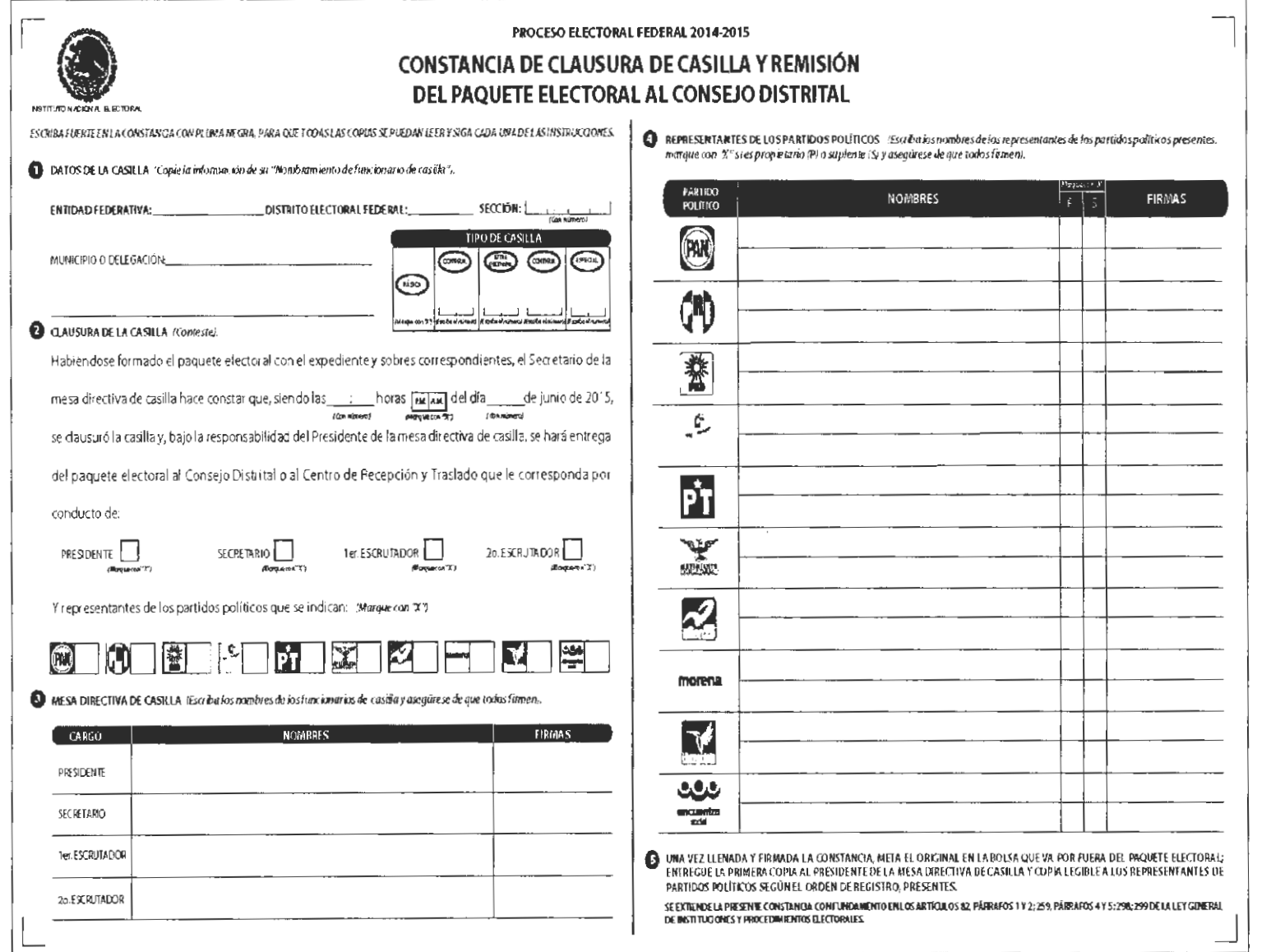

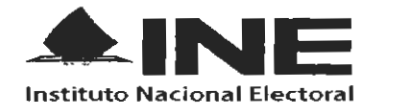

# INSTRUCTIVO SOBRE EL USO DE LA PLANTILLA DE ESCRITURA BRAILLE PARA CIUDADANOS CON DISCAPACIDAD VISUAL

El Instituto Nacional Electoral, con la intención de ofrecer a las personas con discapacidad visual condiciones más igualitarias en su ejercicio del voto, ha desarrollado el presente instrumento, que les permitirá sufragar por sí mismas durante la jornada electoral federal del 7 de junio de 2015.

El instrumento consta de una Plantilla Braille para la elección y este instructivo de uso, los cuales estarán disponibles en cada una de las casillas instaladas por todo el territorio de la República Mexicana.

la Plantilla Braille contiene el tipo de la elección, las siglas de los partidos políticos y al lado izquierdo de éstos, cuadros recortados por donde las personas con discapacidad visual aplicarán la(s) marca(s) a la boleta.

El Presidente de la mesa directiva de casilla colocará la boleta en la Plantilla Braille y la proporcionará a la persona con discapacidad visual, para que emita su voto en secreto.

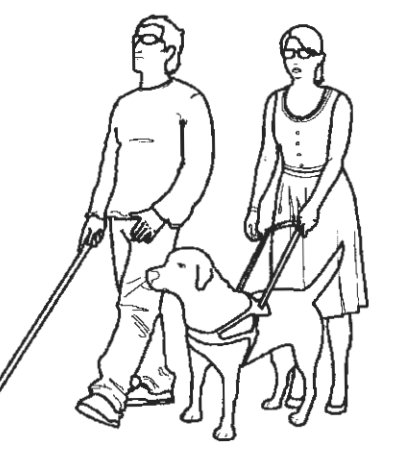

------·

nstituto N.<br>CONSE.

ة قٍّ ດ 2 m=  $z =$ 

Electora<br>ERAL

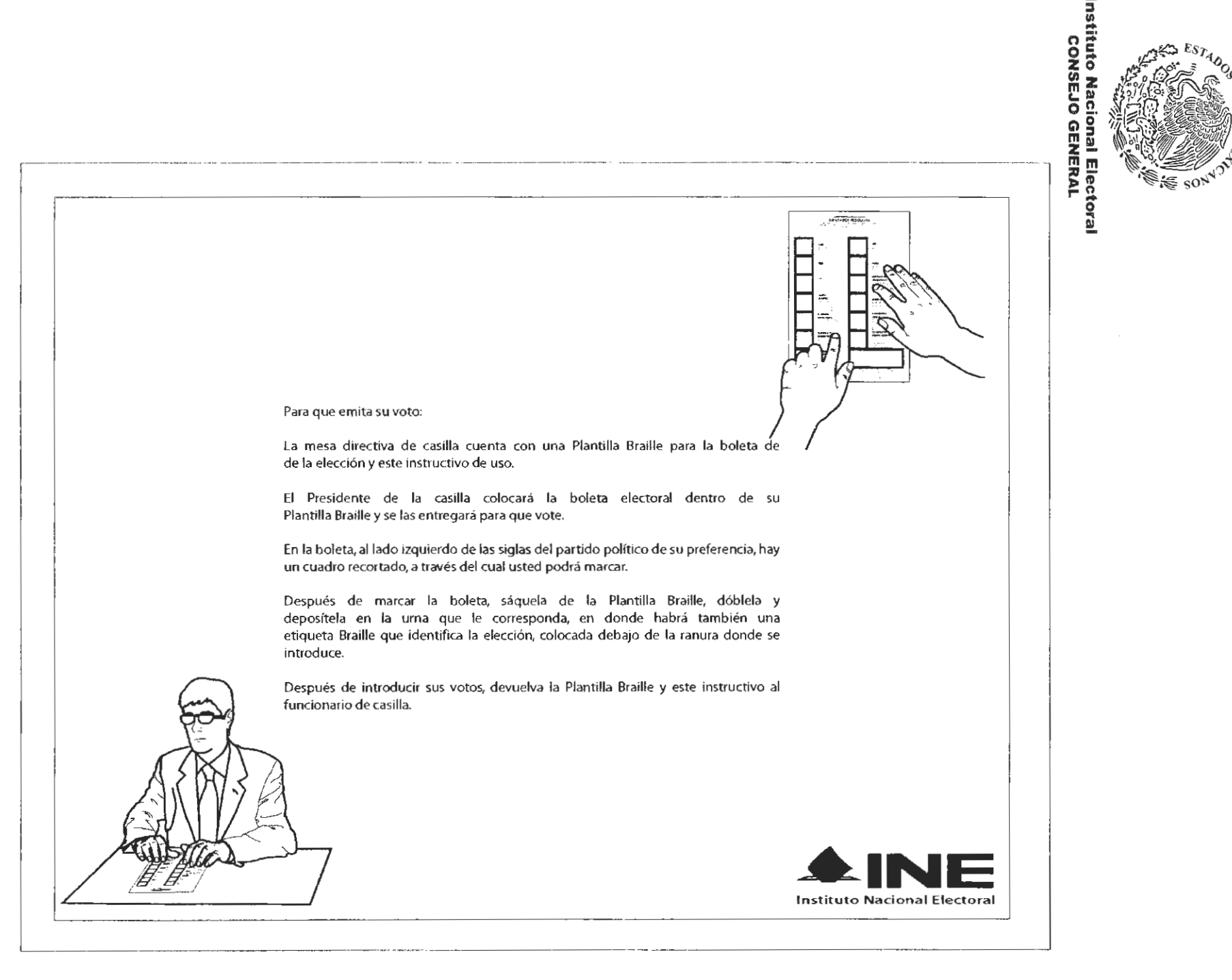

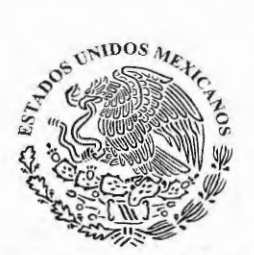

### PROCESO ELECTORAL FEDERAL 2014 - 2015

**CUADERNILLO PARA HACER LAS OPERACIONES** DE ESCRUTINIO Y CÓMPUTO DE

## **DIPUTADOS FEDERALES**

PARA CASILLAS BÁSICAS, CONTIGUAS Y EXTRAORDINARIAS

(Para lienar el Acta No. 2)

Cuando termine de llenar y revisar los datos de estas hojas, cópielos en los apartados correspondientes del Acta de escrutinio y cómputo de casilla de Diputados Federales de mayoría relativa.

Escriba a continuación el número de sección, el tipo y el número de casilla:

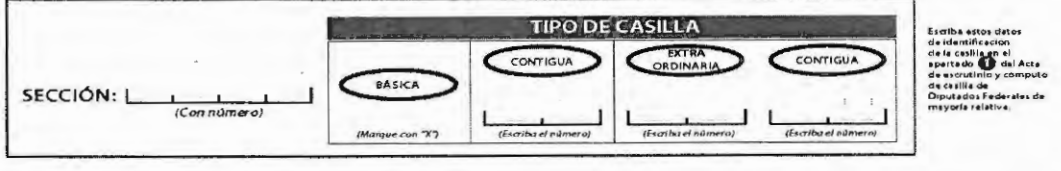

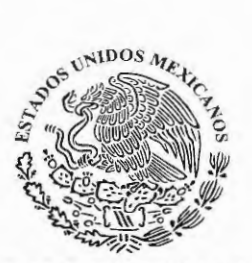

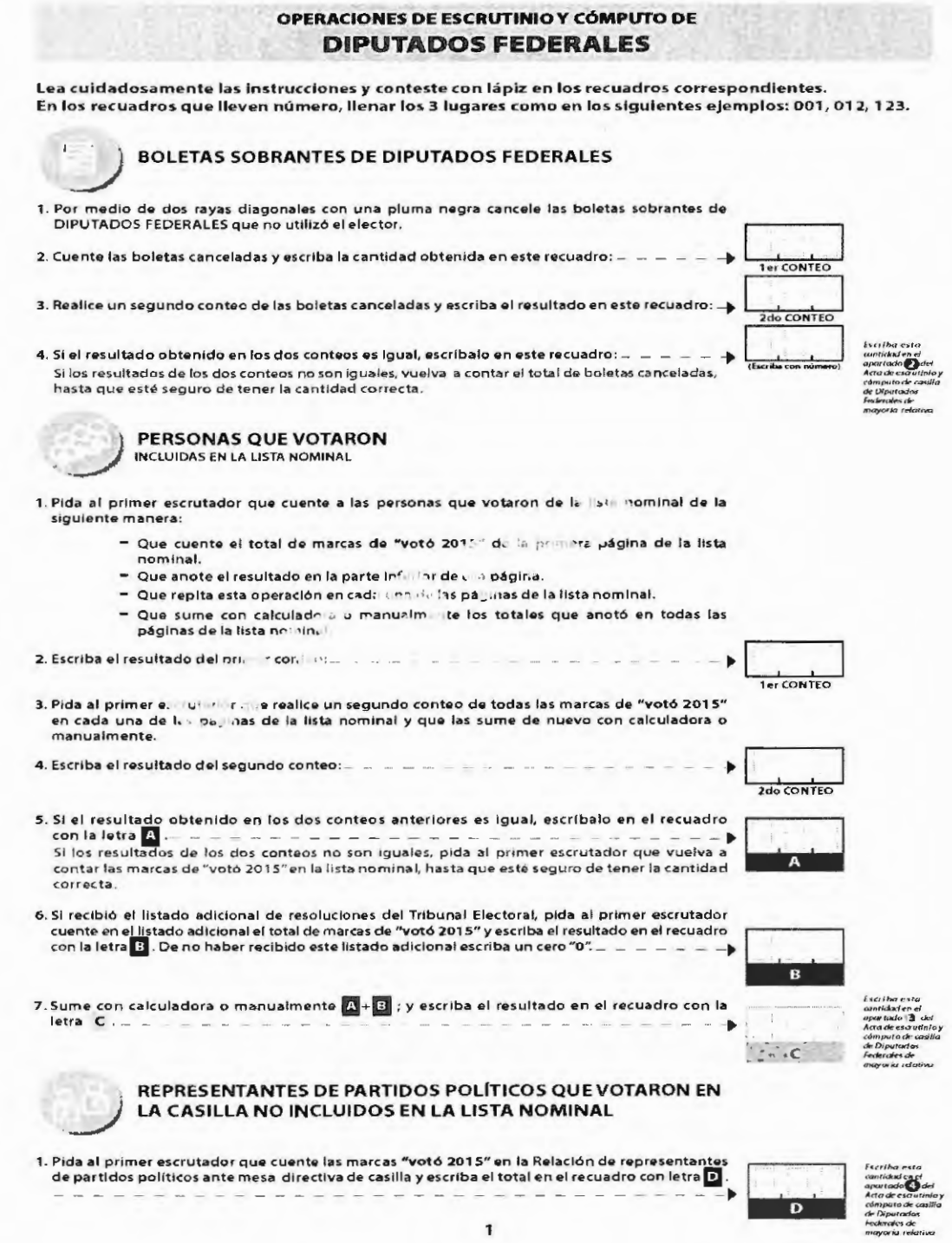

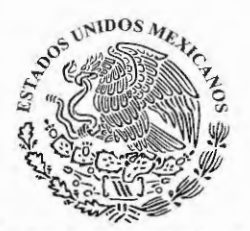

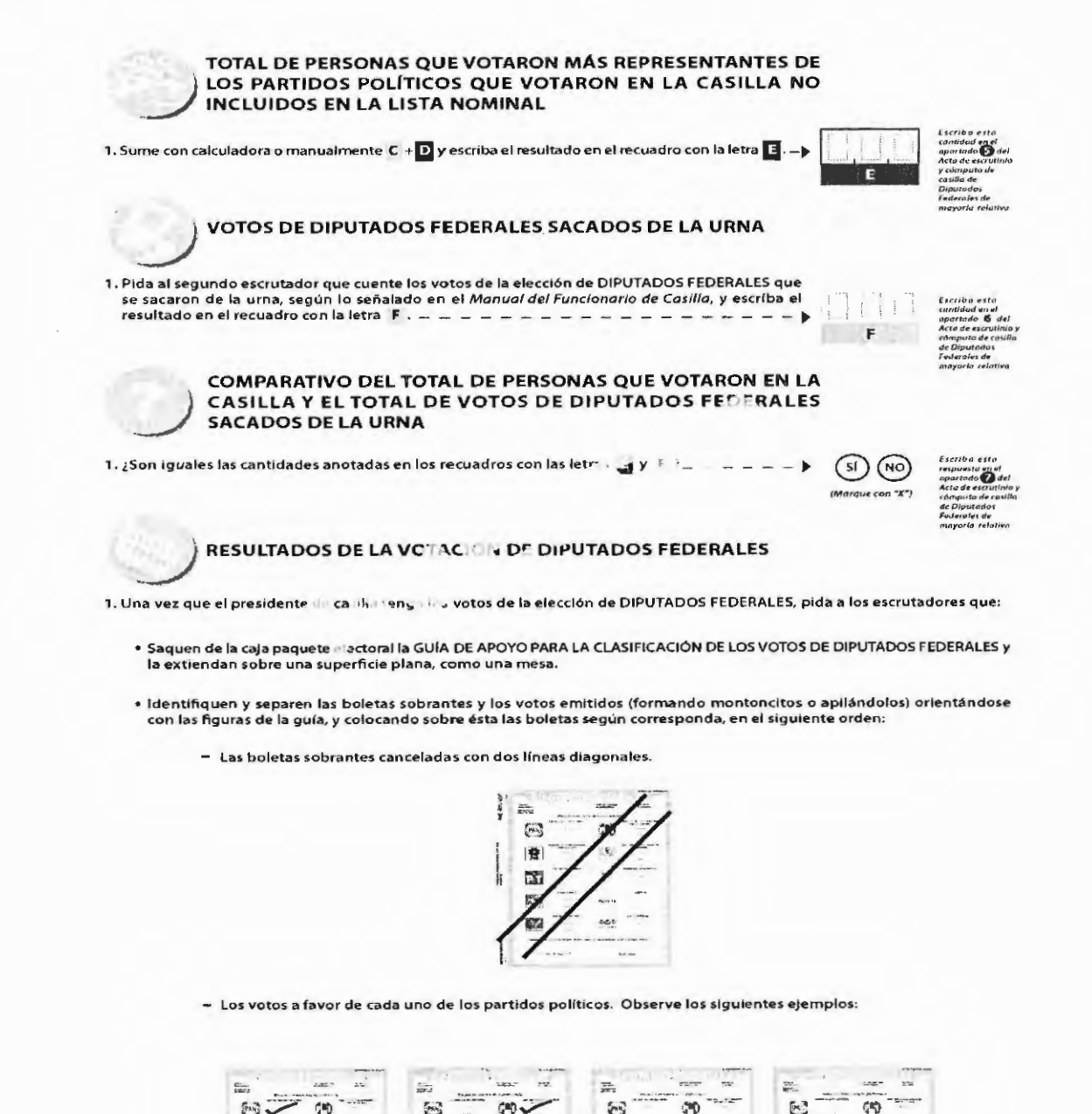

 $\overline{2}$ 

 $\mathcal{L}_1$ 

 $\label{eq:1} \mathcal{L} \mathcal{L} \mathcal{L} \mathcal{L} \,.$ 

 $-$ 

19

 $\overline{a}$ 

匹

**BOS** 

were non-

檀

157

殿

62

 $a\Delta x$ 

播

53

 $\mathbb{R}^d$ 

**ISS** 

x

 $16.5$ 

鲁

 $\overline{\mathbf{z}}$ 

 $\mathbb{R}^2$ 

**BSA** 

 $\frac{1}{2}$ 

 $\mathbf{e}$ 

 $2.50$ 

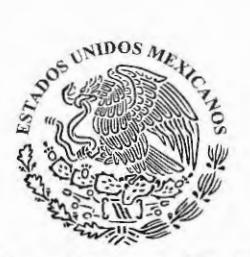

**Instituto Nacional Electoral CONSEJO GENERAL** 

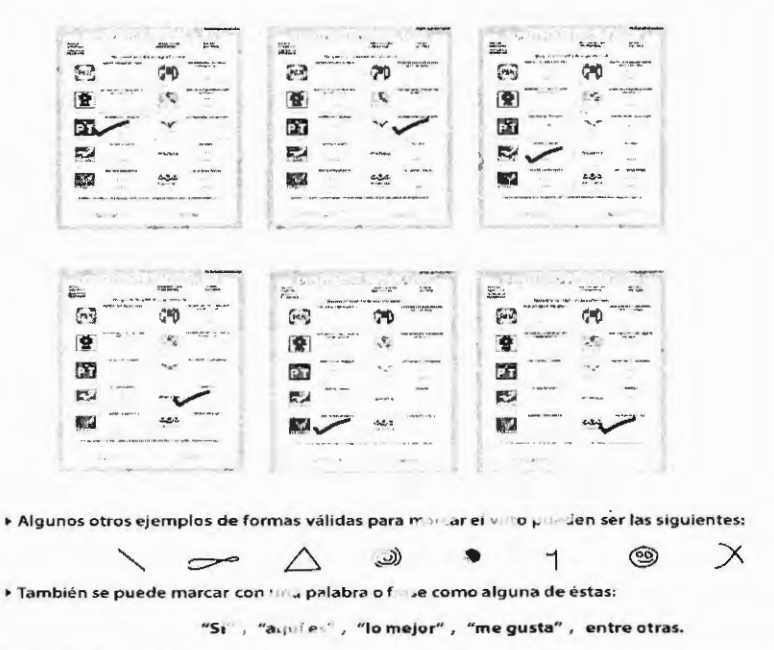

> Si la marca sale del manado, pero es evidente la decisión del elector, el voto cuenta para el partido político a undidato marcado.

- Los votos a favor de candidatos no registrados. Observe los siguientes ejemplos:

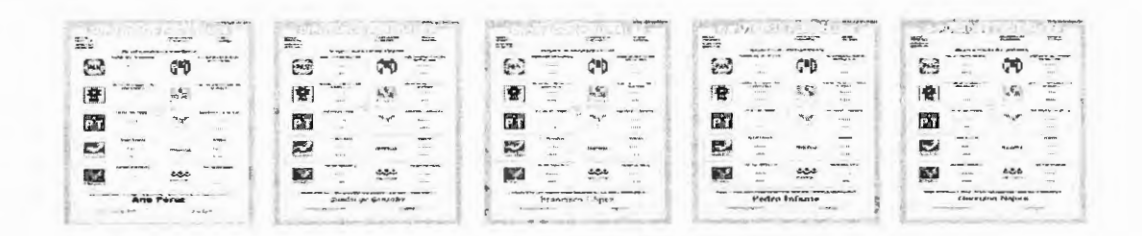

- Los votos nulos (boletas en blanco, boletas marcadas en su totalidad, boletas marcadas en dos o más recuadros de partidos políticos con nombres diferentes de candidatos o boletas donde no se pueda determinar a favor de<br>quién se emitió el voto). Observe los siguientes ejemplos:

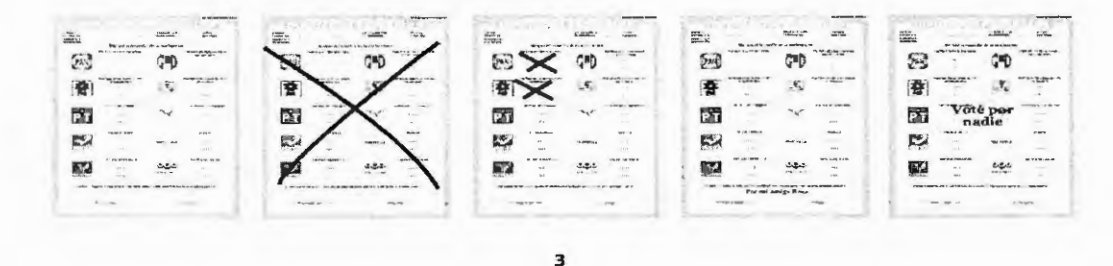

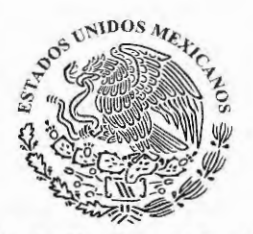

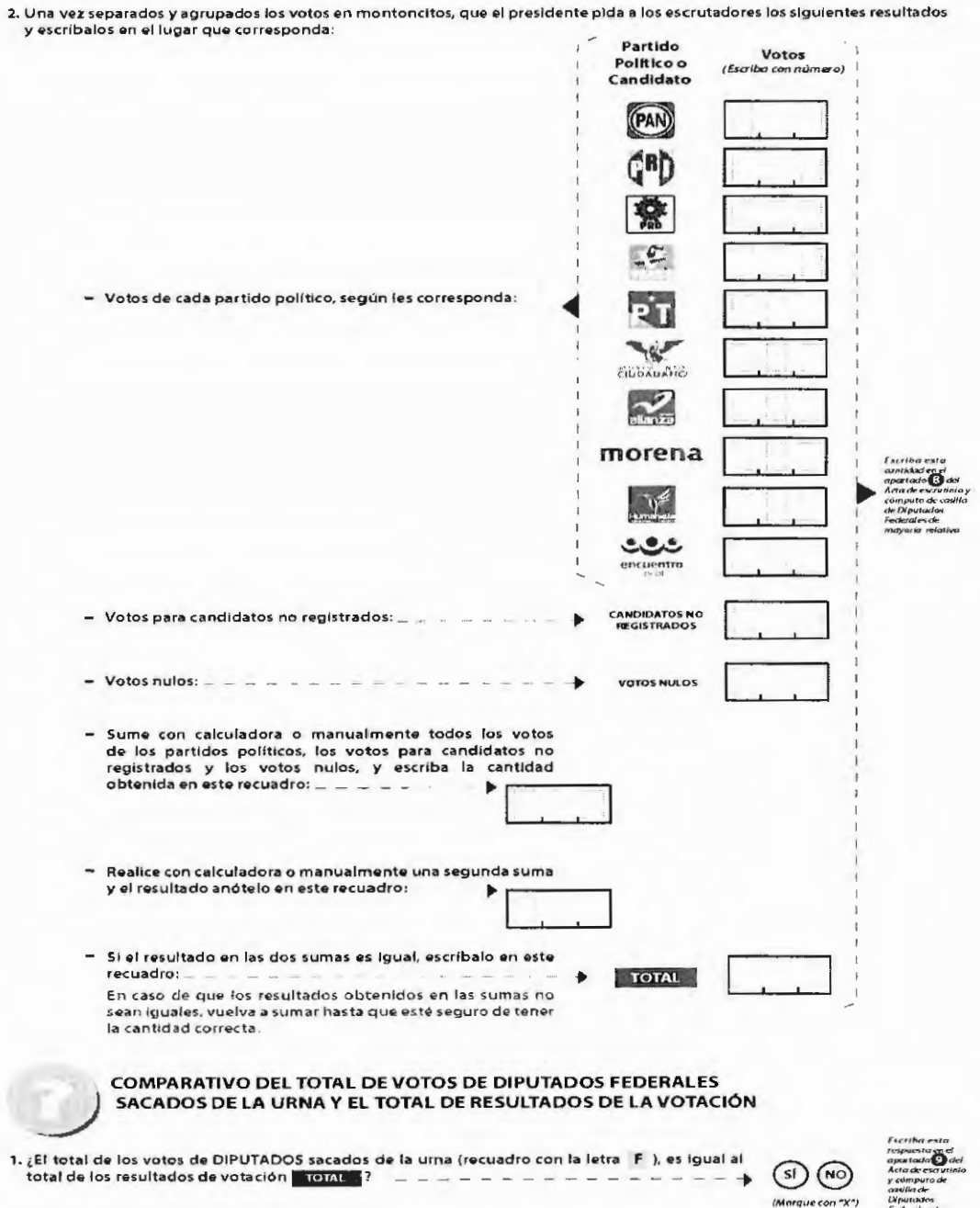

4

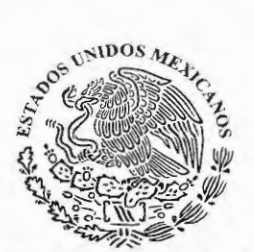

### PROCESO ELECTORAL FEDERAL 2014 - 2015

## **CUADERNILLO PARA HACER LAS OPERACIONES** DE ESCRUTINIO Y CÓMPUTO DE

## **DIPUTADOS FEDERALES**

PARA CASILLAS BÁSICAS, CONTIGUAS Y EXTRAORDINARIAS

(Para lienar el Acta No. 2)

Cuando termine de llenar y revisar los datos de estas hojas, cópielos en los apartados correspondientes del Acta de escrutinio y cómputo de casilla de Diputados Federales de mayoría relativa.

Escriba a continuación el número de sección, el tipo y el número de casilla:

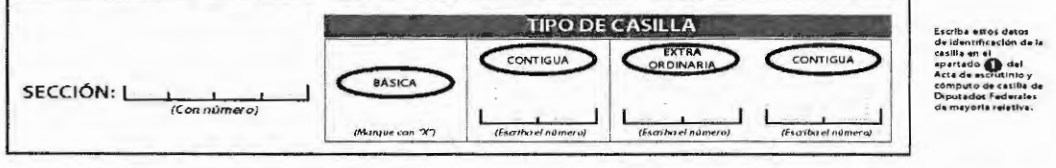

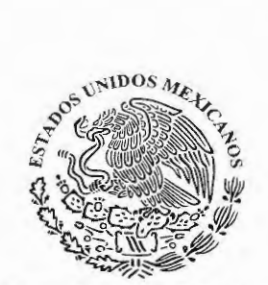

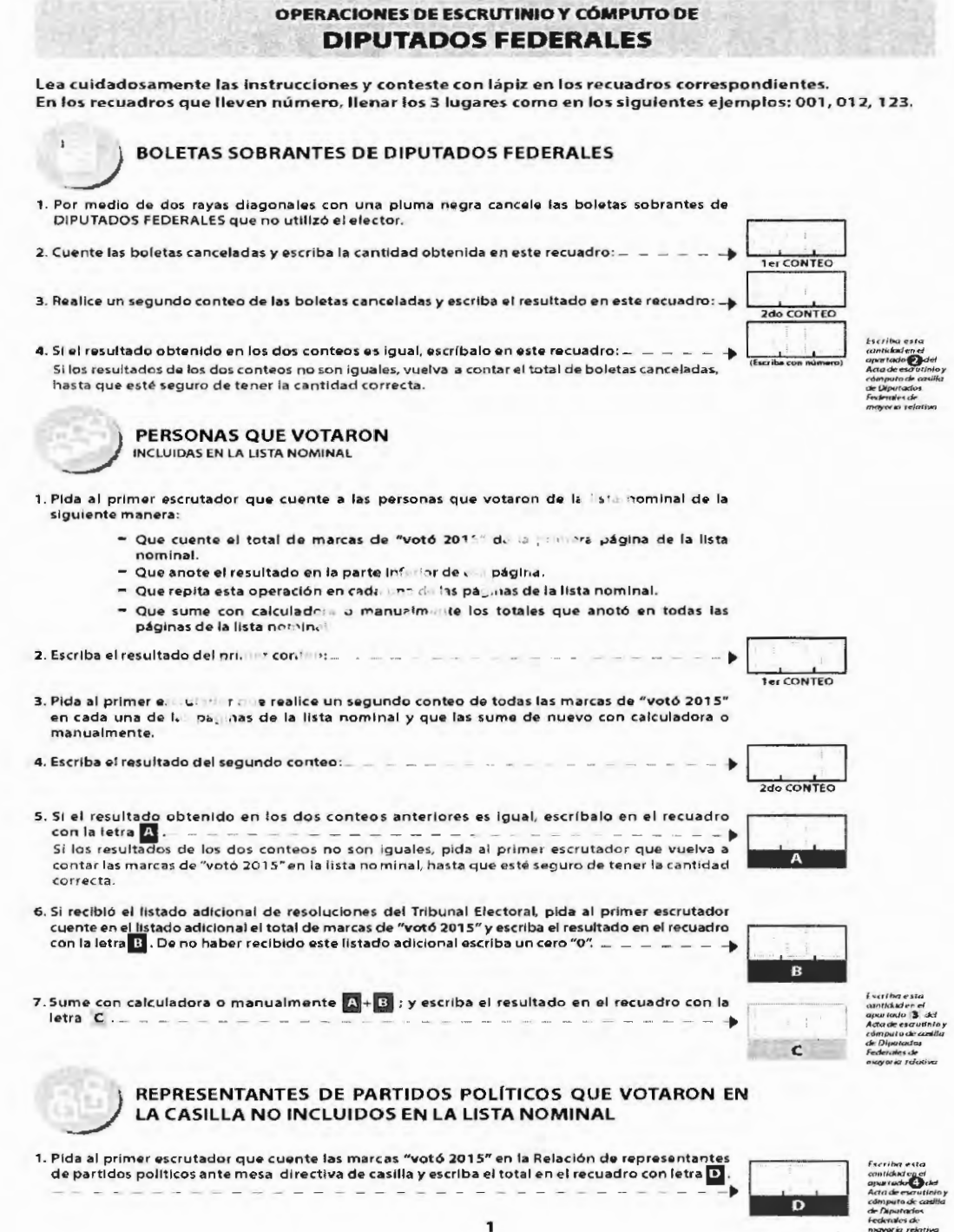

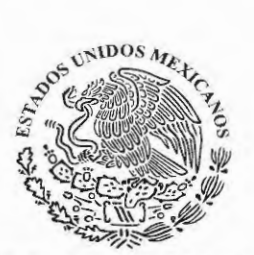

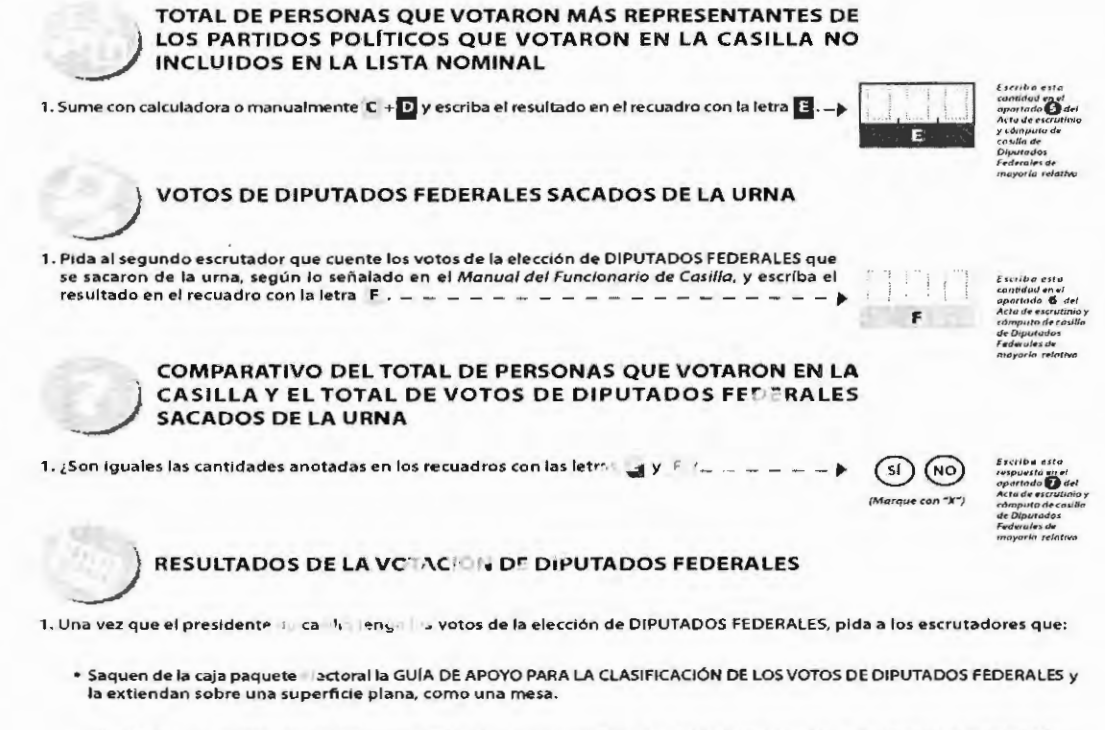

· Identifiquen y separen las boletas sobrantes y los votos emitidos (formando montoncitos o apilándolos) orientándose con las figuras de la guía, y colocando sobre ésta las boletas según corresponda, en el siguiente orden:

- Las boletas sobrantes canceladas con dos líneas diagonales.

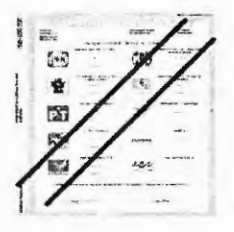

- Los votos a favor de cada uno de los partidos políticos. Observe los siguientes ejemplos:

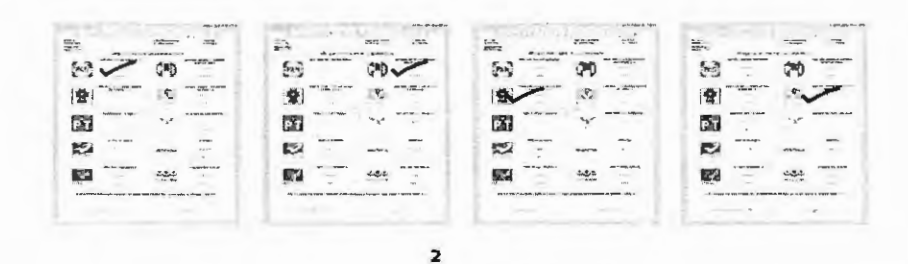

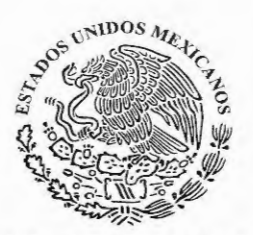

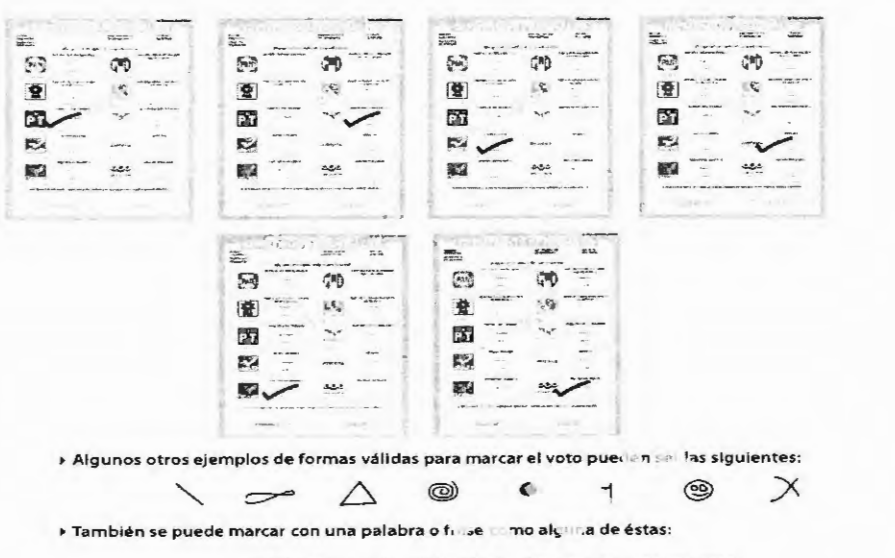

"Si", "aqui .s", "in melor", "me gusta", entre otras.

> Si la marca sale del recundro, pero es evidente la decisión del elector, el voto cuenta para el partido político o candidato marcaria.

- Los votos a favor de los pactados em coalición. Observe el siguiente ejemplo:

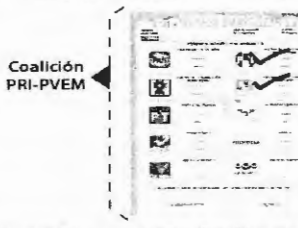

- Los votos a favor de candidatos no registrados. Observe los siguientes ejemplos:

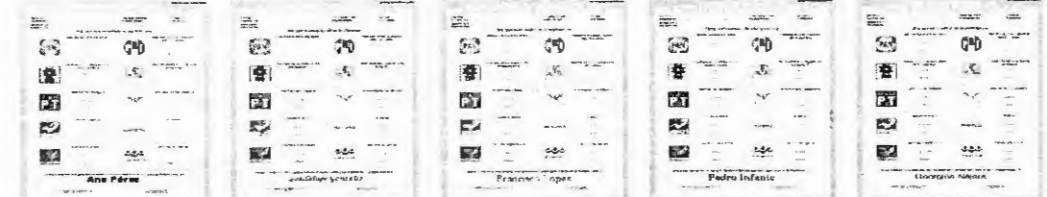

- Los votos nulos (boletas en blanco, boletas marcadas en su totalidad, boletas marcadas en dos o más recuadros cos con nombres diferentes de candidatos o boletas donde no se pueda determinar a favor de<br>quién se emitió el voto). Observe los siguientes ejemplos:

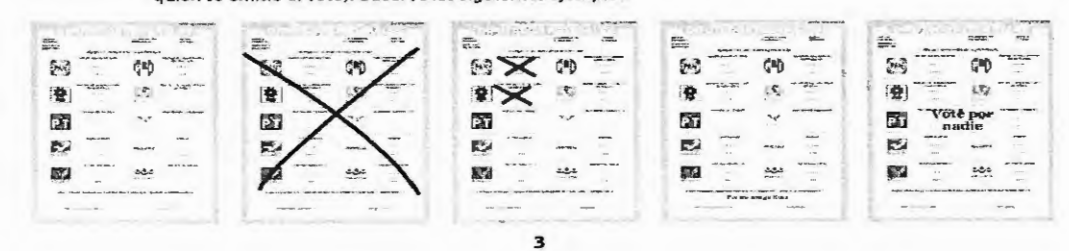

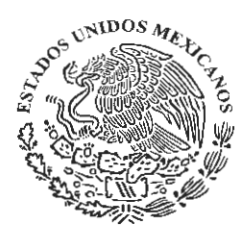

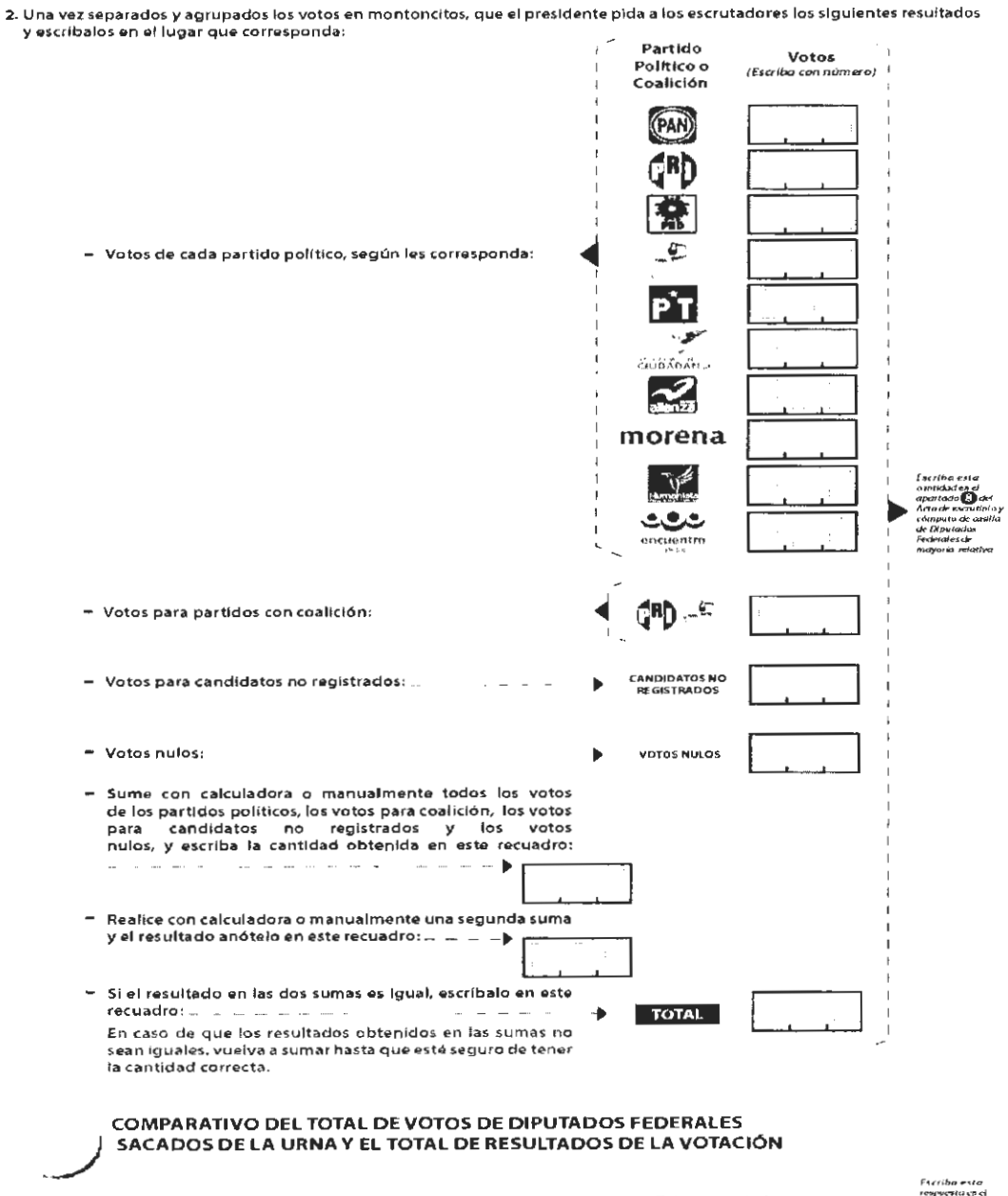

1. ¿El total de los votos de DIPUTADOS sacados de la urna (recuadro con la letra F), es igual al  $\overbrace{S}$  (NO)<br>total de los resultados de votación ll Total  $\overline{S}$ ?  $- - - - - - - - - - - - - - - - - - - \rightarrow \overbrace{S}$ 

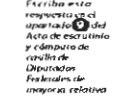

(Marque con " $X$ ",

4

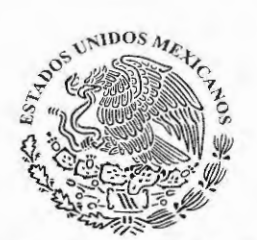

## PROCESO ELECTORAL FEDERAL 2014 - 2015

**CUADERNILLO PARA HACER LAS OPERACIONES** DE ESCRUTINIO Y CÓMPUTO DE

## **DIPUTADOS FEDERALES**

PARA CASILLAS BÁSICAS, CONTIGUAS Y EXTRAORDINARIAS

(Para lienar el Acta No. 2)

Cuando termine de llenar y revisar los datos de estas hojas, cópielos en los apartados correspondientes del Acta de escrutinio y cómputo de casilla de Diputados Federales de mayoría relativa.

Escriba a continuación el número de sección, el tipo y el número de casilla:

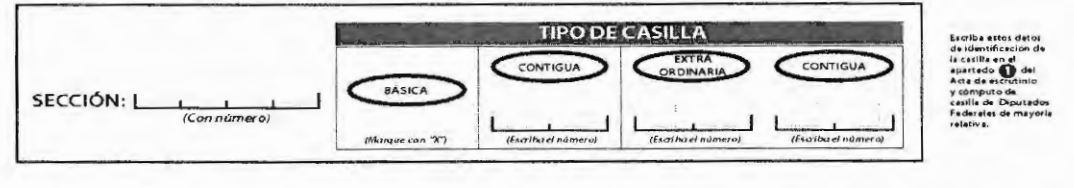

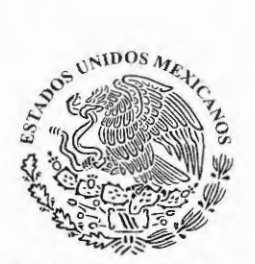

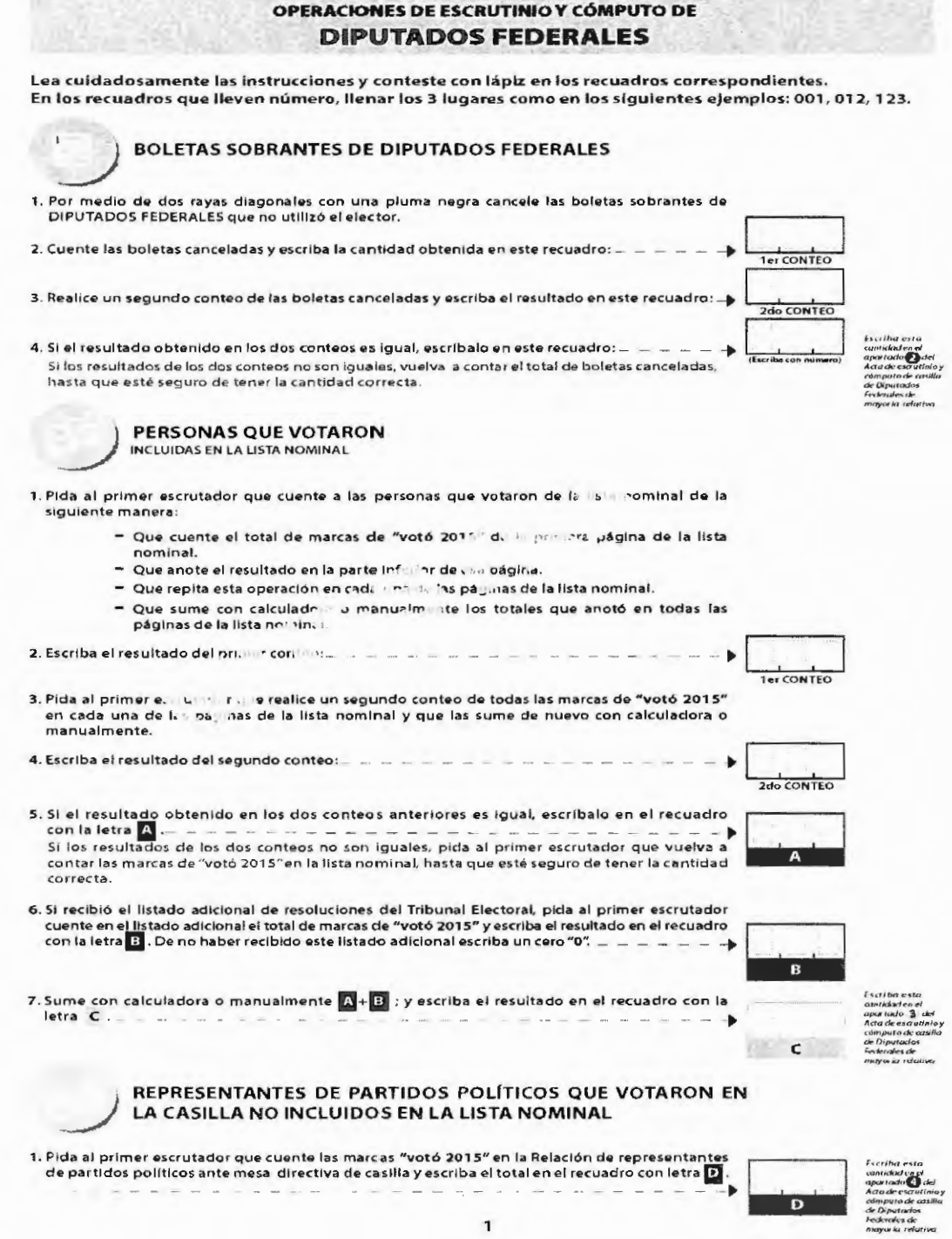

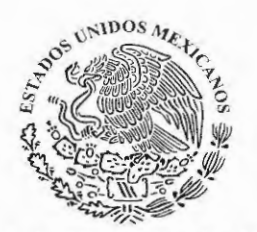

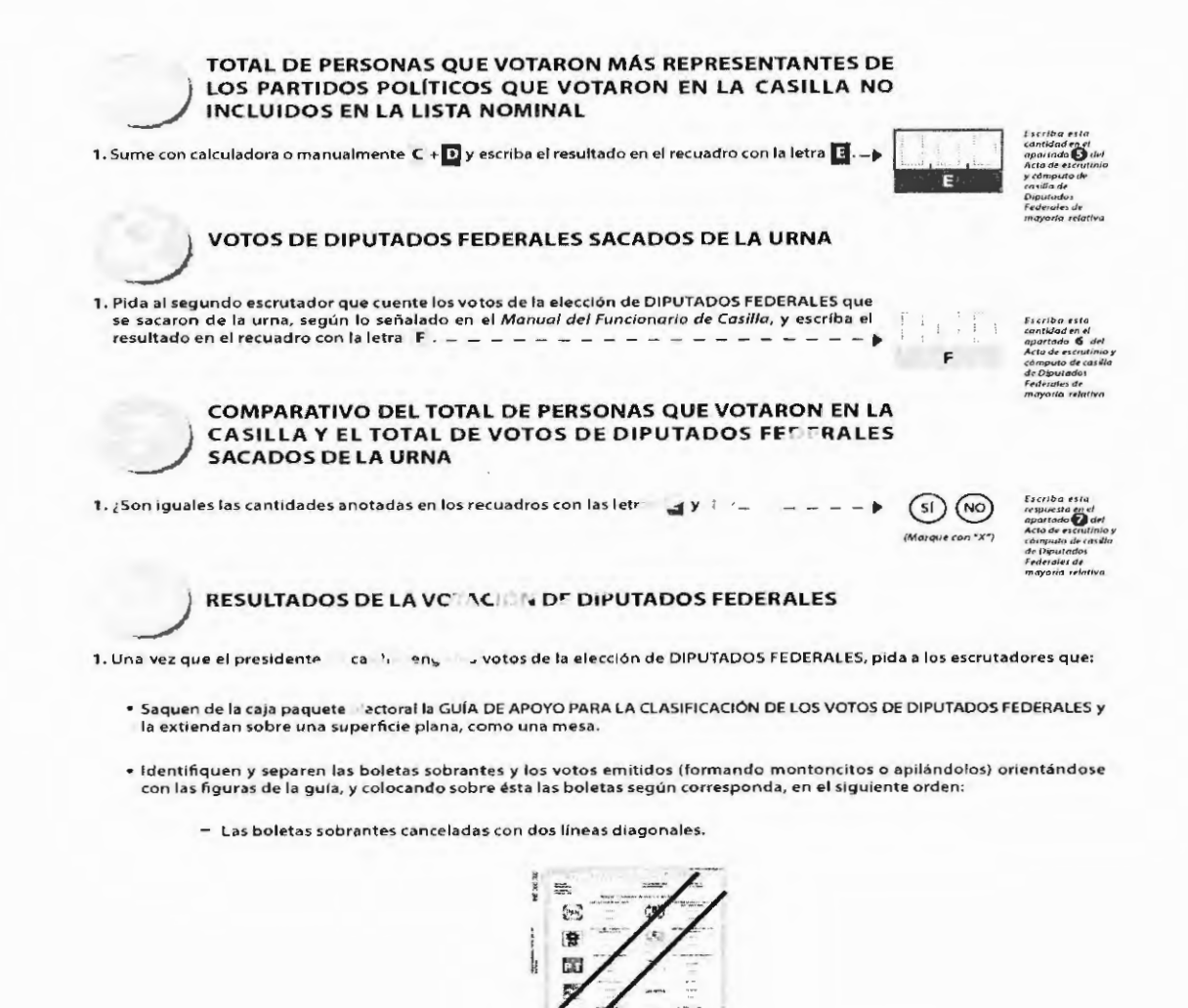

- Los votos a favor de cada uno de los partidos políticos. Observe los siguientes ejemplos:

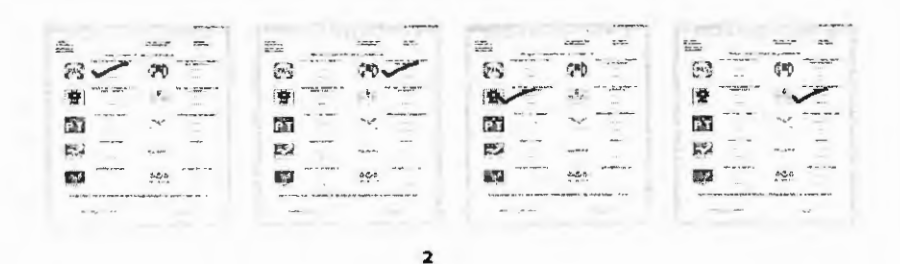

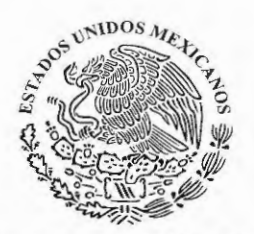

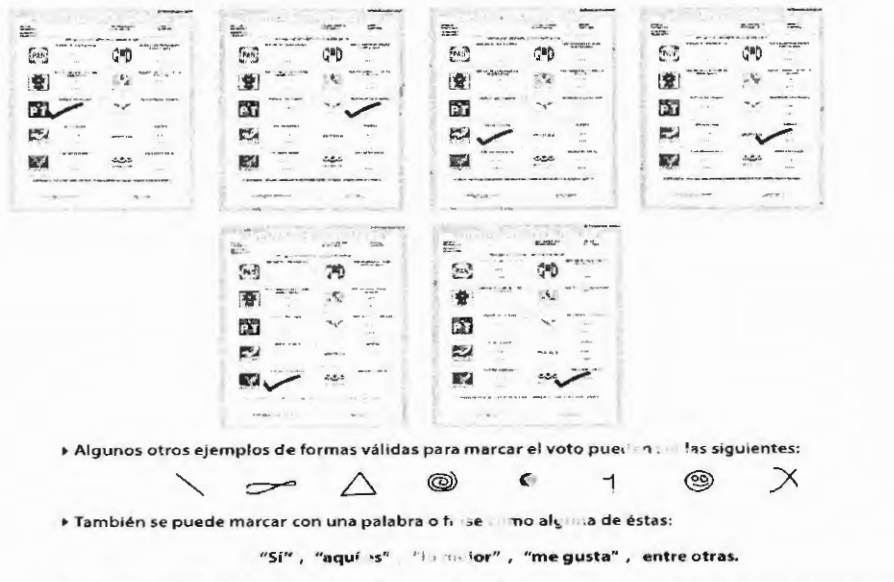

- > Si la marca sale del recualito, incurre se evidente la decisión del elector, el voto cuenta para el partido político o candidato marcara.
- Los votos a favor de la partidos en la coalición. Observe el siguiente ejemplo:

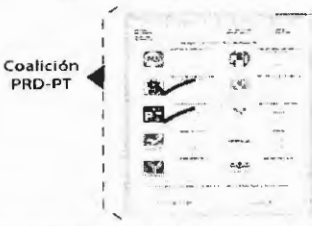

- Los votos a favor de candidatos no registrados. Observe los siguientes ejemplos:

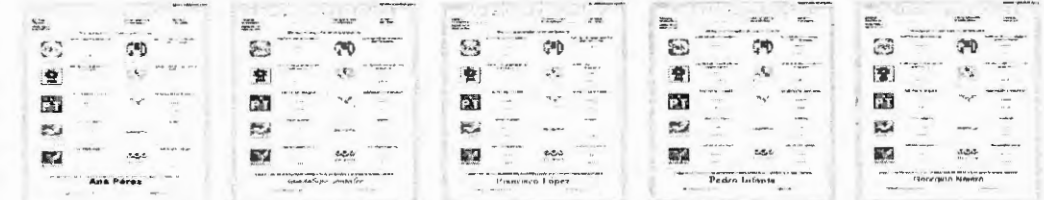

- Los votos nulos (boletas en blanco, boletas marcadas en su totalidad, boletas marcadas en dos o más recuadros L'accession de partidos políticos con nombres diferentes de candidatos o boletas donde no se pueda determinar a favor de<br>quién se emitió el voto). Observe los siguientes ejemplos:

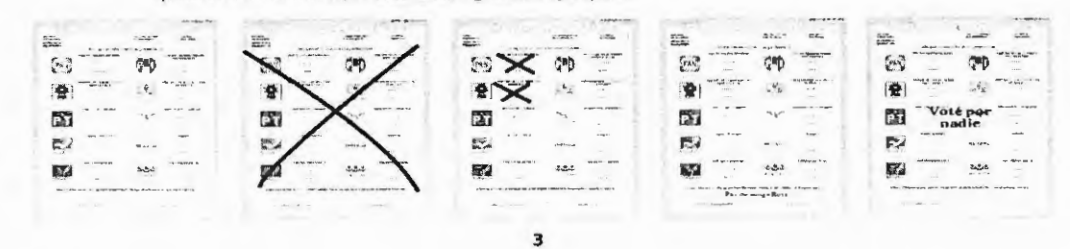

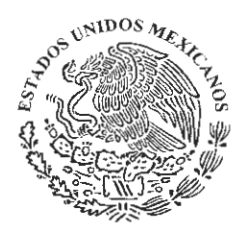

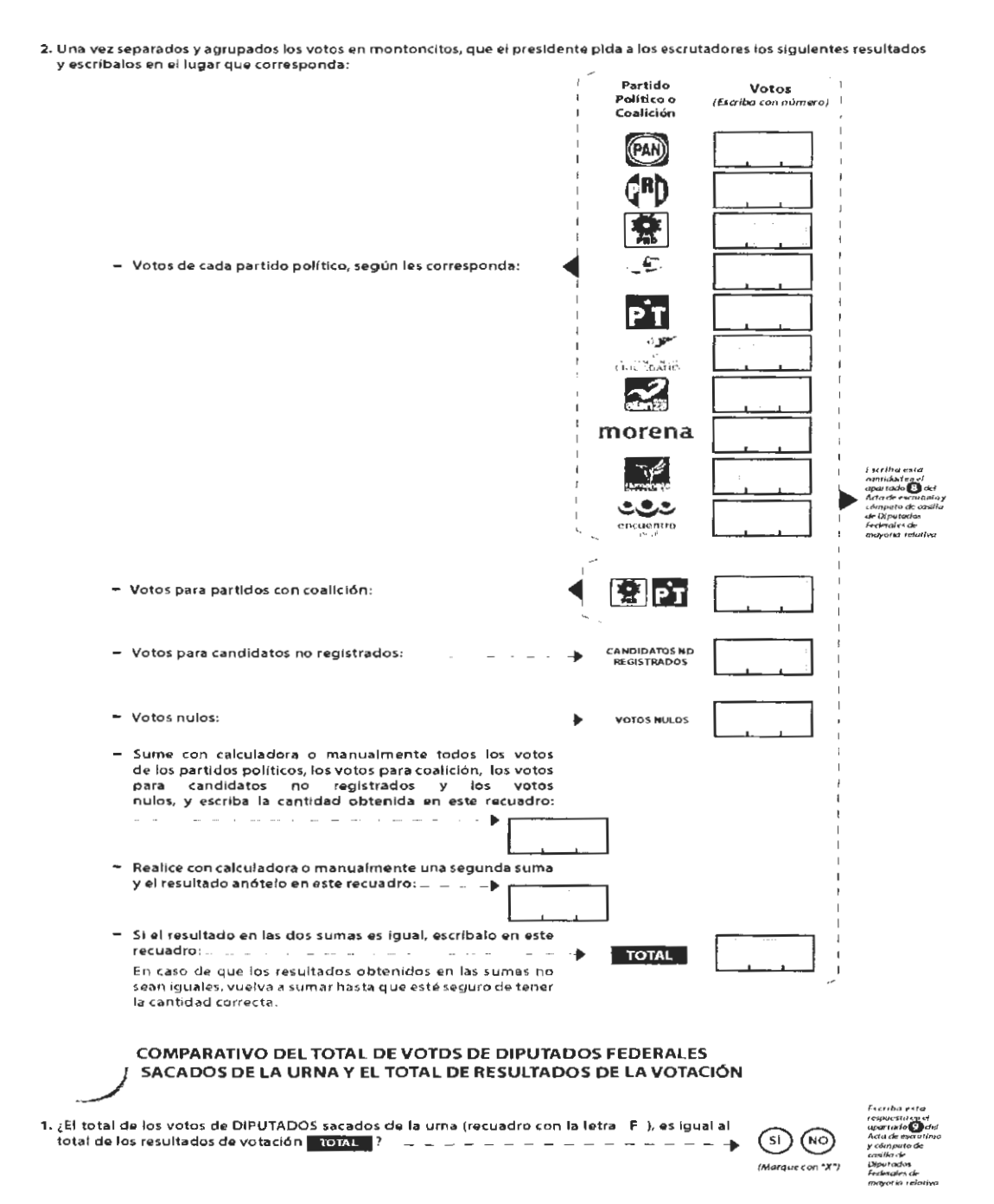

 $\overline{\mathbf{4}}$ 

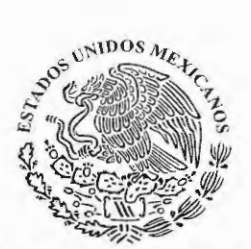

## PROCESO ELECTORAL FEDERAL 2014 - 2015

# **CUADERNILLO PARA HACER LAS OPERACIONES** DE ESCRUTINIO Y CÓMPUTO DE

# **DIPUTADOS FEDERALES**

PARA CASILLAS BÁSICAS, CONTIGUAS Y EXTRAORDINARIAS

(Para lienar el Acta No. 2)

Cuando termine de llenar y revisar los datos de estas hojas, cópielos en los apartados correspondientes del Acta de escrutinio y cómputo de casilla de Diputados Federales de mayoría relativa.

Escriba a continuación el número de sección, el tipo y el número de casilla:

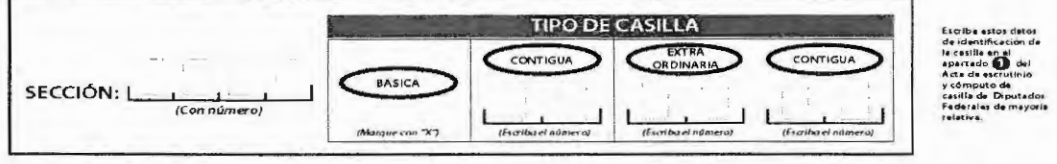

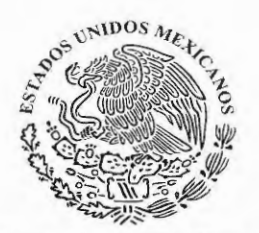

#### OPERACIONES DE ESCRUTINIO Y CÓMPUTO DE DIPUTADOS FEDERALES Lea cuidadosamente las instrucciones y conteste con lápiz en los recuadros correspondientes. En los recuadros que lleven número, llenar los 3 lugares como en los siguientes ejemplos: 001, 012, 123. 1 \_\_) BOLETAS SOBRANTES DE DIPUTADOS FEDERALES 1. Por medio de dos rayas diagonales con una pluma negra cancele las boletas sobrantes de DIPUTADOS FEDERALES que no utilizó el elector. 2. Cuente las boletas canceladas y escriba la cantidad obtenida en este recuadro: --Tel CONTE 3. Realice un segundo conteo de las boletas canceladas y escriba el resultado en este recuadro: -> 2do CONTEO  $'s$  criba esta<br>cantidad en el 4. SI el resultado obtenido en los dos conteos es igual, escríbalo en este recuadro: $- - - -$ <br>Si los resultados de los dos conteos no son Iguales, vuelva a contar el total de boletas canceladas, 1 1 1 11..tilMir\_....\_l upartado **~**<br>Acta de escrutinio y Acta de escrutinio y<br>còmputo de assilla<br>de Diputados hasta que esté seguro de tener la cantidad correcta. ~1no-....,,., mayor ki relativa PERSONAS QUE VOTARON INCLUIDAS EN LA LISTA NOMINAL 1. Pida al primer escrutador que cuente a las personas que votaron de la lista nominal de la siguiente maner – Que cuente el total de marcas de "votó 2015" de la primera página de la lista<br>- nominal. - Que anote el resultado en la parte inferior de esa página. - Que repita esta operación en cada una de las páginas de la lista nominal. – Que sume con calculadora o manualmente los totales que anotó en todas las<br>páginas de la lista nominal. 2. Escriba el resultado del primer conteo: ler CONTEO 3. Pida al primer escrutador que realice un segundo conteo de todas las marcas de "votó 2015" en cada una de las páginas de la lista nominal y que las sume de nuevo con calculadora o manualmente. 4. Escriba el resultado del segundo conteo: - $rac{1}{\sqrt{2}}$ s. Si el resultado obtenido en los dos conteos anteriores es igual, escribalo en el recuadro recrea do .<br>Con la letra de SI los resultados de los dos conteos no son iguales, pida al primer escrutador que vuelva a contar las marcas de "votó 2015" en la lista nominal, hasta que este seguro de tener la cantidad correct a. 6. Si recibió el listado adicional de resoluciones del Tribunal Electoral, pida al primer escrutador cuente en el listado adicional el total de marcas de "votó 2015" y escriba el resultado en el recuadro<br>con la letra <mark>B</mark> . De no haber recibido este listado adicional escriba un cero "0". \_\_ \_ \_ \_ \_ \_ **\_** 7 . Sume con calculadora o manualmente  $\boxed{\Lambda + \boxed{3}}$  ; y escriba el resultado en el recuadro con la<br>Lletra C . .. ,.,ld.af ir"" \_.....,.. J. .. ,  $comput$  of a carsific e *<i>de Diputados* ,.,,....,. ,,, "' .. ><O' ...... . *.iuc.-* REPRESENTANTES DE PARTIDOS POLÍTICOS QUE VOTARON EN LA CASILLA NO INCLUIDOS EN LA LISTA NOMINAL **LA CASILLA NO INCLUIDOS EN LA LISTA NOMINAL**<br>Pida al primer escrutador que cuente las marcas "votó 2015" en la Relación de representantes<br>de partidos políticos ante mesa directiva de casilla y escriba el total en el recua 1. Pida al primer escrutador que cuente las marcas "votó 2015" en la Relación de representantes *<sup>l</sup> •rrl,,.,,* '"'" apartorio **(\* ).dri**<br>Acta de escretinto y computo de azsera.<br>de Dinutados  $\mathbf{I}$ 1553.768CS GR\* thayoria relativa

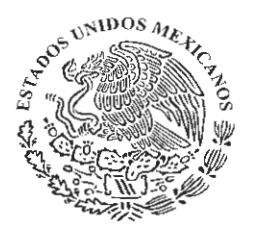

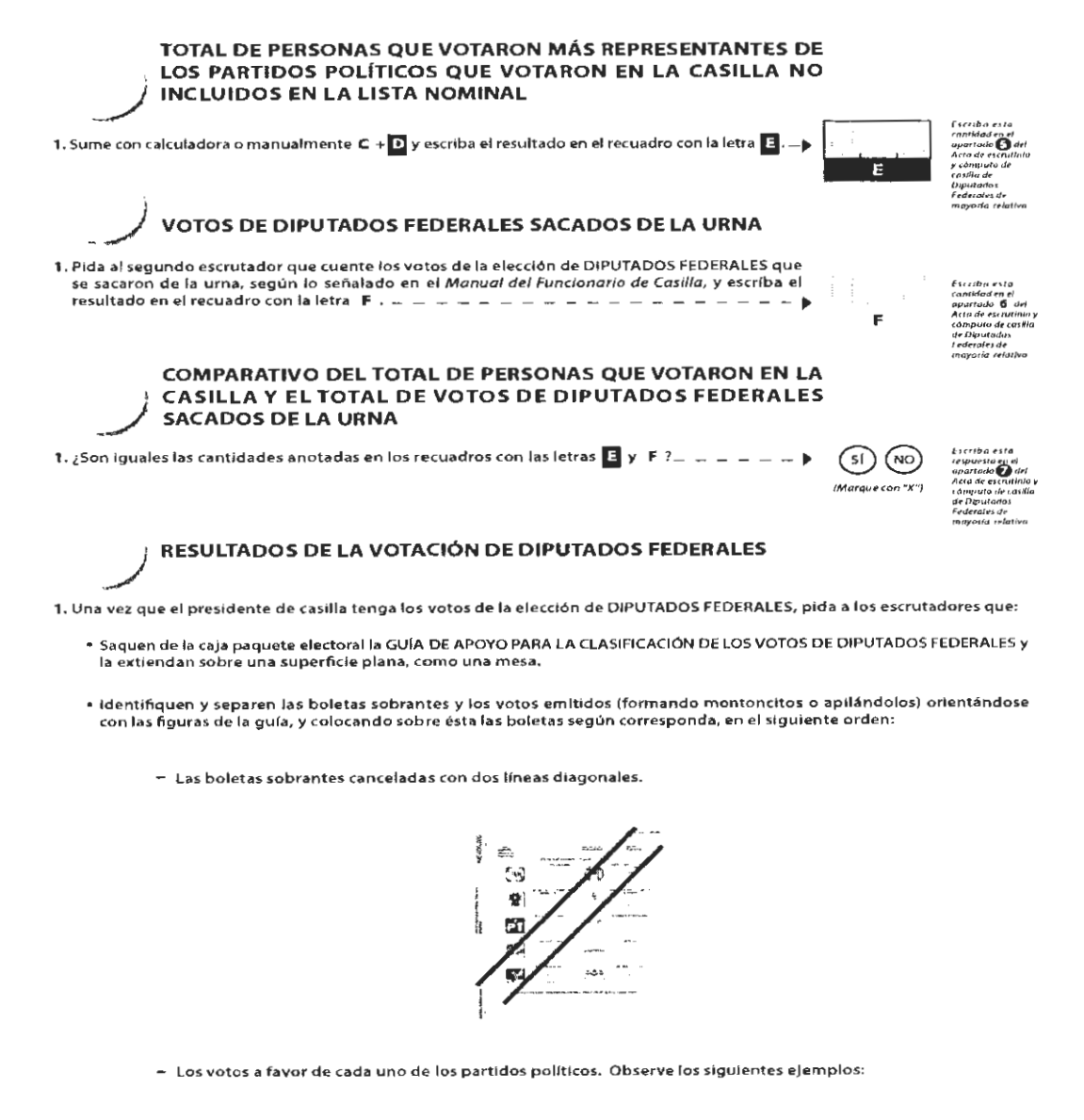

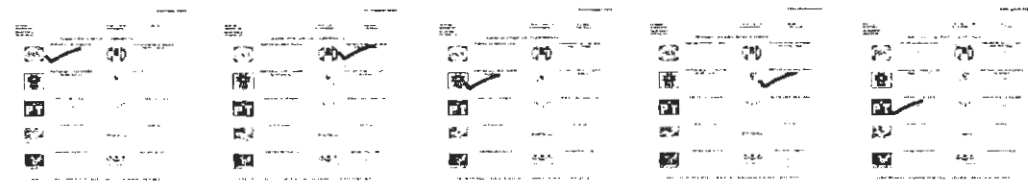

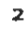

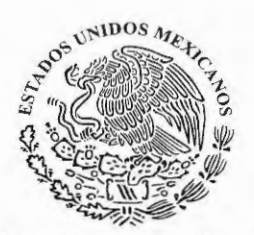

**Instituto Nacional Electoral CONSEJO GENERAL** 

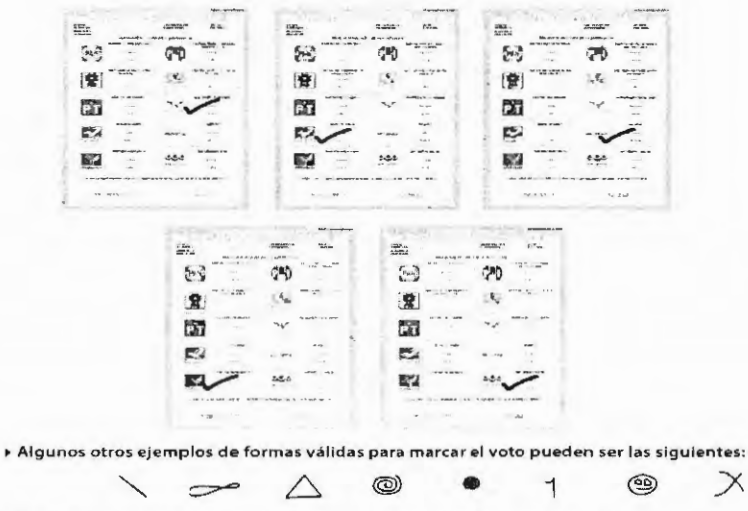

• También se puede marcar con una palabra o frase como alguna de éstas:

"Sí", "aquí es", "lo mejor", "me gusta", entre otras.

- > Si la marca sale del recuadro, pero es evidente la decisión del elector, el voto cuenta para el partido político o candidato marcado.
- Los votos a favor de partidos con coalición. Observe los siguientes ejemplos:

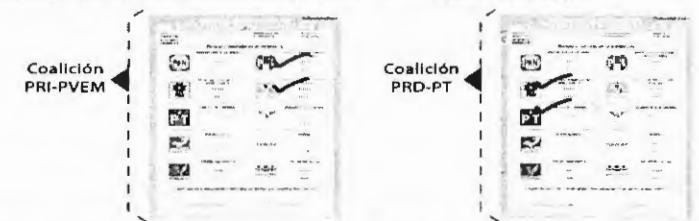

- Los votos a favor de candidatos no registrados. Observe los siguientes ejemplos:

| $\frac{\sigma^2\sigma^2_{\rm eff}}{2\sigma^2}$<br>ns.<br><b>With A</b><br><b>STATE AND COMPANY</b> | $\frac{737}{21732}$<br><b>EV.</b><br>the series, was interest as to seek. By | <b><i>Combined With</i></b><br>$rac{1}{1}$<br>Life.<br>have a discussion of the paper of               | PCT2<br>悪い<br><b>Contract Contract Contract</b><br><b>Number of 1</b>                        | 語<br>1.51<br>Superintendo and the first state of the                         |
|----------------------------------------------------------------------------------------------------|------------------------------------------------------------------------------|----------------------------------------------------------------------------------------------------|----------------------------------------------------------------------------------------------|------------------------------------------------------------------------------|
| $1.75 - 1.7$<br>53                                                                                 | <b><i>STRUCTURE 1 IRVINE</i></b><br>Web 2                                    | <b>PORTLEY</b><br><b>FULLY EMMINISTRATION</b><br>2745                                                  | <b><i><u>ANTISTICATION</u></i></b><br>بنج                                                    | mar an ame<br>51                                                             |
| State:<br>$-12$<br>會                                                                               | <b>Lating graphy Below</b><br><b>COMMERCIAL</b><br>Ŧ                         | ANTIQUE STATES<br>$- \cdots$                                                                           | <b>THE WAY</b><br>IP.<br>œ<br><b>STAR</b>                                                    | $-9.6$<br><b>MARGAZINE</b><br>. .                                            |
| <b>NAME OF GROOM</b><br><b>SEVING W. S.A. LEE</b><br>圖<br>steer                                    | <b>SUMMARY WANNA</b><br><b>STATISTICS (STATISTICS)</b><br>盛<br>n sh          | <b>AN LIFEDED</b><br><b>MAXIMUM</b><br><b>DO</b><br>4,7                                                | we are a result.<br>L.<br>سميده<br>14<br><b>Section</b>                                      | <b>MINNERS</b><br><b>SIMA program de 1 Jan 1984</b><br>E.<br>$w_{\rm t}$     |
| $\mathbf{z} = \mathbf{z} - \mathbf{z}$<br>$\frac{1}{2}$<br><b>Photos</b> N<br><b>Allen</b>         | AT FAMILY<br>month.<br>g,<br>art visited.                                    | An or Address<br><b>CALLAST</b><br>е                                                                   | <b>When</b><br>100410-0<br>飂<br>to an<br>----<br>$\sim$                                      | La Superior<br><b>Monthly</b><br>ь<br>weekend a<br><b>STAR</b>               |
| $m/s = m \alpha$<br>----<br>W<br>لاسٹ شا<br>$10 - 15$                                              | er awa -<br><b>LARCE SERVICE</b><br>縣<br>شتبت<br>--                          | <b>CALL AT AT A 14 YEAR OLD</b><br><b>CONTACTOR</b><br>τ.<br>شرائك<br><b>SALE AT</b>                   | <b>CARD COLLECT</b><br>$m = m + n$<br>E.<br>$-25$                                            | <b>HIALAN</b><br>$\sim$ most $\sim$<br>醎<br>شتبت                             |
| weeker as an integrate thing in these mans<br><b>Ana Pérez</b>                                     | <b>CONTRACTOR OF ALASKA LIGHTING</b><br>and above generalise                 | product of continuation in the control products of<br><b>A MOTOR CAR THE</b><br><b>Francisco Lopez</b> | <b>Maximized</b><br>a disability is surgical and close and<br>Pedro Infante<br>$\sim$ $\sim$ | All of Millers - And London London and London Millers and<br>Georgins Nájers |

Los votos nulos (boletas en blanco, boletas marcadas en su totalidad, boletas marcadas en dos o más recuadros L'os volos nuivos (puedas en unha construar marcadas en su cuandad, poletas marcadas en dos o mas recudaros<br>de partidos políticos con nombres diferentes de candidatos o boletas donde no se pueda determinar a favor de<br>quién

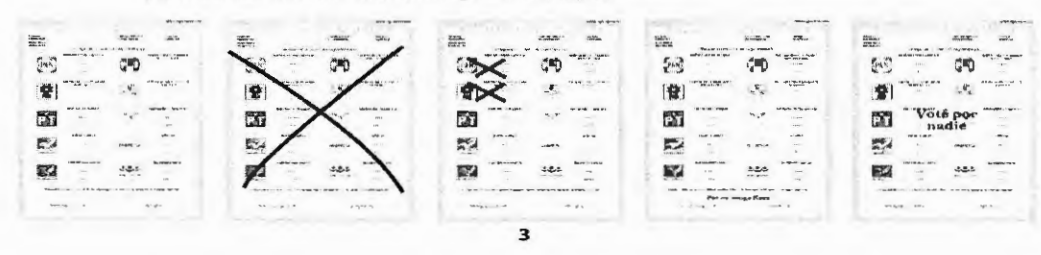

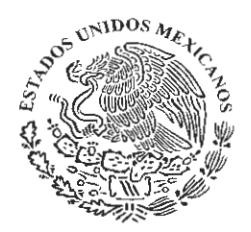

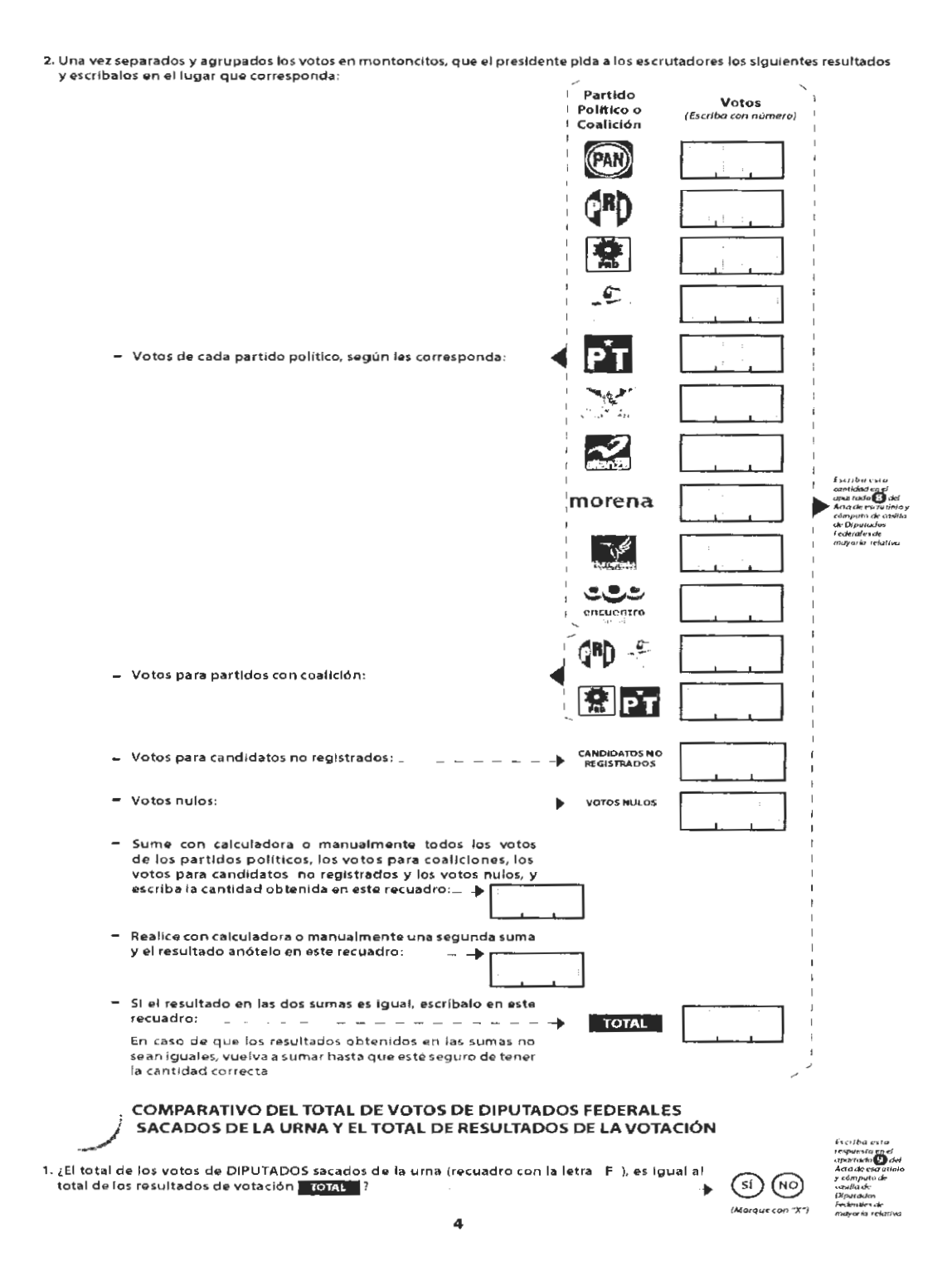

35

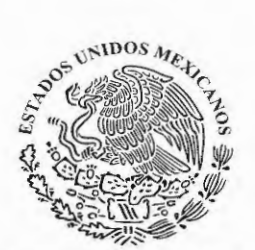

## PROCESO ELECTORAL FEDERAL 2014 - 2015

# CUADERNILLO PARA HACER LAS OPERACIONES DE ESCRUTINIO Y CÓMPUTO DE

# **DIPUTADOS FEDERALES**

PARA CASILLAS ESPECIALES (Para llenar las Actas No. 3 y 4)

Operaciones de esciutida y cómputo de casilla especial de Diputado. Federales de mayoría relativa

Para Ilenar el acta no.

3 Página 1

Operaciones de escrutinio y cómputo de casilla especial de Diputados Federales de representación Para llenar el acta no. proporcional 4 Página 5

Cuando termine de llenar y revisar los datos de estas hojas, cópielos en los apartados correspondientes de las Actas de escrutinio *y* cómputo de casilla especial de Diputados Federales de mayoría relativa y de representación proporcional.

Escriba a continuación el número de sección, el tipo y el número de casilla:

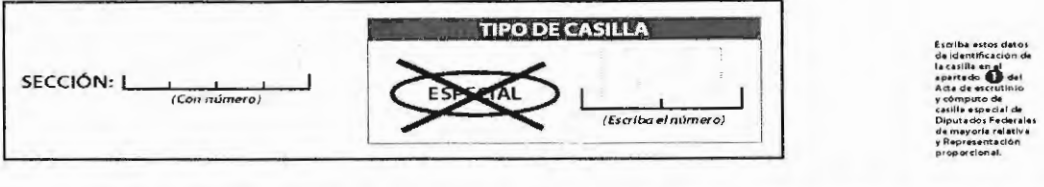

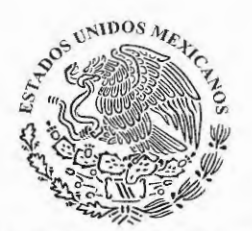

## OPERACIONES DE ESCRUTINIO Y COMPUTO DE DIPUTADOS FEDERALES DE MAYORfA RELATIVA EN CASILLA ESPECIAL Lea cuidadosamente las Instrucciones y conteste con láplz en los recuadros correspondientes. En los recuadros que lleven número, ll enar los 3 lugares como en los siguientes ejemplos: 001 , 01 2, 123. BOLETAS SOBRANTES DE DIPUTADOS FEDERALES 1. Por medio de dos rayas diagonales con una pluma negra cancele las boletas sobrantes de DIPUTADOS FEDERALES qua no utilizó et elector. 2. Cuente las boletas canceladas y escriba la cantidad obtenida en este recuadro: \_ \_  $\frac{1}{2}$ CONTEC 3. Realice un segundo conteo de las boletas canceladas y escriba el resultado en este recuadro:... <sup>f</sup> u•lbu ruu 4. Si el resultado obtenido en los dos conteos es igual, escribalo en este recuadro:<br>Si los resultados de los dos conteos no son iguales, vuelva a contar el total de boletas canceladas,<br>hasta que esté seguro de tener la ca cantidad en el Acta de escrutinia y<br>cómputo de ansilia *<sup>O</sup>'"P#Uu/ .,..*  Diputados<br>Federales de el llenado. PERSONAS QUE VOTARON POR DIPUTADOS FEDERALES DE MAYORÍA RELATIVA EN LA CASILLA ESPECIAL 1. Pida al primer escrutador que cuente a las personas que votaron por Diputados Federales de<br>Mayoría Relativa del Acta de electores en tránsito para casillas especiales, de la siguiente manera: - Que c uenta el total de personas que votaron por Diputados F•d•rales de Mayo ria Relativa anotadas en la primera hoja del Ac ta de elec t o res en tránsito. - Que anote el resultado en la parte Inferior derecha de esa hoja, en la columna que corresponda. - Que repita esta operación en cada una de las hojas del Acta de electores en tránsito . – Que sume con calculadora o manualmente los totales que anotó de las<br>personas que votaron por Diputados Federales de Mayoría Relativa en todas<br>ias hojas del Acta de electores en tránsito. 2. Escriba el resultado del primer conteo: b 1 1 **1er CONTEO** 3. Pida al primer escrutador que realice un segundo conteo de los totales que anotó de las personas<br>que votaron por Diputados Federales de Mayoría Relativa en cada una de las hojas del Acta de<br>electores en tránsito, sumand 2do CONTEO Éscriba esta 5. Si el resultado obtenido en los dos conteos es igual, escribalo en el recuadro con la letra  $\overline{A} = -\frac{1}{2}$  $unirikkal$   $v$ n  $er$ apartado 3 del Si los resultados obtenidos en los dos conteos no son iguales, pida al primer escrutador que Acta de esa uti<br>cómputo de ca<br>especial de<br>Diputudos<br>Federales de J,, \_,.., .,, ,.,\_,, cóasputo de casilia A vuel<mark>va</mark> a contar las personas que votaron por Diputados Federales de Mayoría Relativa, hasta<br>que esté seguro de tener la cantidad correcta. mayor la retativu

 $\overline{1}$ 

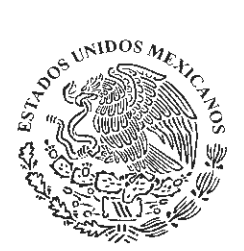

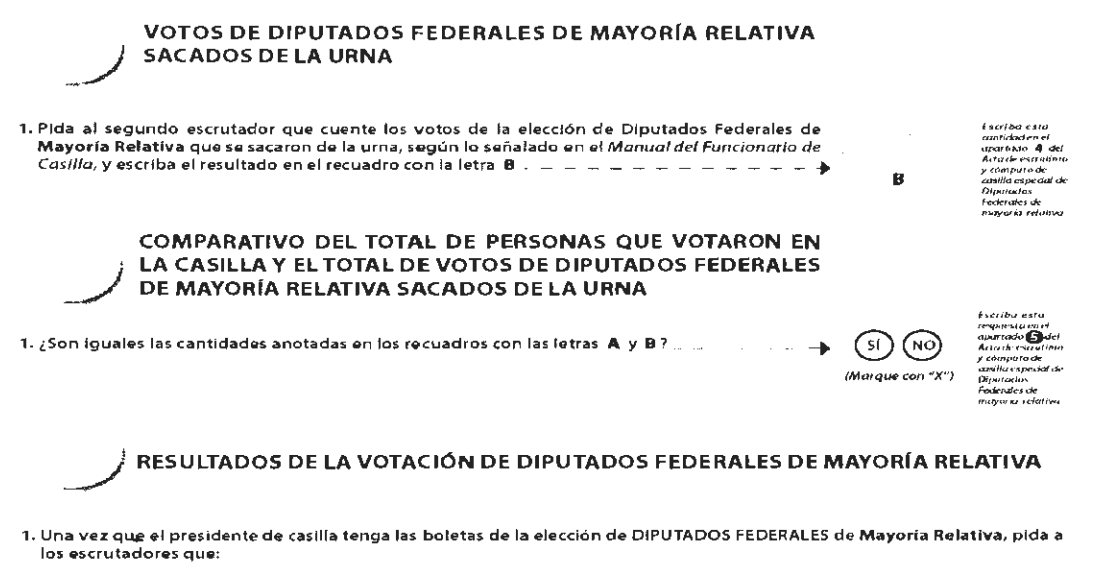

- \* Saquen de la caja paquete electoral la GUÍA DE APOYO PARA LA CLASIFICACIÓN DE LOS VOTOS DE DIPUTADOS FEOERALES y la extiendan sobre una superficie plana, como una mesa.
- Identifiquen y separen las boletas sobrantes y los votos emitidos (formando montoncitos o apilándolos) orientándose<br>- con las figuras de la guía, y colocando sobre ésta las boletas según corresponda, en el siguiente orde

- Las boletas sobrantes canceladas con dos líneas diagonales.

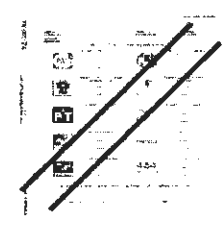

- Los votos a favor de cada uno de los partidos políticos. Observe los siguientes ejemplos:

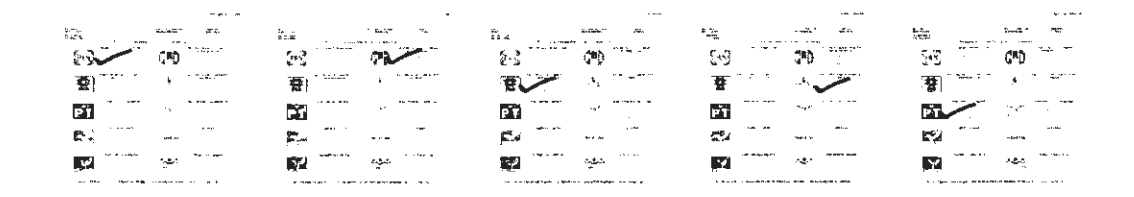

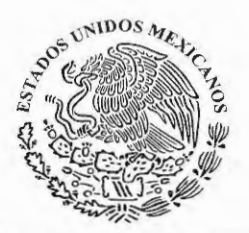

Instituto Nacional Electoral CONSEJO GENERAL

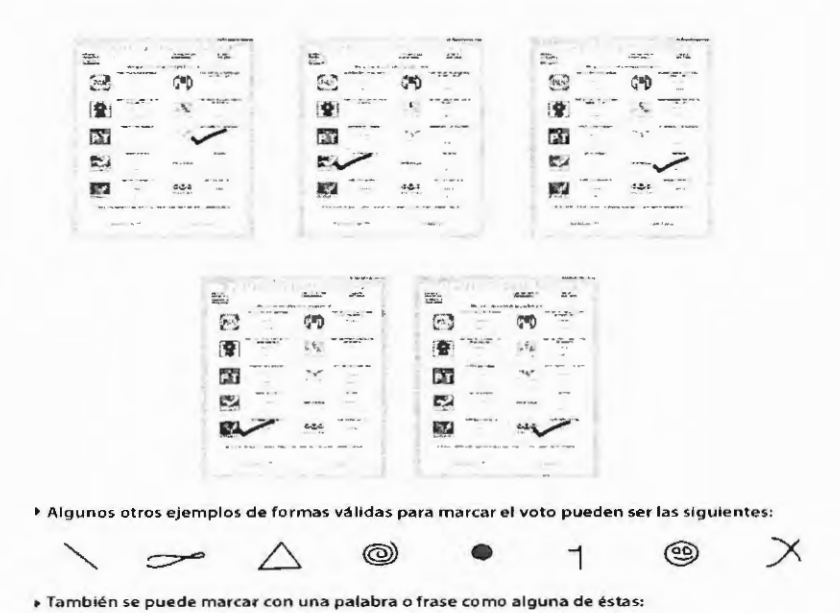

"Si" , "aqui es" , "lo mejor" , "me gusta" , entre otras.

• SI la marca sale del recuadro. pero es evidente la decisión del elector, el voto cuenta para el partido político o candidato marcado.

- Los votos de Diputados Federales de Mayo ria Relativa a favor de candidatos no registrados. Observe los siguientes ejemplos:

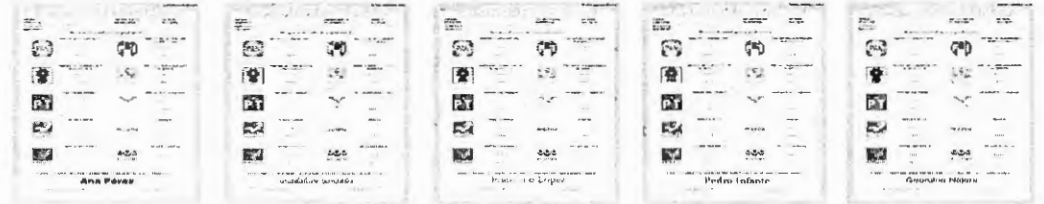

- Los votos nulos de Diputados Federales de Mayoría Relativa (boletas en blanco, boletas marcadas en su<br>totalidad, boletas marcadas en dos o más recuadros de partidos políticos con nombres diferentes de<br>candidatos o boleta ejemplos:

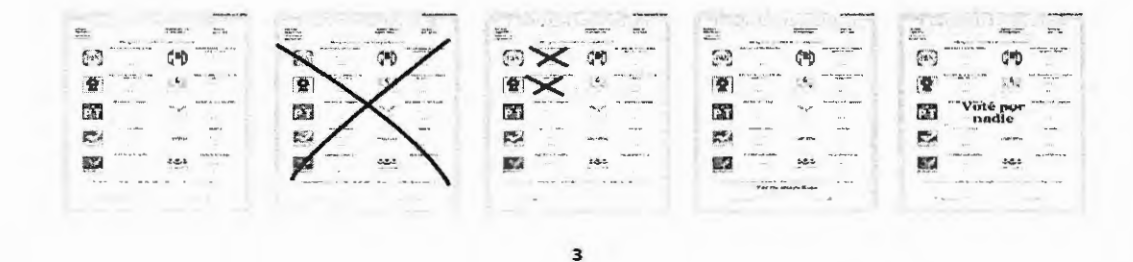
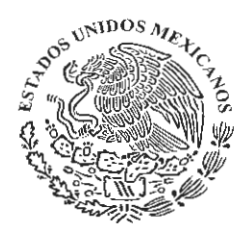

2. Una vez separados y agrupados los votos en montoncitos, que el presidente pida a los escrutadores los siguientes resultados y escribalos en el lugar que corresponda: Partido **Votos**<br>ba con número) Político o<br>Candidato **Escribo co** (PAN) đЮ  $\epsilon$ PT - Votos de cada partido político, según les corresponda: **Karl** And ... WAR  $\frac{2}{\sin 25}$ morena  $|\mathcal{F}^{\ell}|$ ووي emrue **TITO** CANDIDATOS NO<br>REGISTRADOS - Votos para candidatos no registrados:  $- - - - +$ = Votos nulos: \_ \_ \_ \_ \_ \_ \_ \_ \_ \_ \_ \_ \_ \_ \_ \_ \_ \_ **VOTOS NULOS** Sume con calculadora o manualmente todos los votos<br>de los partidos políticos, los votos para candidatos no - Realice con calculadora o manualmente una segunda suma y el resultado anótelo en este recuadro: = = = → - Si el resultado en las dos sumas es igual, escríbalo en este recuadro: **TOTAL**  $\rightarrow$ En caso de que los resultados obtenidos en las sumas no sean iguales, vuelva a sumar hasta que esté seguro de tener<br>la cantidad correcta. **COMPARATIVO DEL TOTAL DE VOTOS DE DIPUTADOS** FEDERALES DE MAYORÍA RELATIVA SACADOS DE LA URNA Y EL TOTAL DE RESULTADOS DE LA VOTACIÓN 1. ¿Son iguales las cantidades anotadas en los cuadros con la letra B y el **1070.** de los resultados  $\mathbf{z}$ de la votación? - Þ  $\textcircled{\tiny{1}}$ (Marque con ")

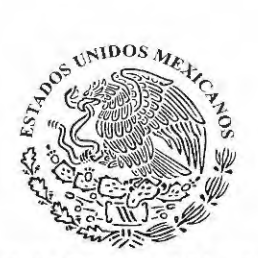

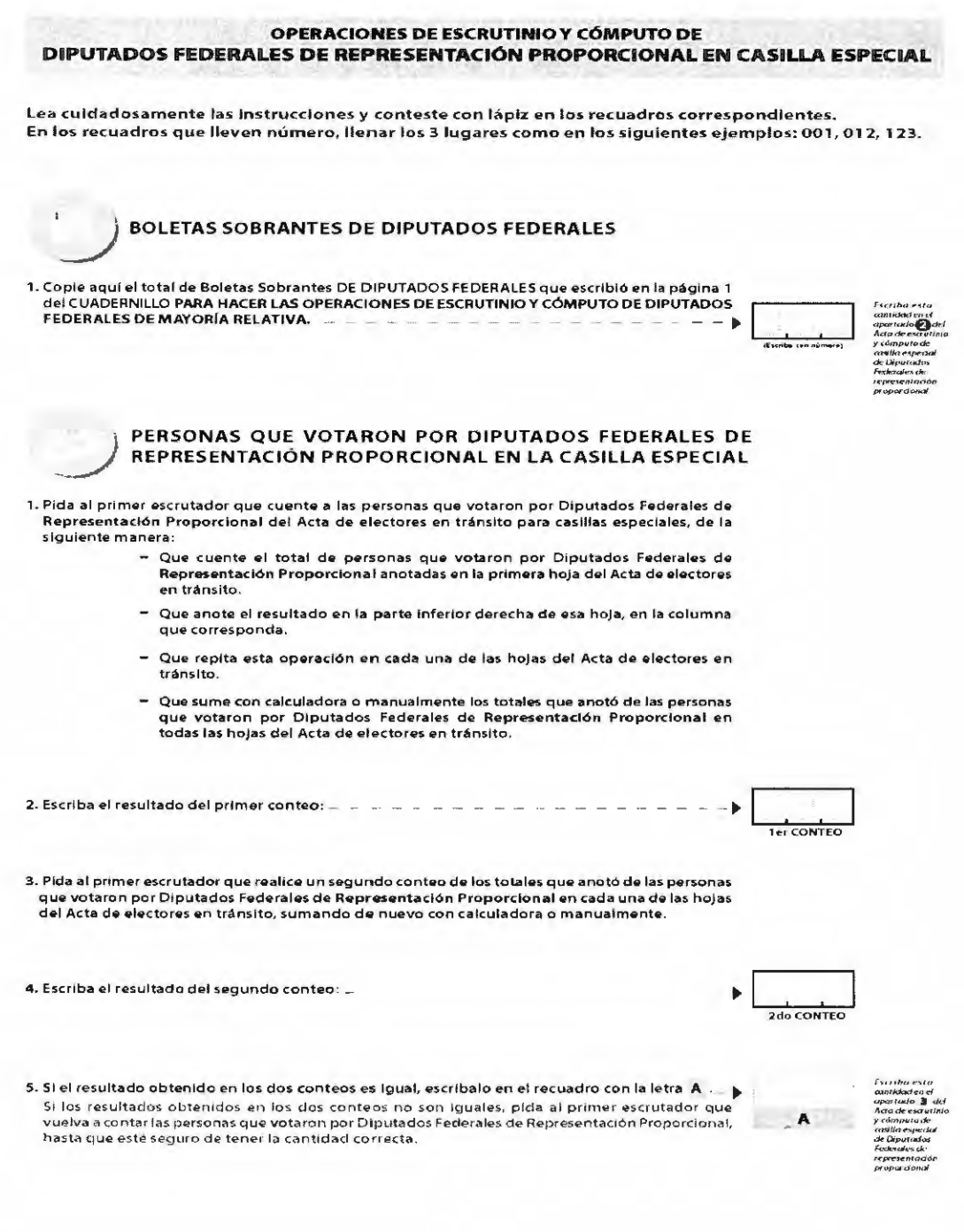

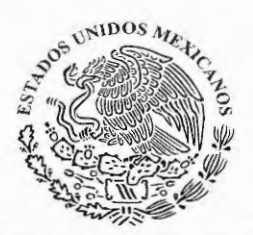

#### VOTOS DE DIPUTADOS FEDERALES DE REPRESENTACIÓN PROPORCIONAL SACADOS DE LA URNA

**PROPORCIONAL** 

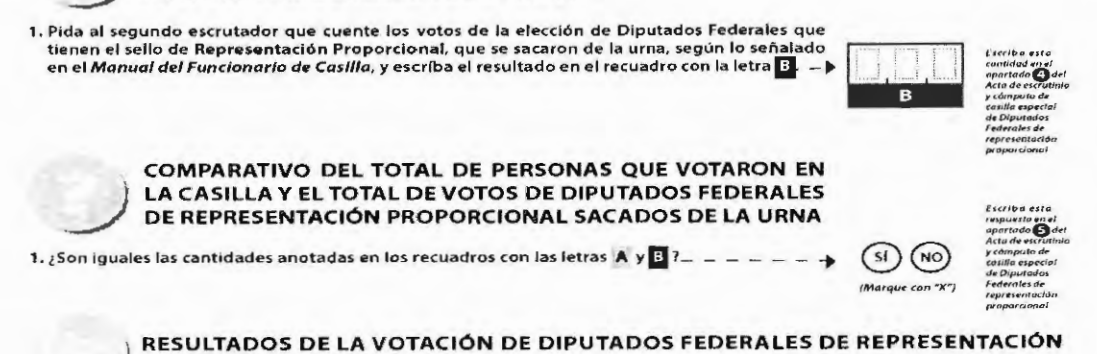

1. Una vez que el presidente de casilla tenga las boletas de la elección de Diputados Federales de Representación Proporcional

pida a los escrutadores que identifiquen y separen los votos emitidos (formando montoncitos o apilándolos) en el siguiente<br>orden:

- Los votos de Diputados Federales con el sello de Representación Proporcional a favor de cada uno de los partidos políticos. Observe los siguientes ejemplos:

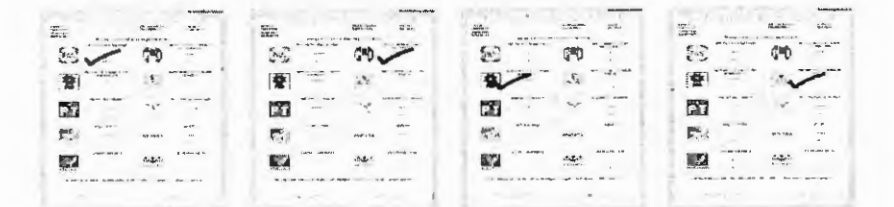

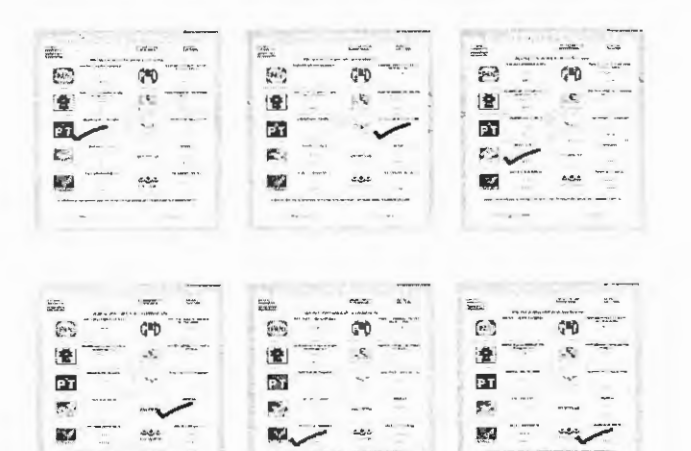

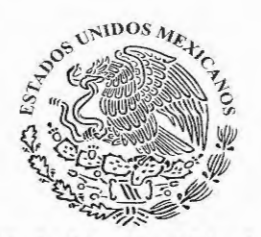

•Algunos otros ejemplos de fo rmas válidas para marcar el voto pueden ser las siguientes:

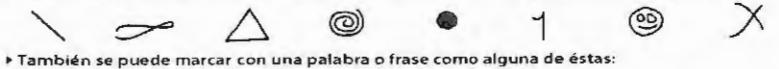

"Sí" , "aquí es" , "lo mejor" , "me gusta" , entre otras.

• Si la marca sale del recuadro, pero es evidente la decisión del elector, el voto cuenta para el partido político o candidato marcado.

- Los votos de Diputados Federales con sello de Representación Proporcional a favor de candidatos no<br>registrados. Observe los siguientes ejemplos:

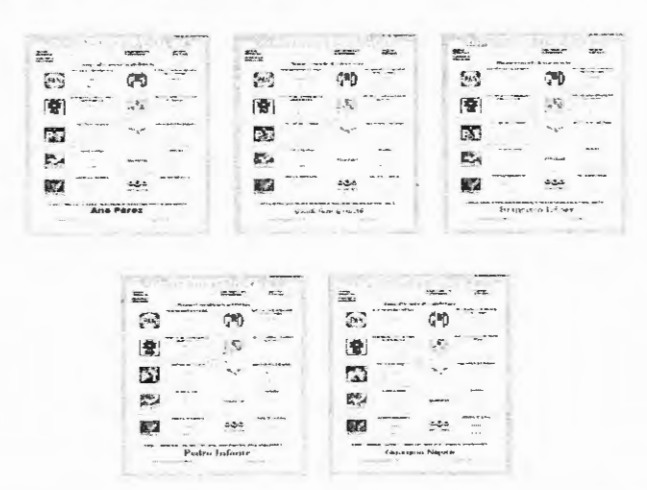

Los votos nulos de Diputados Federales con el sello de Representación Proporcional (boletas en blanco,<br>boletas marcadas en su totalidad, boletas marcadas en dos o más recuadros de partidos políticos o boletas<br>donde no se p

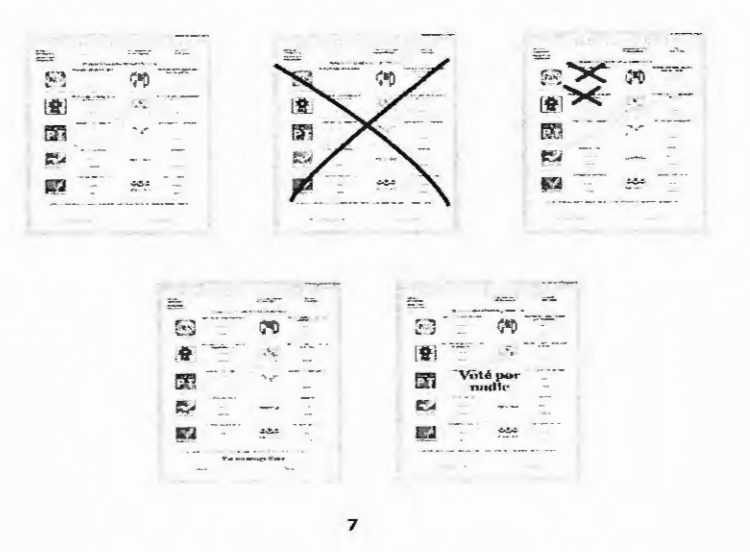

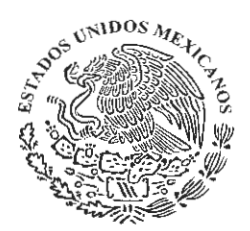

2. Una vez separados y agrupados los votos en montoncitos, que el presidente pida a los escrutadores los siguientes resultados y escríbalos en el lugar que corresponda:

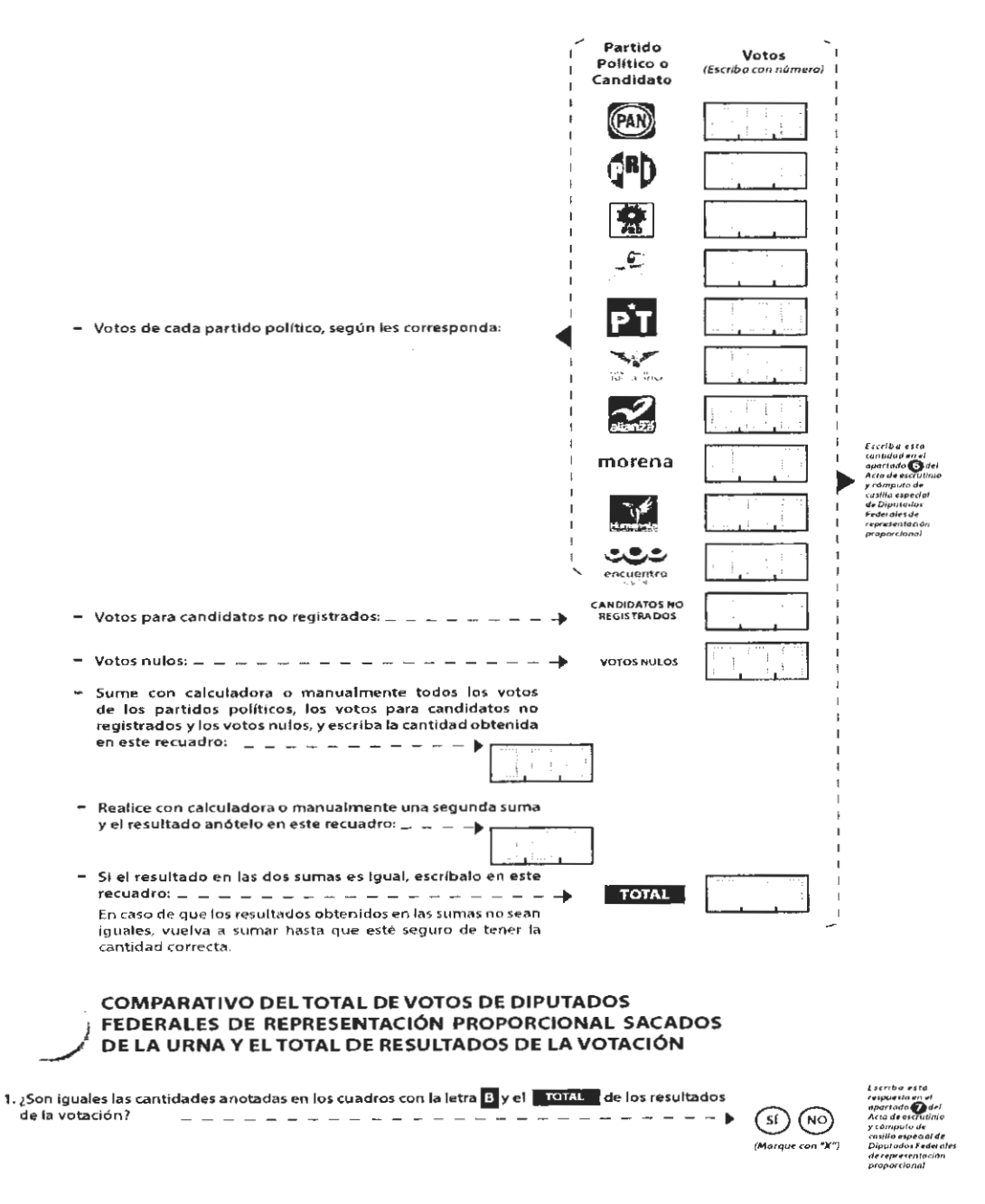

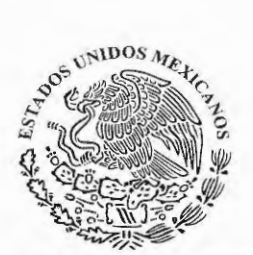

## PROCESO ELECTORAL FEDERAL 2014 - 2015

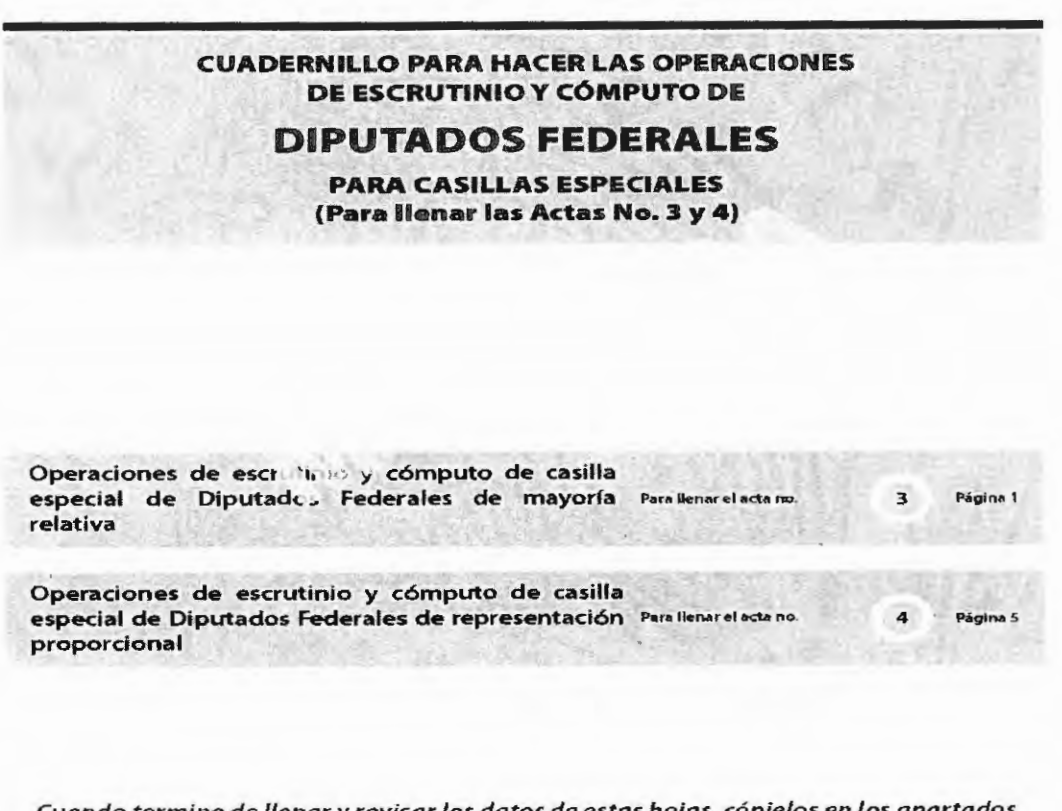

Cuando termine de llenar y revisar los datos de estas hojas, cópielos en los apartados correspondientes de las Actas de escrutinio y cómputo de casilla especial de Diputados Federales de mayoría relativa y de representación proporcional.

Escriba a continuación el número de sección, el tipo y el número de casilla:

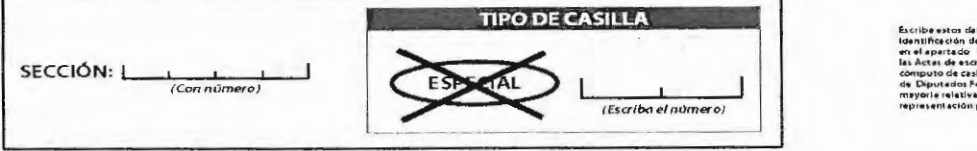

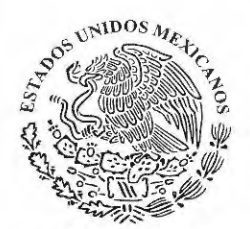

# OPERACIONES DE ESCRUTINIO Y CÓMPUTO DE DIPUTADOS FEDERALES DE MAYORÍA RELATIVA EN CASILLA ESPECIAL

Lea cuidadosamente las Instrucciones *y* conteste con láplz en los recuadros correspondientes. En los recuadros que lleven número, llenar los 3 lugares como en los siguientes ejemplos: 001, 012, 123.

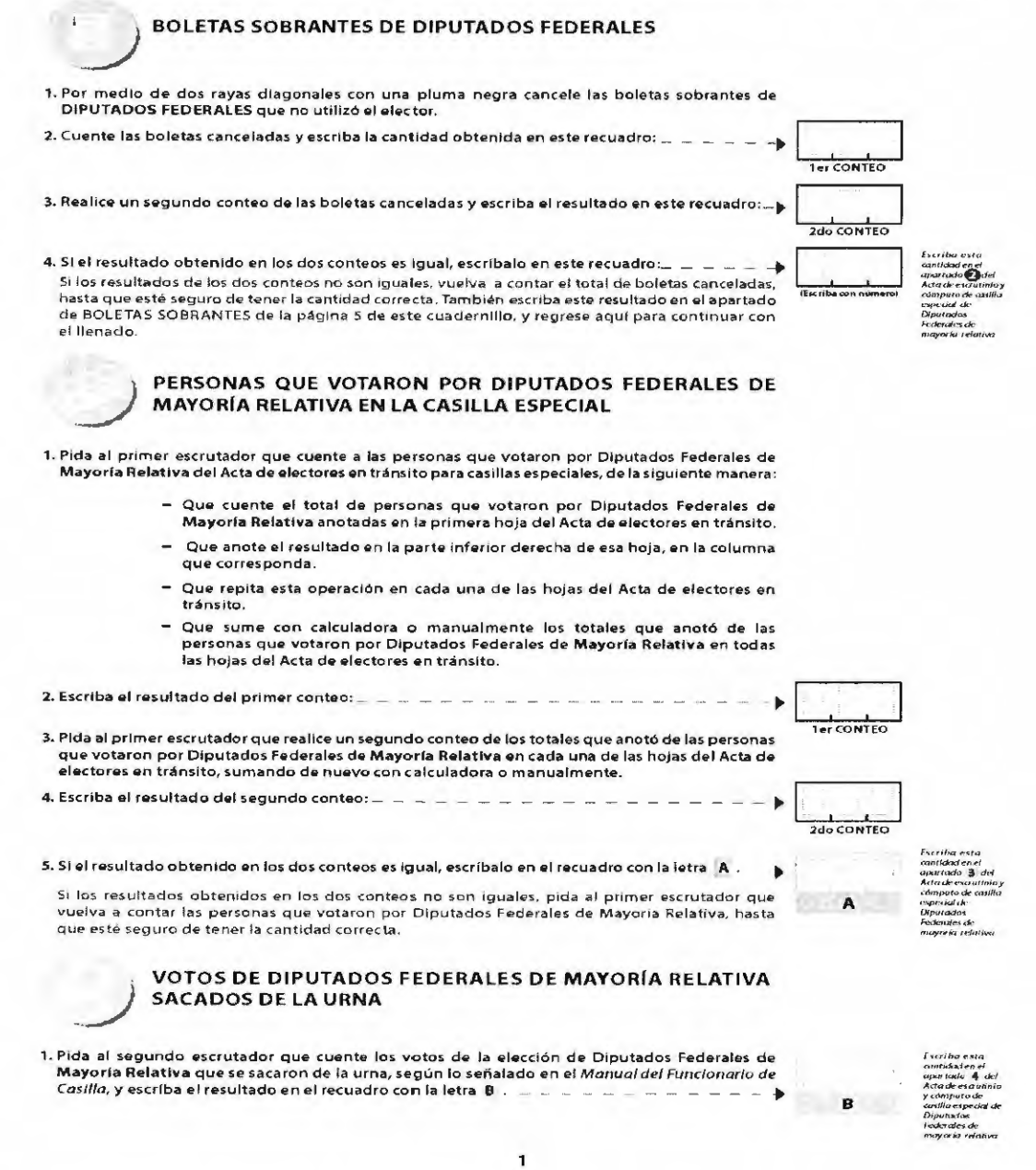

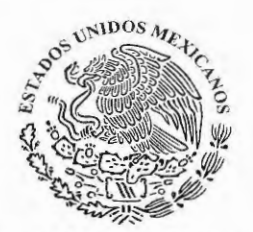

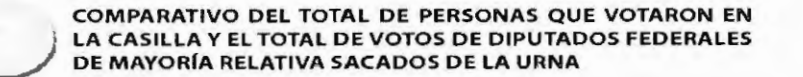

1. ¿Son iguales las cantidades anotadas en los recuadros con las letras A y B?  $(SI)$  (NO)

ő Marque con "X")

## RESULTADOS DE LA VOTACIÓN DE DIPUTADOS FEDERALES DE MAYORÍA RELATIVA

1. Una vez que el presidente de casilla tenga las boletas de la elección de DIPUTADOS FEDERALES de Mayoría Relativa, pida a<br>los escrutadores que:

- Saquen de la caja paquete electoral la GUÍA DE APOYO PARA LA CLASIFICACIÓN DE LOS VOTOS DE DIPUTADOS<br>FEDERALES y la extiendan sobre una superficie plana, como una mesa.
- Identifiquen y separen las boletas sobrantes y los votos emitidos (formando montoncitos o apilándolos) orientándose<br>con las figuras de la guía, y colocando sobre ésta las boletas según corresponda, en el siguiente orden:
	- Las boletas sobrantes canceladas con dos líneas diagonales.

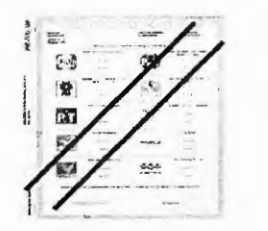

- Los votos a favor de cada uno de los partidos políticos. Observe los siguientes ejemplos:

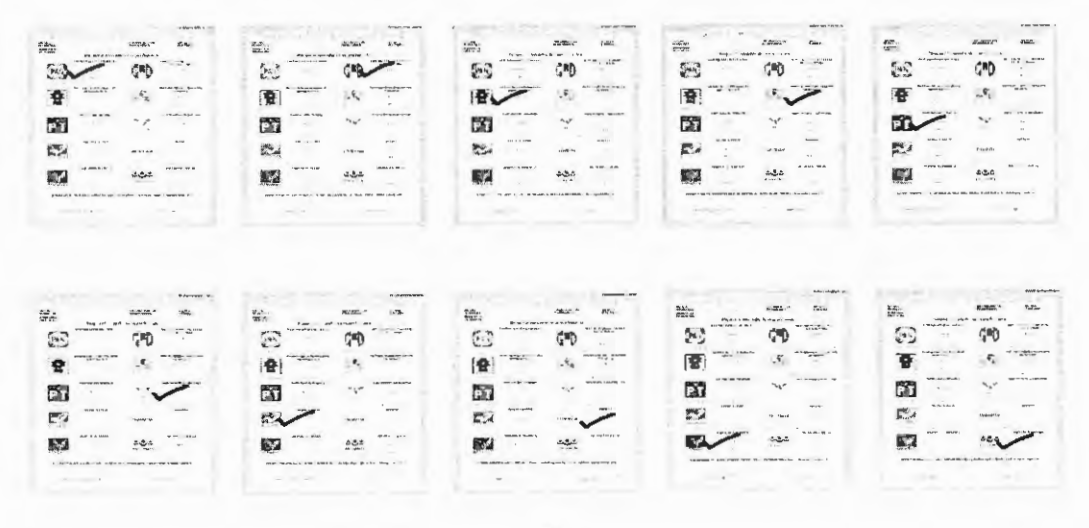

 $\overline{z}$ 

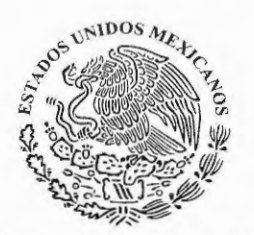

Algunos otros ejemplos de formas válidas para marcar el voto pueden ser las siguientes:

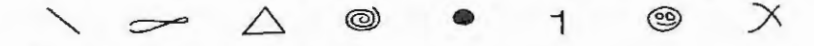

Fambién se puede marcar con una palabra o frase como alguna de éstas:

"Sf", "aquí es", "lo mejor", "me gusta", entre otras.

ESI la marca sale del recuadro, pero es evidente la decisión del elector, el voto cuenta para el partido político o candidato marcado.

- Los votos a favor de partidos con coalición. Observe el siguiente ejemplo:

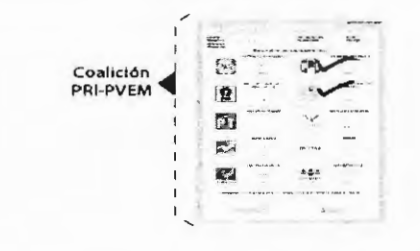

- Los votos de Diputados Federales de Mayoría Relativa a favor de candidatos no registrados. Observe los siguientes ejemplos:

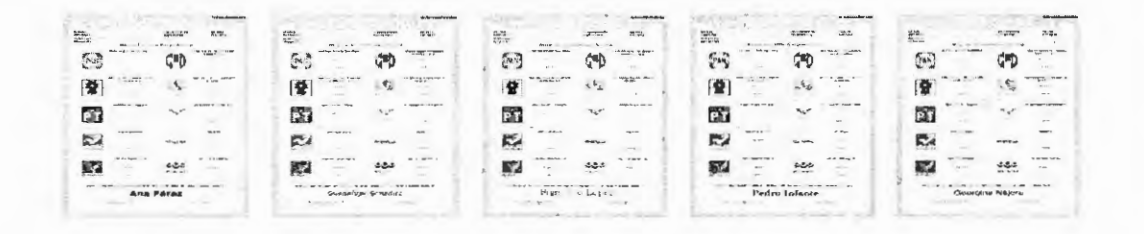

– Los votos nulos de Diputados Federales de Mayoría Relativa (boletas en blanco, boletas marcadas en su<br>totalidad, boletas marcadas en dos o más recuadros de partidos políticos con nombres diferentes de<br>candidatos o boleta ejemplos:

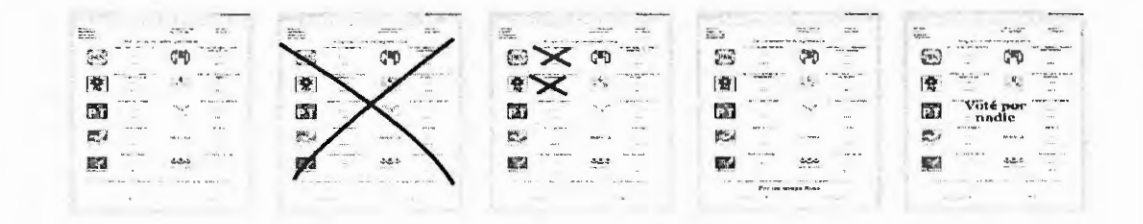

 $\overline{\mathbf{3}}$ 

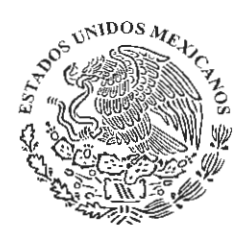

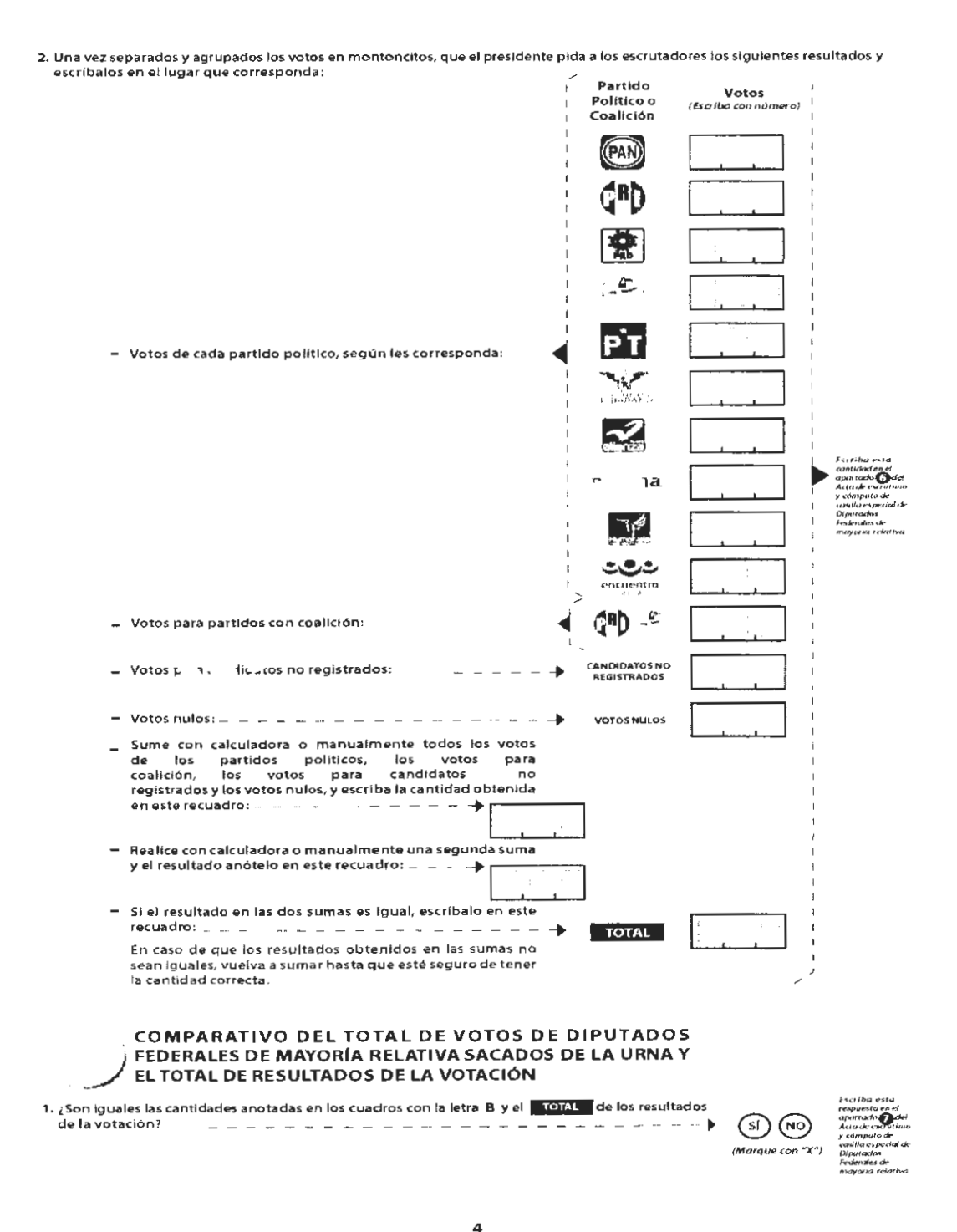

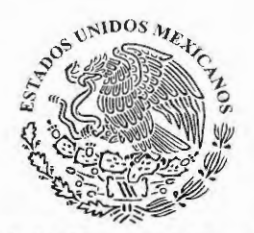

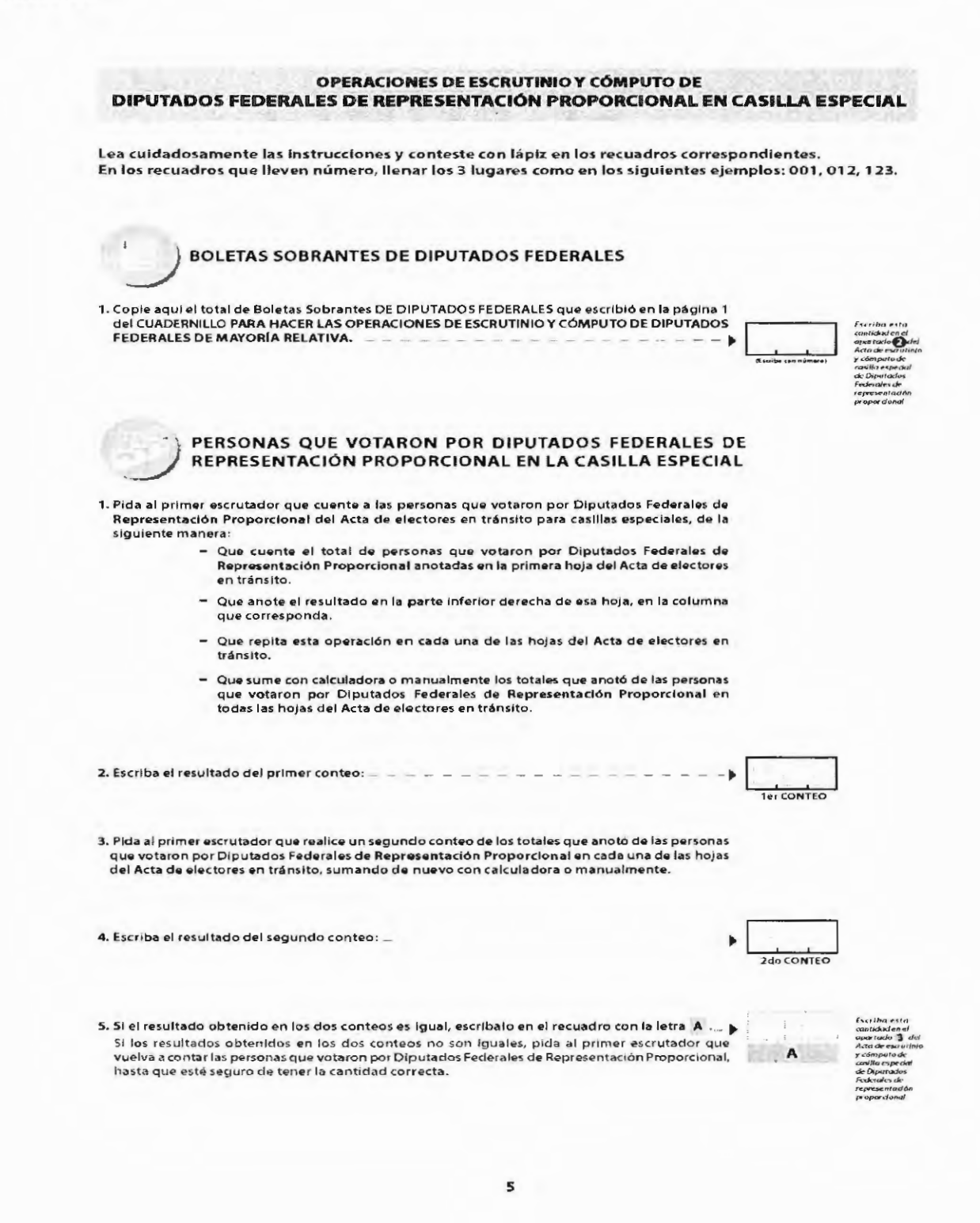

![](_page_83_Picture_0.jpeg)

#### VOTOS DE DIPUTADOS FEDERALES DE REPRESENTACIÓN PROPORCIONAL SACADOS DE LA URNA

![](_page_83_Figure_3.jpeg)

1. ¿Son iguales las cantidades anotadas en los recuadros con las letras A y El 7-

ő

 $(SI)$  (NO)

#### RESULTADOS DE LA VOTACIÓN DE DIPUTADOS FEDERALES DE REPRESENTACIÓN **PROPORCIONAL**

1. Una vez que el presidente de casilla tenga las boletas de la elección de Diputados Federales de Representación Proporcional pida a los escrutadores que identifiquen y separen los votos emitidos (formando montoncitos o apilandolos) en el siguiente orden:

> - Los votos de Diputados Federales con el sello de Representación Proporcional a favor de cada uno de los partidos políticos. Observe los siguientes ejemplos:

![](_page_83_Figure_9.jpeg)

![](_page_83_Figure_10.jpeg)

![](_page_83_Figure_11.jpeg)

![](_page_84_Picture_0.jpeg)

• Algunos otros ejemplos de formas válidas para marcar el voto pueden ser las siguientes:

![](_page_84_Picture_315.jpeg)

"Si" , "aquí es" , "lo mejor" , "me gusta" , entre otras.

- Si la marca sale del recuadro, p ero es evidente la decisión d e l e lector, el voto cuenta p ar-a el partido poHtlco o candidato marcado.
- Los votos de Diputados Federales con sello de Representación Proporcional a favor de candidatos no<br>registrados. Observe los siguientes ejemplos:

![](_page_84_Figure_7.jpeg)

- Los votos nulos de Diputados Federales con el sello de Representación Proporcional (boletas en blanco, boletas marcadas en su totalidad, boletas marcadas en dos o más recuadros de partidos políticos o boletas<br>donde no se pueda determinar a favor de quién se emitió el voto). Observe los siguientes ejemplos:

![](_page_84_Figure_9.jpeg)

![](_page_85_Picture_0.jpeg)

2. Una vez separados y agrupados los votos en montoncitos, que el presidente pida a los escrutadores los siguientes resultados *y* escríbalos en el lu gar que corresponda:

![](_page_85_Figure_3.jpeg)

![](_page_86_Picture_0.jpeg)

## PROCESO ELECTORAL FEDERAL 2014 - 2015

# **CUADERNILLO PARA HACER LAS OPERACIONES** DE ESCRUTINIO Y CÓMPUTO DE

# **DIPUTADOS FEDERALES**

**PARA CASILLAS ESPECIALES** (Para lienar las Actas No. 3 y 4)

Operaciones de escretiu y cómputo de casilla<br>especial de Diputados Federales de mayoría Para llenar el acta no relativa

Página 1

Página 5

 $\overline{\mathbf{3}}$ 

Operaciones de escrutinio y cómputo de casilla especial de Diputados Federales de representación Para llenar el acta no.  $\Delta$ proporcional

Cuando termine de llenar y revisar los datos de estas hojas, cópielos en los apartados correspondientes de las Actas de escrutinio y cómputo de casilla especial de Diputadas Federales de mayoría relativa y de representación proporcional.

Escriba a continuación el número de sección, el tipo y el número de casilla:

![](_page_86_Picture_62.jpeg)

![](_page_87_Picture_0.jpeg)

# OPERACIONES DE ESCRUTINIO Y CÓMPUTO DE DIPUTADOS FEDERALES DE MAYORfA RELATIVA EN CASILLA ESPECIAL

Lea cuidadosamente las instrucciones y conteste con lápiz en los recuadros correspondientes.<br>En los recuadros que lleven número, llenar los 3 lugares como en los siguientes ejemplos: 001, 012, 123.

![](_page_87_Picture_700.jpeg)

![](_page_88_Picture_0.jpeg)

> COMPARATIVO DEL TOTAL DE PERSONAS QUE VOTARON EN LA CASILLA Y EL TOTAL DE VOTOS DE DIPUTADOS FEDERALES DE MAYORÍA RELATIVA SACADOS DE LA URNA

1. ¿Son Iguales las cantidades anotadas en los recuadros con las letras A y B ?

![](_page_88_Picture_4.jpeg)

apertado O

 $(SI)$  (NO) (Marque con "X")

1. Una vez que el presidente de casilla tenga las boletas de la elección de DIPUTADOS FEDERALES de Mayoría Relativa, pida a los escrutadores que:

- · Saquen de la caja paquete electoral la GUÍA DE APOYO PARA LA CLASIFICACIÓN DE LOS VOTOS DE DIPUTADOS FEDERALES y la extiendan sobre una superficie plana, como una mesa.
- identifiquen y separen las boletas sobrantes y los votos emitidos (formando montoncitos o apilándolos) orientándose<br>con las figuras de la guía, y colocando sobre ésta las boletas según corresponda, en el siguiente orden:
	- Las boletas sobrantes canceladas con dos líneas diagonales.

![](_page_88_Figure_9.jpeg)

- Los votos a favor de cada uno de los partidos políticos. Observe los siguientes ejemplos:

![](_page_88_Figure_11.jpeg)

![](_page_89_Picture_0.jpeg)

• Algunos otros ejemplos de formas válidas para marcar el voto pueden ser las siguientes:

![](_page_89_Picture_333.jpeg)

• •También se puede marcar con una palabra o frase como alguna de éstas:

"Sf", "aquí es", "lo mejor", "me gusta", entre otras.

▶ SI la marca sale del recuadro, pero es evidente la decisión del elector, el voto cuenta para el partido<br>| político o candidato marcado.

- Los votos a favor de partidos con coalición. Observe el siguiente •Jemplo:

![](_page_89_Figure_8.jpeg)

- Los votos de Diputados Federales de Mayorfa Relativa a favor de candidatos no registrados. Observe los siguientes ejemplos:

![](_page_89_Figure_10.jpeg)

= Los votos nulos de Diputados Federales de <mark>Mayoría Relativ</mark>a (boletas en blanco, boletas marcadas en su<br>totalidad, boletas marcadas en dos o más recuadros de partidos políticos con nombres diferentes de<br>candidatos o bole ejemplos:

![](_page_89_Figure_12.jpeg)

![](_page_90_Picture_0.jpeg)

2. Una vez separados y agrupados los votos en montoncitos, que el presidente pida a los escrutadores los siguientes resultados y<br>escríbalos en el lugar que corresponda: Partido Votos<br>(Esaiba con número) Político o<br>Coalición (PAN) đ<sup>r</sup>ù  $\cdot$ |P΄T - Votos de cada partido político, según les corresponda: د.<br>مهر  $\sim$ ٦a  $\sqrt{v^*}$ ورور - Votos para partidos con coalición:  $E$ let - Votos p. n.c. - ficultos no registrados: **CÁNDIDATOS NO<br>REGISTRADOS**  $\blacksquare$  Votos nulos: \_ \_ \_ \_ \_ \_ \_ \_ \_ \_ \_ \_ \_ \_  $- - - -$ **VOTOS NULOS** \_ Sume con calculadora o manualmente todos los votos<br>de los partidos políticos, los votos para<br>coalición, los votos para candidatos - no registrados y los votos nulos, y escriba la cantidad obtenida en este recuadro: ... ...  $\begin{array}{ccccccccccccccccc} \multicolumn{4}{c}{} & \multicolumn{4}{c}{} &$ - Realice con calculadora o manualmente una segunda suma - Si el resultado en las dos sumas es Igual, escribalo en este  $recuadro:$   $\qquad \qquad \ldots \qquad \qquad \ldots \qquad \ldots$  $- - - -$ TOTAL En caso de que los resultados obtenidos en las sumas no<br>sean iguales, vuelva a sumar hasta que esté seguro de tener<br>la cantidad correcta. **COMPARATIVO DEL TOTAL DE VOTOS DE DIPUTADOS** FEDERALES DE MAYORÍA RELATIVA SACADOS DE LA URNA Y EL TOTAL DE RESULTADOS DE LA VOTACIÓN 1. ¿Son iguales las cantidades anotadas en los cuadros con la letra B y el **TOTAL** de los resultados de la votación?  $\sim$  b ை ை

![](_page_91_Picture_0.jpeg)

![](_page_91_Figure_2.jpeg)

![](_page_92_Picture_0.jpeg)

#### VOTOS DE DIPUTADOS FEDERALES DE REPRESENTACIÓN PROPORCIONAL SACADOS DE LA URNA

1. Pida al segundo escrutador que cuente los votos de la elección de Diputados Federales que<br>tienen el sello de Representación Proporcional, que se sacaron de la urna, según lo señalado<br>en el *Manual del Funcionario de Cas* 

 $\overline{B}$ 

 $\bigodot$  (NO (Marque con "X")

#### COMPARATIVO DEL TOTAL DE PERSONAS QUE VOTARON EN LA CASILLA Y EL TOTAL DE VOTOS DE DIPUTADOS FEDERALES DE REPRESENTACIÓN PROPORCIONAL SACADOS DE LA URNA

1. ¿Son iguales las cantidades anotadas en los recuadros con las letras A y B 7\_ \_ \_ \_ \_ \_ \_ \_

ő

#### RESULTADOS DE LA VOTACIÓN DE DIPUTADOS FEDERALES DE REPRESENTACIÓN **PROPORCIONAL**

1. Una vez que el presidente de casilla tenga las boletas de la elección de Diputados Federales de Representación Proporcional<br>pida a los escrutadores que identifiquen y separen los votos emitidos (formando montoncitos o a orden:

" Los votos de Diputados Federales con el sello de Representación Proporcional a favor de cada uno de los<br>partidos políticos o candidatos. Observe los siguientes ejemplos:

![](_page_92_Figure_11.jpeg)

![](_page_92_Figure_12.jpeg)

 $\sim$ 

 $\mathbb{R}^n$ 

E9,

 $\sim$ 

 $\mathbb{R}^{\mathsf{c}}$ 

図

 $\ddot{\phantom{1}}$ 

 $\frac{488}{4}$ 

![](_page_92_Figure_13.jpeg)

 $\overline{18}$ 

6

 $\sim$ 

![](_page_93_Picture_0.jpeg)

Algunos otros ejemplos de formas válidas para marcar el voto pueden ser las siguientes:

![](_page_93_Picture_3.jpeg)

> También se puede marcar con una palabra o frase como alguna de éstas:

"Sí", "aquí es", "lo mejor", "me gusta", entre otras.

- Si la marca sale del recuadro, pero es evidente la decisión del elector, el voto cuenta para el partido político o candidato marcado.
- Los votos de Diputados Federales con sello de Representación Proporcional a favor de candidatos no<br>registrados. Observe los siguientes ejemplos:

![](_page_93_Figure_8.jpeg)

Los votos nulos de Diputados Federales con el sello de **Representación Proporcional** (boletas en blanco,<br>boletas marcadas en su totalidad, boletas marcadas en dos o más recuadros de partidos políticos o boletas<br>donde no se

![](_page_93_Figure_10.jpeg)

![](_page_94_Picture_0.jpeg)

2. Una vez separados y agrupados los votos en montoncitos, que el presidente pida a los escrutadores los siguientes resultados y escribalos en el lugar que corresponda:

![](_page_94_Figure_3.jpeg)

![](_page_95_Picture_0.jpeg)

# PROCESO ELECTORAL FEDERAL 2014 - 2015

# CUADERNILLO PARA HACER LAS OPERACIONES DE ESCRUTINIO Y CÓMPUTO DE

# **DIPUTADOS FEDERALES**

PARA CASILLAS ESPECIALES (Para llenar las Actas No. 3 y 4)

Operaciones de escrutinio y cómputo de casilla especial de Diputados Federales de mayoría Parallenarelactano. relativa 3

Operaciones de escrutinio y cómputo de casilla especial de Diputados Federales de representación Para llenar el acta no. proporcional 4

*Cuando termine d e lle nar y revis ar los datos de estas hoj as, cópie los en los apartados correspondie ntes d e las Actas d e escru t inio y cómputo d e casilla especial d e Diputados Fe de rales d e mayoría re lativa y d e represe ntación pro porcional.* 

Escriba a continuación el núm ero de secctón, e l tipo *y* el número de casilla:

![](_page_95_Picture_249.jpeg)

Escriba estas detos de Identificación de la cesilla en al spartado **O** de computo de casilla especial de Diputedos Federales de mayoria relativa y<br>mayoria relativa y presentación proporcional.

Pś.

Página 5

![](_page_96_Picture_0.jpeg)

## OPERACIONES DE ESCRUTINIO Y CÓMPUTO DE DIPUTADOS FEDERALES DE MAYORÍA RELATIVA EN CASILLA ESPECIAL

Lea cuidadosamente las instrucciones y conteste con lápiz en los recuadros correspondientes. En los recuadros que lleven número, llenar los 3 lugares como en los siguientes ejemplos: 001, 012, 123.

![](_page_96_Picture_4.jpeg)

![](_page_97_Picture_0.jpeg)

#### COMPARATIVO DEL TOTAL DE PERSONAS QUE VOTARON EN LA CASILLA Y EL TOTAL DE VOTOS DE DIPUTADOS FEDERALES DE MAYORÍA RELATIVA SACADOS DE LA URNA

1. ¿Son iguales las cantidades anotadas en los recuadros con las letras A v B?

 $(s)$  $\sqrt{NQ}$  $R$ con "Y"

RESULTADOS DE LA VOTACIÓN DE DIPUTADOS FEDERALES DE MAYORÍA RELATIVA

- 1. Una vez que el presidente de casilla tenga las boletas de la elección de DIPUTADOS FEDERALES de Mayoría Relativa, pida a los escrutadores que:
	- · Saquen de la caja paquete electoral la GUÍA DE APOYO PARA LA CLASIFICACIÓN DE LOS VOTOS DE DIPUTADOS FEDERALES y la extiendan sobre una superficie plana, como una mesa
	- Identifiquen y separen las boletas sobrantes y los votos emitidos (formando montoncitos o apilándolos) orientándose<br>con las figuras de la guía, y colocando sobre ésta las boletas según corresponda, en el siguiente orden:
		- Las boletas sobrantes canceladas con dos líneas diagonales.

![](_page_97_Figure_10.jpeg)

- Los votos a favor de cada uno de los partidos políticos. Observe los siguientes ejemplos:

![](_page_97_Figure_12.jpeg)

![](_page_98_Picture_0.jpeg)

![](_page_98_Figure_2.jpeg)

» También se puede marcar con una palabra o frase como alguna de éstas:

"Sí", "aquí es", "lo mejor", "me gusta", entre otras.

> Si la marca sale del recuadro, pero es evidente la decisión del elector, el voto cuenta para el partido<br>político o candidato marcado.

- Los votos a favor de partidos con coalíción. Observe los siguientes ejemplos:

![](_page_98_Figure_7.jpeg)

- Los votos de Diputados Federales de Mayoría Relativa a favor de candidatos no registrados. Observe los siquientes elemplos:

![](_page_98_Figure_9.jpeg)

- Los votos nulos de Diputados Federales de Mayoría Relativa (boletas en blanco, boletas marcadas en su<br>totalidad, boletas marcadas en dos o más recuadros de partidos políticos con nombres diferentes de<br>candidatos o boleta ejemplos:

![](_page_98_Figure_11.jpeg)

![](_page_99_Picture_0.jpeg)

2. Una vez separados y agrupados los votos en montoncitos, que el presidente pida a los escrutadores los siguientes resultados y escribalos en el lugar que corresponda: Partido Votos<br>(Escriba con número) Político o Coalición  $(PAN)$ **GBD**  $\epsilon$ PT - Votos de cada partido político, según les corresponda: حريبه  $\sim$ morena  $\sqrt{2}$ محرک encuentra **GBD** -<sup>©</sup> - Votos para partidos con coaliciones: **E. PT** CANDIDATOS NO<br>REGISTRADOS - Votos para candidatos no registrados:  $\Box$   $\Box$   $\Box$   $\Box$   $\Box$ VOTOS NULOS - Votos nulos: - $\Delta \sim 10$  $\sim$   $-1$ Þ - Sume con calculadora o manualmente todos los votos Solution can cancel and the contract means of the contract of the contract delos partidas politicos, los votos para candidatos no registrados y los votos nulos, y escriba la cantidad obtenida en este recuadro:  $\frac{1}{2}$  - Realice con calculadora o manualmente una segunda suma y el resultado anótelo en este recuadro: \_ \_ \_ \_ \_ - Si el resultado en las dos sumas es igual, escribalo en este recuadro: **TOTAL**  $-<sub>b</sub>$ En caso de que los resultados obtenidos en las sumas no<br>sean iguales, vuelva a sumar hasta que esté seguro de tener la cantidad correcta. COMPARATIVO DEL TOTAL DE VOTOS DE DIPUTADOS FEDERALES DE MAYORÍA RELATIVA SACADOS DE LA URNA Y EL TOTAL DE RESULTADOS DE LA VOTACIÓN Escriba esta 1. ¿Son iguales las cantidades anotadas en los cuadros con la letra B y el **TOTAL** de los resultados de la votación? - 6 ( sí )  $\left(\mathsf{no}\right)$ \_ \_ \_ \_ \_ \_ \_ \_ \_ \_ \_ \_ \_ \_ \_ \_ \_ \_ \_ (Marque con "X")  $\overline{\mathbf{4}}$ 

![](_page_100_Picture_0.jpeg)

![](_page_100_Figure_2.jpeg)

![](_page_101_Picture_0.jpeg)

## VOTOS DE DIPUTADOS FEDERALES DE REPRESENTACIÓN PROPORCIONAL SACADOS DE LA URNA

1. Pida al segundo escrutador que cuente los votos de la elección de Diputados Federales que tienen el sello de Representación Proporcional, que se sacaron de la urna, según lo señalado<br>en el Manual del Funcionario de Casilla, y escríba el resultado en el recuadro con la letra **3.** 

![](_page_101_Picture_4.jpeg)

 $(SI)$  (NO)

#### COMPARATIVO DEL TOTAL DE PERSONAS QUE VOTARON EN LA CASILLA Y EL TOTAL DE VOTOS DE DIPUTADOS FEDERALES DE REPRESENTACIÓN PROPORCIONAL SACADOS DE LA URNA

1. ¿Son iguales las cantidades anotadas en los recuadros con las letras A y B ?\_

ő (Marque con "X")

RESULTADOS DE LA VOTACIÓN DE DIPUTADOS FEDERALES DE REPRESENTACIÓN **PROPORCIONAL** 

1. Una vez que el presidente de casilla tenga las boletas de la elección de Diputados Federales de Representación Proporcional pida a los escrutadores que identifiquen y separen los votos emitidos (formando montoncitos o apilándolos) en el siguiente orden:

> - Los votos de Diputados Federales con el sello de Representación Proporcional a favor de cada uno de los partidos políticos. Observe los siguientes ejemplos:

![](_page_101_Figure_11.jpeg)

![](_page_101_Figure_12.jpeg)

P.

 $\mathbf{v}$ 

g.

履

 $555$ 

题

p.

 $222$ 

 $550$ 

 $\sim$ 

![](_page_102_Picture_0.jpeg)

\* Algunos otros ejemplos de formas válidas para marcar el voto pueden ser las siguientes:

![](_page_102_Picture_3.jpeg)

"Si" , "aquí es" , "lo mejor" , "me gusta" , entre otras.

• SI la marca sale d el recuadro. pero es evidente la decisión del elector, el voto cuenta para el partido polltico o candidato marcado.

Los votos de Diputados Federales con sello de Representación Proporcional a favor de candidatos no registrados. Observe los siguientes ejemplos:

![](_page_102_Figure_8.jpeg)

Los votos nulos de Diputados Federales con el sello de Representación Proporcional (boletas en blanco,<br>boletas marcadas en su totalidad, boletas marcadas en dos o más recuadros de partidos políticos o boletas<br>donde no se p

![](_page_102_Figure_10.jpeg)

![](_page_102_Figure_11.jpeg)

![](_page_103_Picture_0.jpeg)

2. Una vez separados y agrupados los votos en montoncitos, que el presidente pida a los escrutadores los siguientes resultados<br>y escríbalos en el lugar que corresponda:

l.

![](_page_103_Figure_3.jpeg)

.eoresenta.ción proporcional

![](_page_104_Picture_0.jpeg)

![](_page_104_Picture_9.jpeg)

![](_page_105_Picture_0.jpeg)

![](_page_105_Picture_16.jpeg)

![](_page_106_Picture_0.jpeg)

![](_page_106_Picture_2.jpeg)

PROCESO ELECTORAL FEDERAL 2014 - 2015

# RESULTADOS DE LA VOTACIÓN EN ESTA CASILLA **7 DE JUNIO DE 2015**

**ENTIDAD FEDERATIVA (ESTADO):** 

SECCIÓN:

**PARTIDO**  $\mathbf{o}$ COALICIÓN

(PAR)

禅

DISTRITO ELECTORAL FEDERAL:

- i

![](_page_106_Picture_58.jpeg)

![](_page_106_Picture_59.jpeg)

EL PRESIDENTE DE LA MESA DIRECTIVA DE CASILLA

![](_page_106_Picture_60.jpeg)

![](_page_107_Picture_0.jpeg)

![](_page_107_Picture_12.jpeg)

 $\overline{1}$
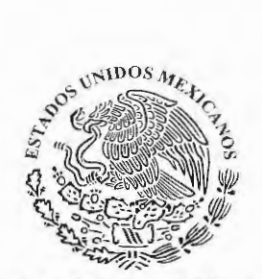

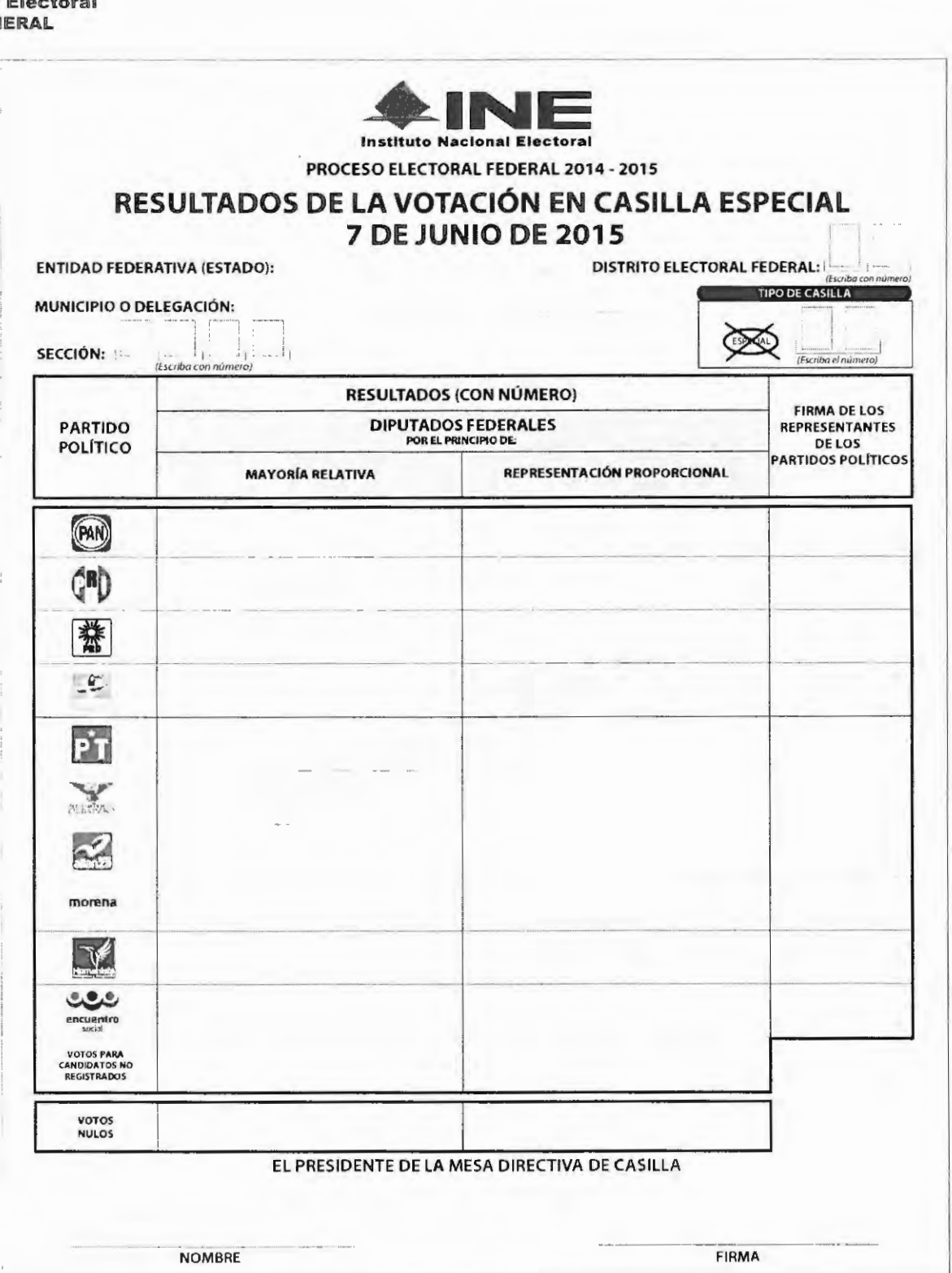

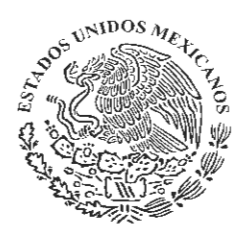

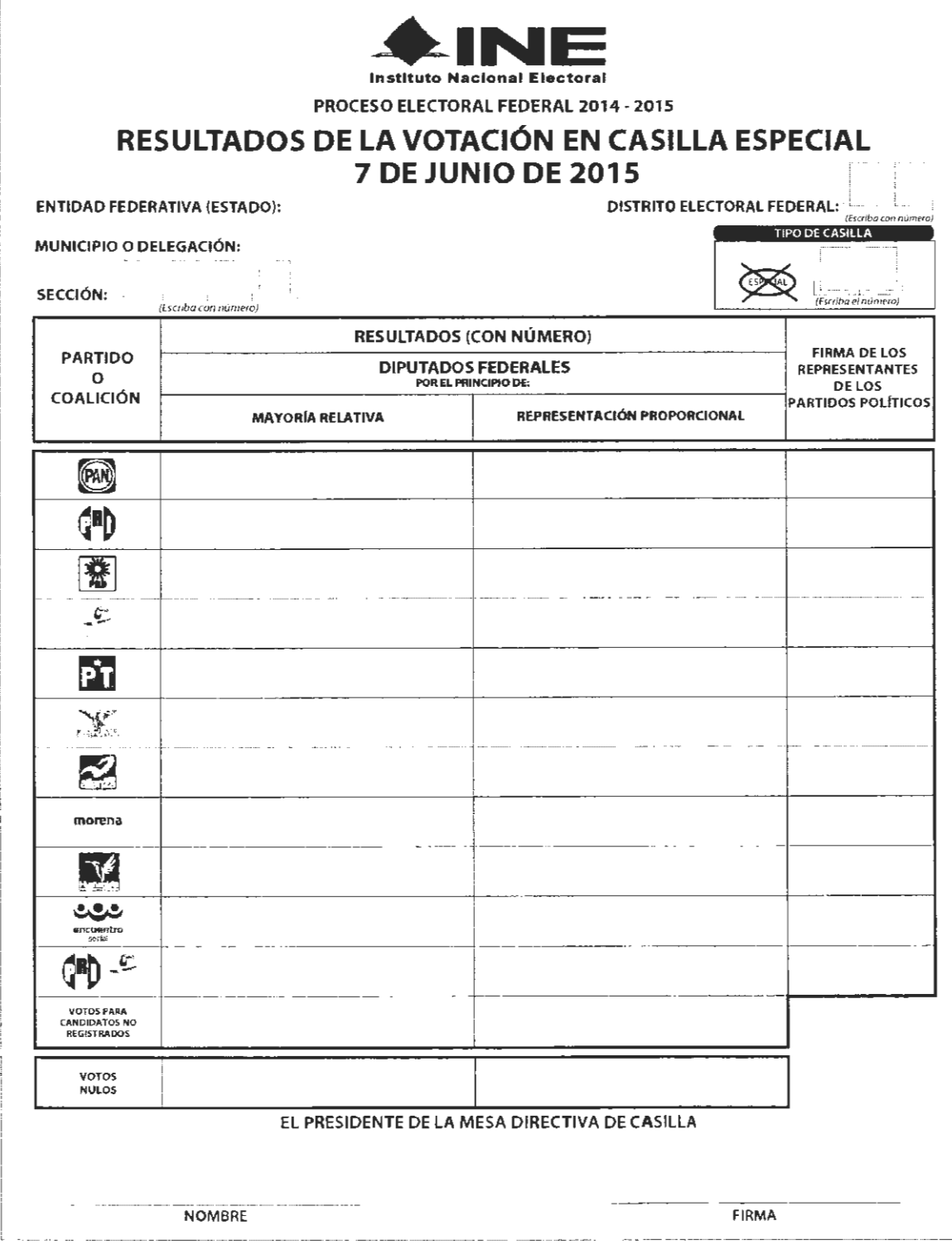

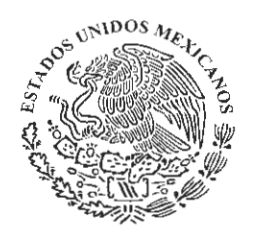

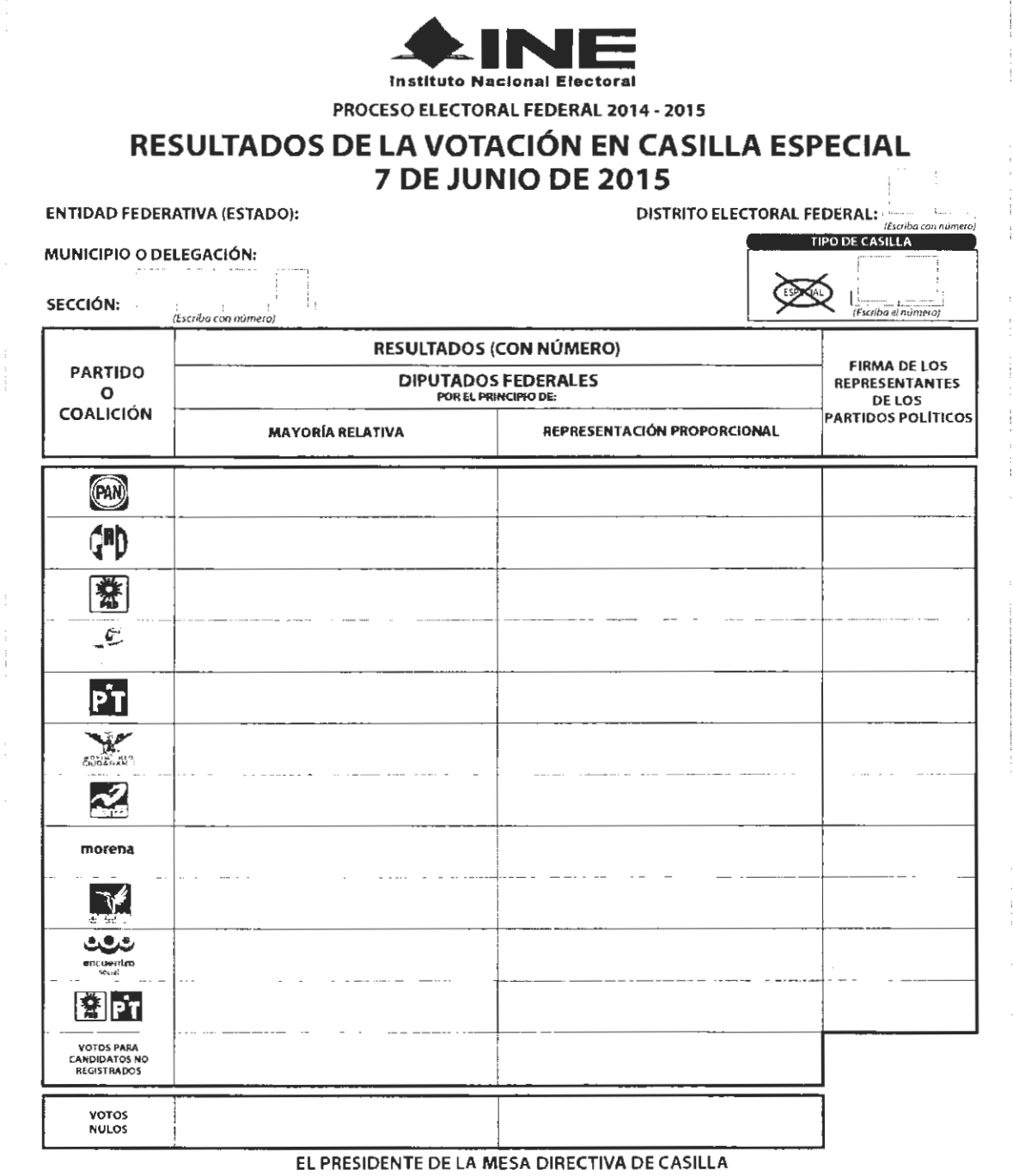

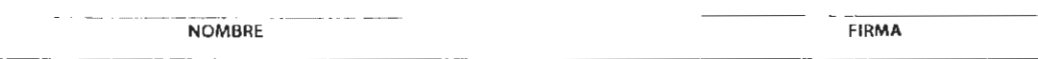

. .

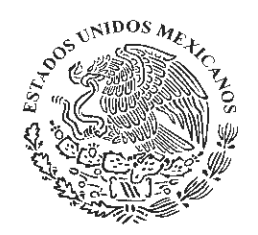

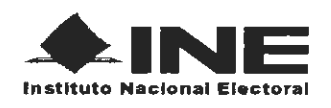

PROCESO ELECTORAL FEDERAL 2014 - 2015

### RESULTADOS DE LA VOTACIÓN EN CASILLA ESPECIAL

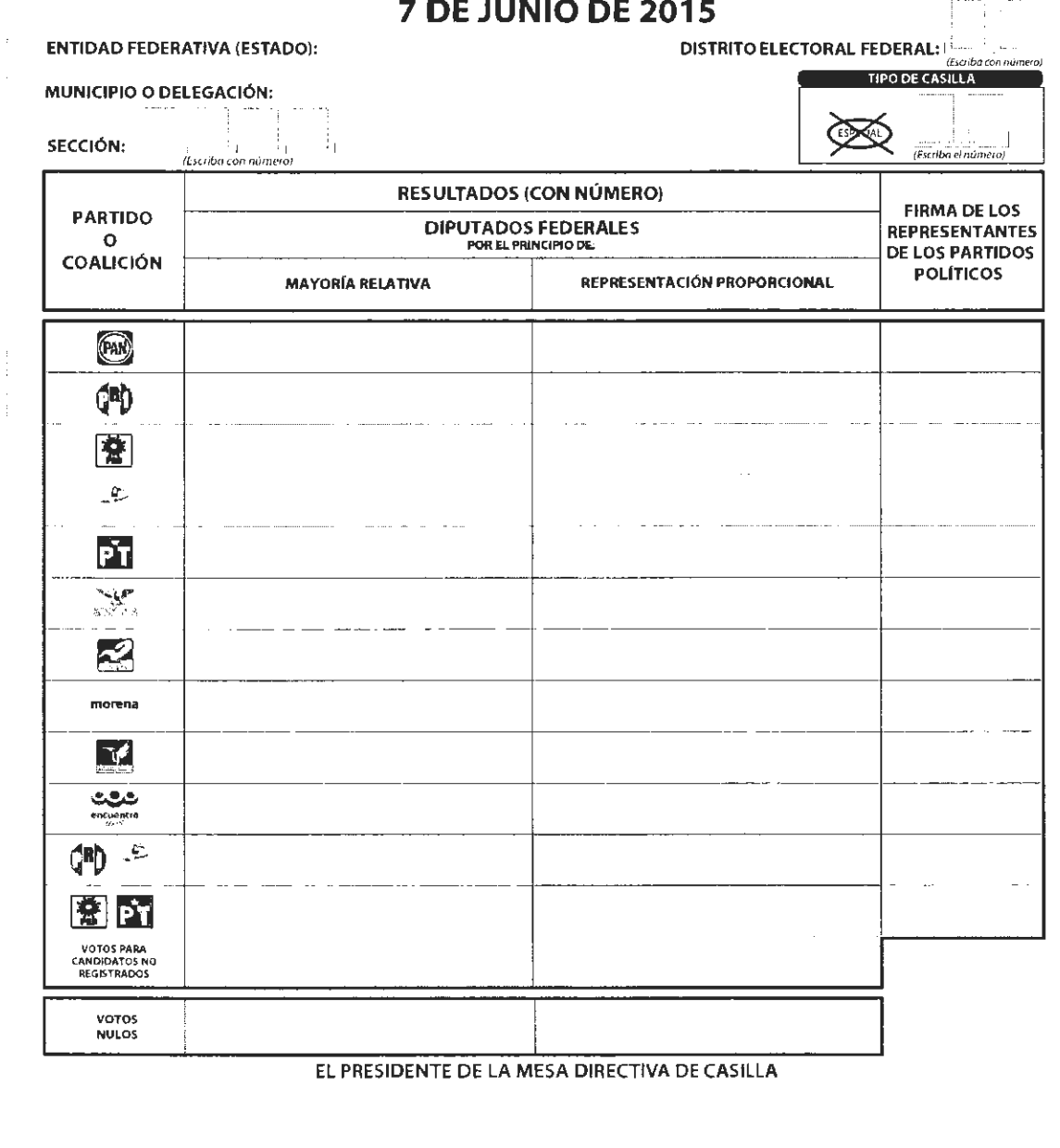

79

FIRMA

 $\mathcal{A}$  and  $\mathcal{A}$  , and  $\mathcal{A}$ 

 $\label{eq:1} \frac{1}{2} \left( \frac{1}{2} \ln \left( \frac{1}{2} \right) \right) = \frac{1}{2} \ln \left( \frac{1}{2} \ln \left( \frac{1}{2} \right) \right)$ 

**NOMBRE** 

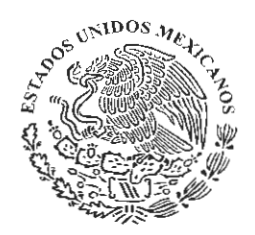

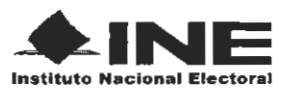

PROCESO ELECTORAL FEDERAL 2014 - 2015

### **RESULTADOS PRELIMINARES DE LAS ELECCIONES EN EL DISTRITO**

ESTOS RESULTADOS CORRESPONDEN A: \_ \_ \_ \_ \_ \_ CASILLAS DEL TOTAL DE \_\_ \_ \_ \_ \_ \_ QUE COMPRENDE EL DISTRITO, HASTA LAS \_\_\_\_\_\_\_\_\_\_\_\_\_\_\_\_\_\_\_\_\_HORAS  $(AM)$   $(BM)$  DEL DÍA \_\_\_\_\_\_\_\_\_\_\_\_\_\_\_\_DE JUNIO DE 2015.

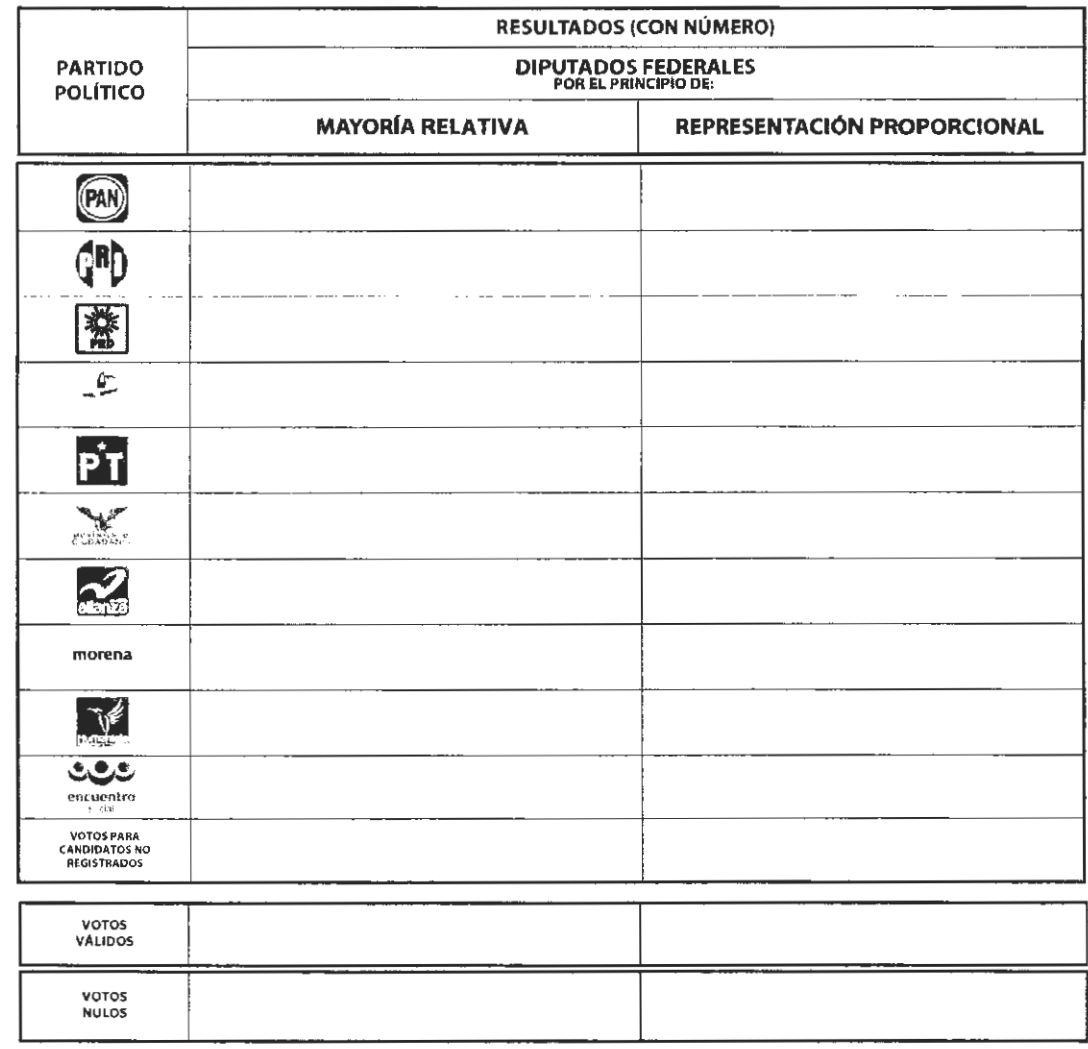

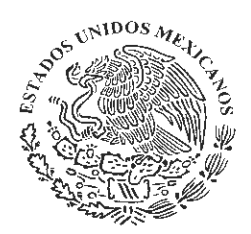

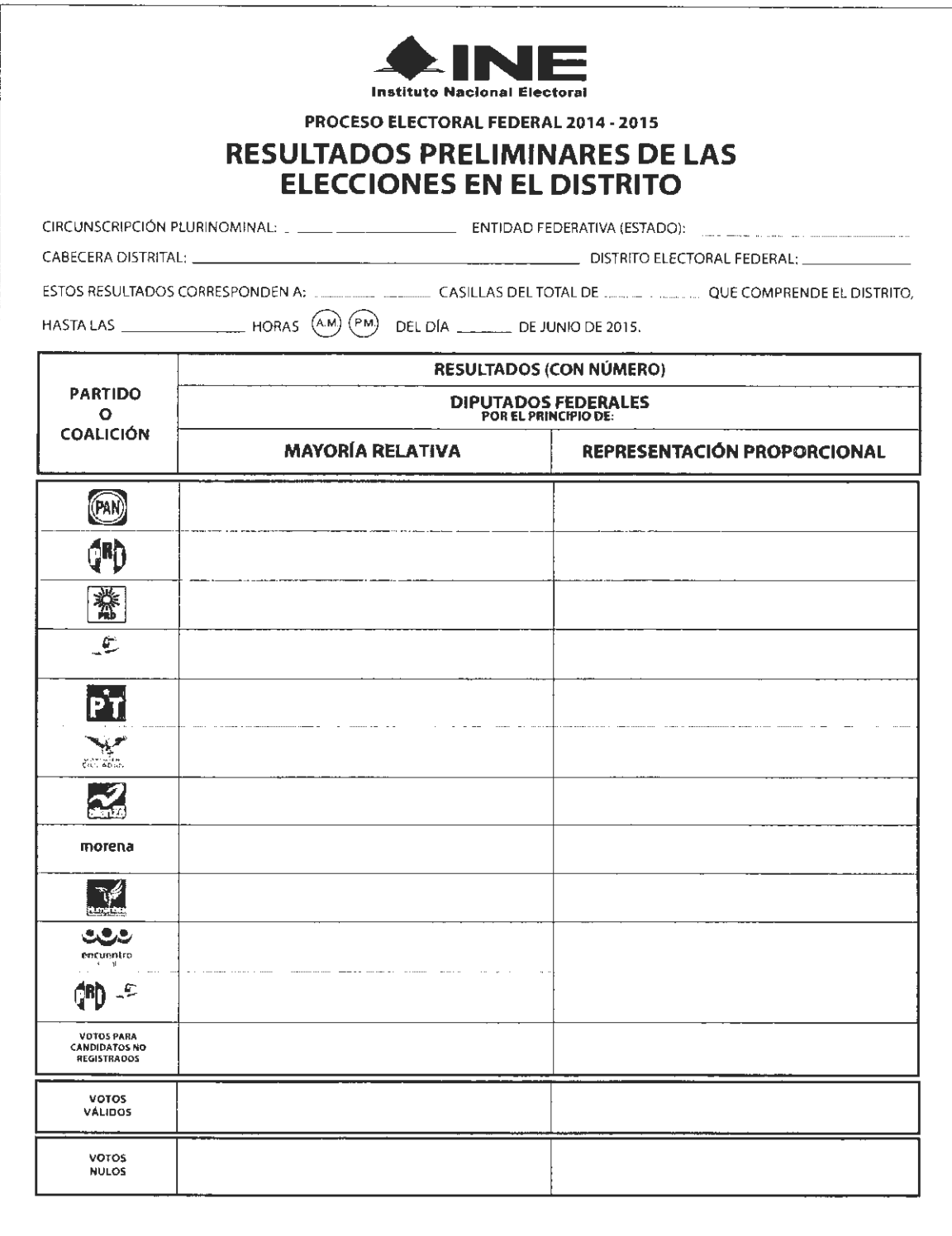

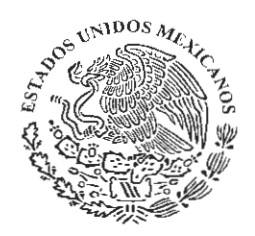

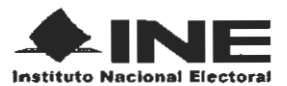

PROCESO ELECTORAL FEDERAL 2014 - 2015

### RESULTADOS PRELIMINARES DE LAS **ELECCIONES EN EL DISTRITO**

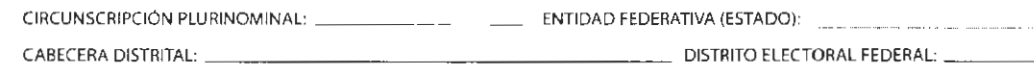

ESTOS RESULTADOS CORRESPONDEN A: \_\_\_\_ \_\_\_\_\_\_\_\_\_\_\_\_\_\_\_ CASILLAS DEL TOTAL DE \_\_\_\_\_\_\_\_\_\_\_\_\_\_\_\_\_\_ QUE COMPRENDE EL DISTRITO, HASTA LAS \_\_\_\_\_\_\_\_\_\_\_\_\_\_\_\_\_\_\_\_HORAS  $\overline{(\mathsf{RM})}$   $\overline{(\mathsf{PM})}$  DEL DÍA \_\_\_\_\_\_\_\_\_\_\_\_ DE JUNIO DE 2015.

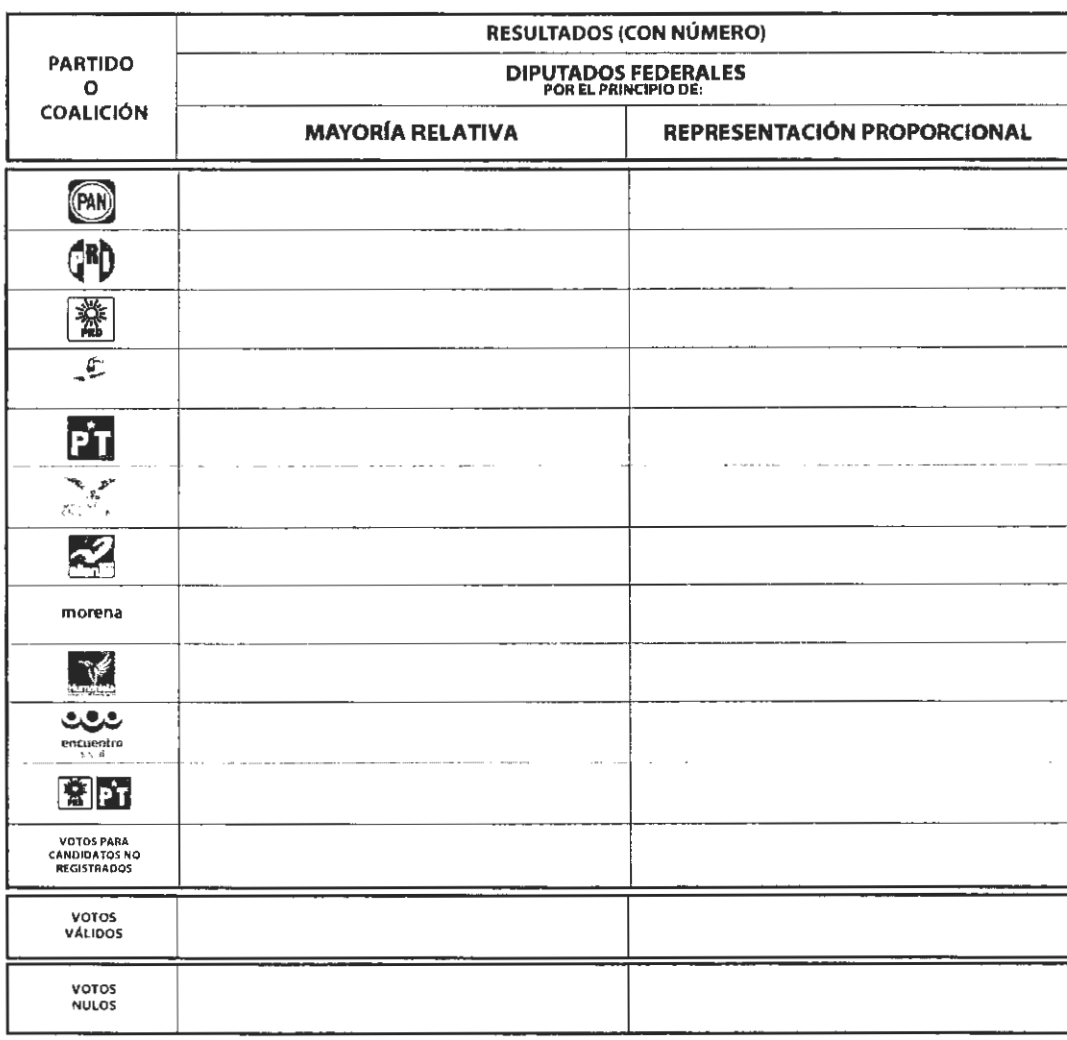

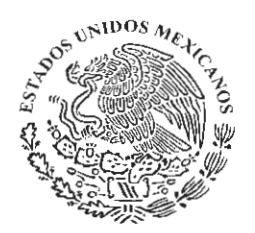

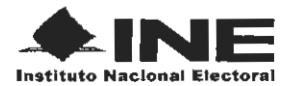

PROCESO ELECTORAL FEDERAL 2014 • 2015

### RESULTADOS PRELIMINARES DE LAS ELECCIONES EN EL DISTRITO

CIRCUNSCRIPCIÓN PLURINOMINAL: -------- ENTIDAD FEDERATIVA (ESTADO): ---------

CABECERA OISTRITAL: ----------------- DISTRITO ELECTORAL FEDERAL: \_\_\_\_ \_

ESTOS RESULTADOS CORRESPONDEN A: ----- CASILLAS DEL TOTAL DE \_ \_\_\_\_ QUE COMPRENDE EL DISTRITO,

HASTA LAS  $\frac{1}{\sqrt{GM}}$  HORAS  $\left(\frac{AM}{DM}\right)$  DEL DÍA  $\frac{1}{\sqrt{GM}}$  DE JUNIO DE 2015.

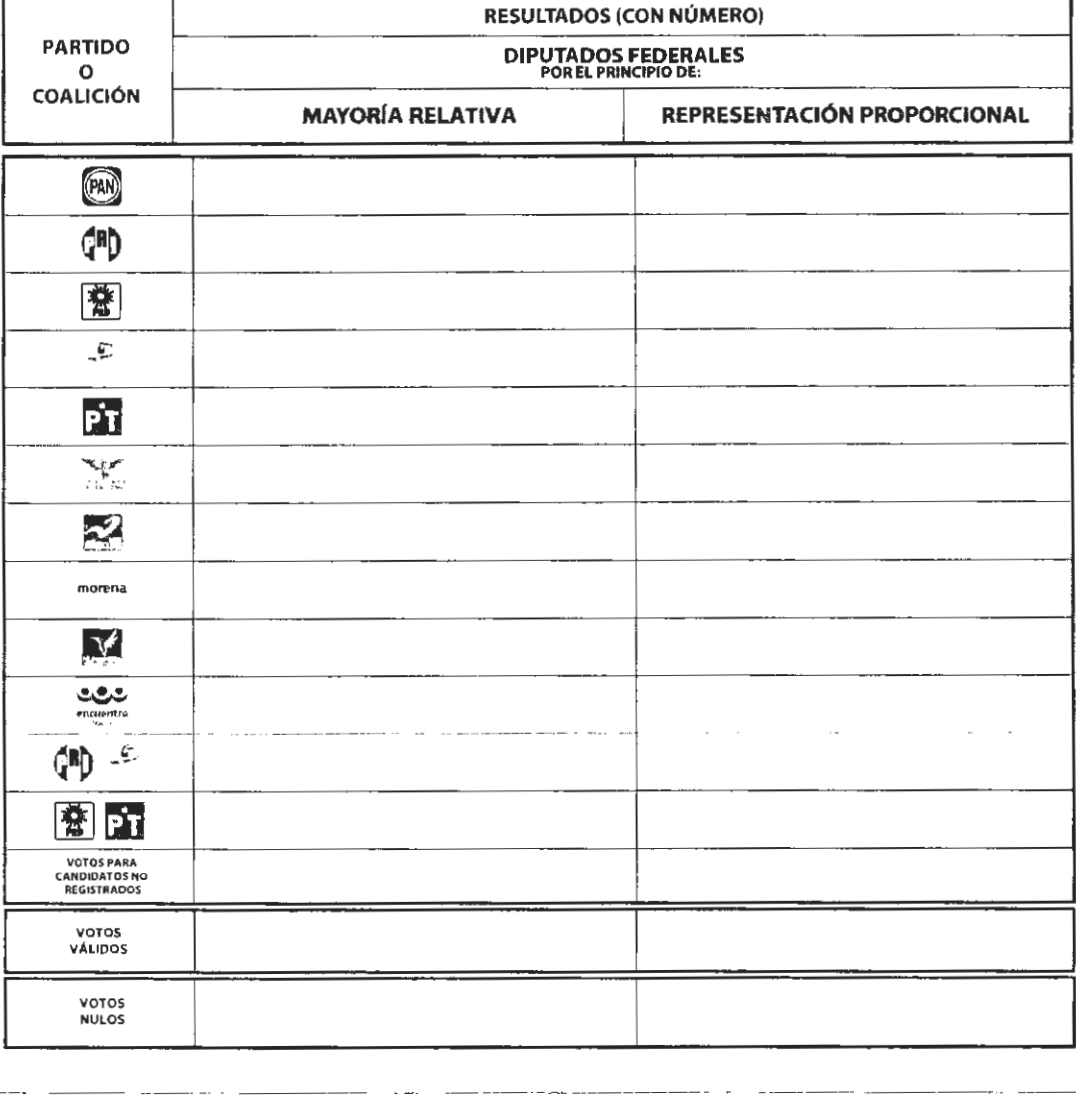

 $\sim$   $\omega$  .

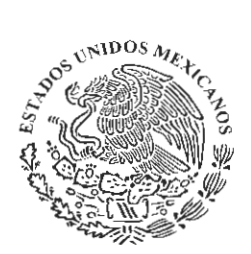

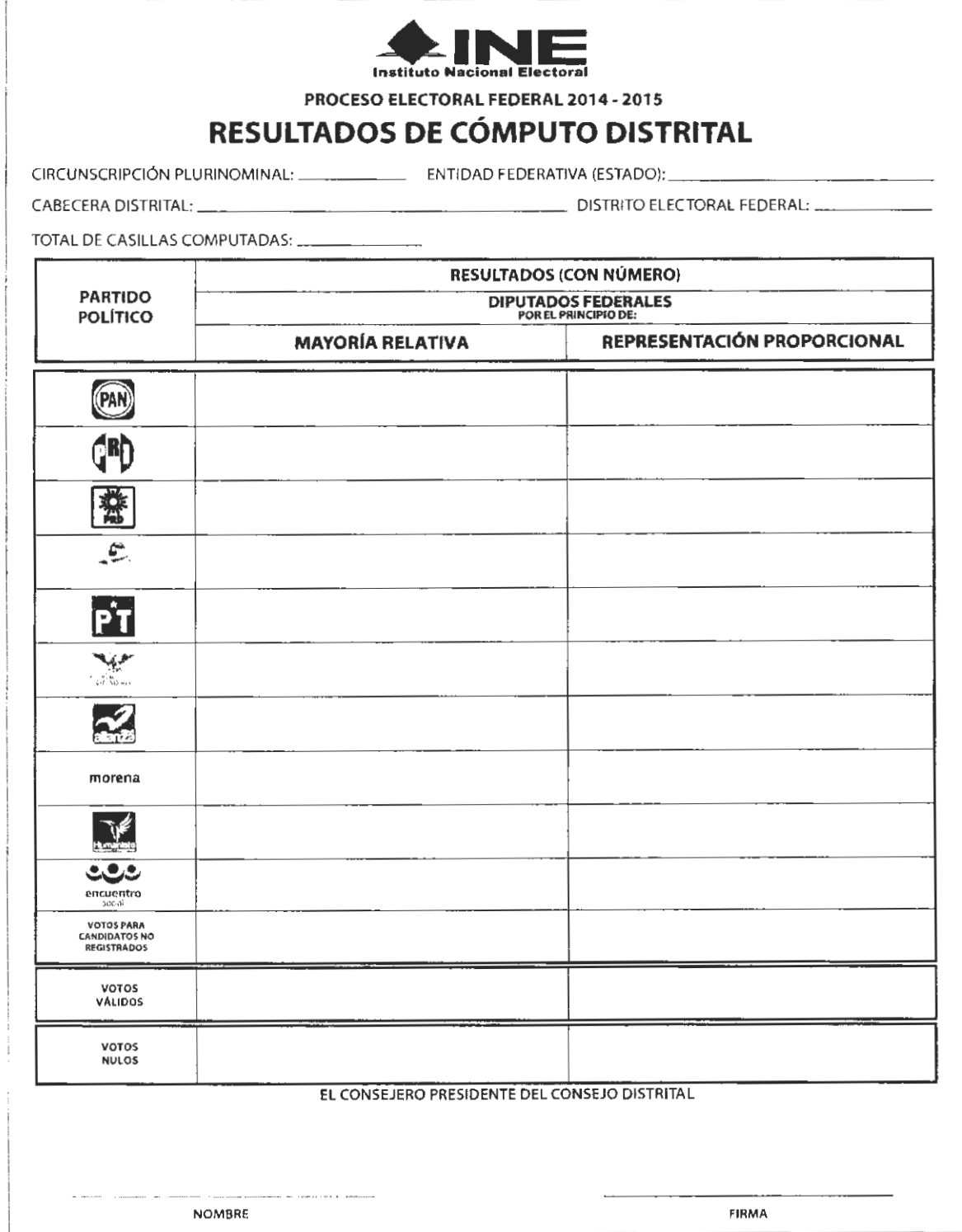

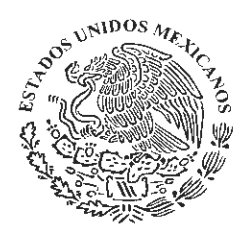

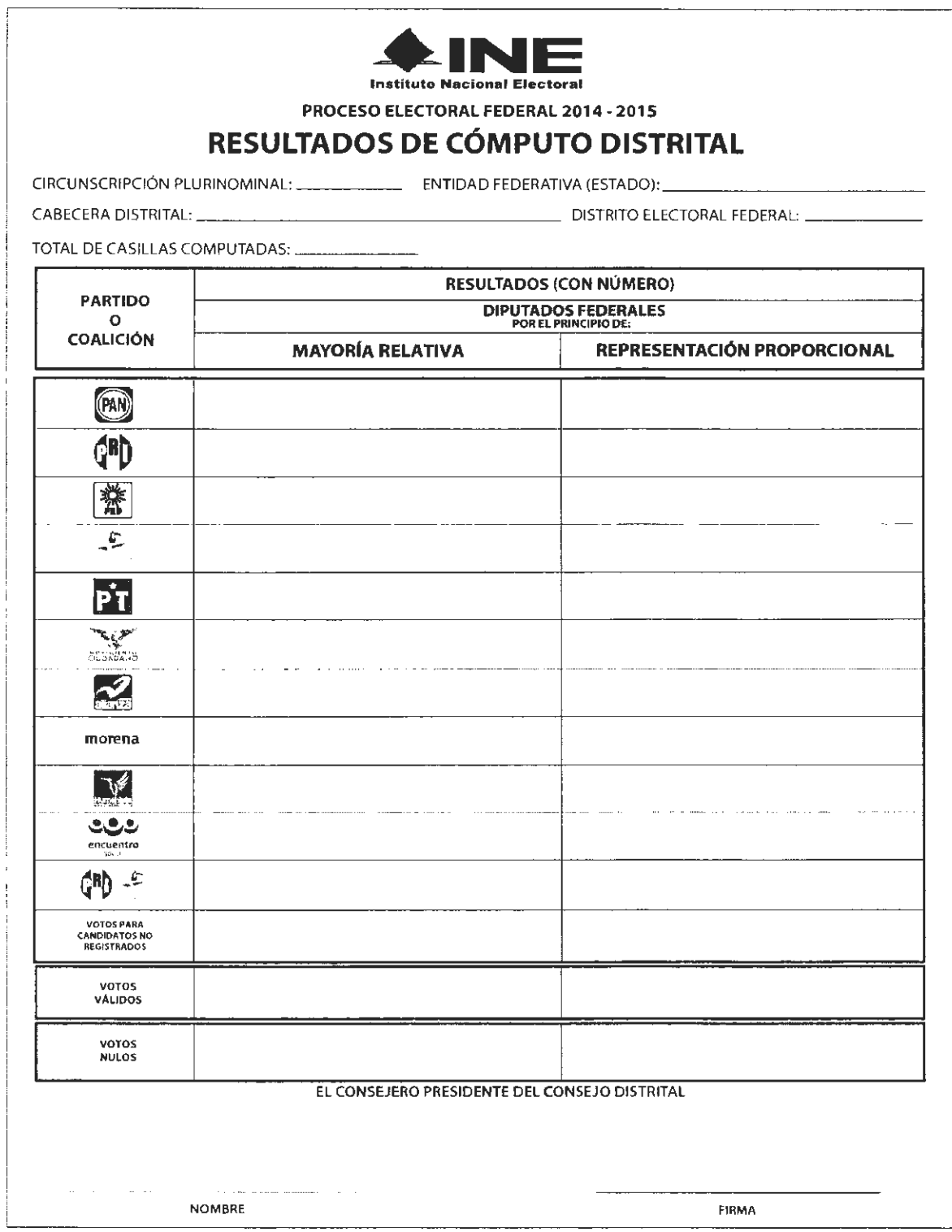

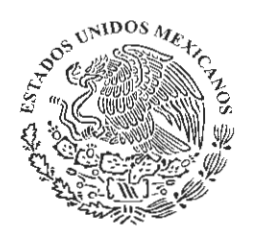

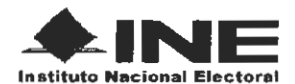

PROCESO ELECTORAL FEDERAL 2014 - 2015

### RESULTADOS DE CÓMPUTO DISTRITAL

DISTRITO ELECTORAL FEDERAL:

TOTAL DE CASILLAS COMPUTADAS: \_\_

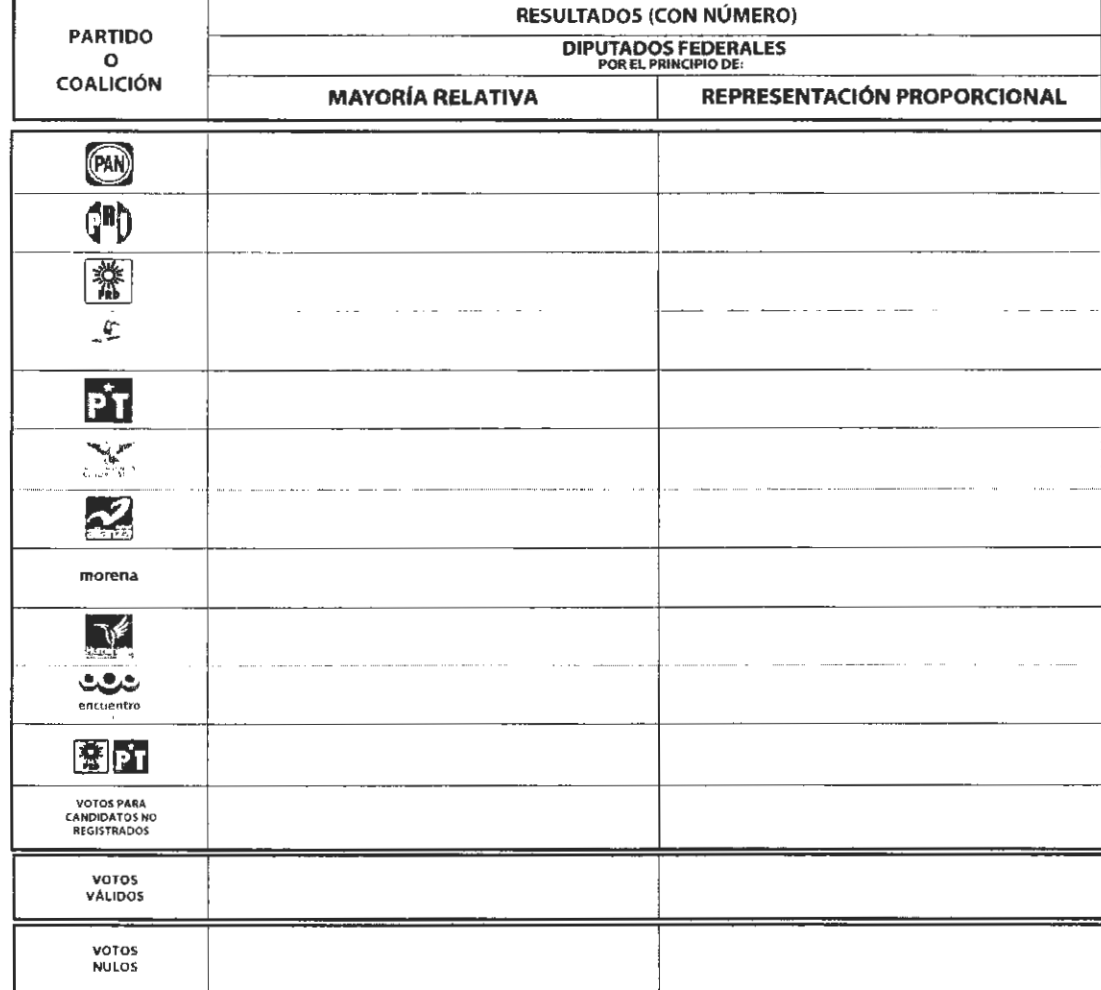

EL CONSEJERO PRESIDENTE DEL CONSEJO DISTRITAL

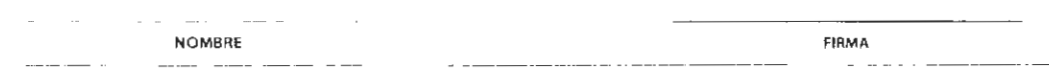

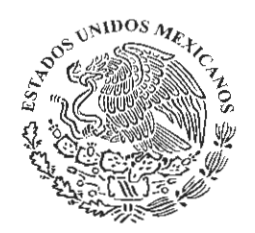

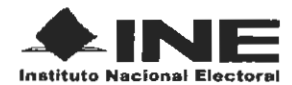

PROCESO ELECTORAL FEDERAL 2014 - 2015

### RESULTADOS DE CÓMPUTO DISTRITAL CIRCUNSCRIPCIÓN PLURINOMINAL: - ---- ENTIDAD FEDERATIVA (ESTADO): \_\_\_\_\_\_\_\_\_\_ \_

CABECERA DISTRITAL: ---------------- DISTRITO ELECTORAL FEDERAL:-----

TOTAL DE CASILLAS COMPUTADAS:----

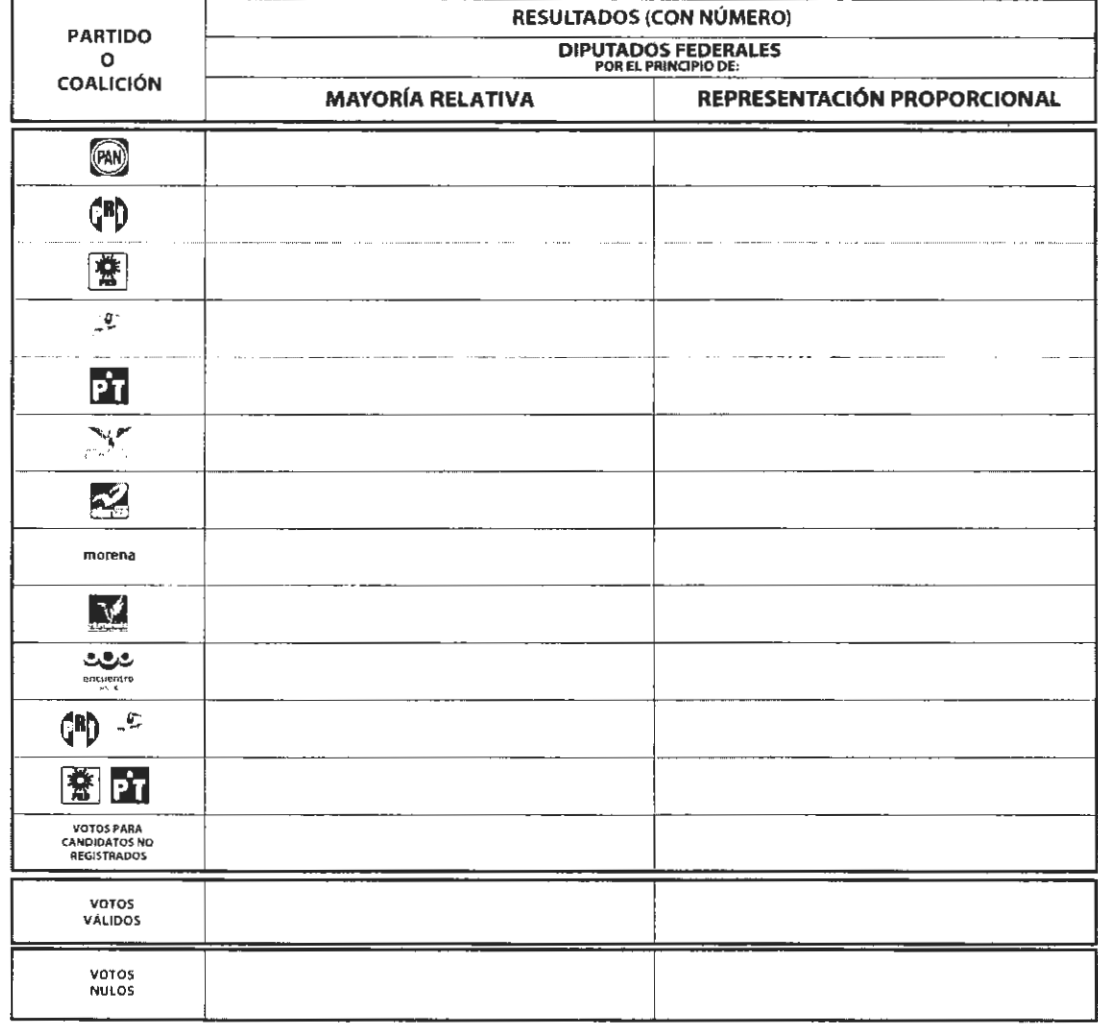

EL CONSEJERO PRESIDENTE DEL CONSEJO DISTRITAL

NOMBRE FIRMA

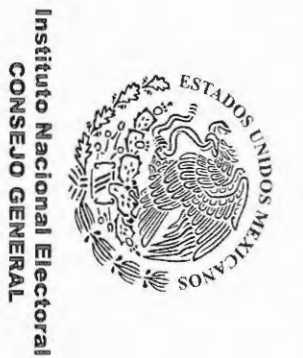

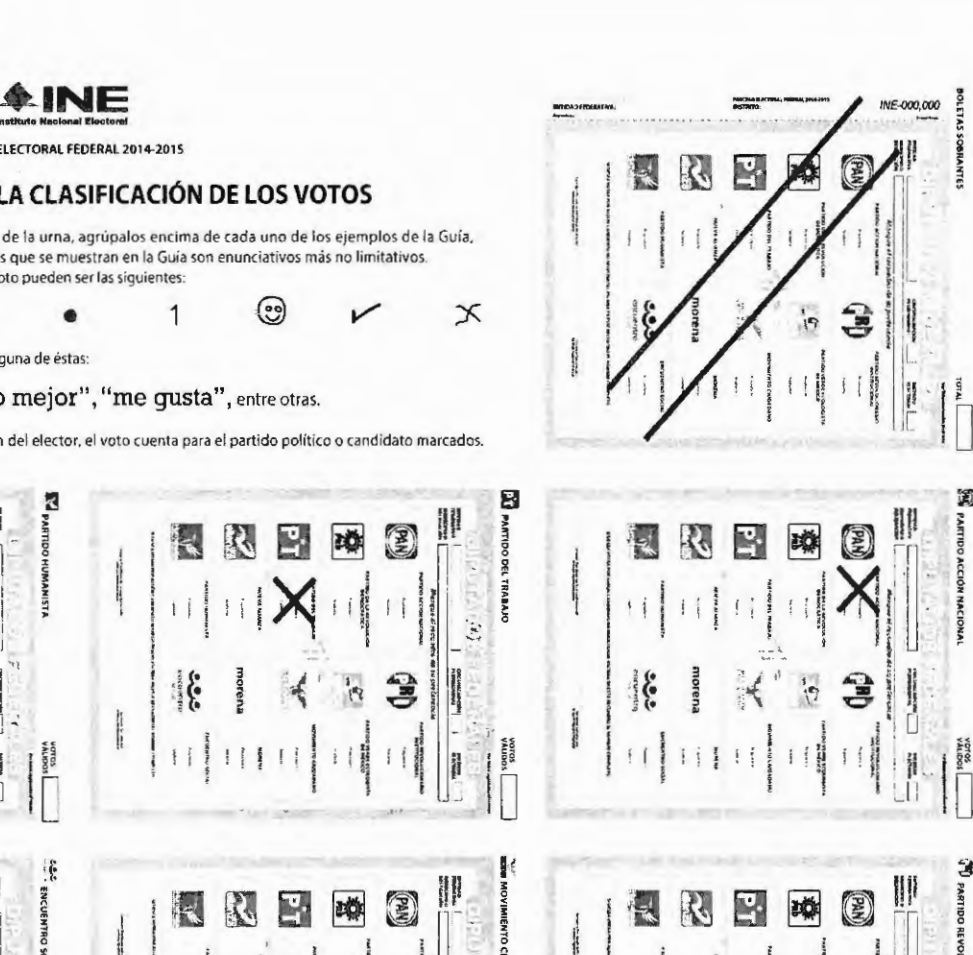

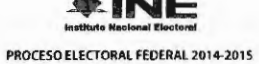

#### GUÍA DE APOYO PARA LA CLASIFICACIÓN DE LOS VOTOS

Después de sacar los votos de DIPUTADOS FEDERALES de la urna, agrúpalos encima de cada uno de los ejemplos de la Guía, cuando termines cuéntalos por montoncitos. Los ejemplos que se muestran en la Guía son enunciativos más no limitativos. Algunos otros ejemplos de formas válidas para marcar el voto pueden ser las siguientes:

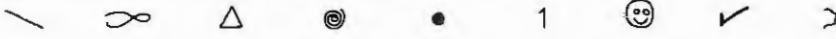

También se puede marcar con una palabra o frase como alguna de éstas:

酮

 $\frac{1}{2}$ 

睇 E

 $\left| \cdot \right|$ 

"Si", "aqui es", "lo mejor", "me gusta", entre otras.

Si la marca sale del recuadro, pero es evidente la decisión del elector, el voto cuenta para el partido político o candidato marcados.

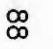

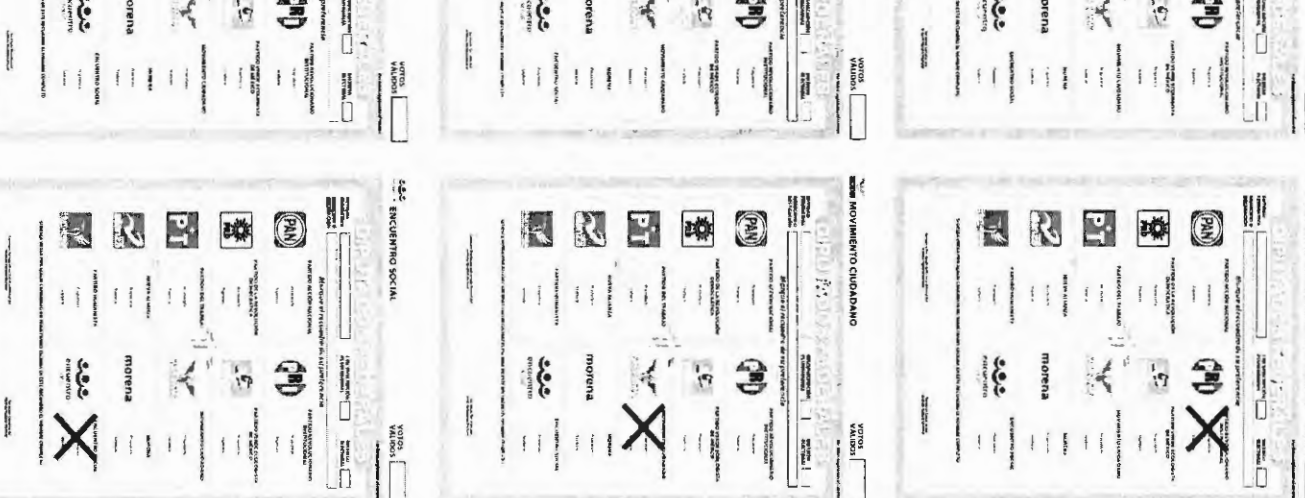

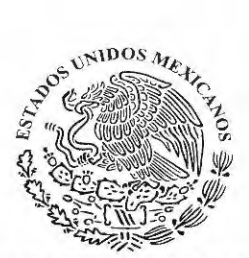

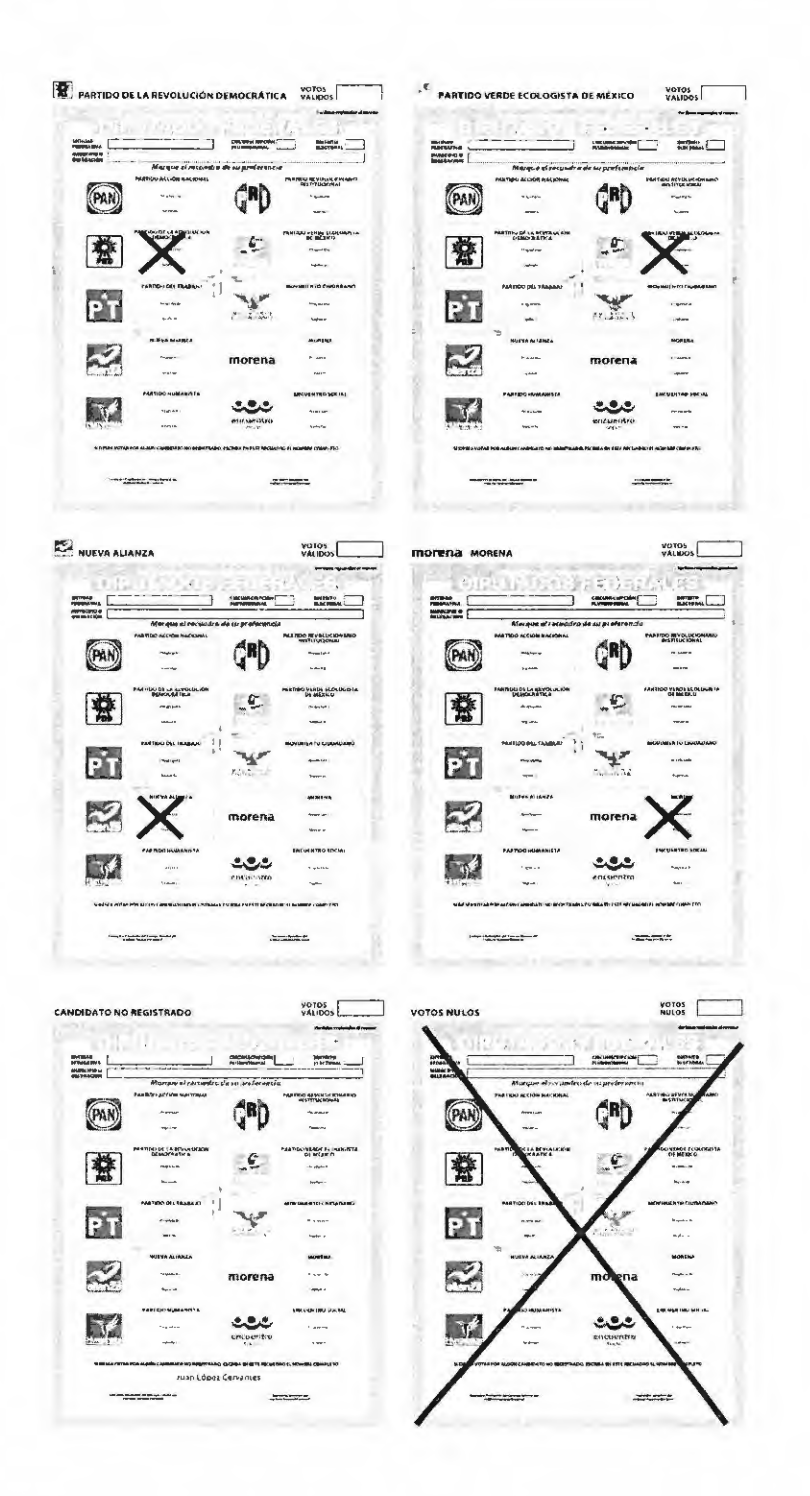

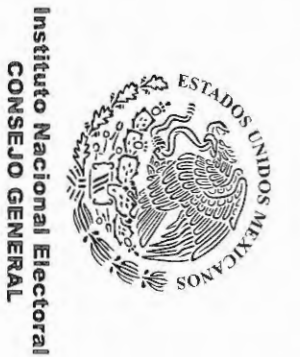

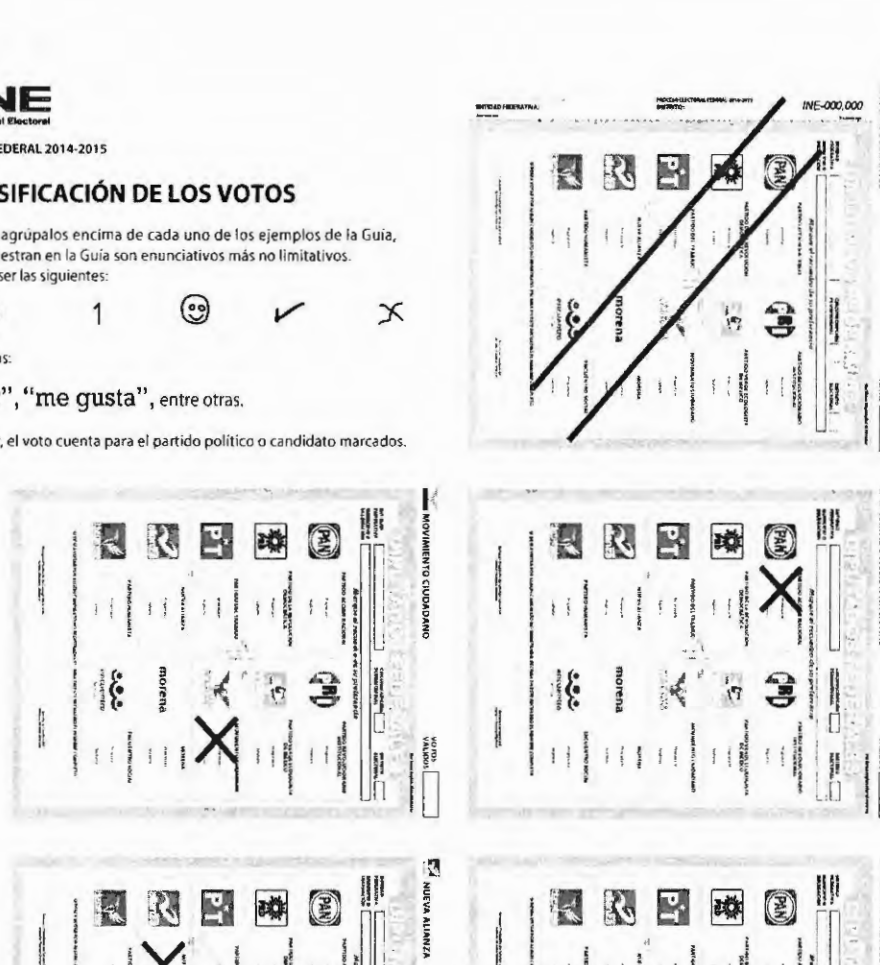

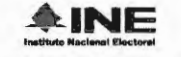

PROCESO ELECTORAL FEDERAL 2014-2015

#### GUÍA DE APOYO PARA LA CLASIFICACIÓN DE LOS VOTOS

Después de sacar los votos de DIPUTADOS FEDERALES de la urna, agrúpalos encima de cada uno de los ejemplos de la Guia, cuando termines cuéntalos por montoncitos. Los ejemplos que se muestran en la Guía son enunciativos más no limitativos. Algunos otros ejemplos de formas válidas para marcar el voto pueden ser las siguientes:

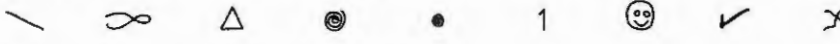

También se puede marcar con una palabra o frase como alguna de éstas:

"Si", "aquí es", "lo mejor", "me gusta", entre otras.

Si la marca sale del recuadro, pero es evidente la decisión del elector, el voto cuenta para el partido político o candidato marcados.

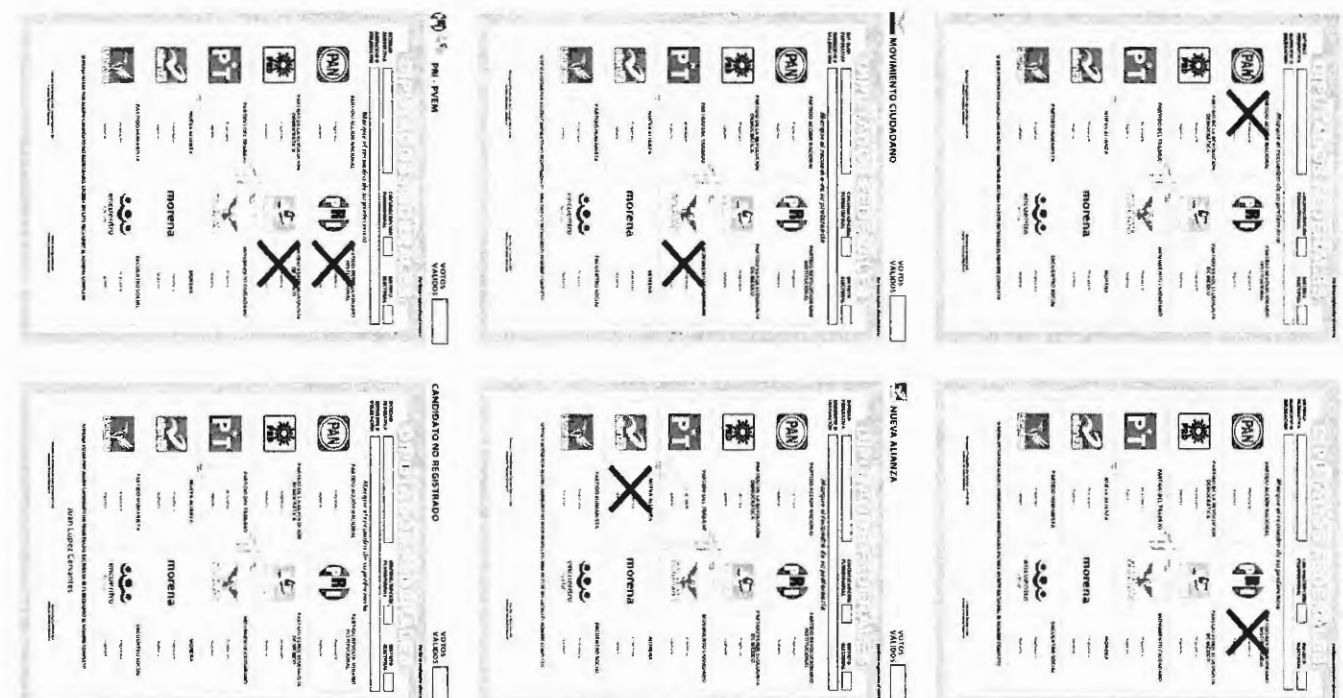

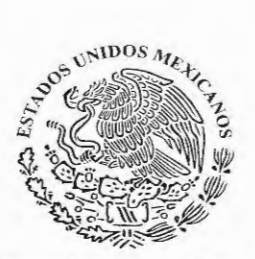

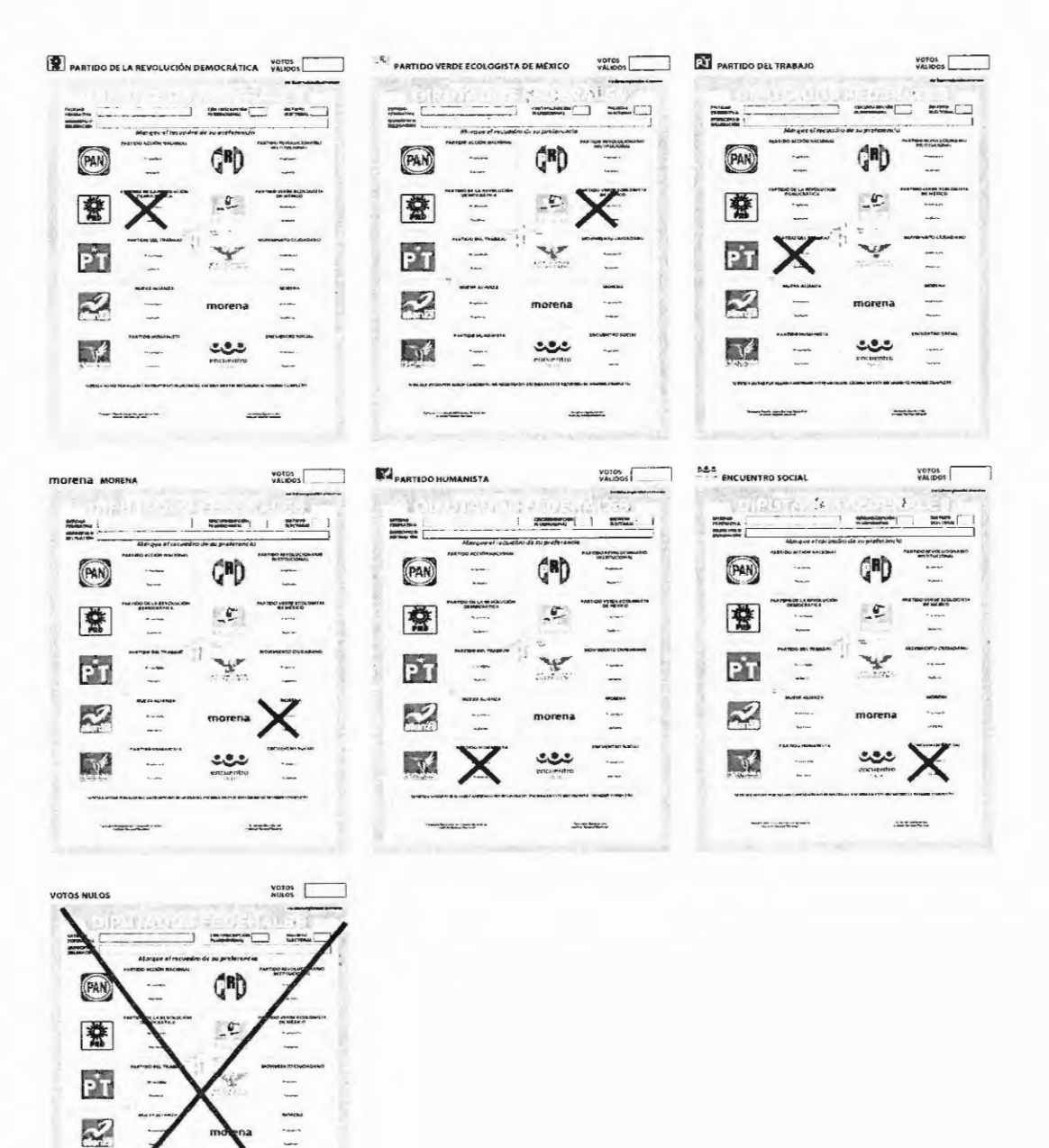

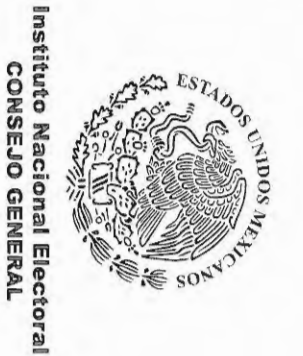

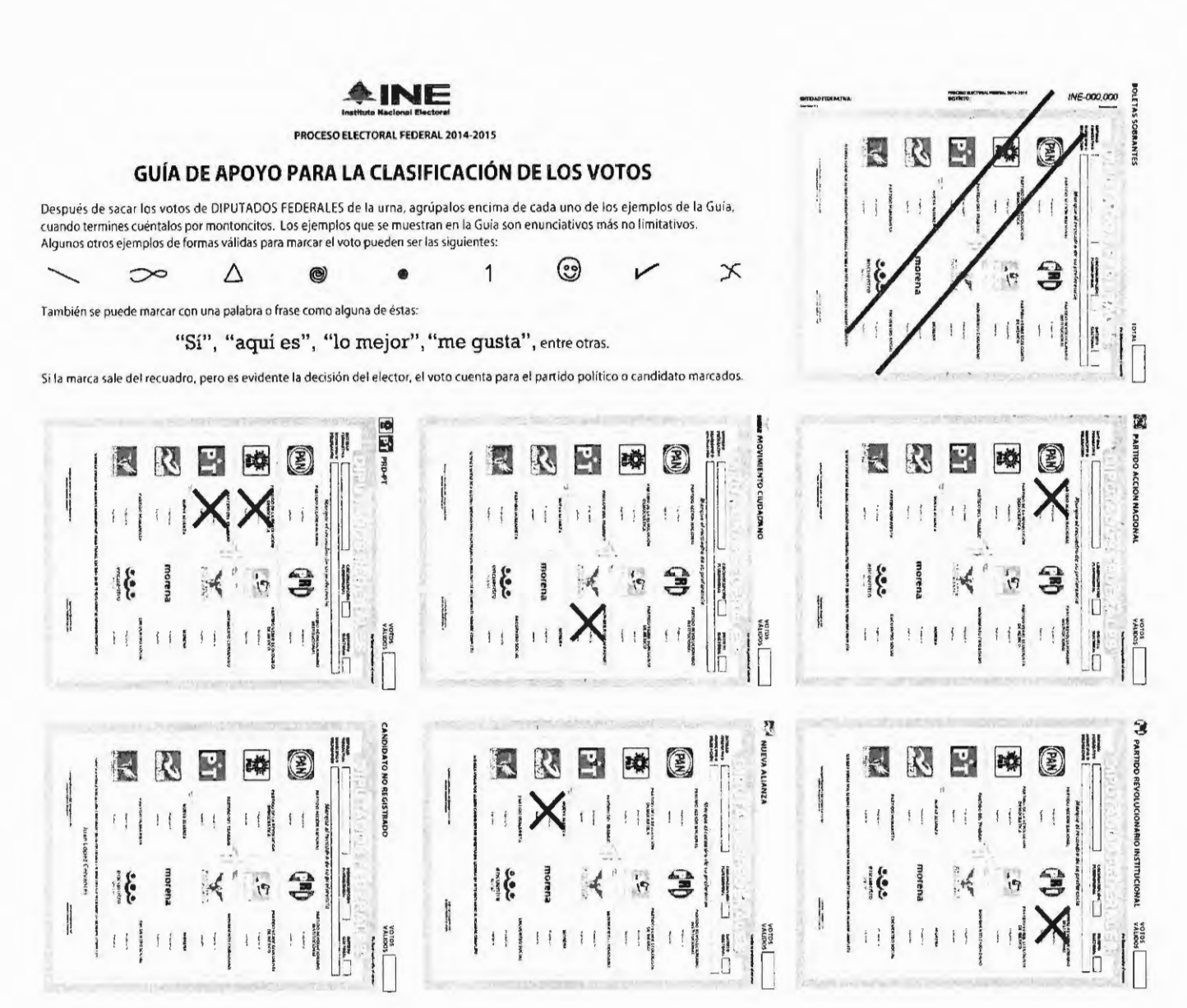

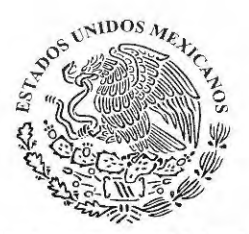

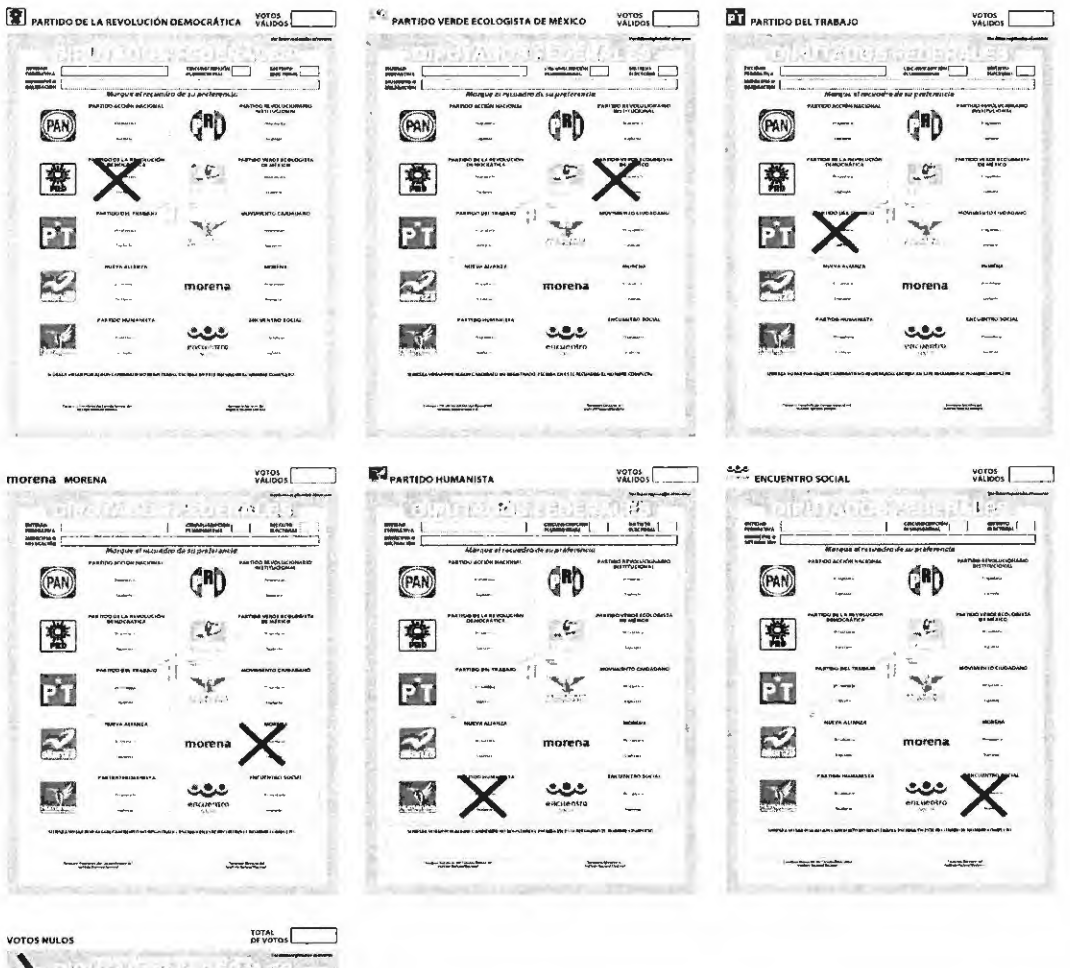

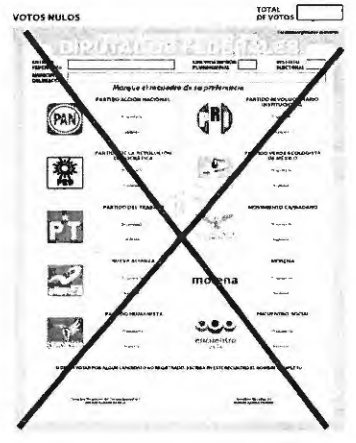

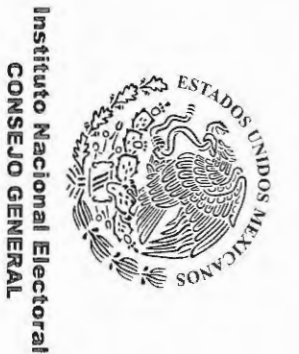

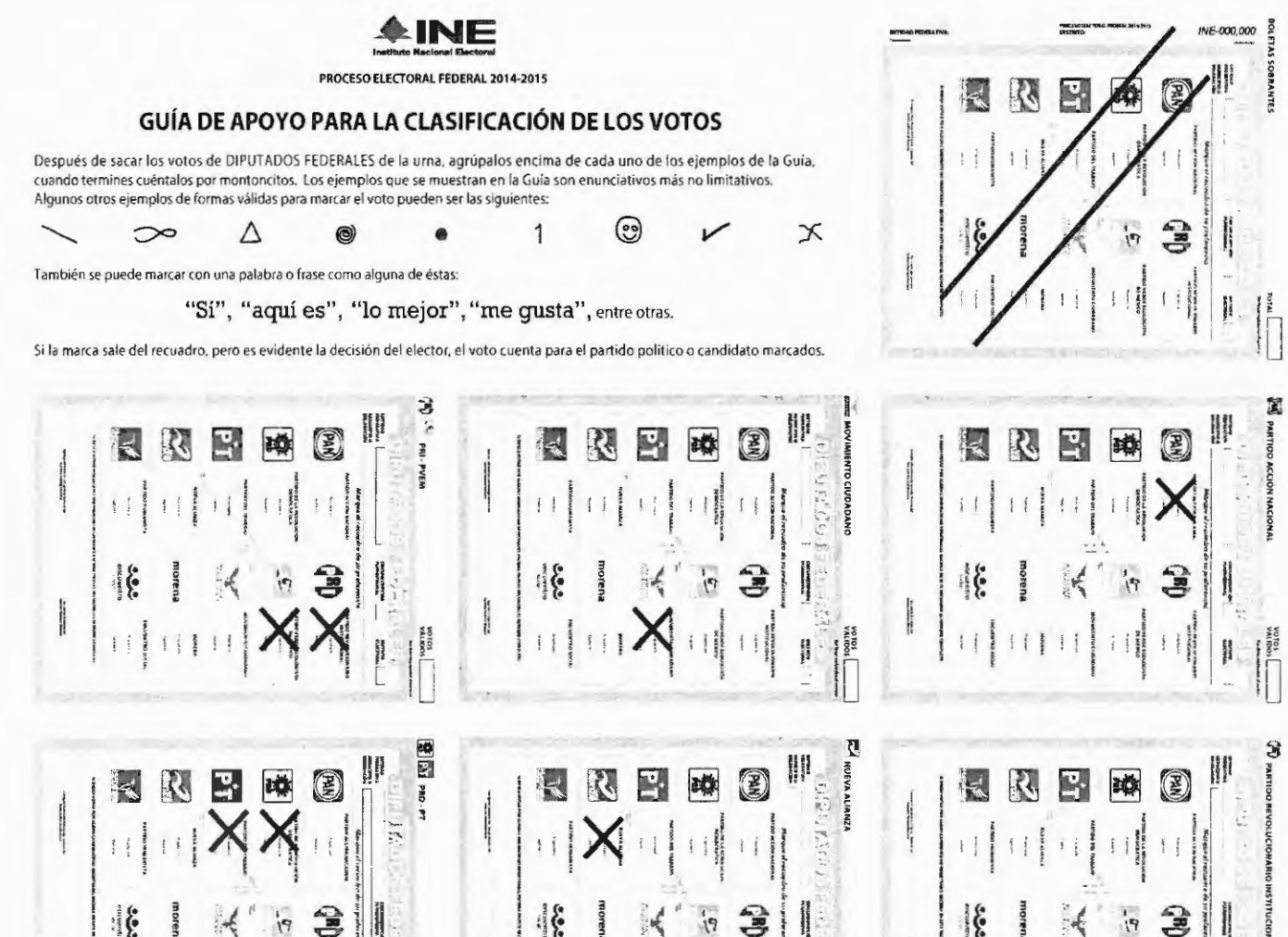

HOLDER<br>SOONTWA

 $\mathbf{H}$ 

 $1:1:1$ 

 $\mathbf{1}$ 

 $\left\{ \right.$ 

 $\frac{1}{2}$ 

 $\begin{array}{c}\n\hline\n\text{F} \\
\text{F} \\
\text{F} \\
\text{G} \\
\text{H} \\
\text{H} \\
\text{H} \\
\text{H} \\
\text{H} \\
\text{H} \\
\text{H} \\
\text{H} \\
\text{H} \\
\text{H} \\
\text{H} \\
\text{H} \\
\text{H} \\
\text{H} \\
\text{H} \\
\text{H} \\
\text{H} \\
\text{H} \\
\text{H} \\
\text{H} \\
\text{H} \\
\text{H} \\
\text{H} \\
\text{H} \\
\text{H} \\
\text{H} \\
\text{H} \\
\text{H} \\
\text{H} \\
\text{H} \\
\text{H$ 

Ħ

 $\frac{1}{2}$ 

 $\left| \cdot \right|$ 

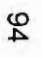

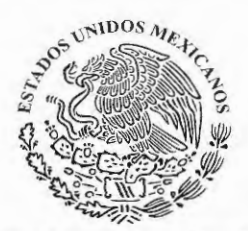

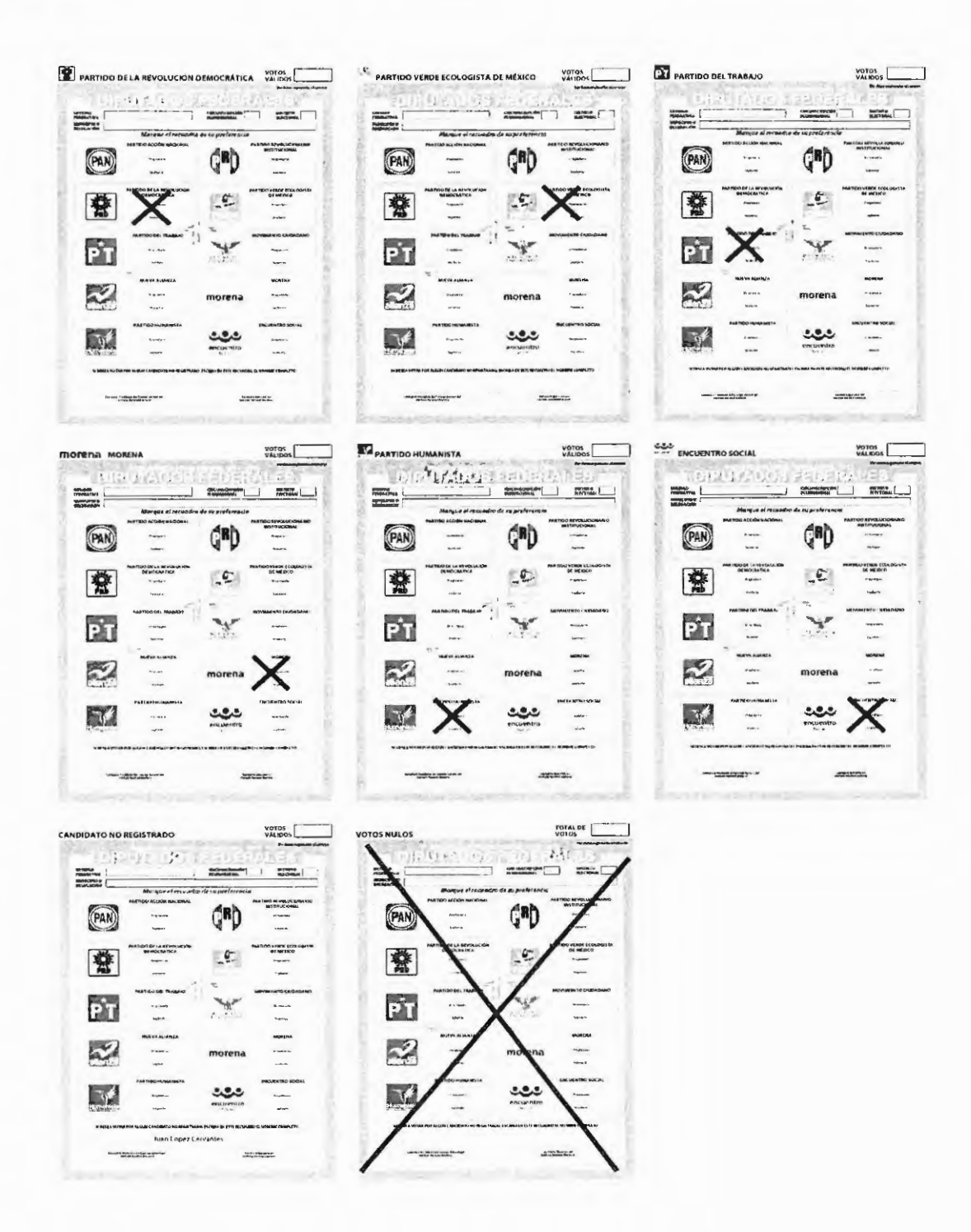

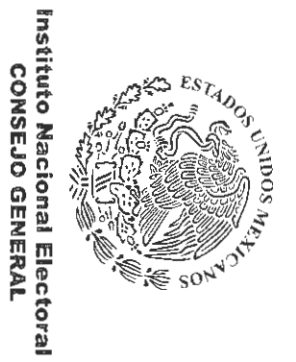

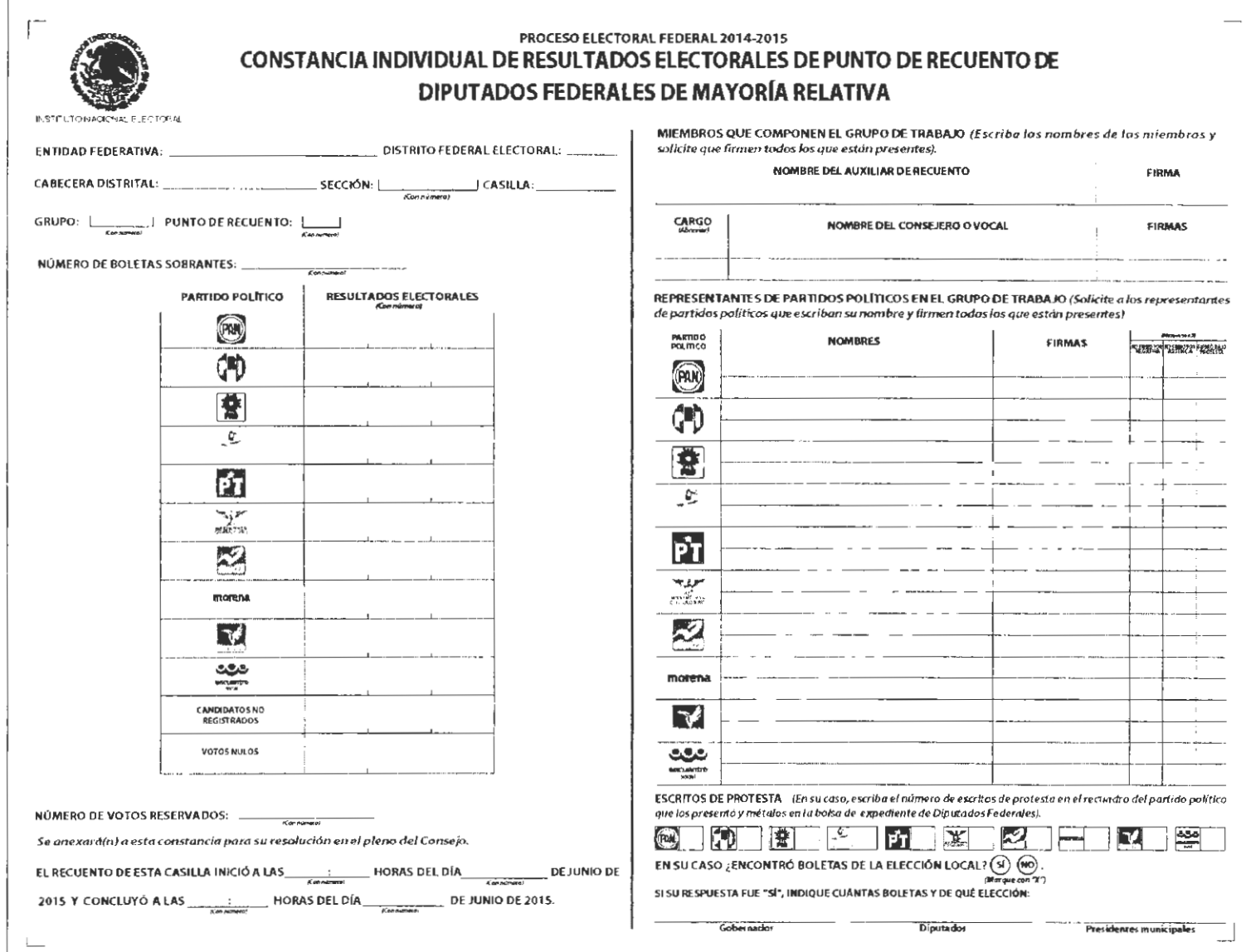

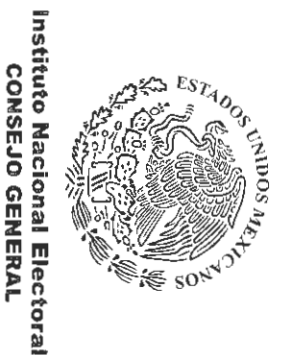

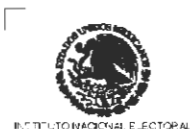

#### PROCESO ELECTORAL FEDERAL 2014-2015 CONSTANCIA INDIVIDUAL DE RESULTADOS ELECTORALES DE PUNTO DE RECUENTO DE **DIPUTADOS FEDERALES DE MAYORÍA RELATIVA**

ENTIDAD FEDERATIVA:

DISTRITO FEDERAL ELECTORAL:

 $\frac{1}{\sqrt{2}n\sinh n\pi n}$  CASILLA: **CABECERA DISTRITAL:** 

GRUPO:  $\boxed{\phantom{\begin{bmatrix}1\end{bmatrix}}\phantom{\begin{bmatrix}0\end{bmatrix}}\phantom{\begin{bmatrix}0\end{bmatrix}}\phantom{\begin{bmatrix}0\end{bmatrix}}\phantom{\begin{bmatrix}0\end{bmatrix}}\phantom{\begin{bmatrix}0\end{bmatrix}}\phantom{\begin{bmatrix}0\end{bmatrix}}\phantom{\begin{bmatrix}0\end{bmatrix}}\phantom{\begin{bmatrix}0\end{bmatrix}}\phantom{\begin{bmatrix}0\end{bmatrix}}\phantom{\begin{bmatrix}0\end{bmatrix}}\phantom{\begin{bmatrix}0\end{bmatrix}}\phantom{\begin{bmatrix}0\end{bmatrix}}\phantom$ 

NÚMERO DE BOLETAS SOBRANTES:  $\overline{1}$ 

Se anexará(n) a esta constancia para su resolución en el pleno del Conseja.

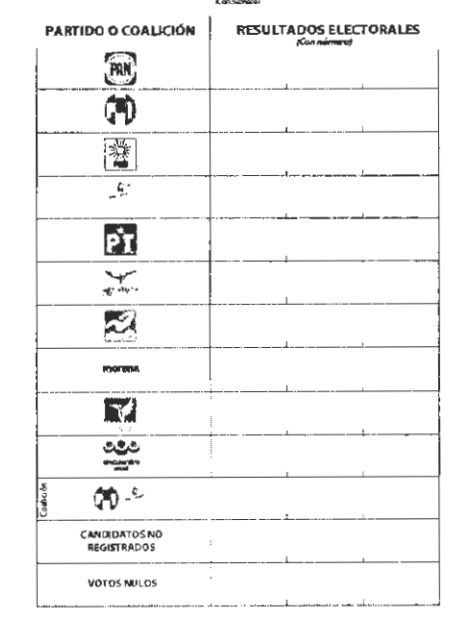

EL RECUENTO DE ESTA CASILLA INICIÓ A LAS CONSEGUES HORAS DEL DÍA CONSEGUES DE JUNIO DE

MIEMBROS QUE COMPONEN EL GRUPO DE TRABAJO (Escriba los nombres de los miembros y suficite que firmen todos los que están presentes).

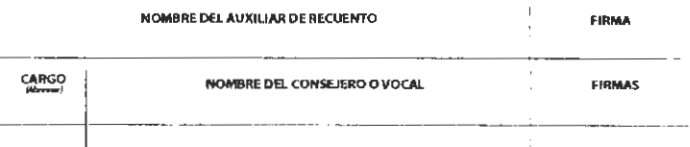

REPRESENTANTES DE PARTIDOS POLÍTICOS EN EL GRUPO DE TRABAJO O (Solicite a los representantes de partidos políticos que escriban su nombre y firmen todos los que están presentes)

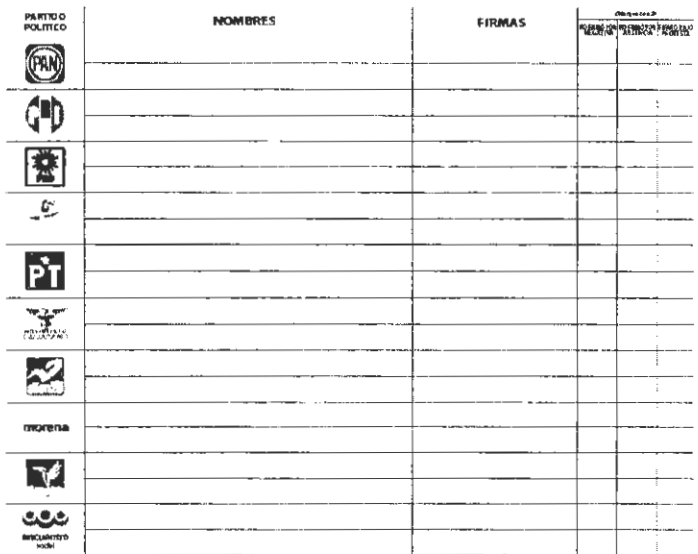

ESCRITOS DE PROTESTA (En su caso, escriba el número de escritos de protesta en el recuadro del partido político que los presentó y métalos en la boisa de expediente de Diputados Federales).

**Diputados** 

 $\bigcirc$ 160 麿  $\overline{\mathfrak{a}_{-}}$ PT.  $\mathbf{x}$  $|Z|$ EN SU CASO ¿ENCONTRÓ BOLETAS DE LA ELECCIÓN LOCAL?  $\left(\overline{M}\right)$  (MO).

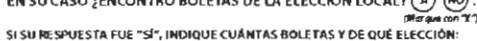

 $t_{\rm shasast}$ 

Presidentes municipales

IV)

 $\frac{1}{2}$ 

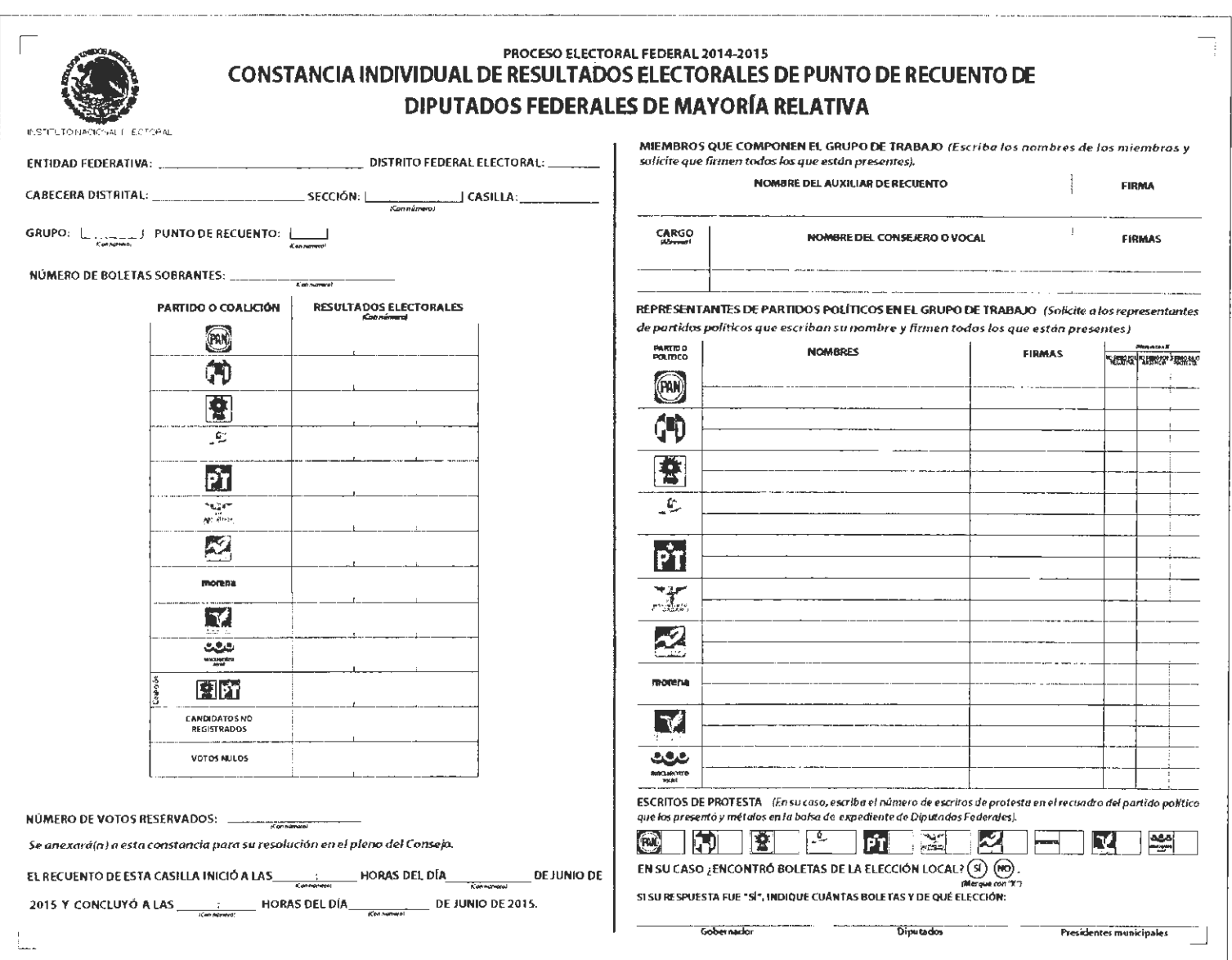

**CONTRACTOR** 

88

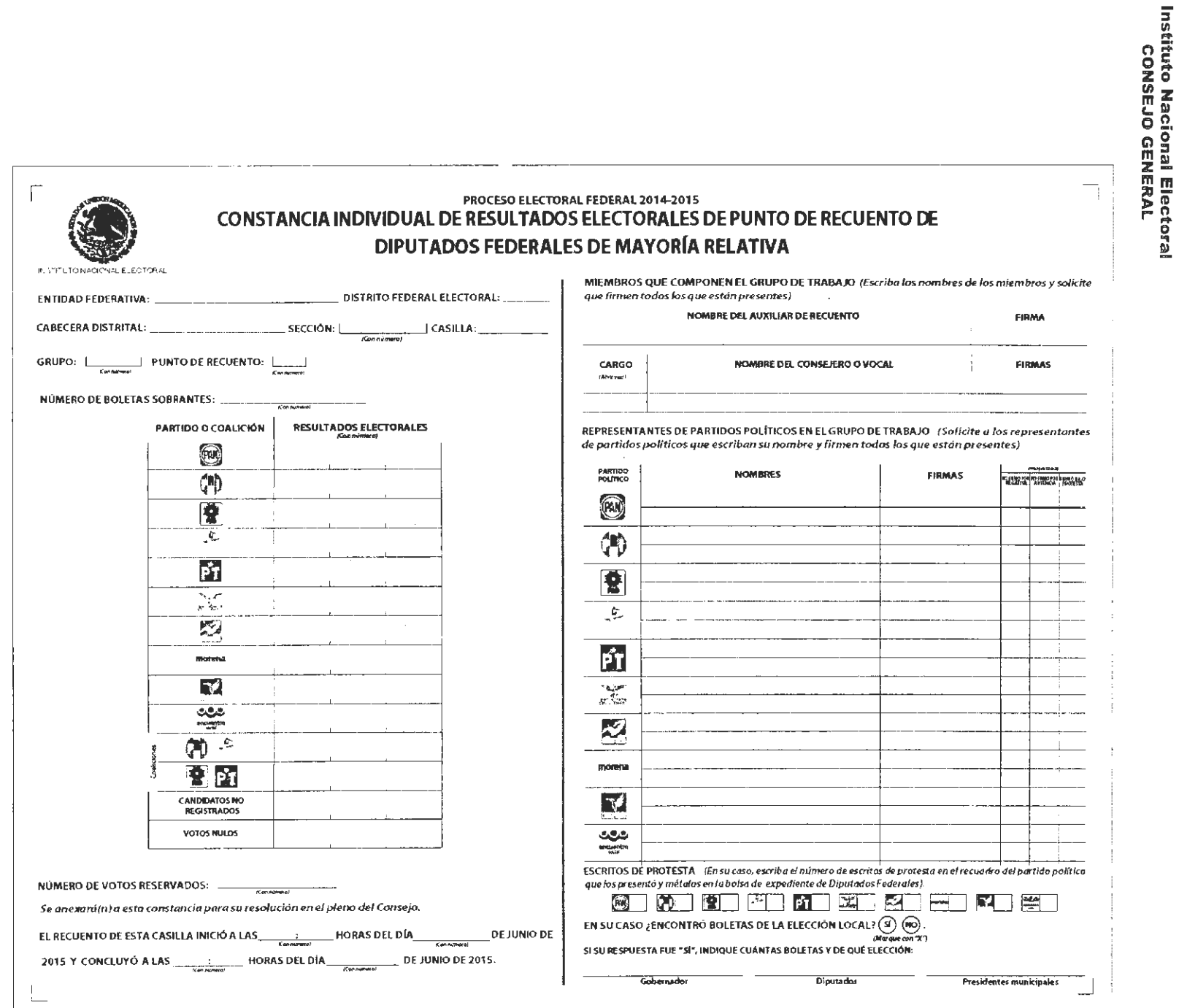

**CONTRACTOR** 

66

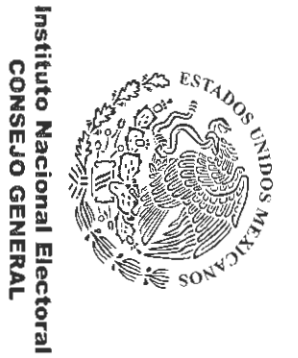

5

# $\mathbf{r}.\overline{\otimes} \cap (\mathcal{F})^* \cup \partial (\mathcal{F} \otimes \mathbf{q})$  Euforce at

### PROCESO ELECTORAL FEDERAL 2014-2015 ACTA DE ESCRUTINIO Y CÓMPUTO DE CASILLA LEVANTADA EN EL CONSEJO DISTRITAL DE DIPUTADOS FEDERALES DE MAYORÍA RELATIVA

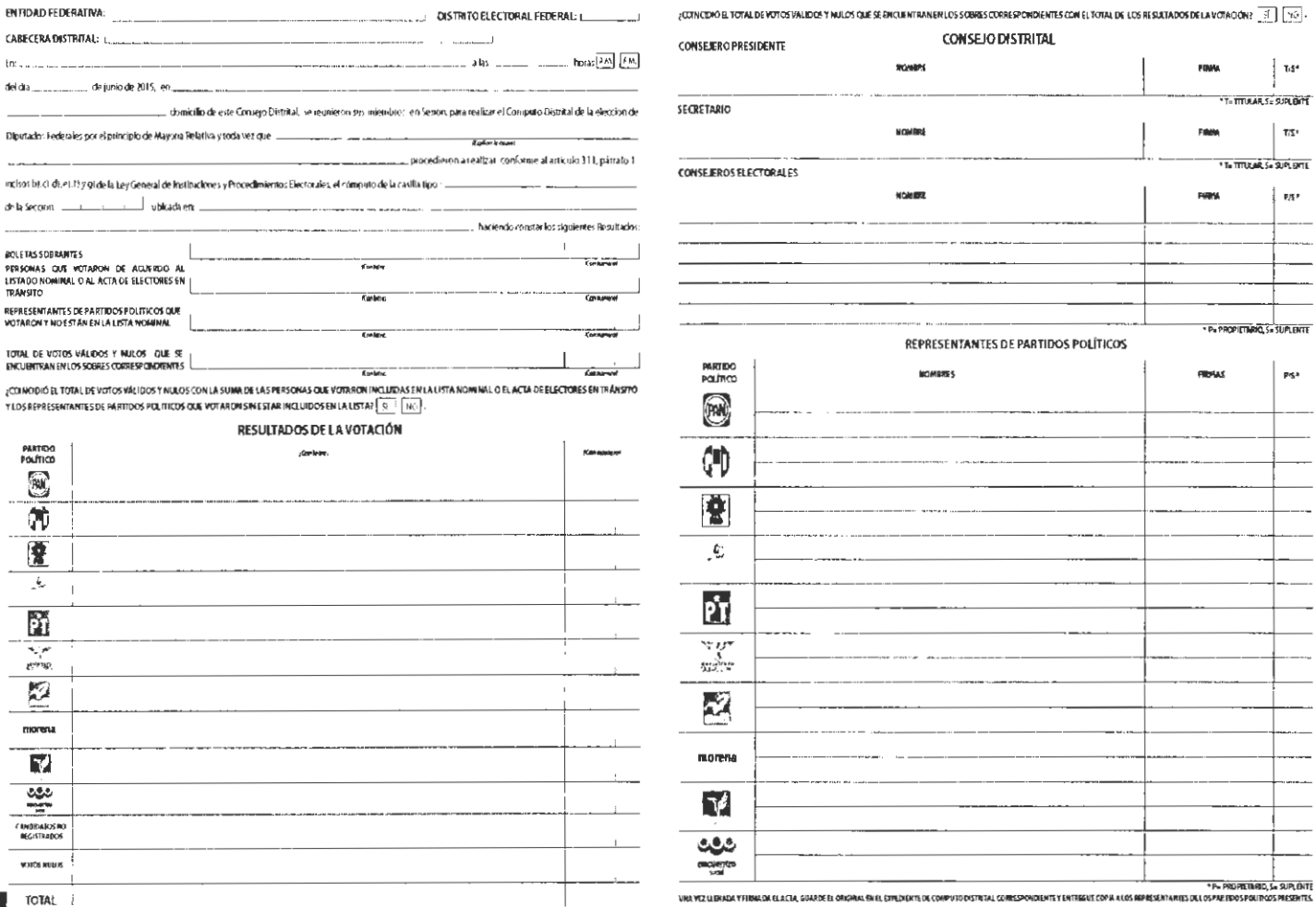

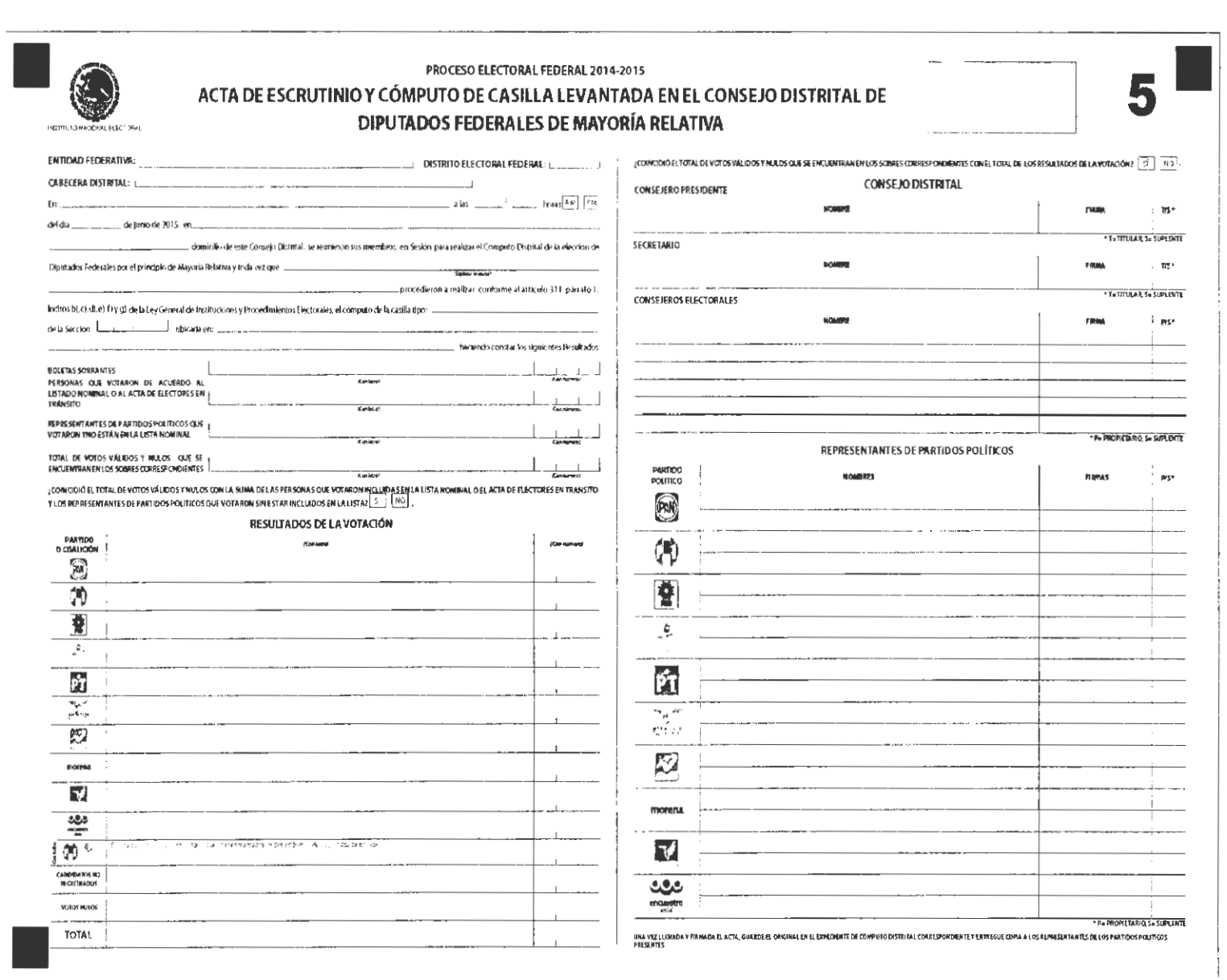

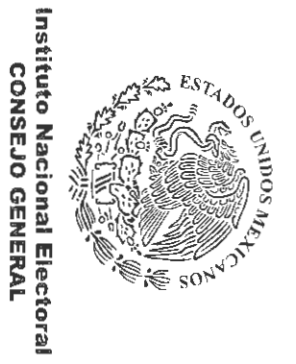

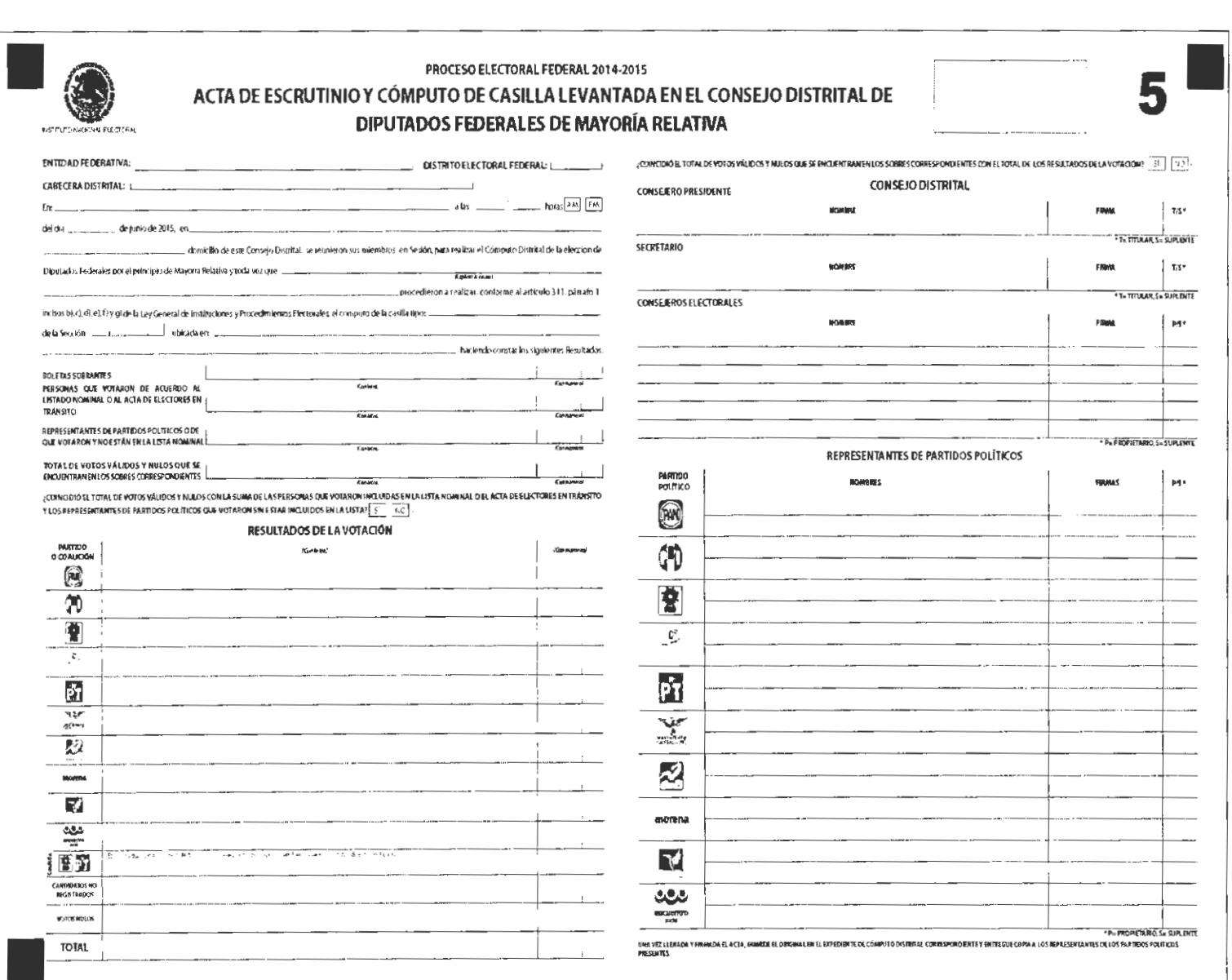

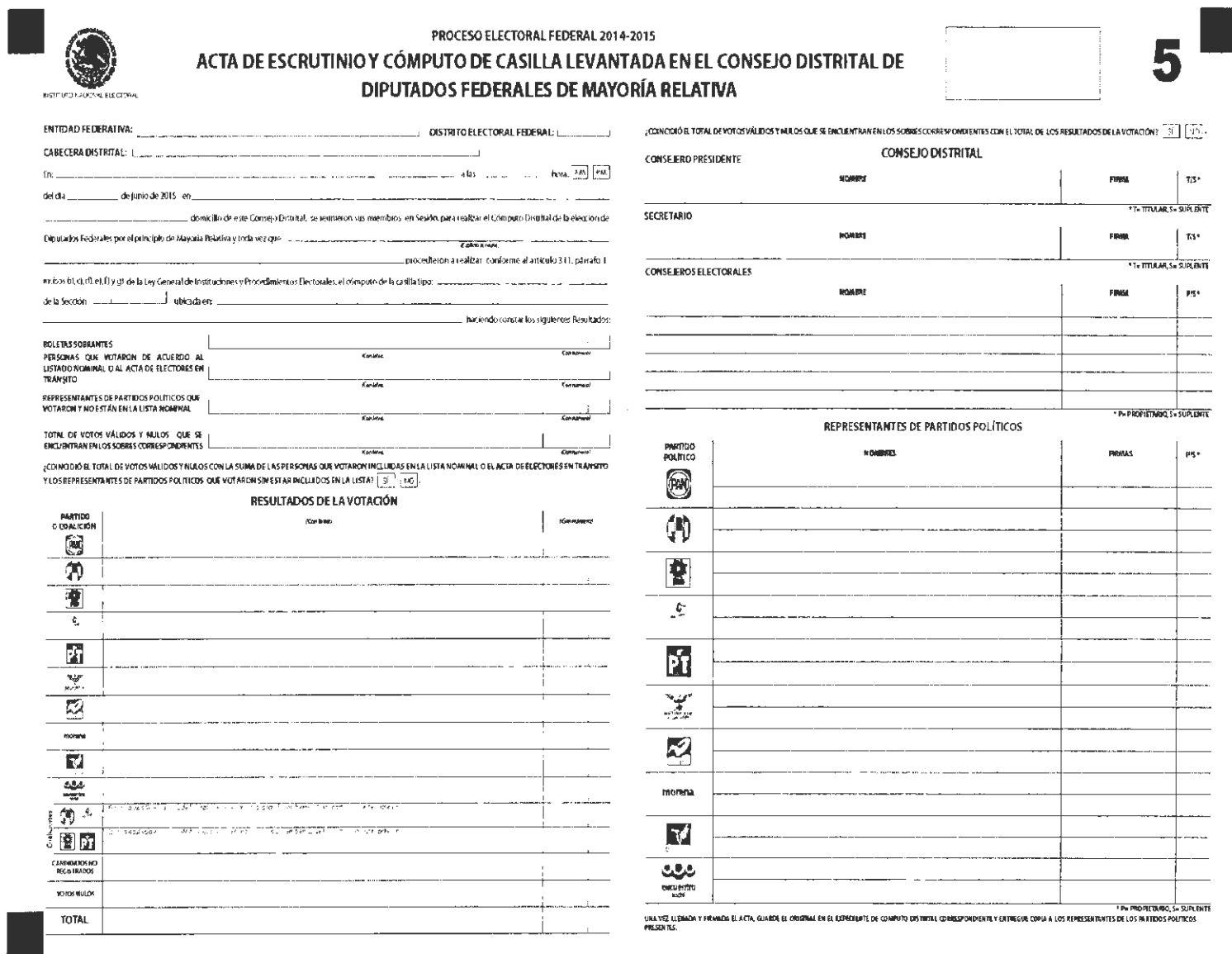

Instituto Nacional Electoral<br>CONSEJO GENERAL **CONTRACTOR SECTION AND RESIDENCE OF STRANGE RESIDENCE OF STRANGE RESIDENCE OF STRANGE RESIDENCE OF STRANGE RE** 

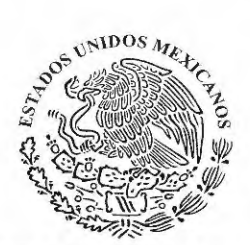

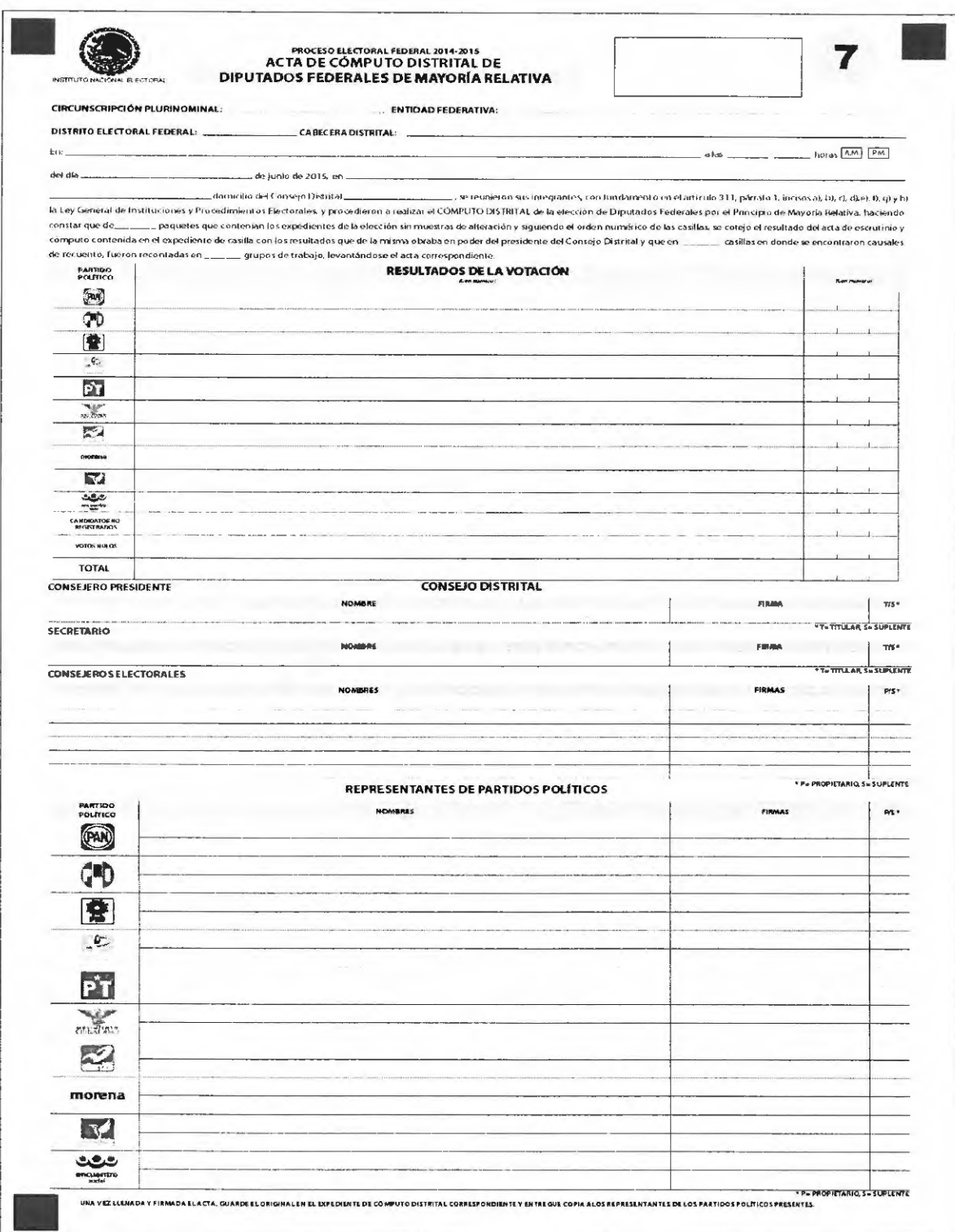

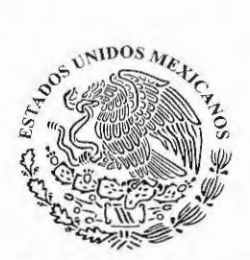

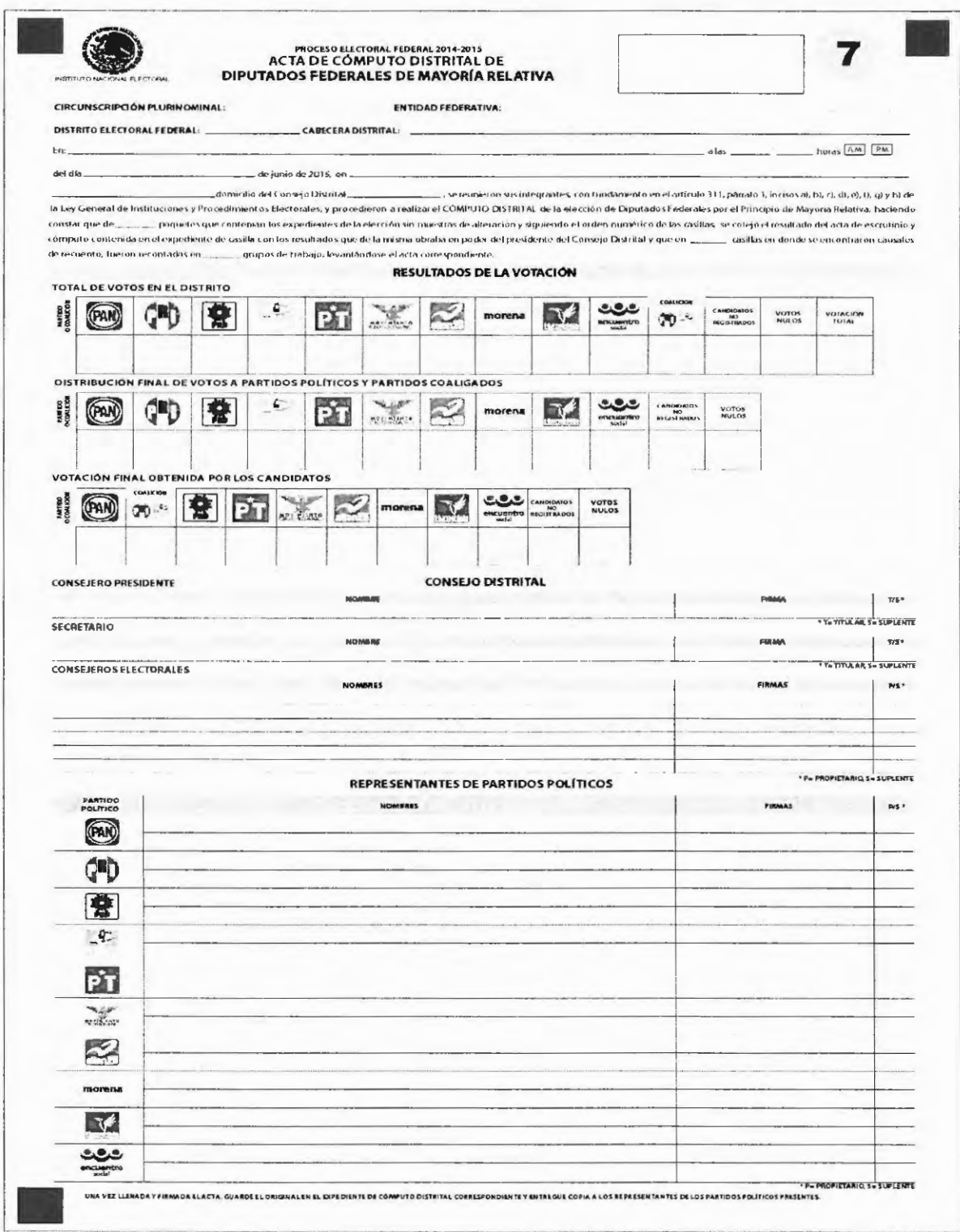

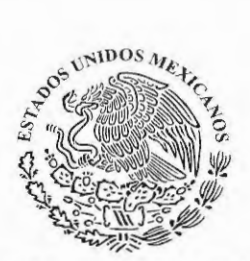

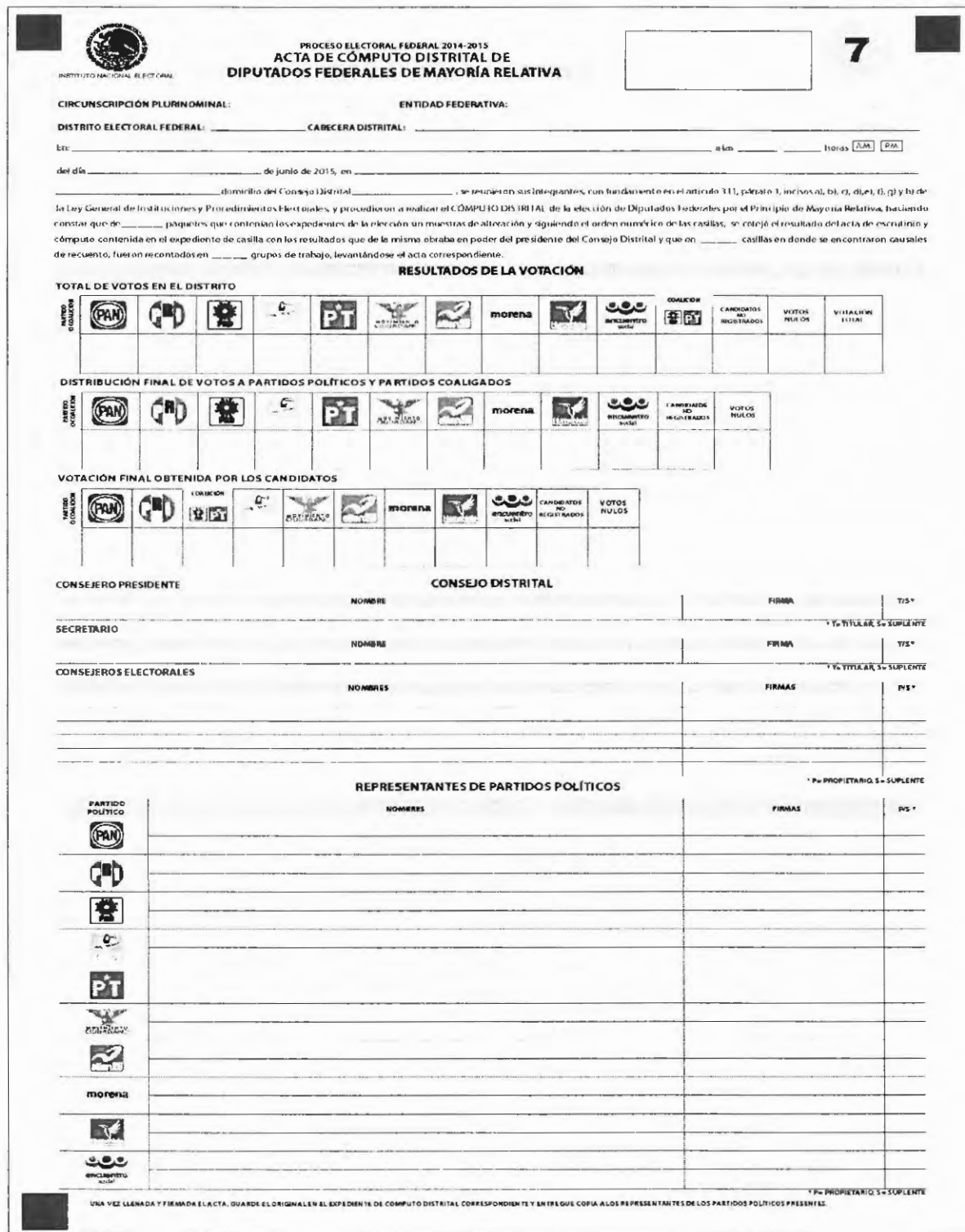

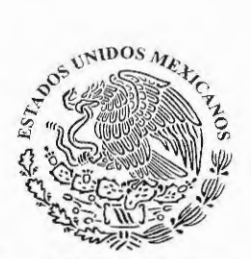

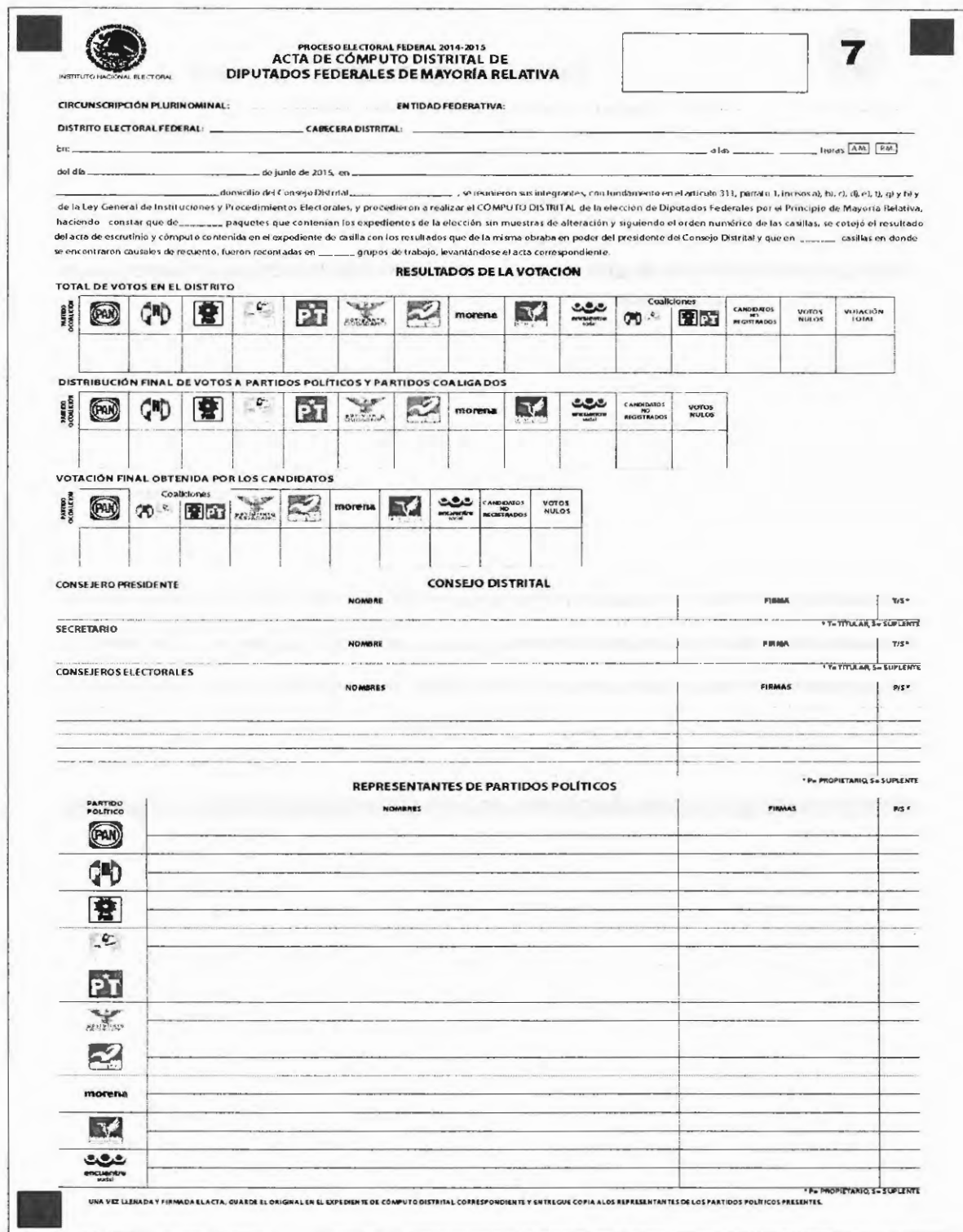

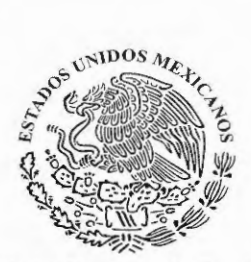

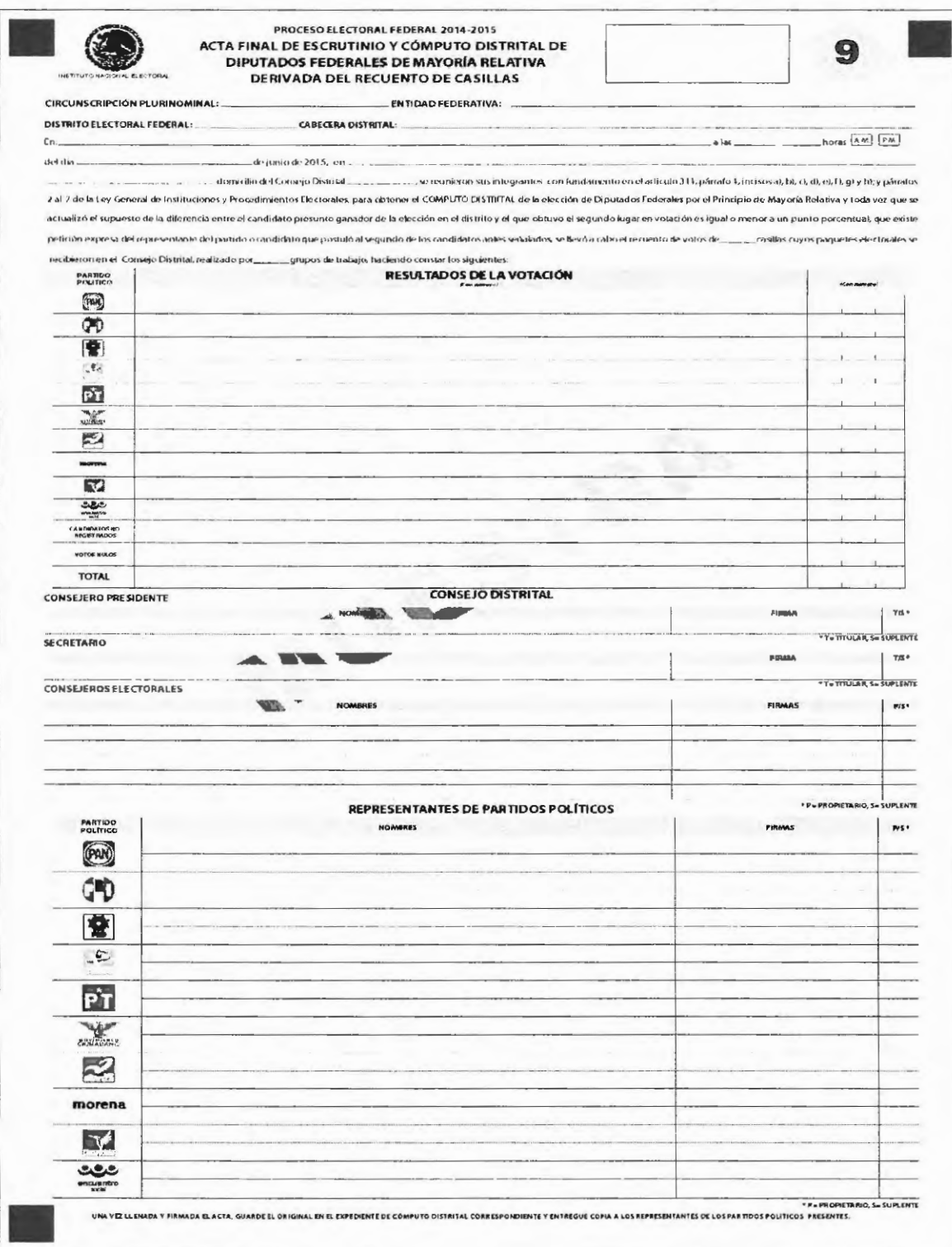

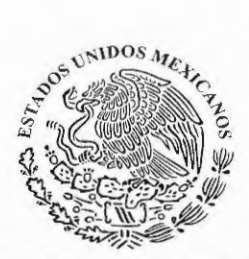

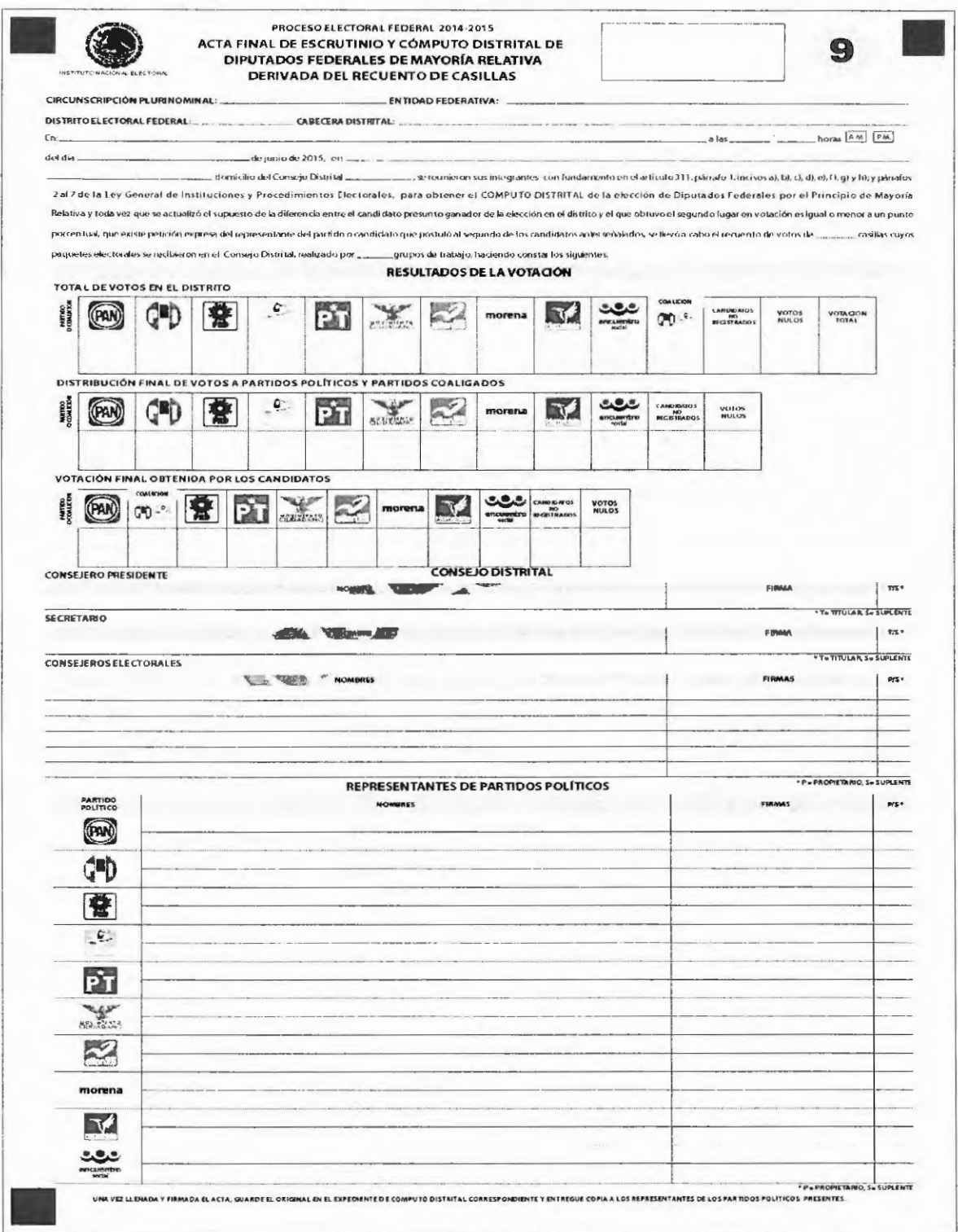

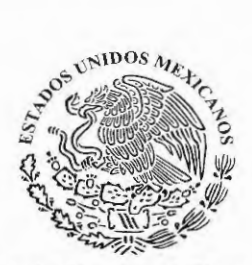

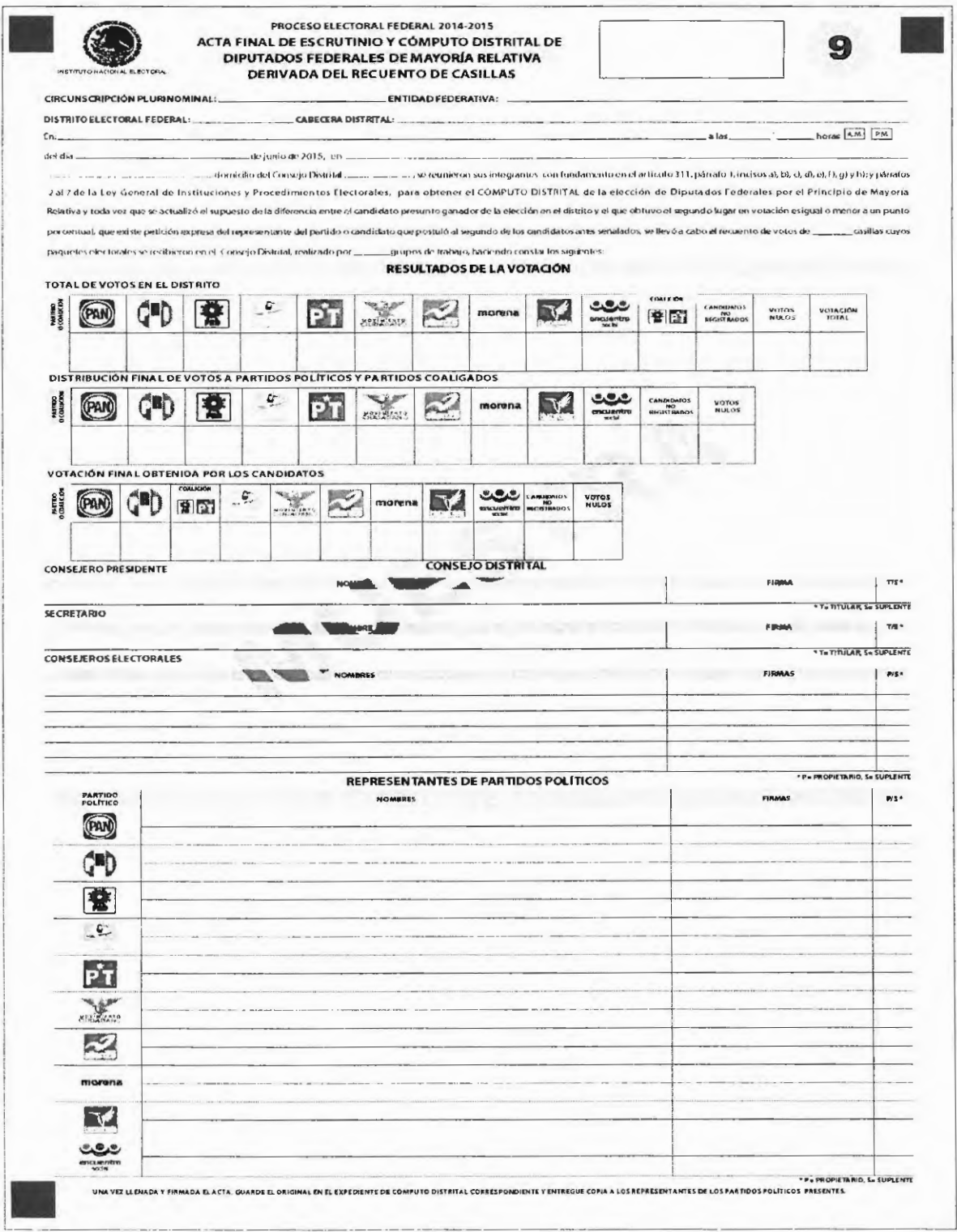

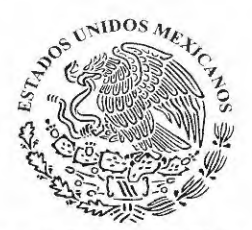

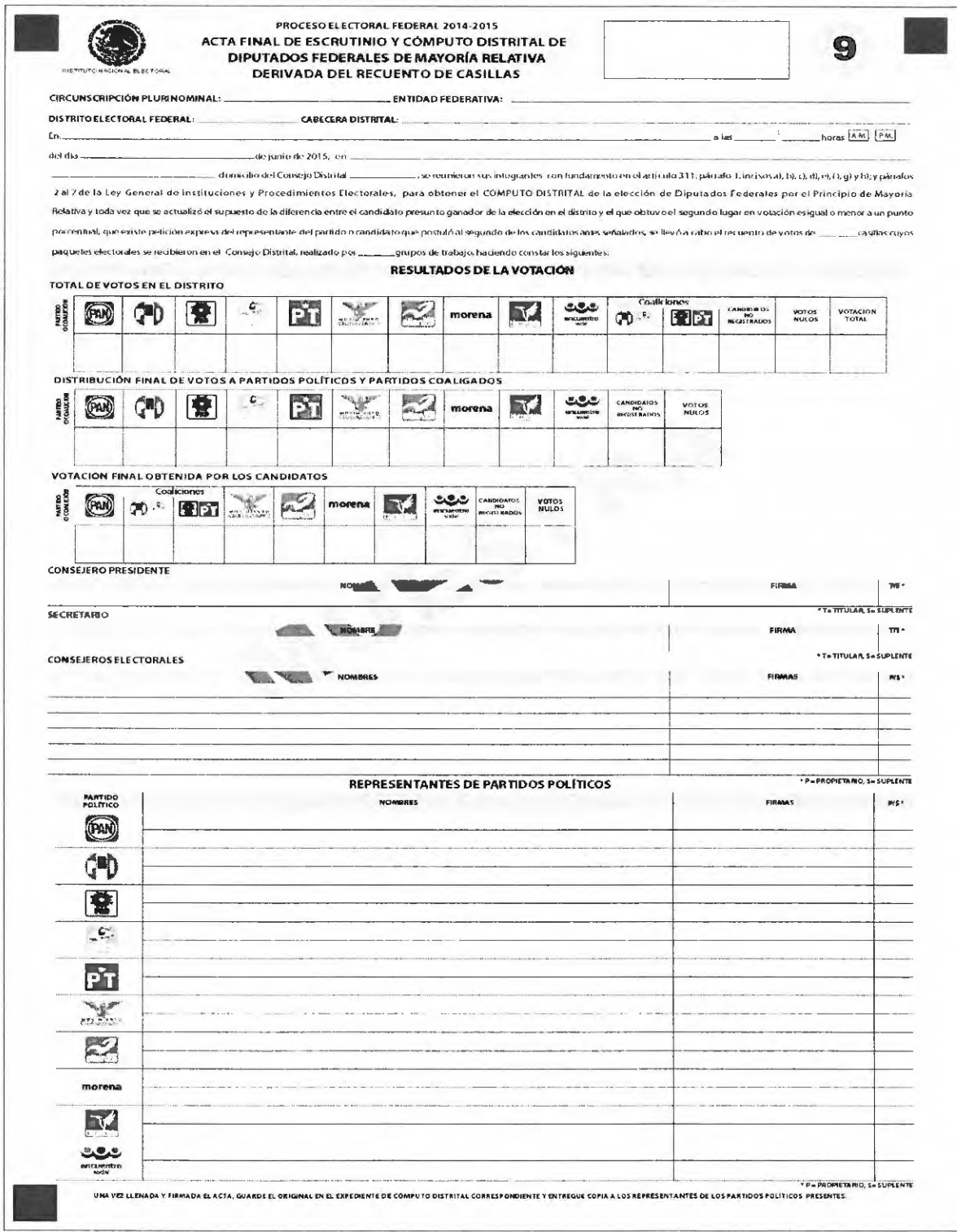
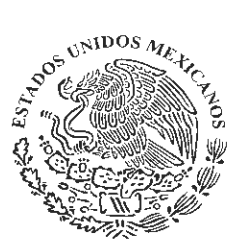

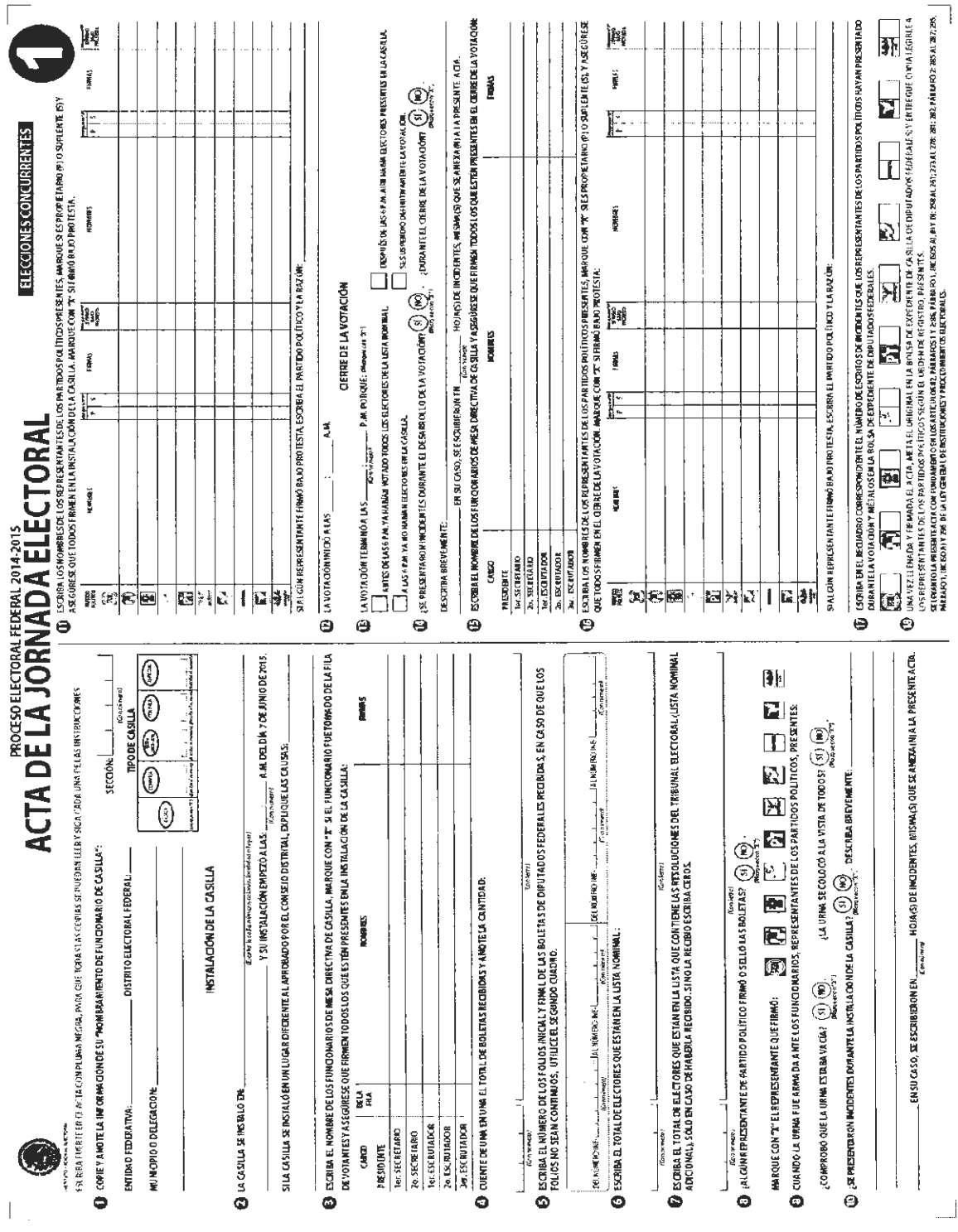

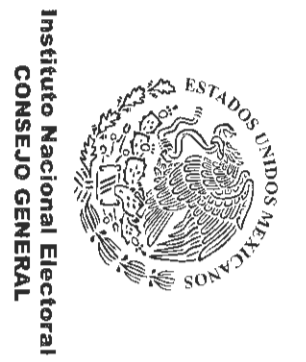

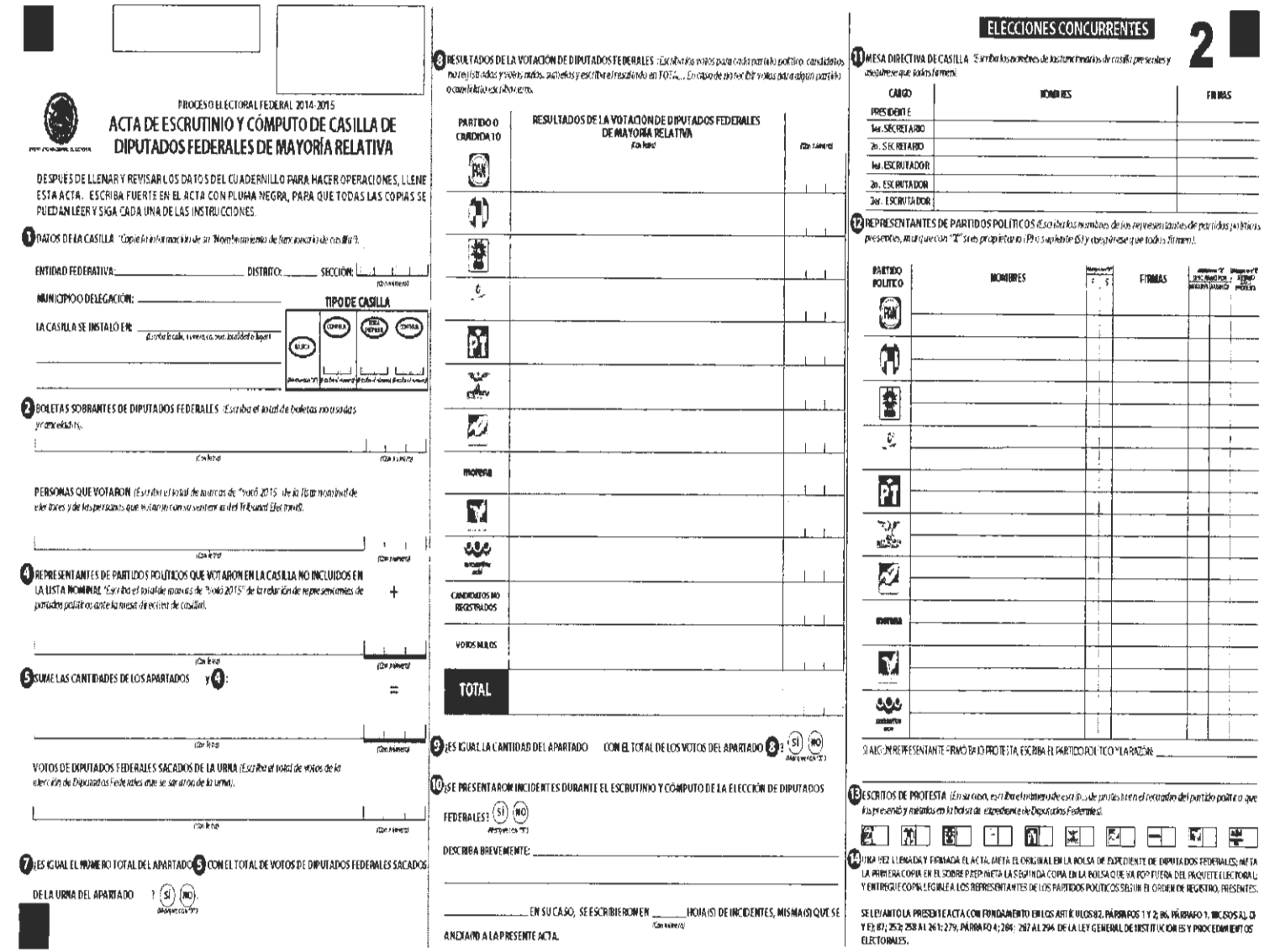

 $\sim$ 

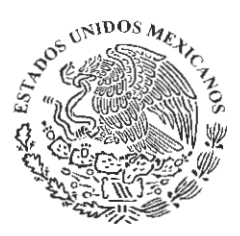

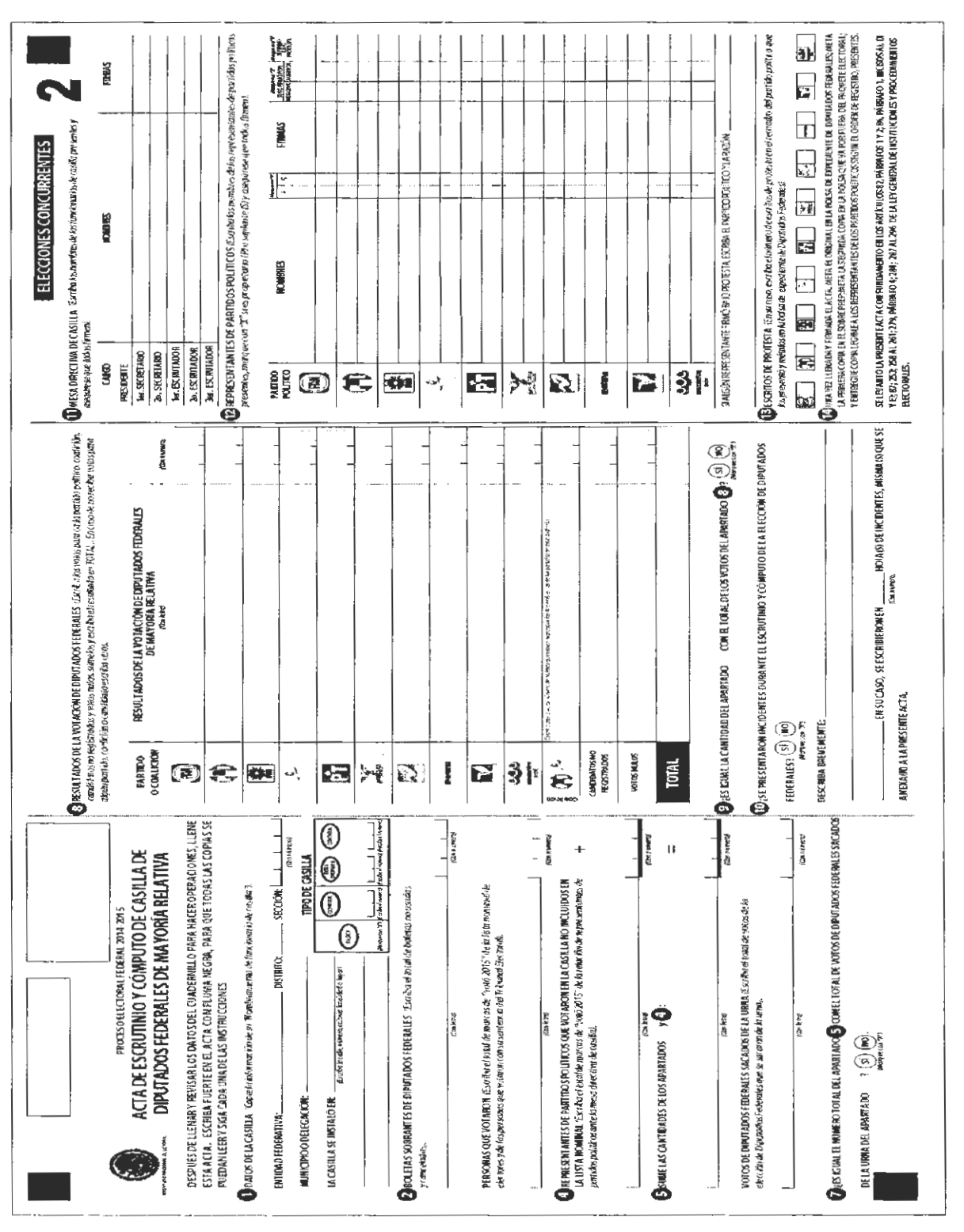

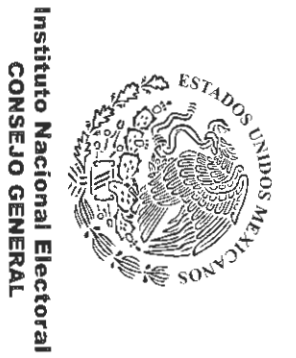

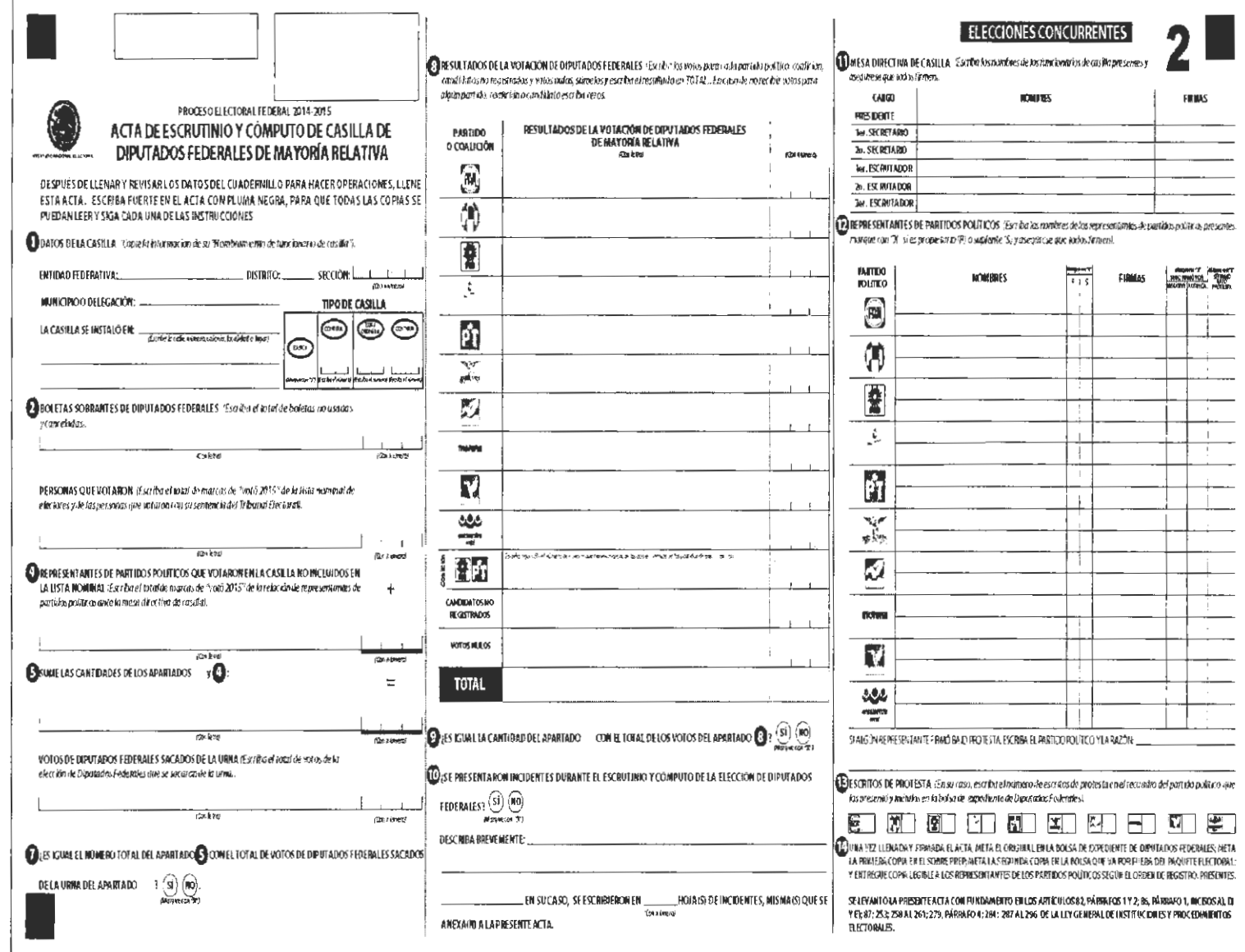

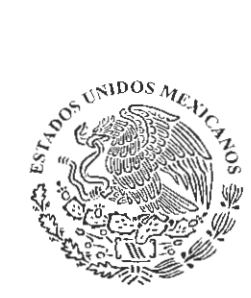

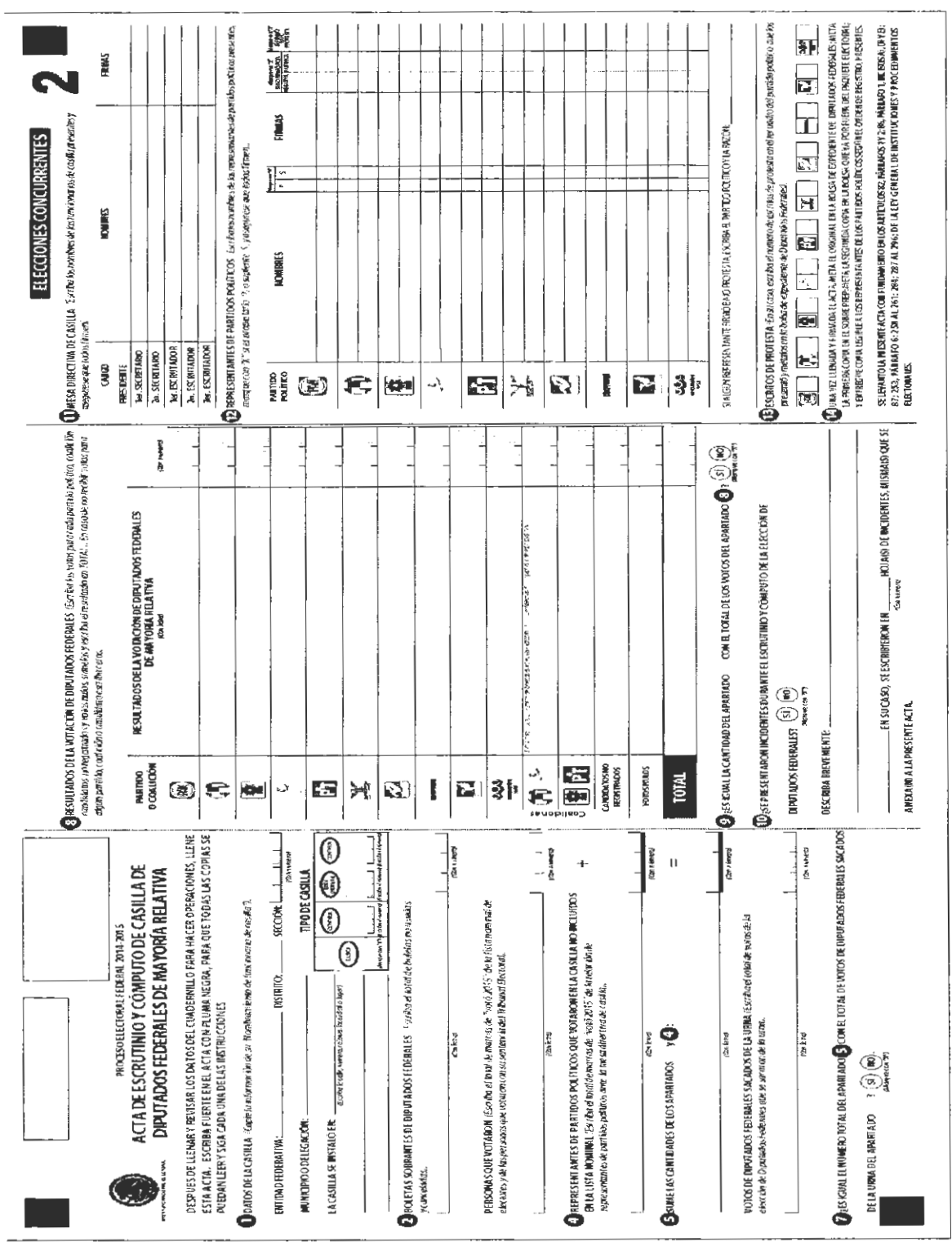

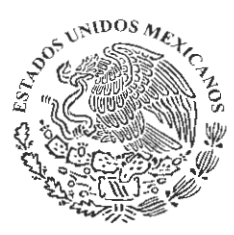

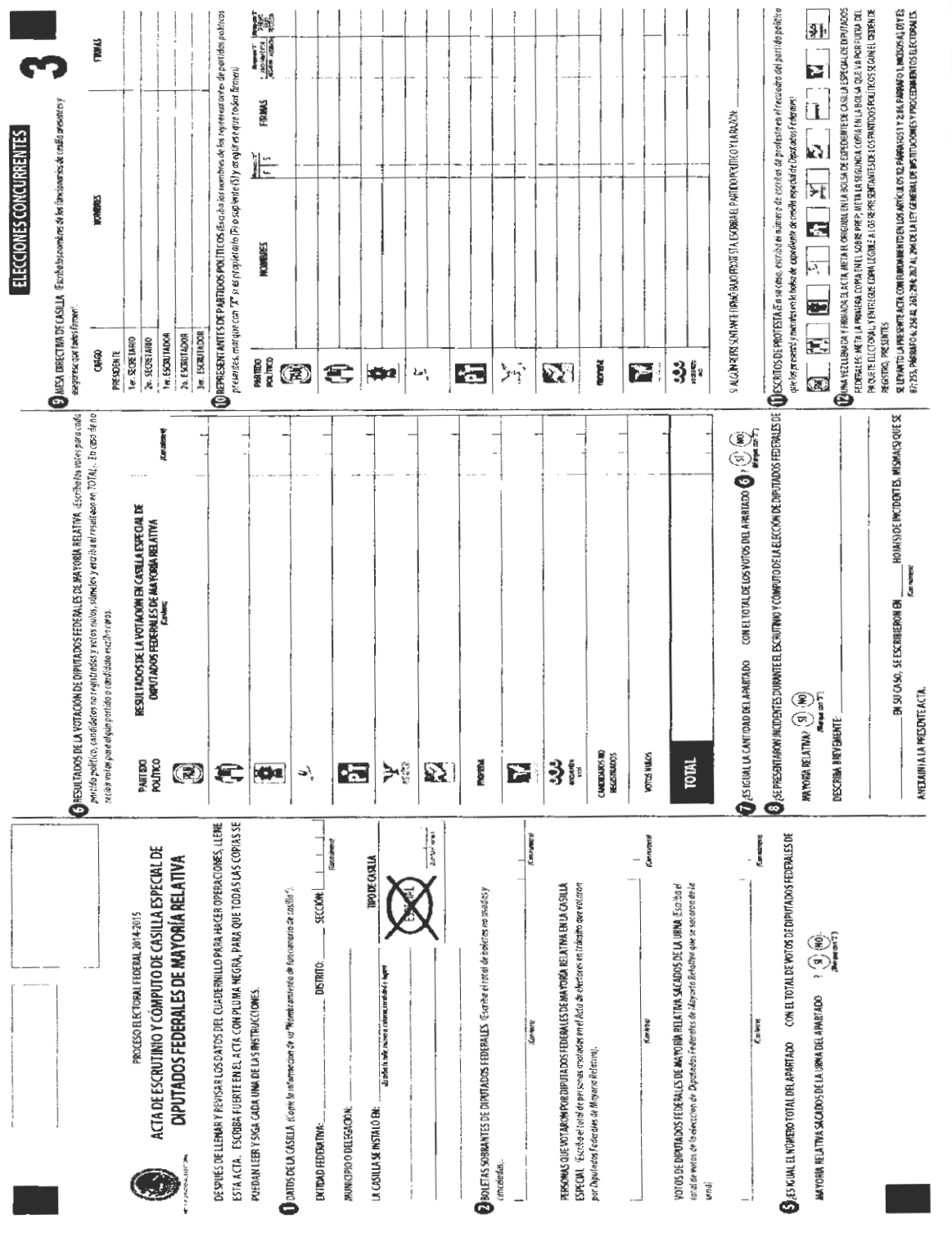

117

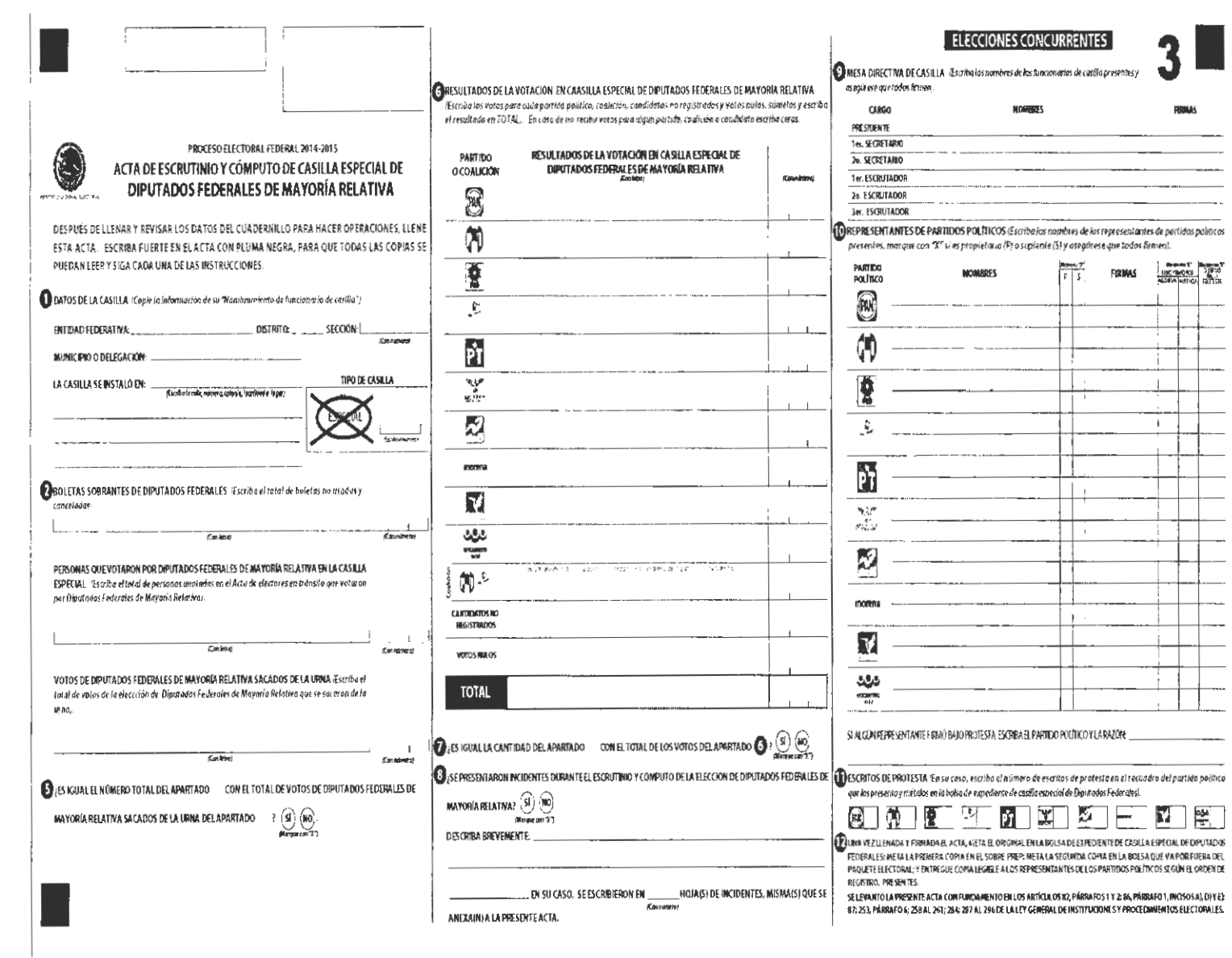

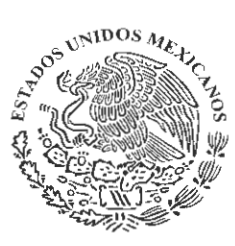

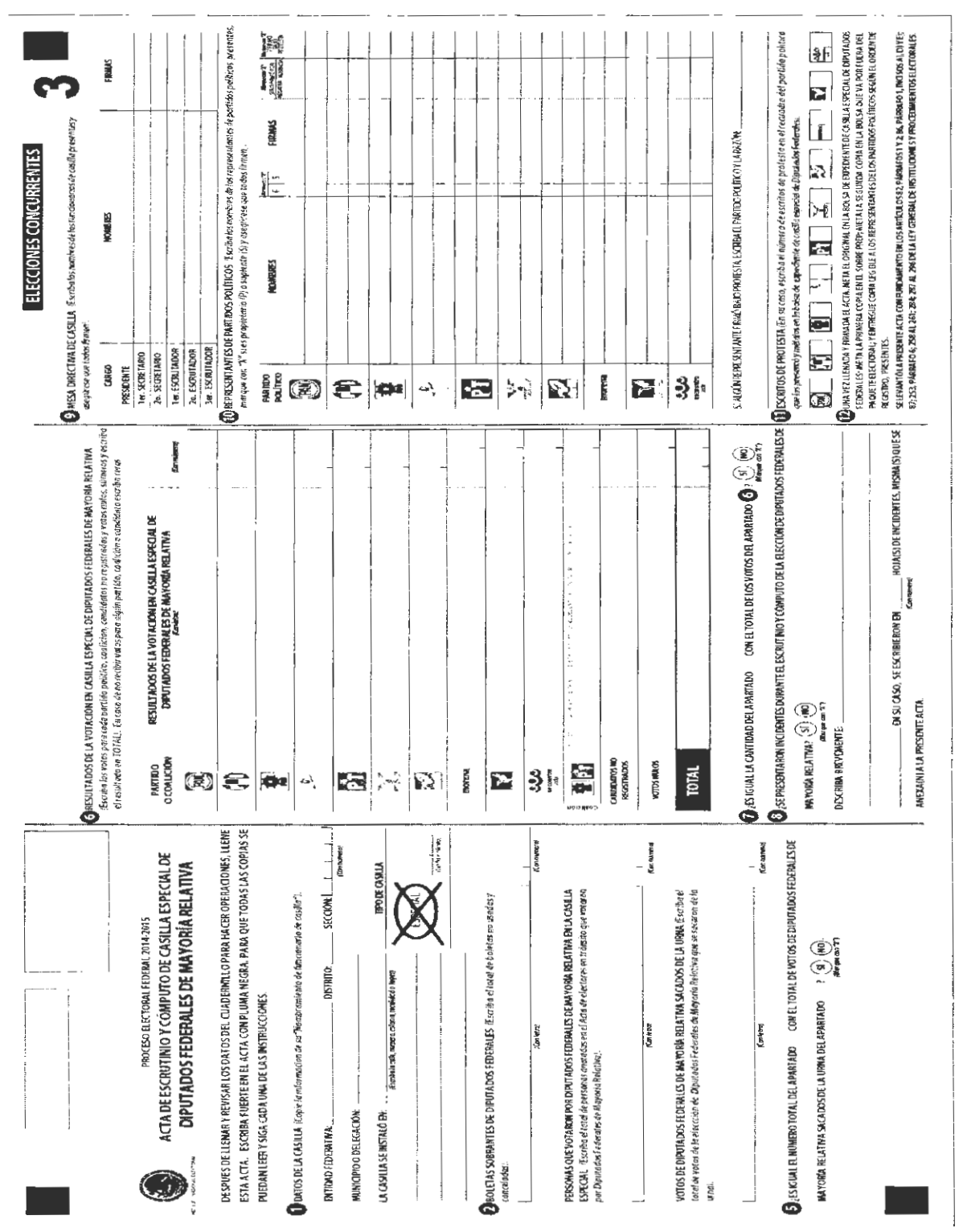

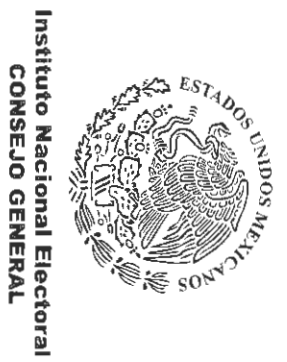

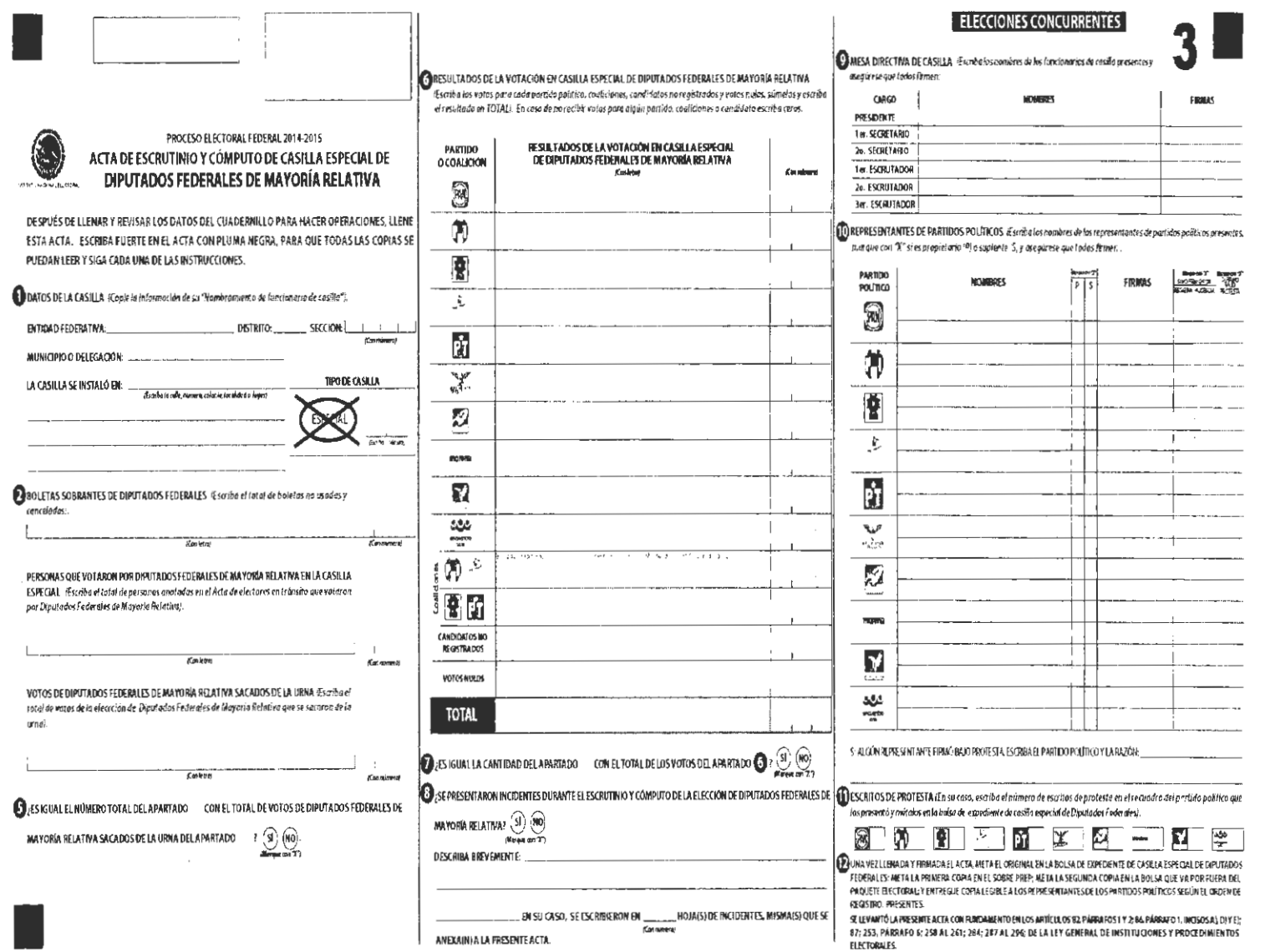

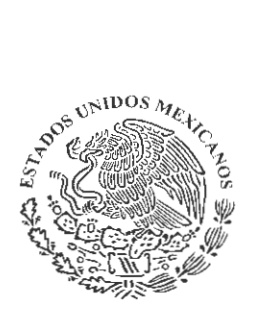

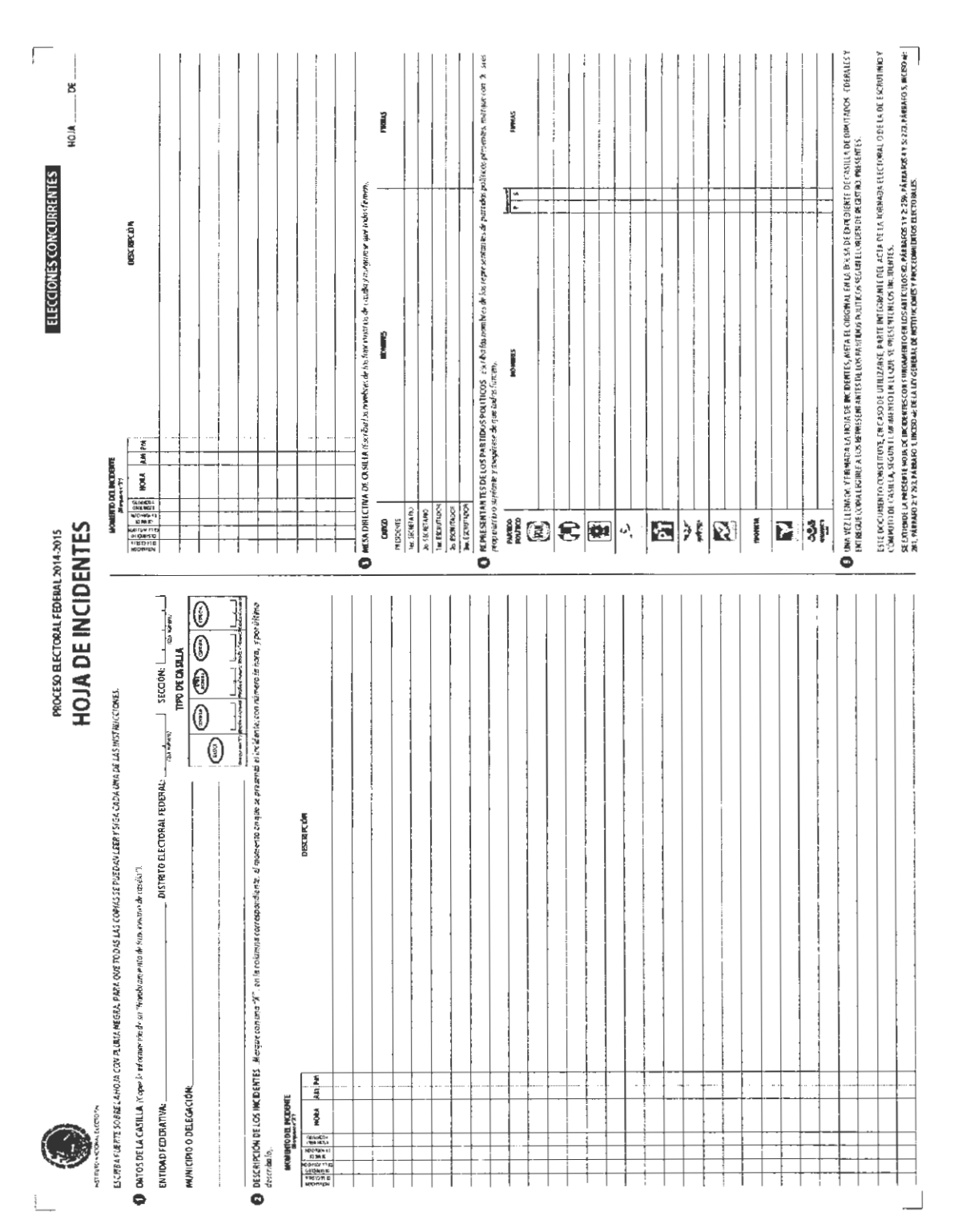

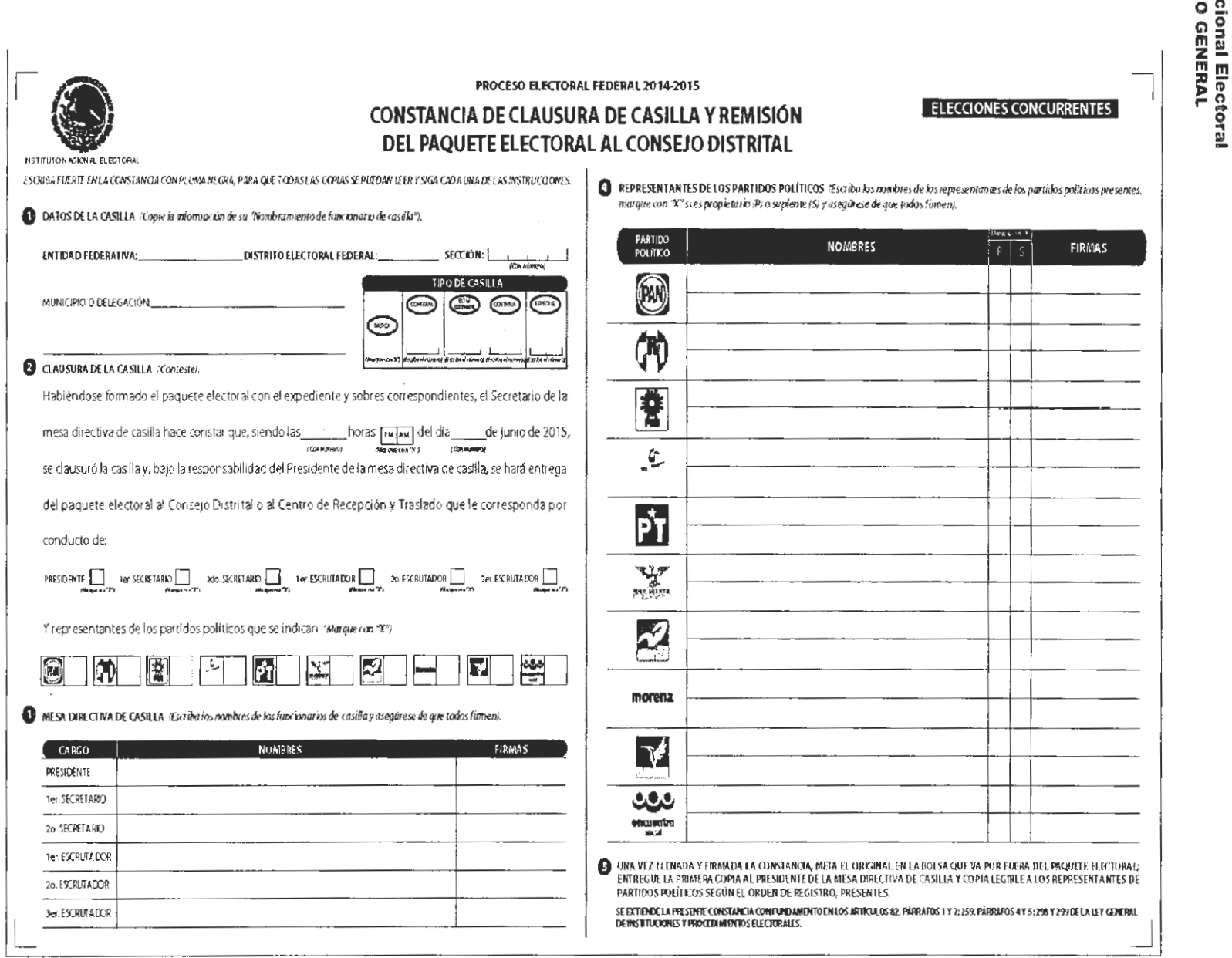

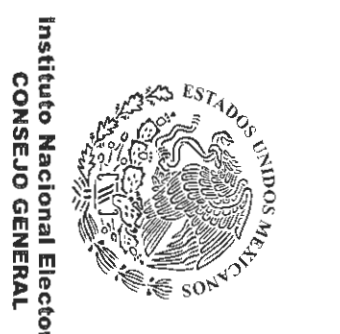

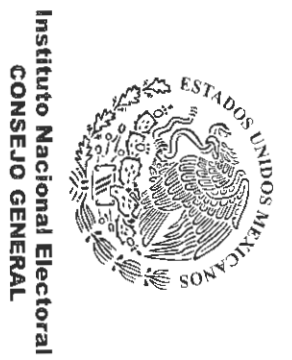

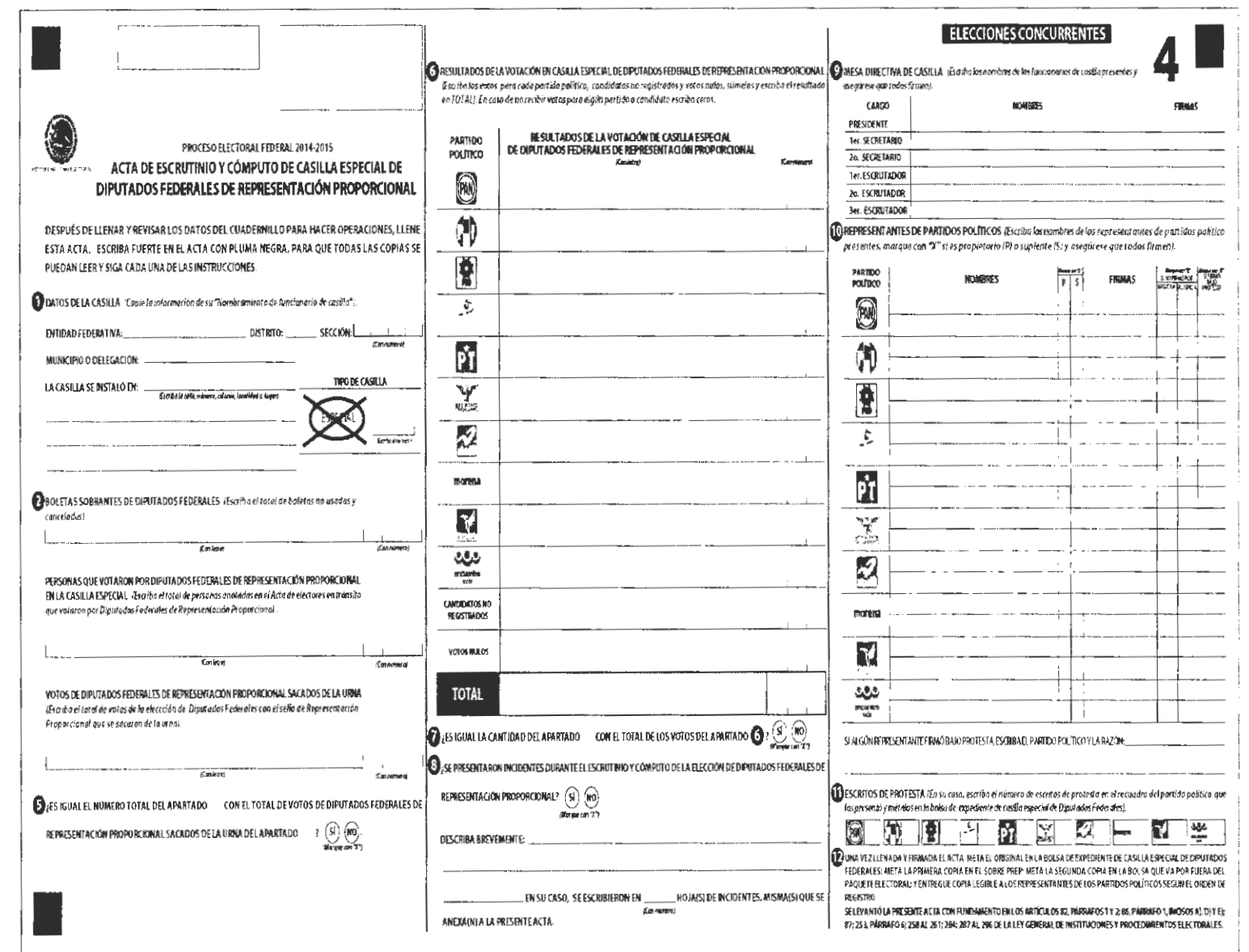

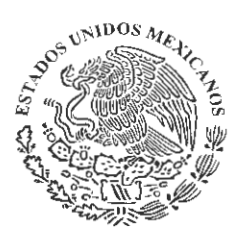

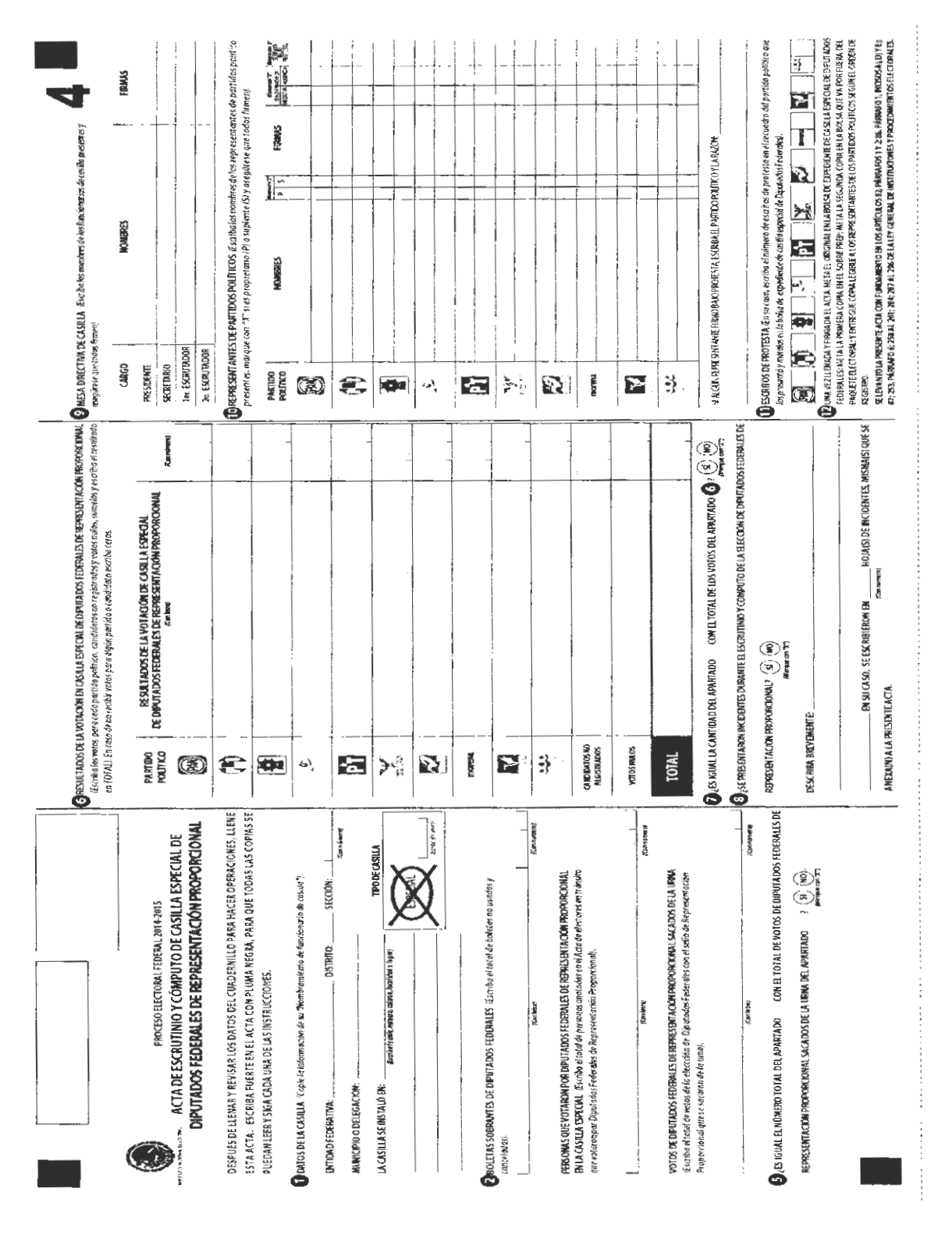

124